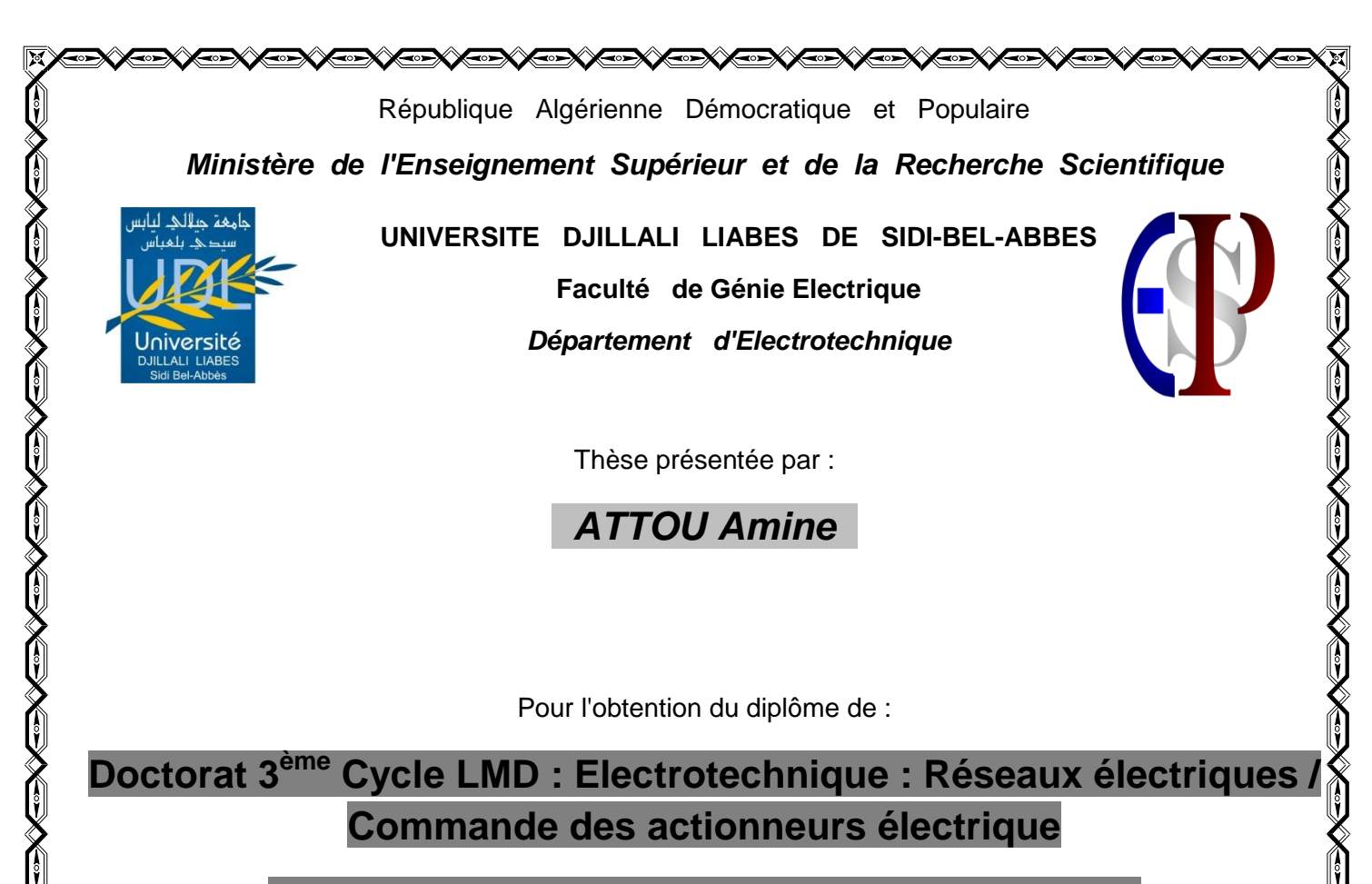

Pour l'obtention du diplôme de :

**Doctorat 3 ème Cycle LMD : Electrotechnique : Réseaux électriques / Commande des actionneurs électrique**

**Option : Commande des actionneurs électrique**

**Intitulé de la thèse :**

**Commande de la machine asynchrone dédiée a l'énergie photovoltaïque**

*Présentée devant le jury composé de* :

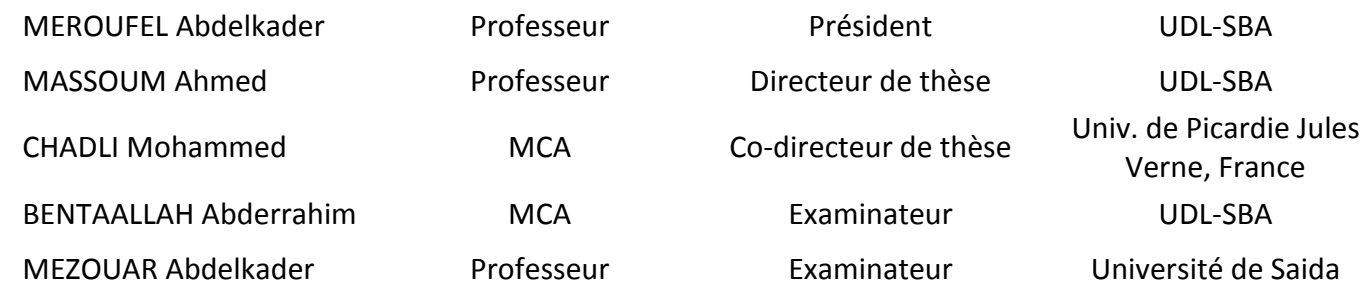

'erne, France versité de Saida Soutenue le : 04 Juillet 2017

Laboratoire de Recherche ICEPS

**▅▓▓▅▓▓▅▓▅▓▅▓▅▓▅▓▅▓** 

### Remerciement

- Je souhaite tout particulièrement exprimer ma gratitude à mon<br>directeur de thèse monsieur MASSOUM Ahmed, professeur à directeur de thèse monsieur **MASSOUM Ahmed**, professeur à l'université Djillali Liabes, pour la confiance qu'il m'a témoignée en m'accueillant, pour m'avoir offert un sujet aussi riche et passionnant, pour son suivi permanent et ses conseils judicieux. Merci surtout de m'avoir accompagné malgré votre emploi du temps assez chargés.
- $J_F$ e remercie sincèrement Monsieur **CHADLI Mohammed** professeur, pour avoir co-derigé ce travail ainsi que pour ses nombreux conseils et pour m'avoir accueilli au sein de son laboratoire de recherche
- e remercie Monsieur MEROUFEL Abdelkader, Professeur à l'université<br>Djillali Liabes, pour avoir accepté de me faire l'honneur de présider le Diillali Liabes, pour avoir accepté de me faire l'honneur de présider le jury de ma soutenance. Je remercie également Monsieur **BENTAALLAH Abderrahim**, MCA à l'université Djillali Liabeset Monsieur **MEZOUAR Abdelkader**, professeur à Université de Saida d'avoir pris le temps et avoir accepté d'examiner ce travail .
- Je remercie tous les enseignants qui ont participé à notre formation et<br>toutes les personnes qui, de près ou de loin mon apportés leur e remercie tous les enseignants qui ont participé à notre formation et soutien.

Je dédie ce travail à

Mes parents

Mes frères et mes sœurs

A ma grande famille

Tous mes amis et collègues

Tous ceux qui se reconnaîtront à travers ces

quelques lignes.

### *SOMMAIRE*

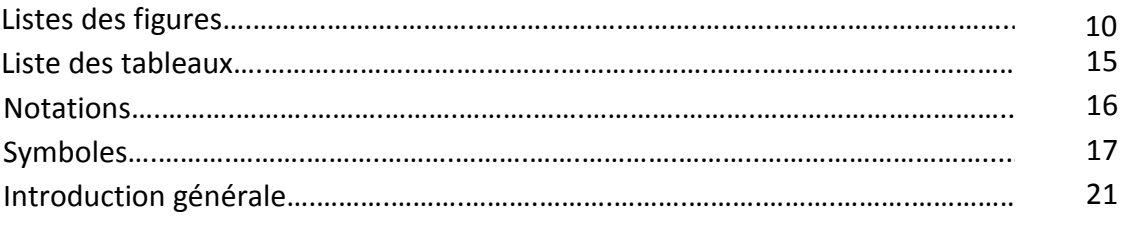

### Chapitre 01 : L'énergie solaire et les systèmes photovoltaïques

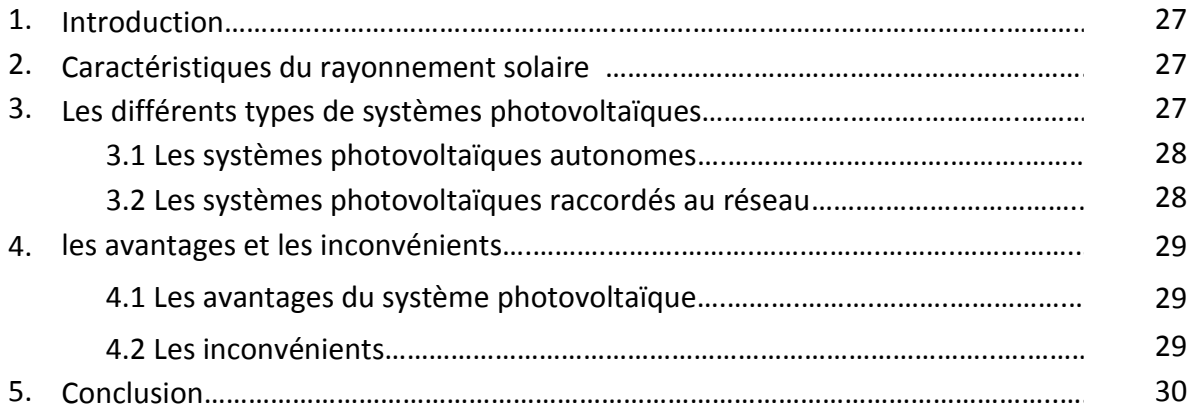

### CHAPITRE 02 : Générateur photovoltaïque

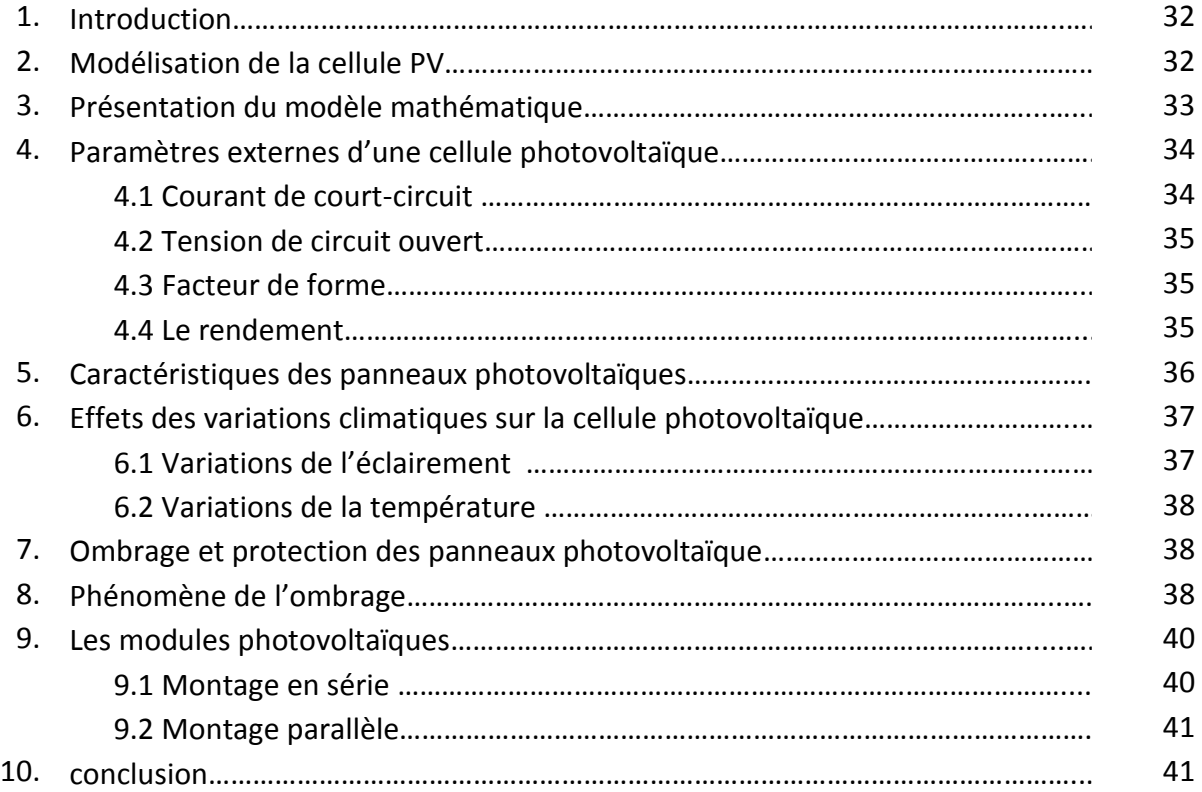

### CHAPITRE 03 : Convertisseurs DC-DC

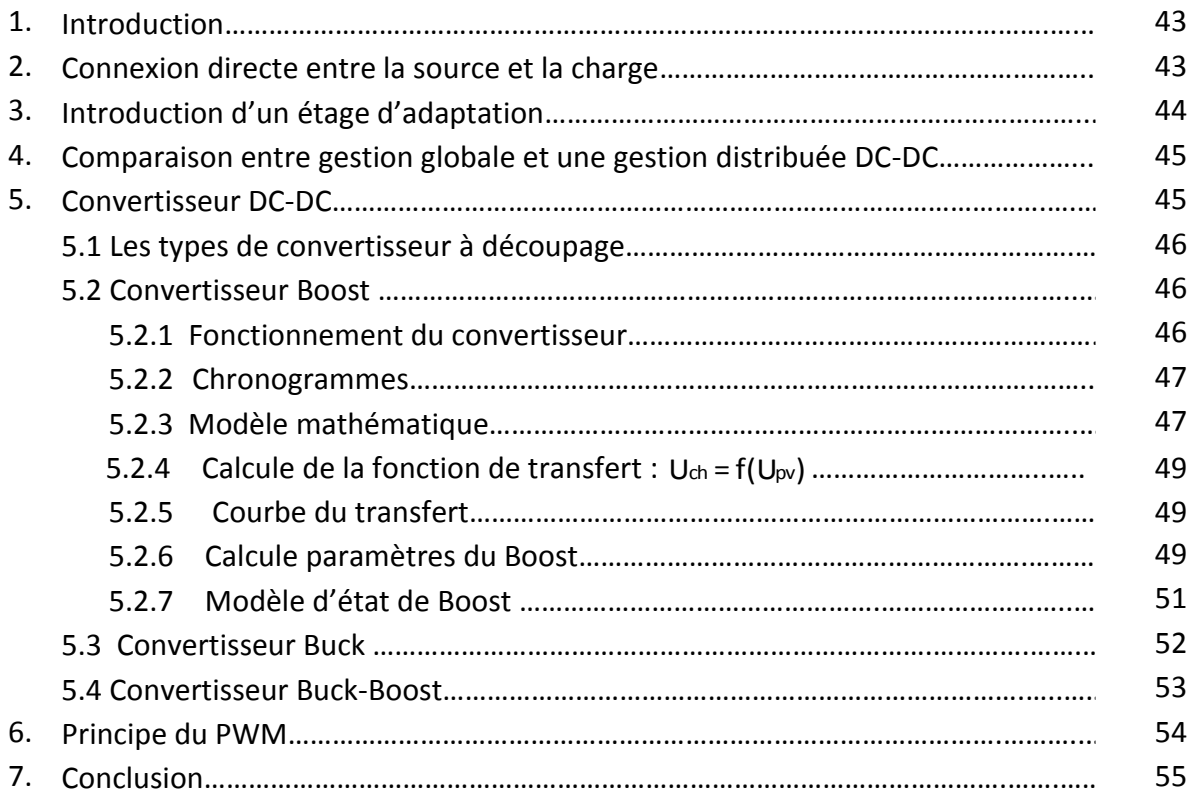

### CHAPITRE 04 : Optimisation du système PV par la commande MPPT

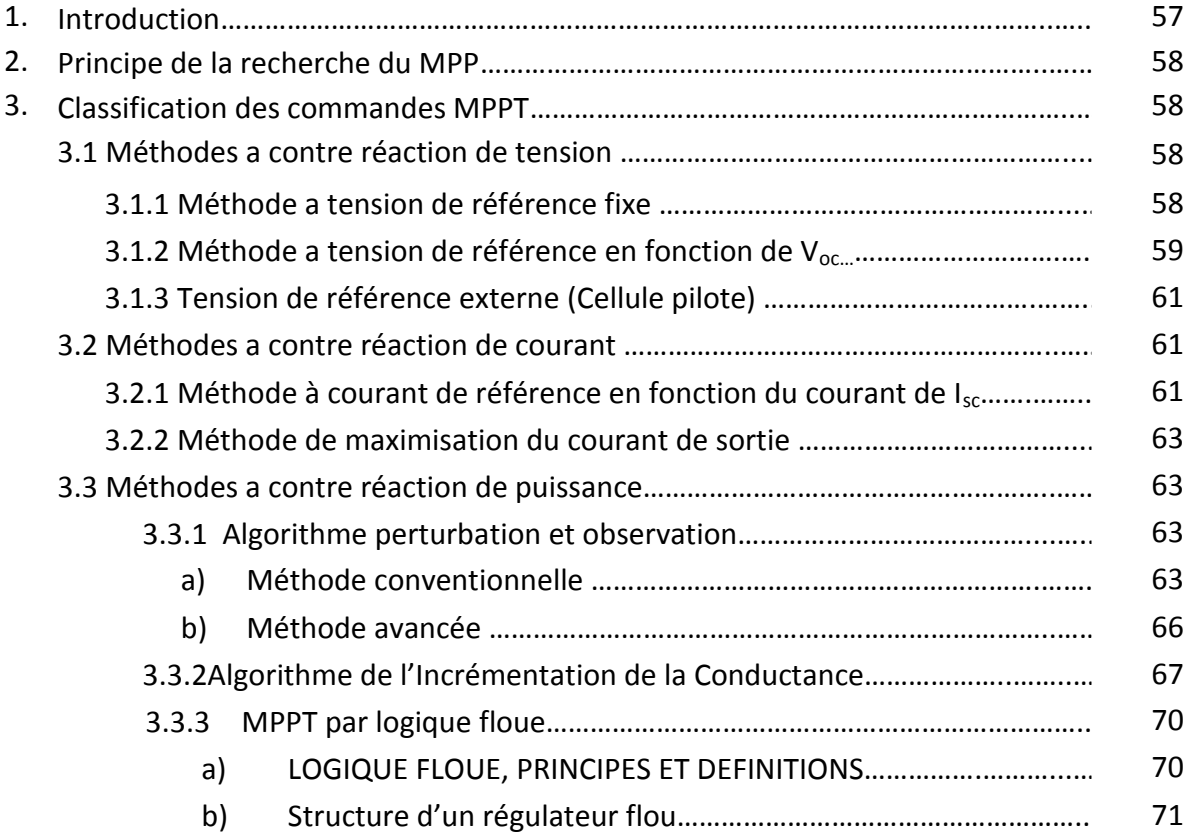

### Sommaire

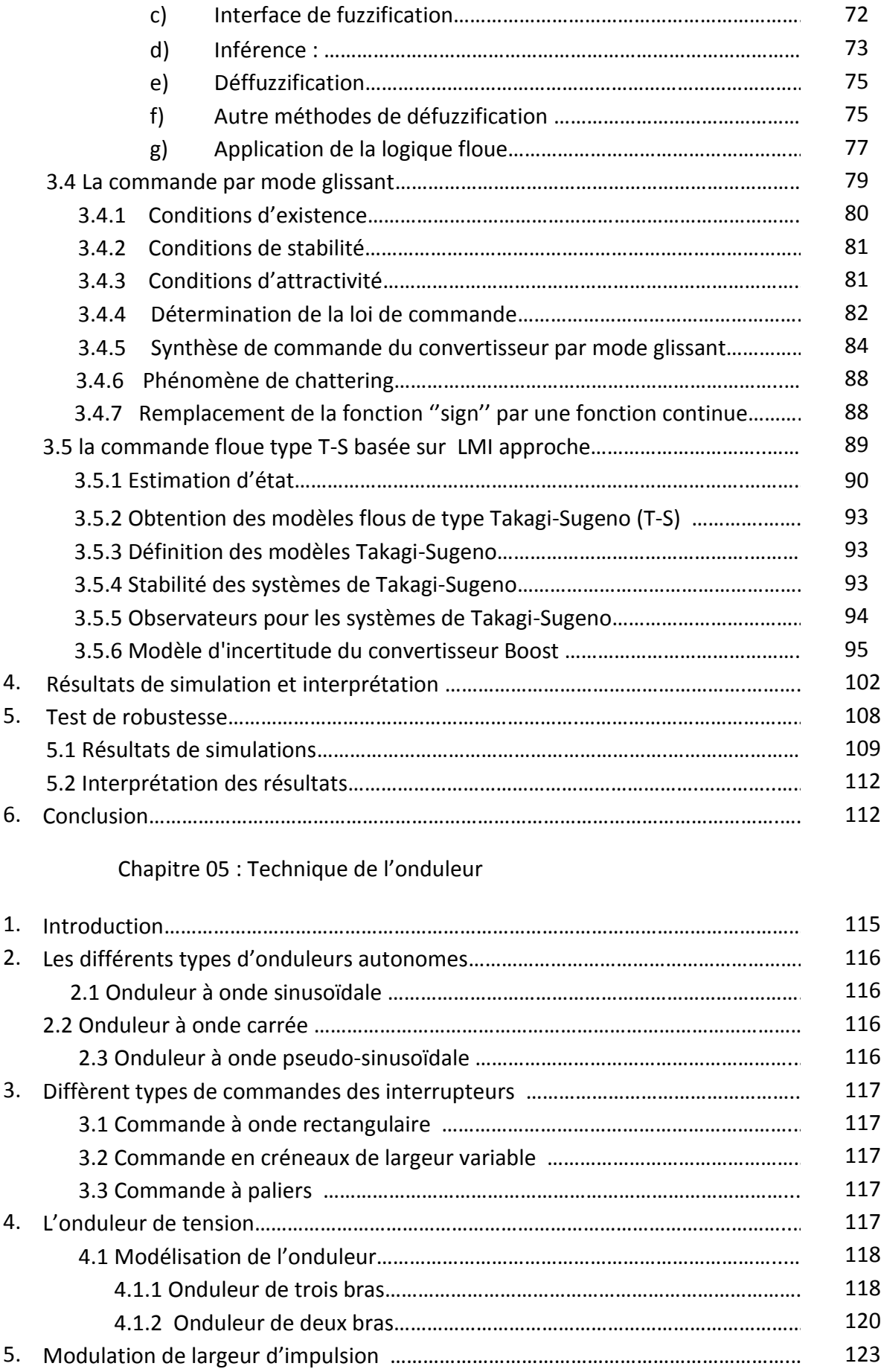

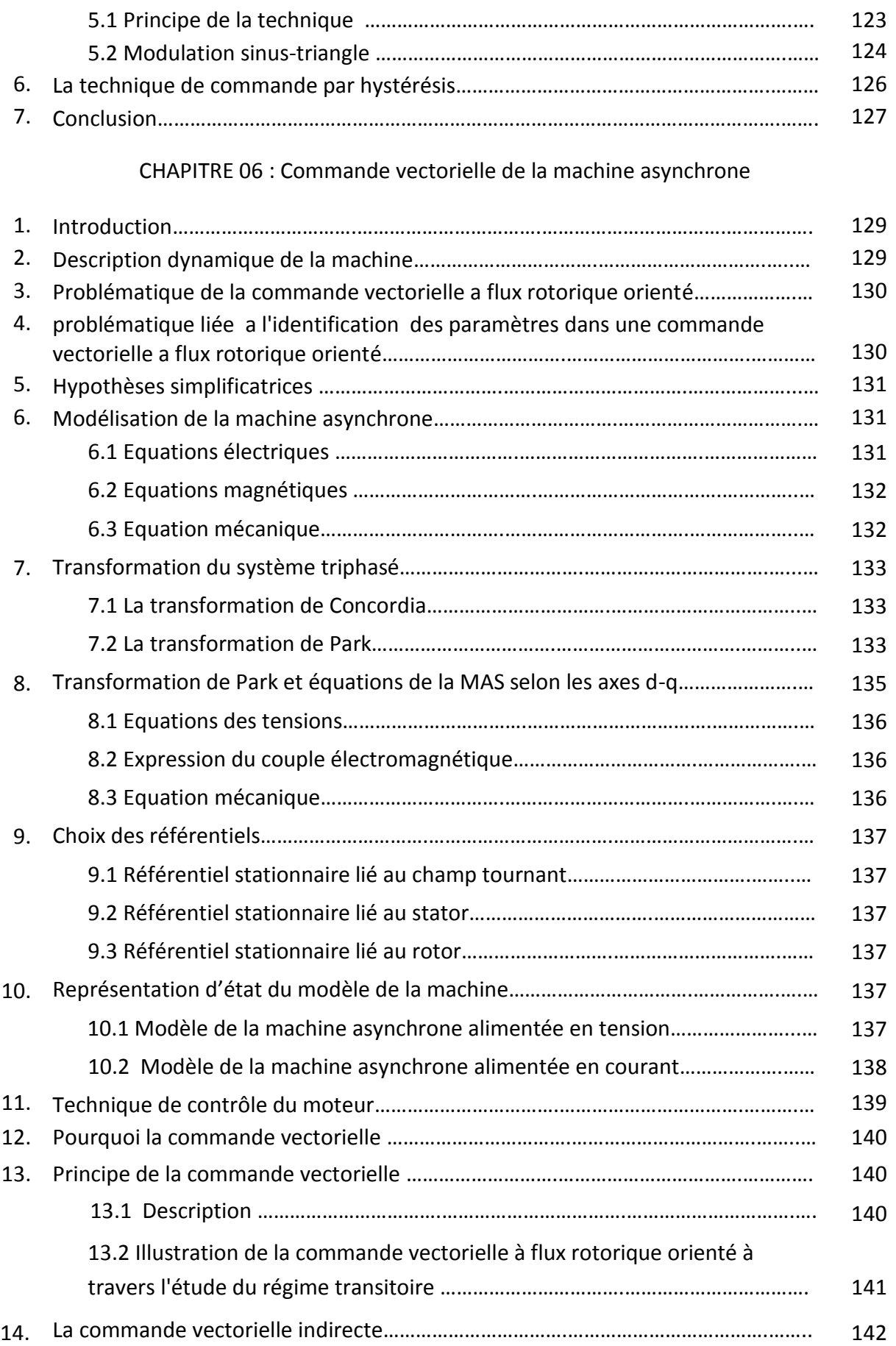

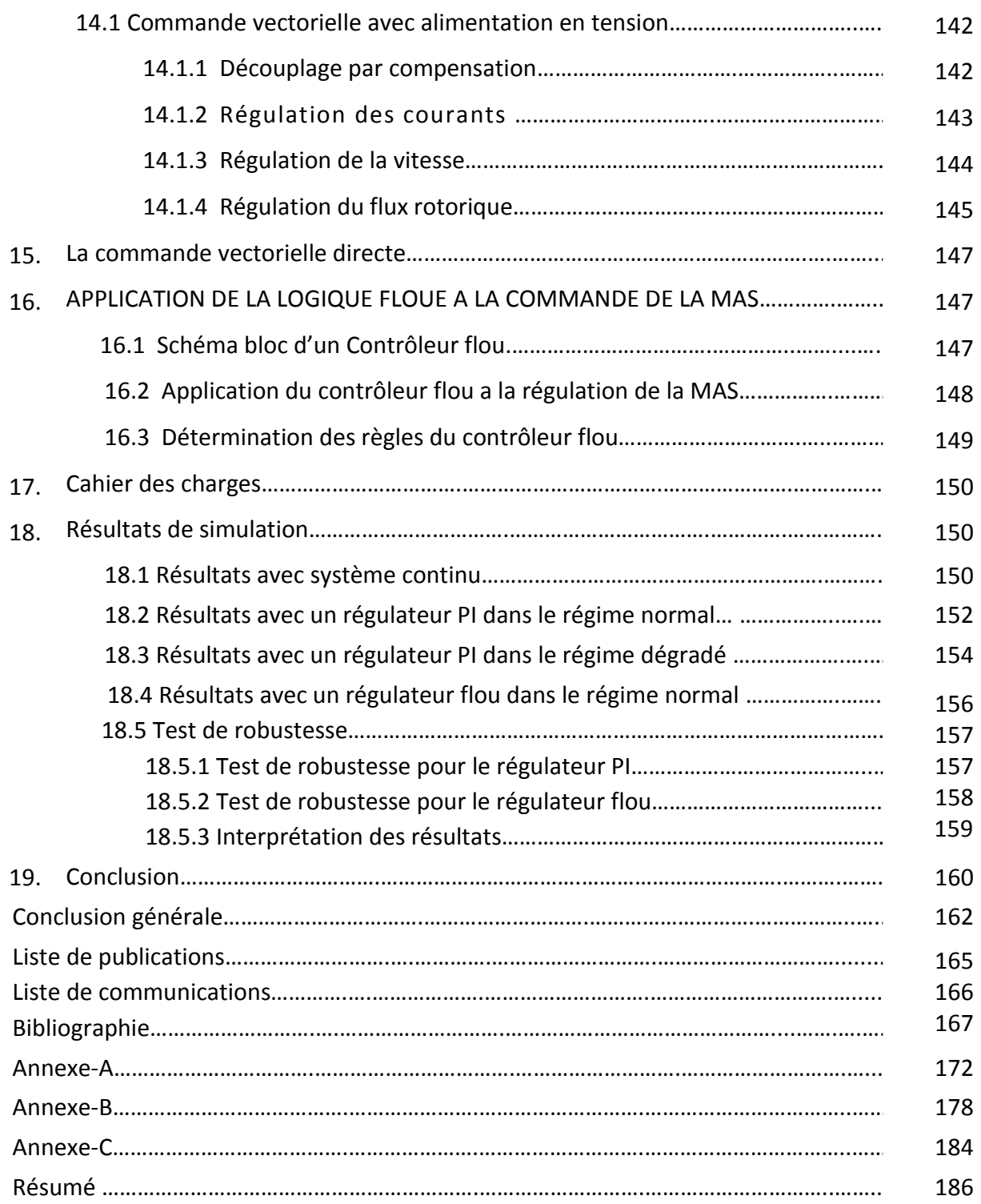

# Listes des figures

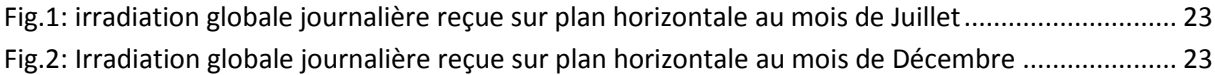

### Chapitre 01

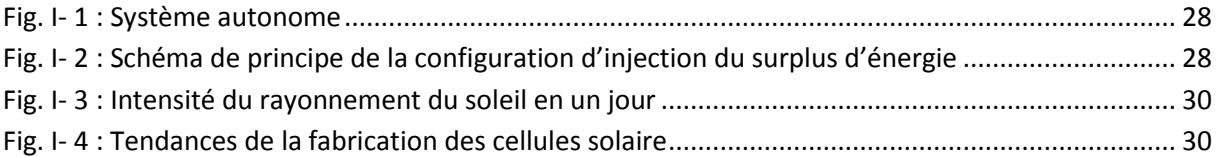

### Chapitre 02

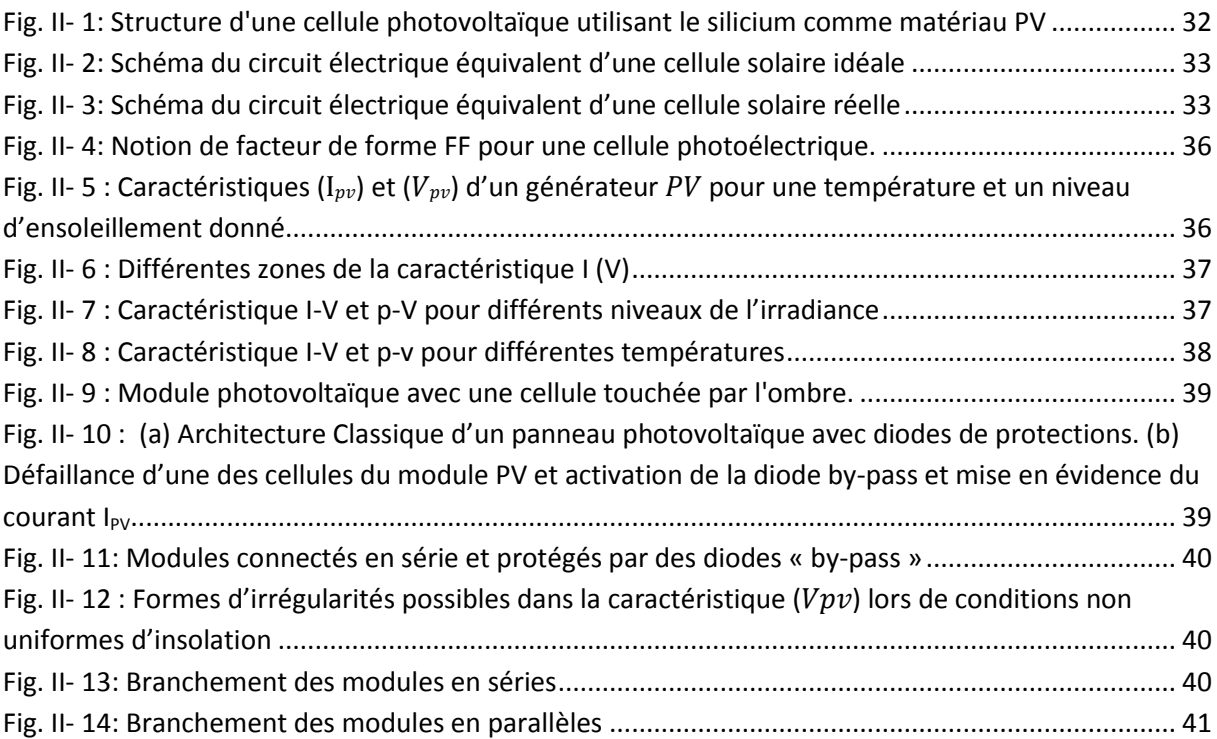

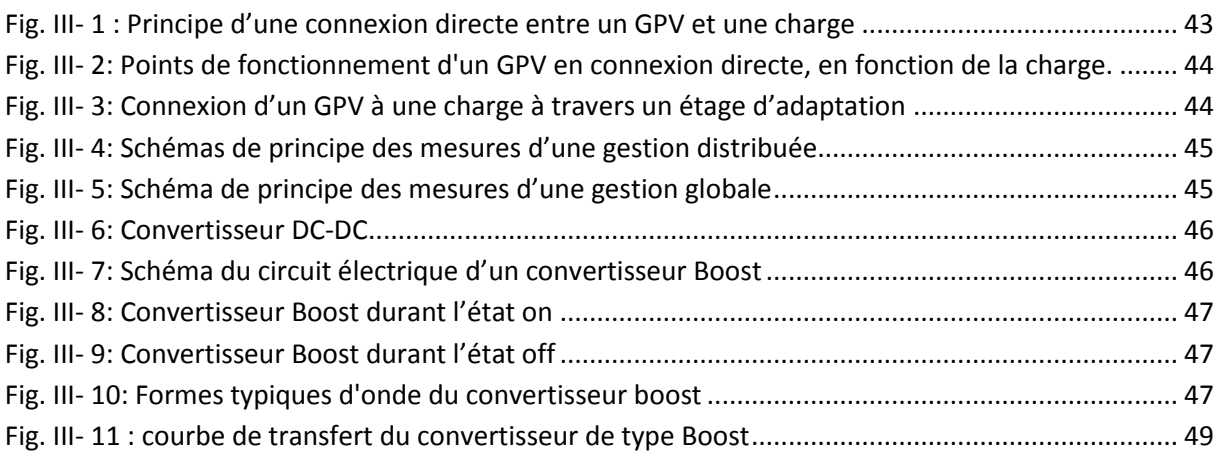

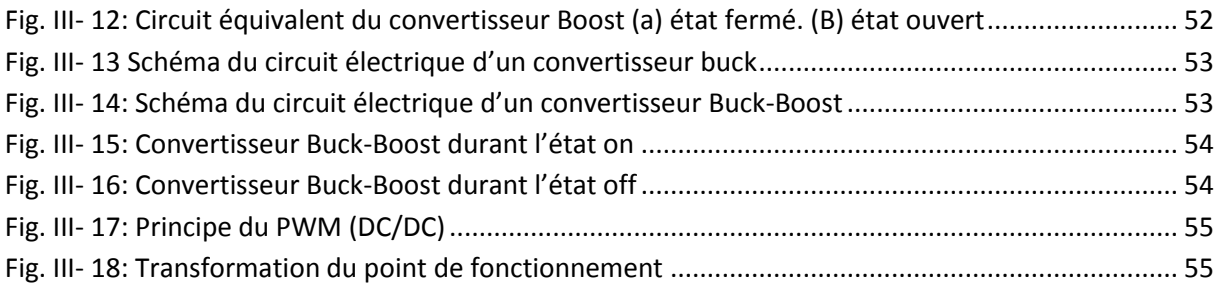

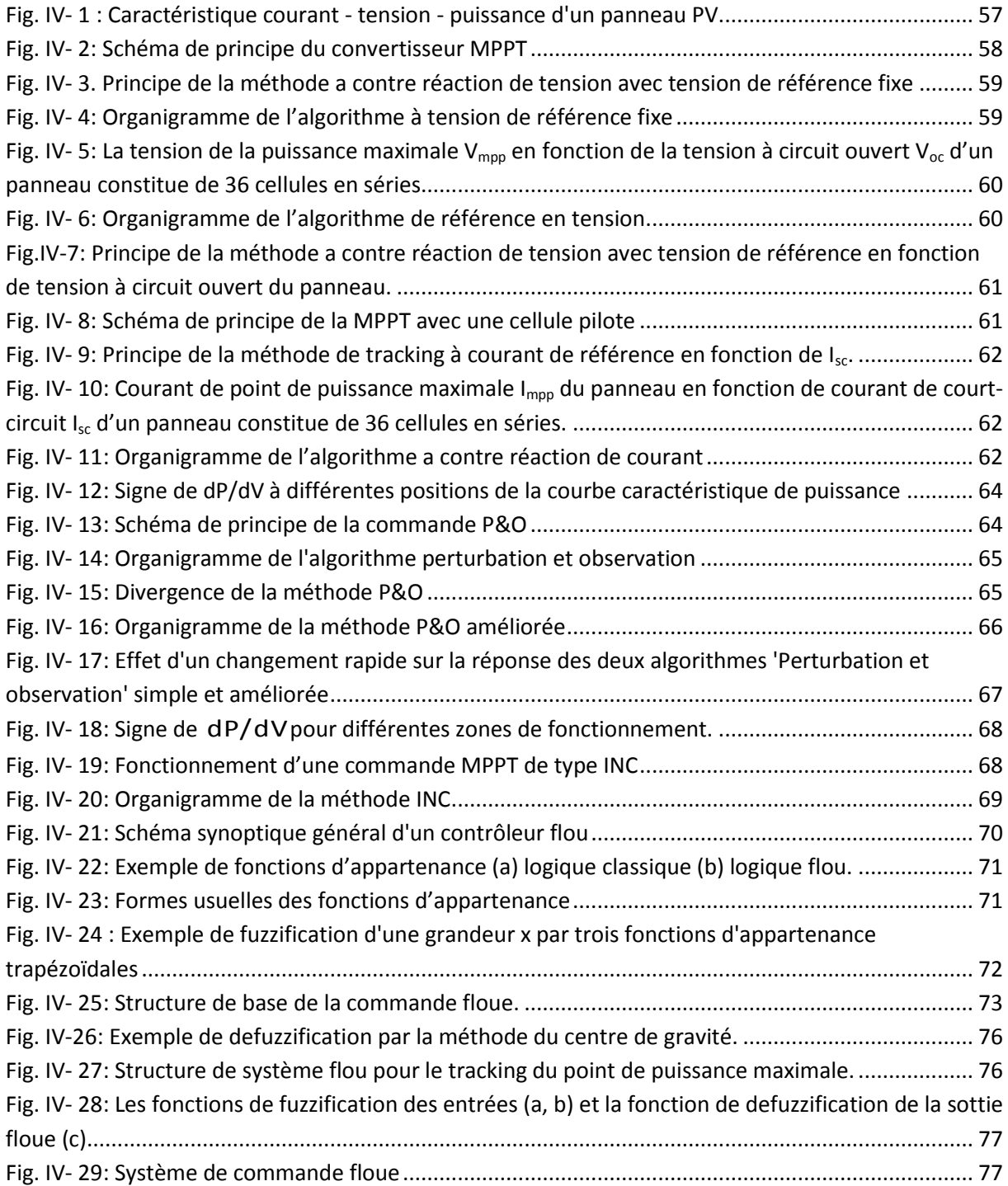

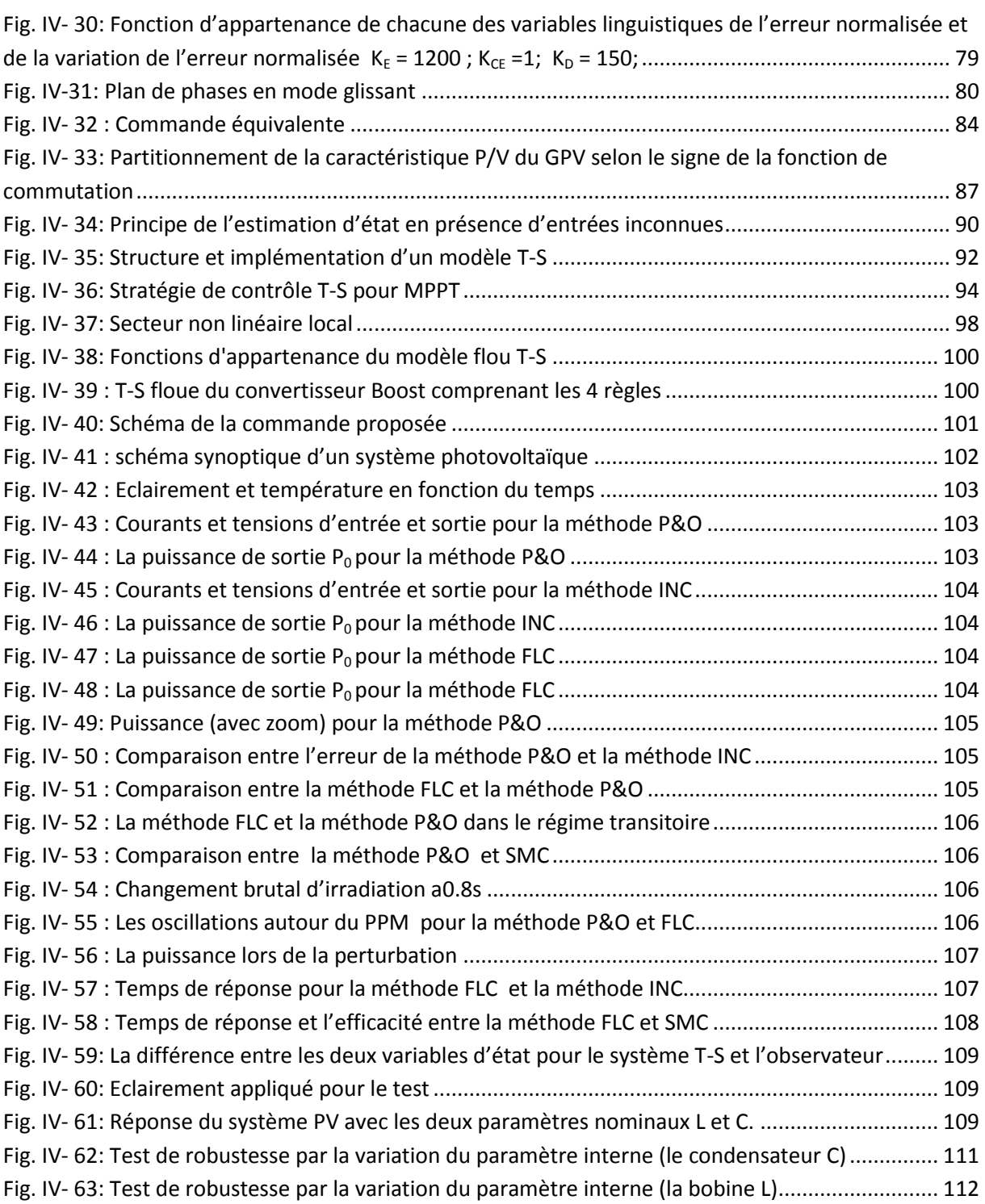

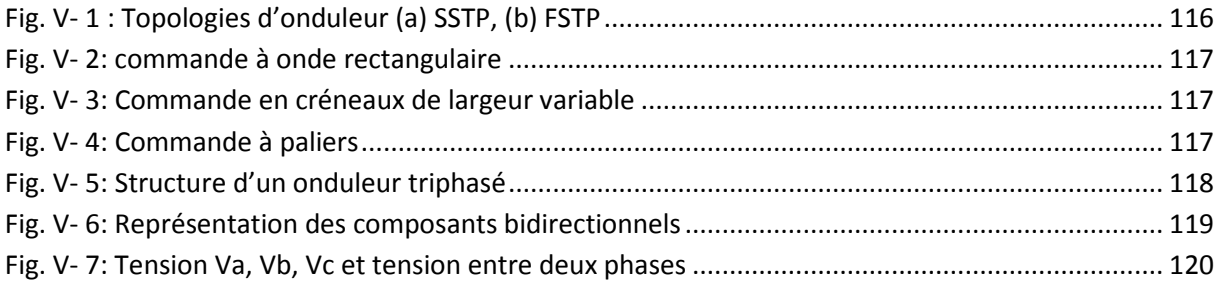

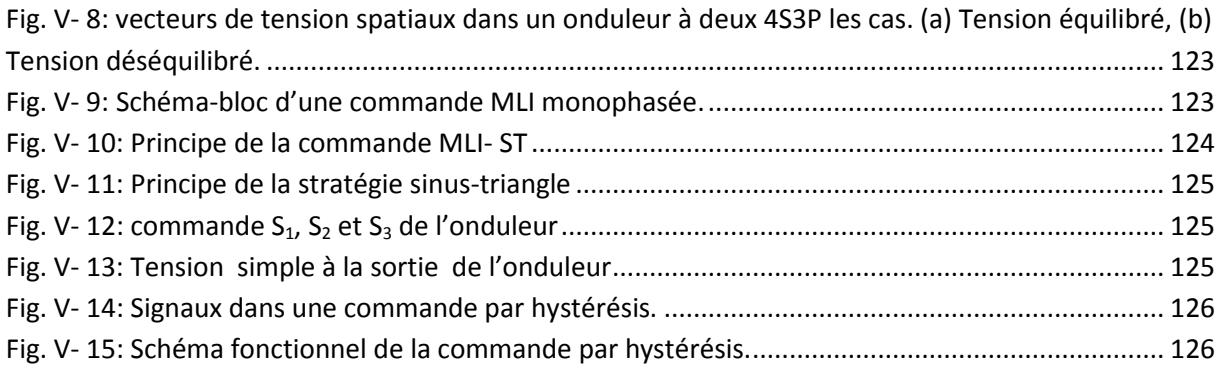

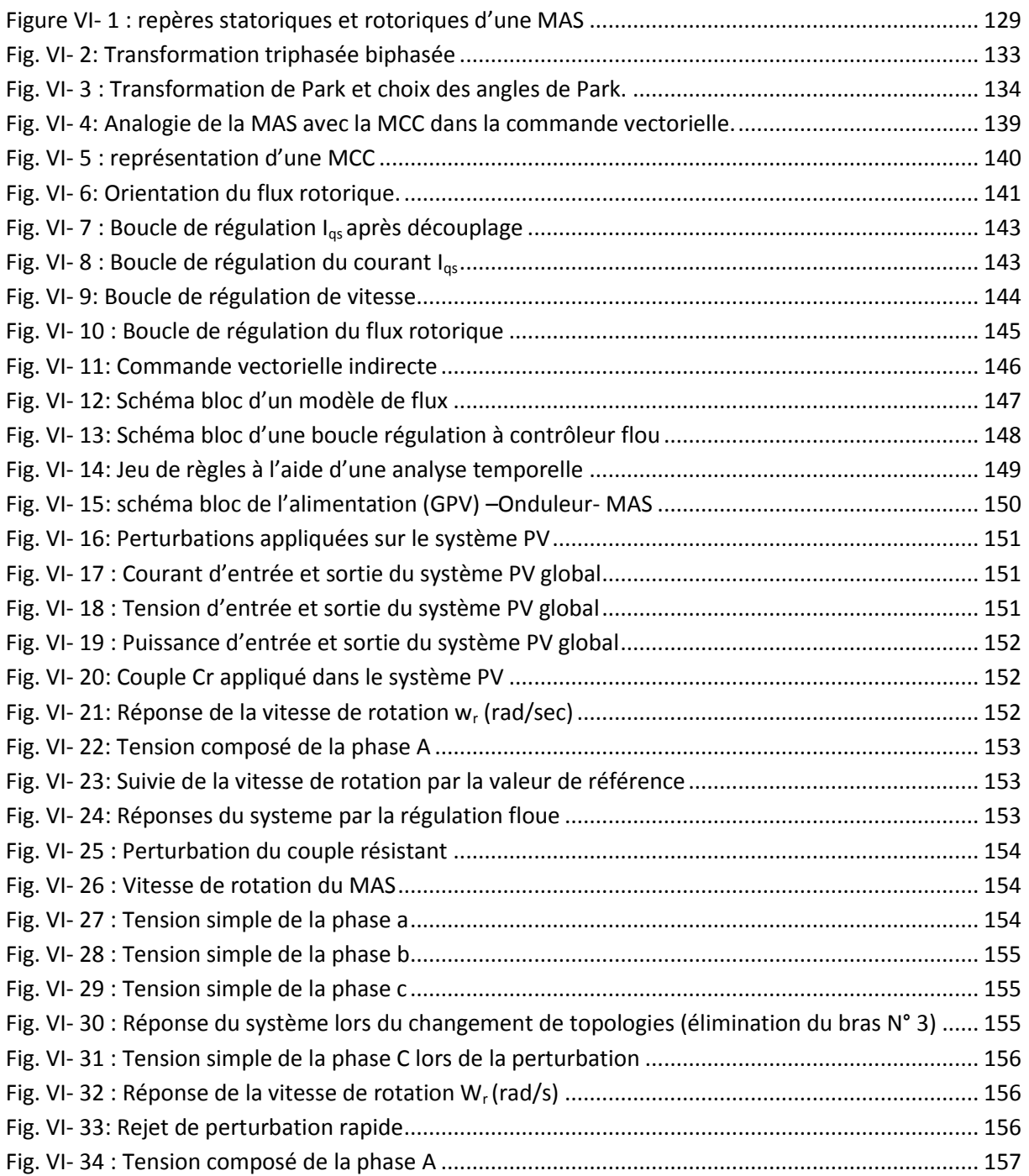

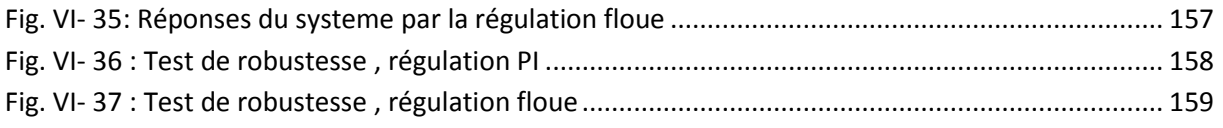

### Annexe A

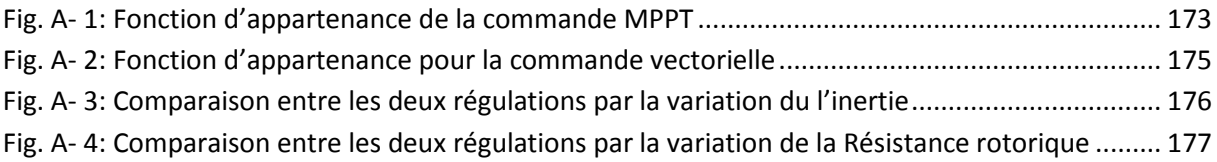

#### Annexe B

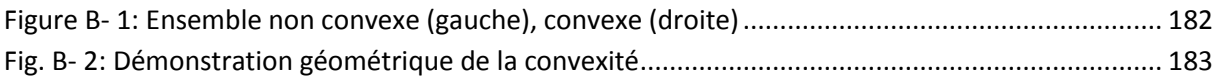

# Liste des tableaux

### Chapitre 04

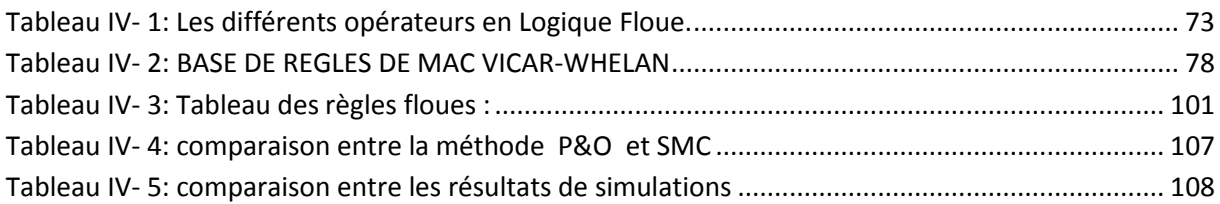

### Chapitre 05

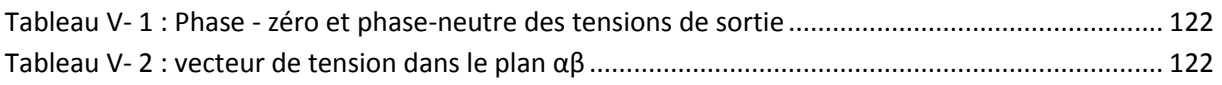

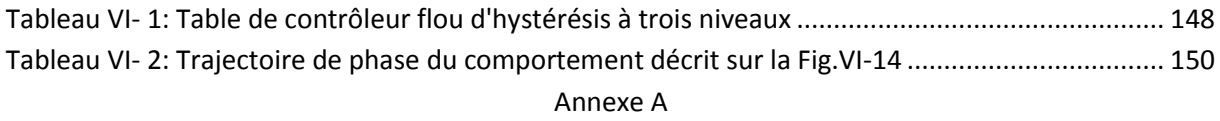

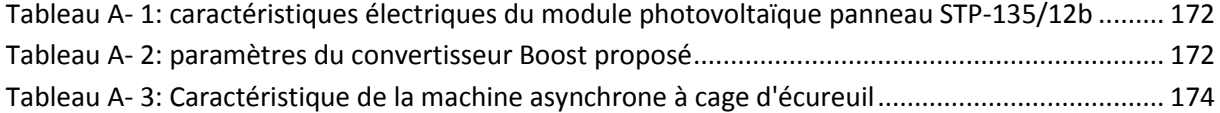

### Notations

### Système photovoltaïque

- CC : Courant continue
- PV : Photovoltaïque
- P&O : Algorithme perturbation et observation
- INC : Algorithme de l'Incrémentation de la Conductance
- FLC : La commande par logique floue
- SMC : La commande par mode glissant
- LMI : Inégalités matricielles linéaires

### Système DC-DC

- SSTPI :Onduleur triphasé a six interrupters (six-switch three-phase inverter )
- FSTPI :Onduleur triphasé a quatre interrupters (four-switch three-phase inverter)
- T-S :Approche Takagi-Sugeno
- MPPT : Maximum power point tracking
- MPP : Maximum power point

### Système DC-AC

- AC : Courant alternatif
- FOC : Commande à flux orienté
- MLI : Modulation de la largeur d'impulsion
- MAS : Machine asynchrone

# Symboles

### Système photovoltaïque

I<sub>ph</sub>: Photo-courant [A] I<sub>D</sub>: Courant à travers la diode [A] I<sub>cell</sub>: Courant fourni par la cellule [A] I<sub>ch</sub>: Courant à travers la charge [A]  $\mathsf{R}_{\mathsf{p}}$  : Résistance parallèle de la cellule [ $\Omega$ ] R<sub>s</sub> : Résistance série de la cellule [ $\Omega$ ]  $\mathsf{R}_{\mathsf{ch}}$  : Résistance de la charge [ $\Omega$ ]  $V_{ch}$ : Tension aux bornes de la charge [V]  $V_{cell}$ : Tension aux bornes de la cellule [V ] q: Charge électrique élémentaire [q=6021764e-19C] k: Constante de Boltzmann [K = 1,3806503e-23 J/K] T : Température absolue de la cellule [K] I<sub>s</sub>: Courant de saturation de la jonction non éclairée [A] V<sub>oc</sub>: Tension du circuit ouvert [V] I<sub>sc</sub>: Courant de court-circuit [A] η : Facteur d'idéalité de la jonction I : Courant de cellule. V : Tension de cellule. T : Température de la cellule [°K] I<sub>0</sub>: Courant de saturation [A] Ipv : Courant du module photovoltaïque [A]  $V_{\text{ov}}$  : Courant du module photovoltaïque [A]  $N_p$ : Nombre de modules en parallèles N<sub>s</sub> : Nombre de modules en séries E : Irradiation [w/m² ] h : Constante de Planck λ : Longueur d'onde Système DC-DC

Fs : Fréquence de switch

Iom : Courant de sortie pour la puissance maximale

 $V_{pv-mpp}$ : Tension du panneau pour la puissance maximale

V<sub>cpp</sub> : Tension crête à crête d'ondulation de la capacité C

 $V_r$  : Tension d'ondulation

- I<sub>L</sub>: Courant d'inductance
- $\mathsf{V}_{\mathsf{c}}$ : Tension de la capacité C
- X<sub>opt</sub>: Valeur optimale
- D : le rapport cyclique du convertisseur
- V<sub>dms</sub> : tension en dents de scie
- $V_{\text{mn}}$ : tension de la puissance maximale
- PPM : Point de puissance maximal
- Impp : Courant dans le point PPM
- $M_{ji}$ : Ensemble floue de  $z_i(k)$
- R : Nombre des règles flous Si-Alors.
- Z<sub>i</sub>(t) : Mesurable variable de décision supposée
- X(t) : Vecteur d'état de système
- Y(t)<sup>:</sup> La sortie mesurée

### Système DC-AC

 $V_{A0}$ ,  $V_{B0}$  et  $V_{C0}$  Les tensions de phases A,b et C

- $V_{dc}$ : La tension totale du bras
- $V_{\text{dcl}}$ ,  $V_{\text{dcl}}$ : Les tensions aux bornes deux condensateurs  $C_1$  et  $C_2$ , respectivement
- $V_{dc}$ : La tension d'entrée
- $S_1$ ,  $S_2$  et  $S_3$ : Signaux de contrôle MLI
- m : Indice de modulation
- r : Coefficient de réglage en tension MLI

### Machine

- J : Inertie propre de la machine
- *fs :* Fréquence des courants au stator
- Ce : Couple électromagnétique
- ωs : Pulsation statorique
- $\omega_{\rm r}$ : Pulsation rotorique.
- $\omega_c$ : Vitesse angulaire de repère (d,q)
- $\omega_{\rm g}$  : Vitesse de glissement..
- Cr : Couple résistant
- $\stackrel{*}{\mathrm{X}}$  : Grandeur de référence
- $X_{dq}$ : Vecteur de composantes d et q
- $X_{dr}$  : Grandeur rotorique d'axe d
- $X_{\text{qr}}$  : Grandeur rotorique d'axe q
- $X_{ds}$ : Grandeur statorique d'axe d
- Xqs : Grandeur statorique d'axe q
- $\theta$  : Angle de park
- P(θ) : Matrice de rotation dans le plan de park
- $\theta_{\text{s}}$  et  $\theta_{\text{r}}$  les angles de Park statorique et rotorique
- $\vartheta$  : Angle rotorique de la machine
- $\Omega\,$  : Vitesse de rotation mécanique

# INTRODUCTION GENERALE

### **1. INTRODUCTION**

Le soleil est une source quasiment inépuisable d'énergie qui envoie à la surface de la terre un rayonnement qui représente chaque année environ 8400 fois la consommation énergétique de l'humanité. Cela correspond à une puissance instantanée reçue de 1 kilowatt crête par mètre carré (kWc/m<sup>2</sup>) répartie sur tout le spectre, de l'ultraviolet à l'infrarouge. Les déserts de notre planète reçoivent en 6 heures plus d'énergie du soleil que n'en consomme l'humanité en une année (Belakehal, 2010).

L'énergie solaire est produite et utilisée selon plusieurs procédés:

- L'énergie solaire thermique : qui consiste tout simplement à produire de la chaleur grâce à des panneaux sombres. On peut aussi produire avec de la vapeur à partir de la chaleur du soleil puis convertir la vapeur en électricité.

- L'énergie solaire photovoltaïque: qui consiste à produire directement de l'électricité à partir de la lumière à l'aide de panneaux solaires. Cette forme d'énergie est déjà exploitée dans de nombreux pays, surtout dans les pays ou les régions ne disposant pas de ressources énergétiques conventionnelles tels que les hydrocarbures ou le charbon.

- L'énergie solaire passive: est une autre forme d'utilisation de l'énergie solaire qui consiste à utiliser directement la lumière pour le chauffage (Belakehal, 2010).

### **2. EVALUATION DE L'ENERGIE RENOUVELABLE EN ALGERIE**

Le potentiel de l'énergie renouvelable en Algérie est le plus important d'Afrique du Nord.

Le marché des énergies renouvelables est prometteur et leur promotion constitue l'un des axes de la politique énergétique et environnementale du pays en lançant un programme ambitieux de développement des énergies renouvelables (EnR) et d'efficacité énergétique.

Cette vision du gouvernement algérien s'appuie sur une stratégie axée sur la mise en valeur des ressources inépuisables comme le solaire et leur utilisation pour diversifier les sources d'énergie et préparer l'Algérie de demain, par exemple : la mise en service d'une nouvelle centrale photovoltaïque ''TLAGHPV'' avec une puissance de 10 MVA de la région Dhaya de la wilya de Sidi bel Abbes.

Cet ambitieux programme consiste à installer une puissance d'origine renouvelable de près de 22 000 MW entre 2011 et 2030 dont 12 000 MW seront dédiés à couvrir la demande nationale de l'électricité et 10 000 MW à l'exportation.

A la faveur de ce programme, les énergies renouvelables se placent au cœur des politiques énergétiques et économiques menées par l'Algérie. D'ici 2030, environ 40 % de la production d'électricité destinée à la consommation nationale sera d'origine renouvelable (Belakehal, 2010)(l'energie, 06/2016).

### **3. Les différentes filières des Energies Renouvelables**

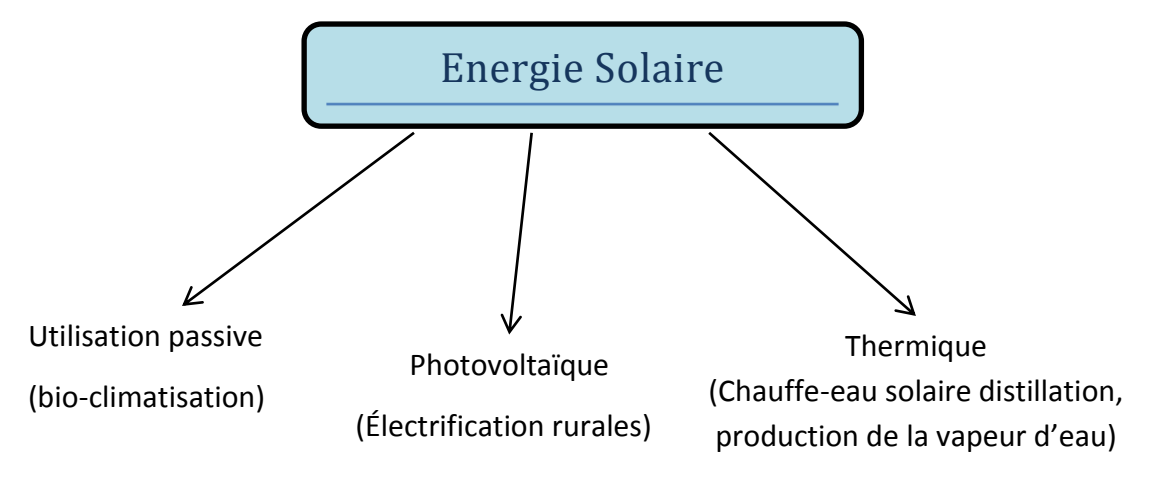

### **4. POTENTIEL SOLAIRE EN ALGERIE**

De par sa situation géographique, l'Algérie dispose d'un des gisements solaire les plus élevés au monde.

La durée d'insolation sur la quasi-totalité du territoire national dépasse les 2000 heures annuellement et peut atteindre les 3900 heures (hauts plateaux et Sahara). L'énergie reçue quotidiennement sur une surface horizontale de  $1m^2$  est de l'ordre de 5 KWh sur la majeure partie du territoire national, soit près de 1700KWh/m<sup>2</sup>/an au Nord et 2263 kwh/m<sup>2</sup>/an au Sud du pays(Isofoton, 2007).

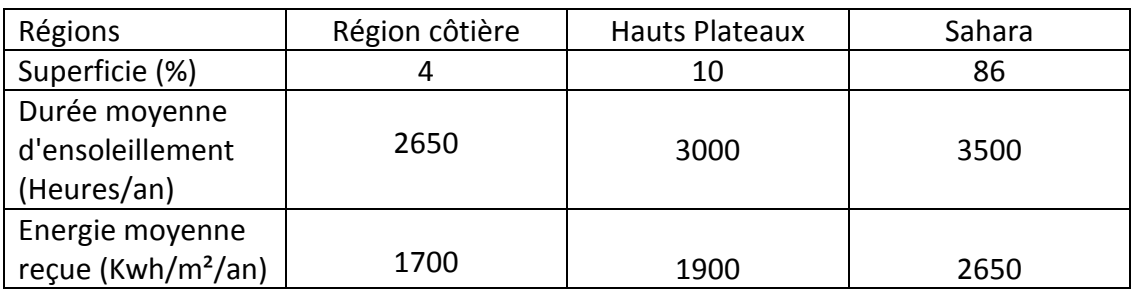

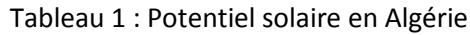

Ce gisement solaire dépasse les 5 milliards de GWh (l'energie, 06/2016).

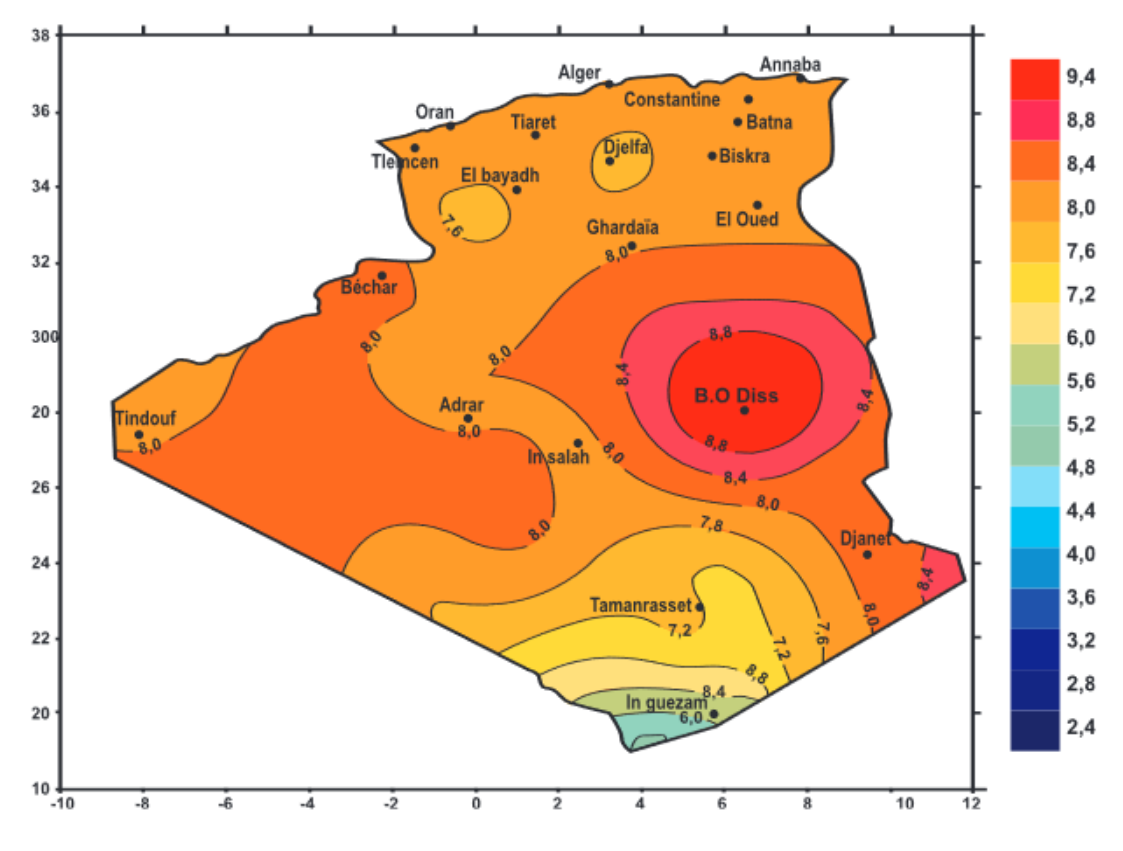

Fig.1: irradiation globale journalière reçue sur plan horizontale au mois de Juillet

<span id="page-22-0"></span>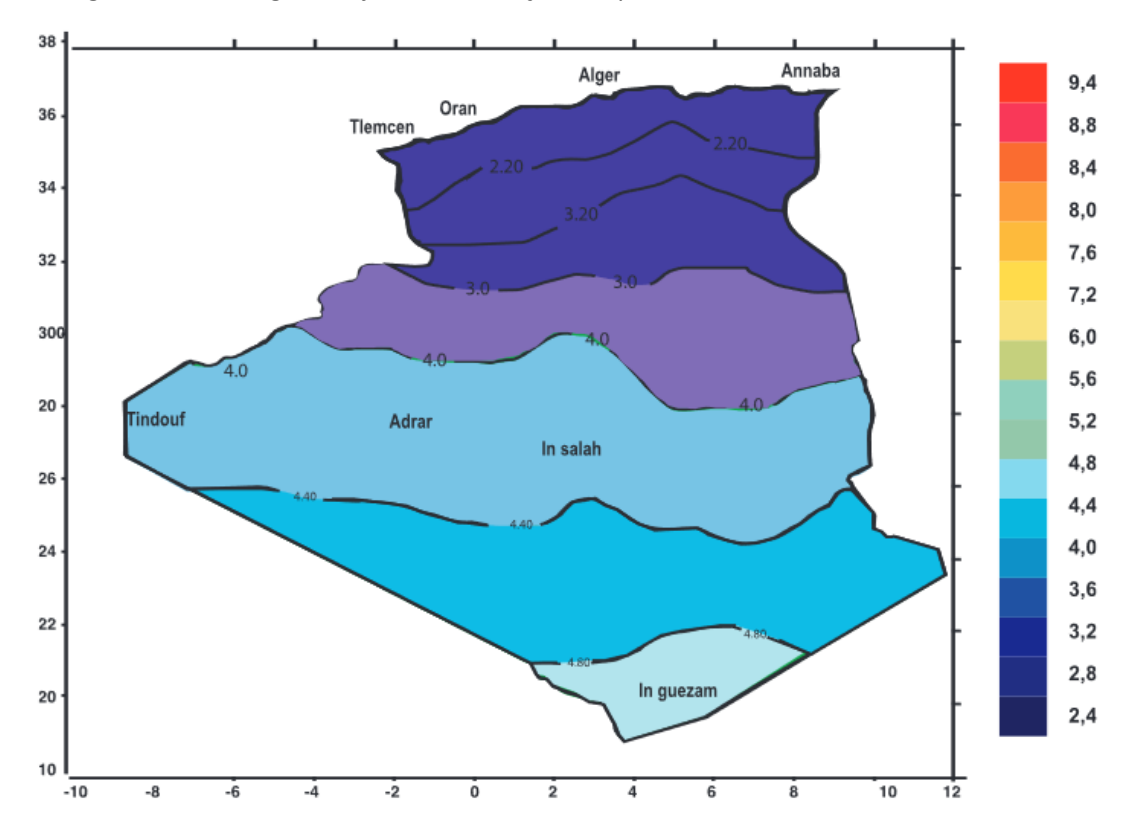

<span id="page-22-1"></span>Fig.2: Irradiation globale journalière reçue sur plan horizontale au mois de Décembre

En Automatique, la synthèse d'une loi de commande se fait généralement sur un modèle nominal simplifié (des dynamiques sont négligées, comme celles qui se trouvent en dehors de la bande passante du système asservi) qui ne prend pas en compte toute la complexité du système pour assurer la stabilité suivant nos consignes(Laroche, 2012)(Isofoton, 2007).

Le comportement de ce système asservi, il faut que faire face aux perturbations externes (variation des conditions de fonctionnement, comme la température) ou internes (variation des paramètres) du système, On parle d'analyse de la robustesse.

La robustesse s'appuie généralement sur la formulation d'un modèle variant dans le temps, variation qui peut s'exprimer en fonction d'un certain nombre de paramètres incertains. La première question qui se pose concerne la stabilité.

L'analyse de la robustesse en stabilité consiste à établir si le système demeure stable malgré les variations attendues des paramètres.

On peut aussi souhaiter que le système maintien certaines performances (comme la bande passante).

L'analyse de la robustesse en performance cherche à établir si le système maintient les performances prévues pour les variations attendues des paramètres. Un système asservi peut déstabiliser par deux principales sources de perturbation:

-les variations de ses paramètres.

- les dynamiques négligées.

Une étude de robustesse en stabilité n'a de sens que si la stabilité nominale est assurée. De même pour les performances.

L'objectif des travaux de cette thèse s'inscrit entièrement dans la recherche de solutions optimisées pour permettre d'extraire le maximum de puissance disponible et pour optimiser le transfert de l'énergie dans un système photovoltaïque dédié à un moteur asynchrone.

Pour illustrer nos propos, nous faisons tout d'abord un état des lieux des solutions existantes au niveau des lois de contrôle MPPT, ainsi que de leurs limites par rapport aux autres lois de commande. La recherche du PPM étant en effet le premier point délicat à assurer, le deuxième point est de commander la partie alternative (moteur-onduleur) pour atteindre les objectifs fixés.

### **5. MOTIVATION DE LA RECHERCHE ET OBJECTIF DU PROJET**

L'objectif principal de notre travail est de trouver et appliquer une loi de commande efficace et optimale permettre d'extraire le maximum de puissance disponible à partir du générateur photovoltaïque (GPV) pour alimenter et commander un moteur asynchrone via un onduleur triphasé sous des perturbations internes ou externes et cela pour optimiser le transfert de l'énergie dans notre système DC-AC dans les différents conditions de fonctionnements.

J'ai scindé mon thèse en 6 chapitres :

Dans le premier chapitre, j'ai présenté quelque caractéristiques du rayonnement solaire, après j'ai abordé les différentes installations photovoltaïque avec leurs avantages et inconvénients.

Le deuxième chapitre décrit la cellule solaire, le module et les panneaux dont le générateur photovoltaïque se compose, le contexte et la problématique engendrée par l'optimisation de la

production d'un GPV ainsi que ces principales caractéristiques. J'ai présenté dans cette partie, la modélisation et la simulation des caractéristiques I-V et P-V du générateur photovoltaïque.

Le troisième chapitre, décrit les architectures des convertisseurs DC-DC utilisées pour la conversion de l'énergie solaire; pour cela, on va connecter le panneau PV avec un convertisseur de type boost.

Dans le chapitre quatre, on trouve les différents techniques de control utilisées par les algorithmes MPPT. Les commandes MPPT numériques pouvant s'adapter de la très basse puissance PV jusqu'à la puissance optimale pour assurer des rendements importants dans de nombreuses conditions de fonctionnement. J'ai fait appel dans ce chapitre a la deuxième méthode de Lyapunov par l'approche Takagi-Sugeno T-S, on utilisant l'outil LMI (Linear matrix inequality).

Le cinquième chapitre aborde la description du convertisseur de puissance DC-AC de trois bras et les différentes méthodes de commandes, dans le second temps, l'architecture des convertisseurs DC-DC de deux bras, est proposée.

Le sixième chapitre est consacré à la commande vectorielle du moteur asynchrone afin de pouvoir l'assimiler au modèle linéaire de la Machine à courant continu à excitation séparée.

 Les principaux résultats de ces commandes sont exposés en fin de chaque chapitre, sauf le cinquième chapitre, est exposé avec le sixième.

Pour la conclusion générale, on rappellera les principaux résultats obtenus et on donnera les éventuelles perspectives envisagées.

# CHAPITRE 01

# L'énergie solaire et les systèmes photovoltaïques

## **CHAPITRE 1**

# **L'énergie solaire et les systèmes photovoltaïques**

### **1. INTRODUCTION**

Les panneaux photovoltaïques sont composés de semi-conducteurs qui permettent de transformer directement la lumière du soleil en électricité.

L'énergie du soleil est transmise sous forme de rayonnement dans l'espace de manière uniforme et dans toutes les directions. Lorsque l'énergie a voyagé 150 millions de kilomètres du soleil vers la terre avec une vitesse de 300000 km/h, sa densité extraterrestre totale qui atteint la frontière externe de l'atmosphère faisant face au soleil est égale à 1367 W/m<sup>2</sup>. Cette valeur est connue sous le nom de constante solaire (Abada, 2011).

Albert Einstein à découvert en travaillant sur l'effet photoélectrique que la lumière n'avait pas qu'un caractère ondulatoire, mais que son énergie est portée par des particules, les photons. L'énergie d'un photon étant donnée par la relation :

$$
E = hc/\lambda
$$
 (1)

Une façon commode d'exprimer cette énergie est :

#### $E=1.26/λ$  (2)

où h : la constante de Planck, c : la vitesse de la lumière et λ sa longueur d'onde. Ainsi, plus la longueur d'onde est courte, plus l'énergie du photon est grande.

### **2. CARACTERISTIQUES DU RAYONNEMENT SOLAIRE**

L'irradiance est la mesure de la densité de puissance de la lumière du soleil, elle est mesurée en W/m<sup>2</sup>. L'irradiance est ainsi, une quantité instantanée. La constante solaire correspond à l'irradiance venant du soleil et reçue par la terre au-dessus de l'atmosphère.

L'irradiation est la mesure de la densité d'énergie de la lumière du soleil, elle est mesurée en kWH/m<sup>2</sup>. L'irradiation est souvent exprimée en «heures de puissance crête», qui correspond à la durée en heures, à un niveau d'irradiance constant de 1 kW/m<sup>2</sup>(Felix A. Farret, 2006).

### **3. LES DIFFERENTS TYPES DE SYSTEMES PHOTOVOLTAÏQUES**

Les systèmes photovoltaïques sont actuellement divisés en deux grandes catégories : les systèmes autonomes (non connectés au réseau) et les systèmes couplés au réseau.

### **3.1. Les systèmes photovoltaïques autonomes**

Les systèmes autonomes sont conçus pour répondre aux besoins de consommation d'un climat isolé du réseau électrique. Si l'énergie photovoltaïque est l'unique source d'énergie du système, on parlera de système stand-alone (SAPV System : Stand-Alone Photovoltaic System).

Ils servent habituellement à alimenter les maisons en site isolé, sur des îles, en montagne ainsi qu'à des applications comme la surveillance à distance et le pompage de l'eau. En règle générale, les systèmes PV autonomes sont installés là où ils constituent la source d'énergie électrique la plus économique. (SEMASSOU, 2011) (Belakehal, 2010).

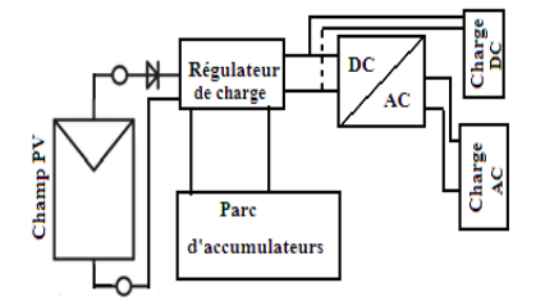

Fig. I- 1 : Système autonome

### <span id="page-27-0"></span>**3.2. Les systèmes photovoltaïques raccordés au réseau**

Les systèmes photovoltaïques couplés au réseau, injectent l'énergie issue des modules sur le réseau de distribution à l'aide d'un convertisseur courant continu- courant alternatif (CC-CA). Étant donné que l'énergie est normalement emmagasinée dans le réseau même, les accumulateurs ne sont pas nécessaires à moins que vous ne vouliez une forme autonome d'énergie pendant les pannes d'électricité. L'énergie produite est consommée sur place le surplus étant injecté dans le réseau, qui alimente les maisons de nuit ou pendant les jours sans soleil. (ARROUF, 2007)(Belakehal, 2010)

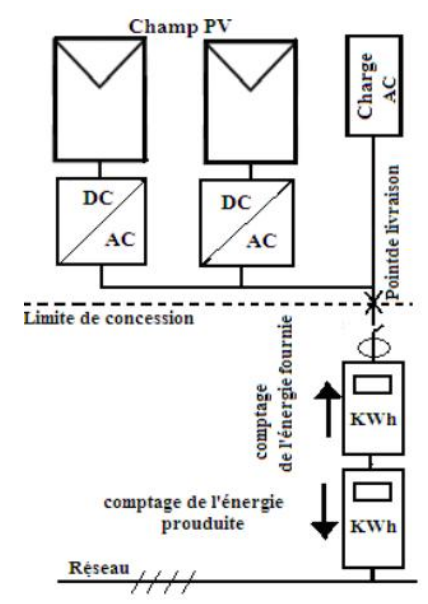

<span id="page-27-1"></span>Fig. I- 2 : Schéma de principe de la configuration d'injection du surplus d'énergie

### **4. LES AVANTAGES ET LES INCONVÉNIENTS**

### **4.1. Les avantages du système photovoltaïque**

Les systèmes photovoltaïques ont les avantages suivants par rapport aux options de concurrence de puissance:

-Le soleil est une source d'énergie propre et renouvelable, qui ne produit ni le gaz ni ledéchet toxique par son utilisation.

- Le processus photovoltaïque est complètement à semi-conducteurs et d'un seul bloc. Il n'y a aucune pièce mobile et aucun matériau n'est consommé ou émis.

-Ils ne font pas de pollution, sans émissions ou odeurs discernables.

-Ils peuvent être des systèmes autonomes qui actionnent sûrement sans surveillance pendant de longues périodes.

-Ils ne consomment aucun carburant, leur carburant est abondant et libre.

-Ils peuvent être combinés avec d'autres sources d'énergie pour augmenter la fiabilité de système.

-Ils n'exigent aucun raccordement à une source d'énergie ou à un approvisionnement en carburant existant.

### **4.2. Les inconvénients**

- La fabrication du module photovoltaïque relève de la haute technologie et requiert des investissements d'un coût élevé.

Rayonnement du soleil : l'intensité d'irradiance du rayonnement du soleil en un jour, toujours, change et flotte. La Fig.3 est un exemple de l'irradiation du mauvais temps. L'irradiation commence autour de 6 heures et augmente à la valeur maximale (se rapproche de 900 W/m<sup>2</sup>) à 12 AM après que 11 AM, l'irradiation flotte parce que le ciel est de plus tardif, nuageux et pluvieux. Ensuite l'intensité d'ensoleillement diminue graduellement. Autour 18 h l'ensoleillement est nulle. Le rayonnement du soleil est une source principale pour le système photovoltaïque, ainsi l'exécution du système photovoltaïque dépend de l'intensité d'ensoleillement. Le rendement de la cellule solaire est relativement bas, 15 % pour le silicium mono cristalin et 12 % pour le silicium poly-cristal. En conséquence, pour obtenir la grande capacité du générateur solaire, le grand secteur de la cellule solaire et les endroits sont nécessaires. De nouveaux matériels et processus sont recherchés pour remplacer le silicium qui est le matériel principal pour la cellule en silicium mais reste toujours à prix élevé et rendement bas. (Belakehal, 2010)(ARROUF, 2007)

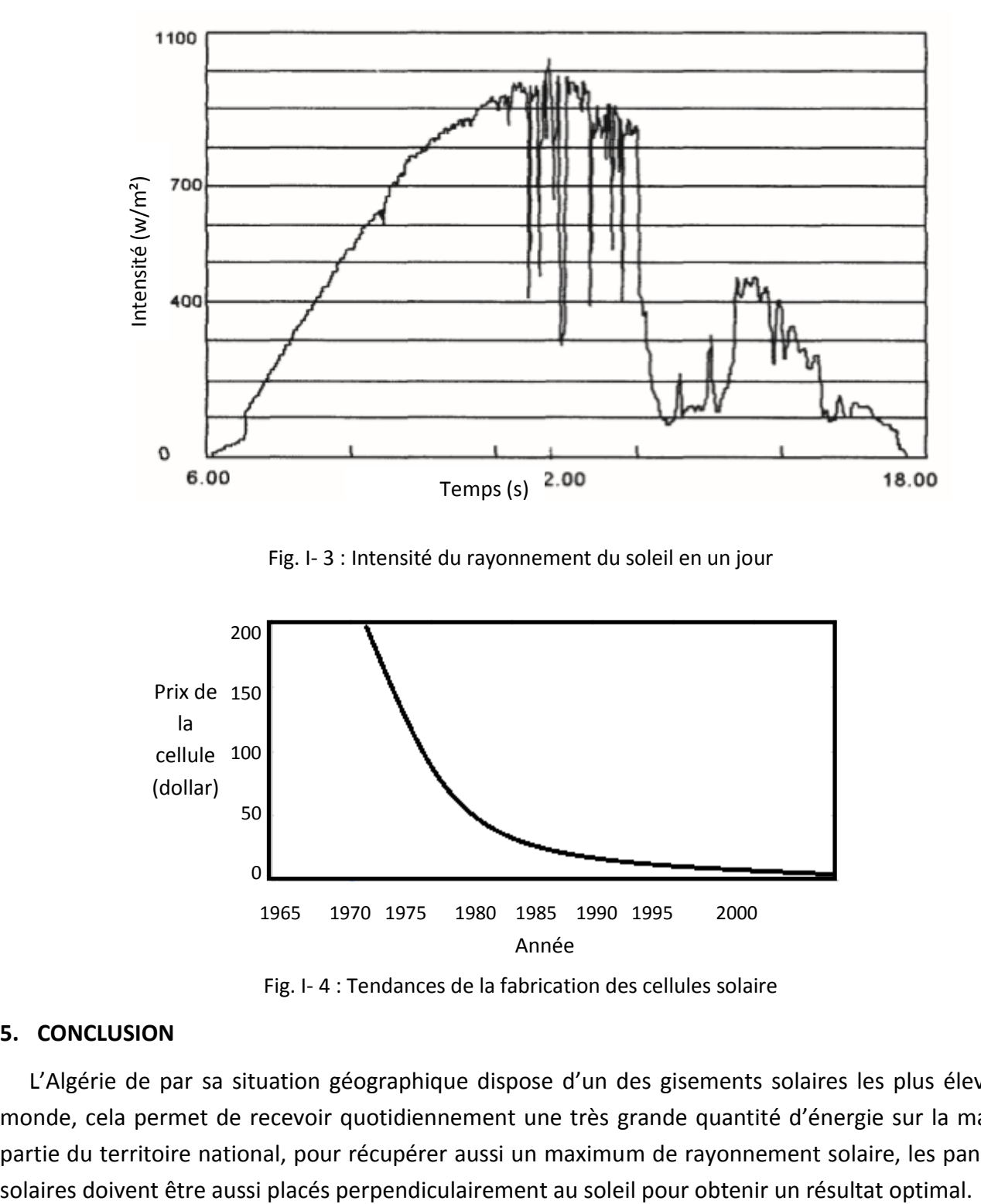

Fig. I- 3 : Intensité du rayonnement du soleil en un jour

<span id="page-29-0"></span>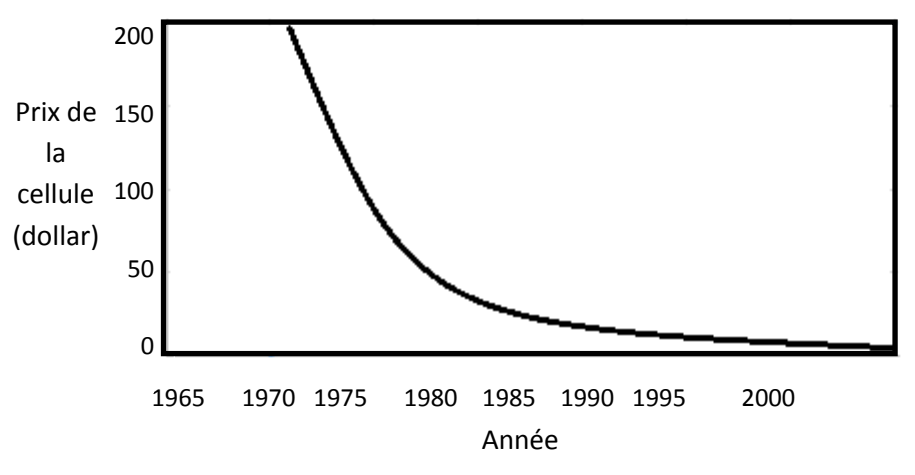

Fig. I- 4 : Tendances de la fabrication des cellules solaire

### <span id="page-29-1"></span>**5. CONCLUSION**

L'Algérie de par sa situation géographique dispose d'un des gisements solaires les plus élevés au monde, cela permet de recevoir quotidiennement une très grande quantité d'énergie sur la majeure partie du territoire national, pour récupérer aussi un maximum de rayonnement solaire, les panneaux

# CHAPITRE 02

# Générateur photovoltaïque

# *Générateur photovoltaïque*

### **1. INTRODUCTION**

La cellule photovoltaïque est un capteur constitué d'un matériau semi-conducteur qui absorbe l'énergie lumineuse et la transforme directement en énergie électrique à courant continu (effet photovoltaïque).

Le choix des matériaux utilisés pour concevoir des cellules PV se fait en fonction des propriétés physiques de certains de leurs électrons susceptibles d'être libérés de leurs atomes lorsqu'ils sont excités par des photons provenant du spectre solaire et possédant une certaine quantité d'énergie selon leurs longueurs d'onde(CEDRIC, 2008).

A l'heure actuelle, fondamentalement, trois types de technologie sont employés dans la production des cellules solaires: silicium monocristallin, polycristallin et amorphe, avec des rendements qui s'étendent de 15%, 13% et 7% respectivement(ARROUF, 2007) (Belakehal, 2010).

La Fig. II-1, illustre la constitution d'une cellule photovoltaïque en silicium.

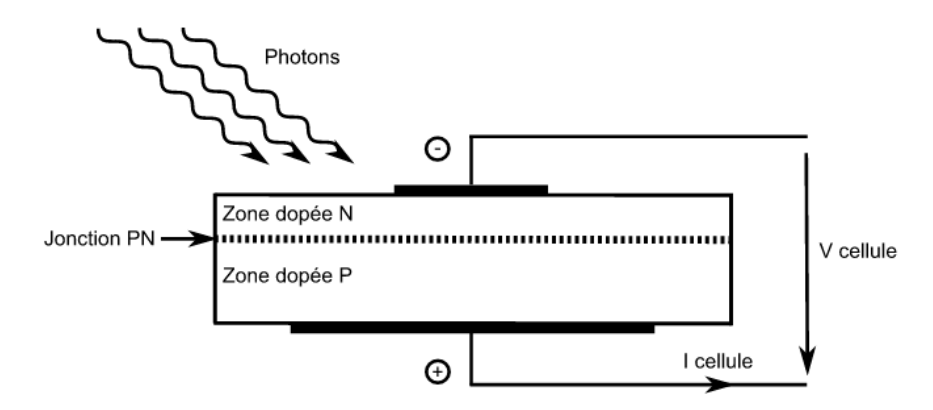

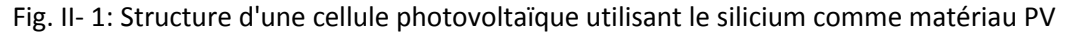

### <span id="page-31-0"></span>**2. MODELISATION DE LA CELLULE PV**

Une cellule PV idéale peut être représentée par le circuit électrique équivalent illustré sur la Fig.II-2. Ce circuit est constitué d'une diode qui représente la jonction P-N de la cellule, et d'une source de courant constant dont l'amplitude du courant dépend de l'intensité du rayonnement (Hegedus, 2003).

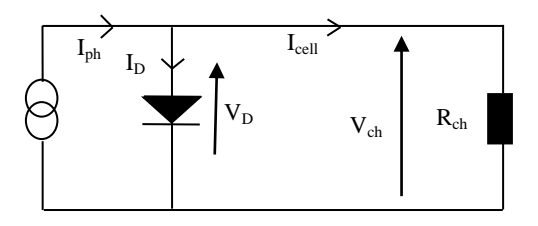

Fig. II- 2: Schéma du circuit électrique équivalent d'une cellule solaire idéale

### <span id="page-32-0"></span>Avec :

Iph: Photo-courant [A]

ID: Courant à travers la diode [A]

Icell: Courant fourni par la cellule[A]

Ich: Courant à travers la charge [A]

Vch: Tension aux bornes de la charge [V]

Le modèle mathématique d'une cellule PV idéale illuminée est donné par (Loi de Kirchoff) :<br>q(v<sub>œll</sub> + l<sub>œll</sub>R<sub>s</sub>)

$$
q(v_{cell} + I_{cell}R_s)
$$

$$
I_{cell} = I_{ph} - I_D = I_{ph} - I_0 \quad (e \qquad \eta KT \qquad -1)
$$

Avec :

Vcell: Tension aux bornes de la cellule [V ]

q: Charge électrique élémentaire [q=6021764e-19C]

k: Constante de Boltzmann [K = 1,3806503e-23 J/K]

T : Température absolue de la cellule [K]

I0: Courant de saturation de la jonction non éclairée [A]

 $\eta$ : Le facteur d'idéalité de la jonction (Hegedus, 2003).

En ce qui concerne le comportement d'une cellule solaire réelle, deux résistances parasites sont prises en considération pour une description plus exacte.

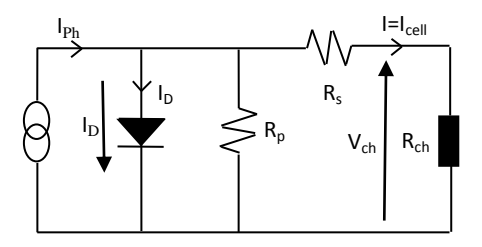

Fig. II- 3: Schéma du circuit électrique équivalent d'une cellule solaire réelle

<span id="page-32-1"></span>Avec :

Rp : Résistance parallèle caractérisant le courant de fuite à la surface de la cellule.

R<sup>s</sup> : Résistance série représentant les diverses résistances de contact et la résistance du semiconducteur.

### **3. PRESENTATION DU MODELE MATHEMATIQUE**

A partir de la Fig.II.3, la loi des nœuds nous permet d'écrire la relation suivante :

 $I_L = I_D + I_R + I$ 

(2.2)

 $\lambda$ 

(2.5)

Le courant de jonction I<sub>D</sub> est donné par :

$$
\frac{q(v+1R_s)}{nKT} - 1
$$
 (2.3)

Le courant de la résistance *Rp*est donné par :

$$
I_R = \frac{V + I - R_s}{R_P} \tag{2.4}
$$

A partir de l'équation (2.2), on obtient l'expression de courant *I* :

$$
I = I_L - I_D - I_R
$$

Remplaçons dans (2.5) les équations (2.3) et (2.4), l'équation caractéristique deviendra :

 $q(V+1)$  R<sub>s</sub>)

$$
I = I_{L-10} \left( e^{\frac{1}{1.5} \left( \frac{1}{1.5} \right)} - 1 \right) = \frac{V + I_{Rs}}{R_p}
$$
 (2.6)

Où :

I : Le courant de cellule.

V : La tension de cellule.

T : La température de la cellule [°K].

I0: Le courant de saturation [A]

Si l'on suppose que la résistance parallèle est infinie (Rp*=*∞) l'équation (2.6) devienne :

$$
\frac{q(V+1 \quad R_s)}{nKT} - 1
$$
 (2.7)

### **4. PARAMETRES EXTERNES D'UNE CELLULE PHOTOVOLTAÏQUE**

Ces paramètres peuvent être déterminés à partir des courbes courant-tension, ou de l'équation caractéristique. Les plus usuels sont les suivantes :

### **4.1. Courant de court-circuit**

C'est le courant pour lequel la tension aux bornes de la cellule ou du générateur *PV* est nulle. Dans le cas idéal (Rs nulle et Rp infinie), ce courant se confond avec le photo-courant IL dans le cas contraire,

en annulant la tension *V* dans l'équation (2.3) on obtient (Belakehal, 2010):  
\n
$$
\frac{q(V+1 \ R_s)}{R} = \frac{q(V+1 \ R_s)}{R} \qquad (2.8)
$$

Pour la plupart des photopiles (dont la résistance série est faible), on peut négliger le terme :  $q(v_{pv} + I_{pv}$  Rs)

 $0(e \t-1)^{N!}$  -1) devant IL. ηKT  $\log$ 

L'expression approchée du courant de court-circuit est alors :

$$
I_{cc} = \frac{I_L}{(1 + \frac{Rs}{Rs})}
$$
 (2.9)

### **4.2. Tension de circuit ouvert**

C'est la tension V*co* pour laquelle le courant débité par le générateur photovoltaïque est nul(c'est la tension maximale d'un générateur photovoltaïque).

$$
0 = I_{L-10} \left( e^{\frac{Q(\omega)}{\eta KT}} - 1 \right) \frac{V_{\infty}}{R_p}
$$
 (2.10)

Dans le cas idéal, sa valeur est légèrement inférieur à :

$$
V_{\rm co} = \left(\frac{q}{\eta K T}\right) \ln\left(\frac{l_{\rm L}}{l_{\rm O}} + 1\right) \tag{2.11}
$$

### **4.3. Facteur de forme**

On appelle facteur de forme *FF*, le rapport entre la valeur maximale de la puissance pouvant être extraite ( V*pm\*Ipm*) de la photopile sous les conditions de mesures standardisées, et le produit I*cc\*Vco*.

Où : I*cc* intensité de court-circuit et V*co* tension de circuit ouvert (Belakehal, 2010).

$$
FF = \frac{I_{pm}V_{pm}}{I_{cc}V_{co}}
$$
 (2.12)

Pour une cellule de fabrication industrielle, le facteur de forme est de l'ordre de 70%.

### **4.4. Le rendement**

Le rendement  $(\eta)$ , des cellules PV désigne le rendement de conversion en puissance. Il est défini comme étant le rapport entre la puissance maximale délivrée par la cellule et la puissance lumineuse incidente *à Pin*.

$$
\eta = \frac{P_m}{P_{in}} = \frac{FF \cdot kcV_{co}}{P_{in}} \tag{2.13}
$$

Ce rendement peut être amélioré en augmentant le facteur de forme, le courant de court-circuit et la tension à circuit ouvert .

Un paramètre important est souvent utilisé à partir de la caractéristique (I-V) pour qualifier la qualité d'une cellule ou d'un générateur PV : c'est le facteur de remplissage ou ''fill factor'' (FF). Il est illustré sur la Fig.II-4. Ce coefficient représente le rapport entre la puissance maximale que peut délivrer la cellule notée P<sub>max</sub> et la puissance formée par le rectangle I<sub>cc</sub> · V<sub>oc</sub> . Plus la valeur de ce facteur sera grande, plus la puissance exploitable le sera également. Les meilleures cellules auront donc fait l'objet de compromis technologiques pour atteindre le plus possible les caractéristiques idéales(Stéphane, 2009).

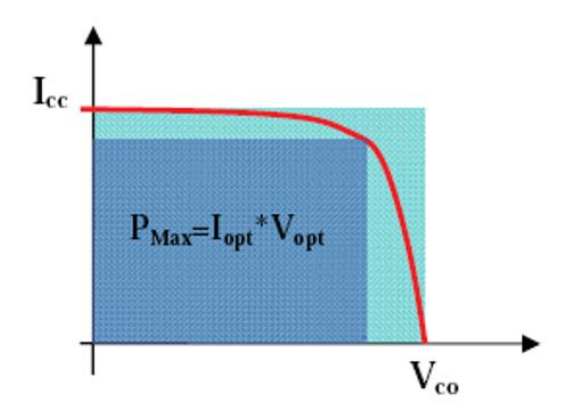

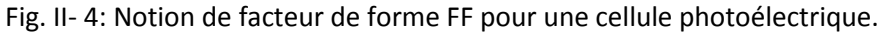

### <span id="page-35-0"></span>**5. CARACTERISTIQUES DES PANNEAUX PHOTOVOLTAÏQUES**

La Fig.II-5 montre les caractéristiques courant-tension  $\mathsf{I}(V_{pv})$  et puissance-tension  $P(V_{pv})$  d'un générateur photovoltaïque pour une température et un niveau d'ensoleillements donnés, la valeur de la charge aux bornes du générateur va déterminer le point de fonctionnement du système photovoltaïque.

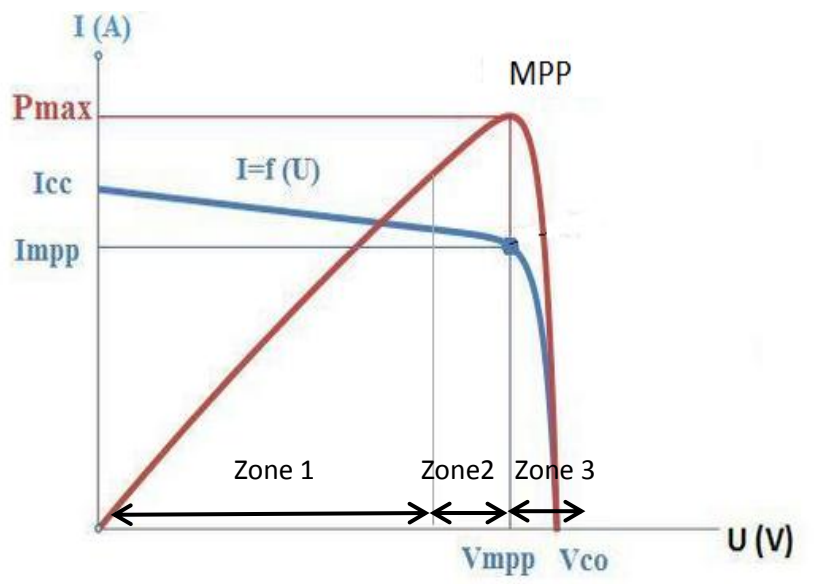

<span id="page-35-1"></span>Fig. II- 5 : Caractéristiques (I<sub>pv</sub>) et (V<sub>pv</sub>) d'un générateur PV pour une température et un niveau d'ensoleillement donné

Nous pouvons décomposer la Fig.II-5 suivant l'axe de la tension photovoltaïque  $V_{pv}$  en trois zones essentielles (LAID, 2010)(ZERBO M. , 2008).

• Zone 1 : elle est assimilable à un générateur de courant  $I_{cc}$  proportionnel à l'irradiation. Le fonctionnement de la cellule dans cette zone donne des puissances faibles, des courants élevés et des tensions faibles.

• Zone 3 : elle est assimilable à un générateur de tension  $V_{co}$ , le fonctionnement de la cellule dans cette zone donne des puissances faibles, des courants faibles et des tensions élevées proche de la tension à vide Voc.
• Zone 2 : elle correspond au coude de cette caractéristique, le fonctionnement du générateur dans cette zone donne des puissances élevées à valeurs de courant et tension modérées. Un point optimal de puissance " $MPP$ " (maximum power point) peut être identifié au point ( $I_{opt}$ , V<sub>opt</sub>). Par conséquence, ce point de fonctionnement permet d'exploiter au mieux le gisement solaire.

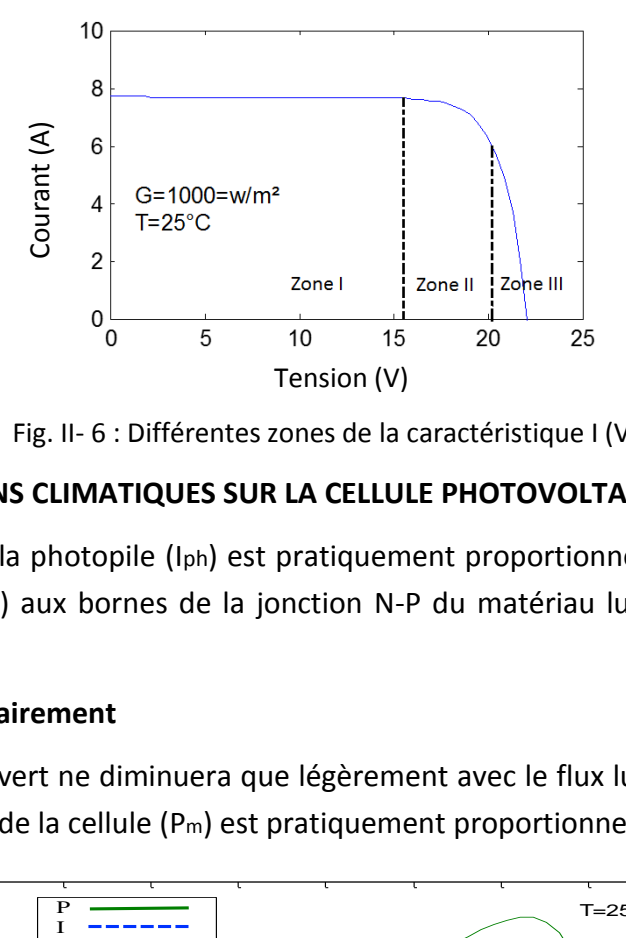

Fig. II- 6 : Différentes zones de la caractéristique I (V)

#### **6. EFFETS DES VARIATIONS CLIMATIQUES SUR LA CELLULE PHOTOVOLTAIQUE**

Le courant produit par la photopile (Iph) est pratiquement proportionnel au flux lumineux ( E ); par contre, pour la tension (V) aux bornes de la jonction N-P du matériau lui-même, sa dépendance est minimale.

#### **6.1. Variations de l'éclairement**

La tension de circuit ouvert ne diminuera que légèrement avec le flux lumineux, Ceci implique donc que la puissance optimale de la cellule  $(P_m)$  est pratiquement proportionnelle à l'éclairement.

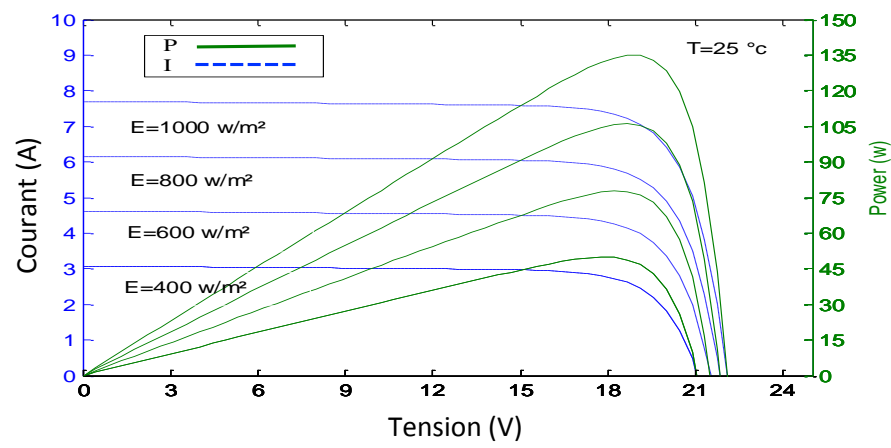

Fig. II- 7 : Caractéristique I-V et p-V pour différents niveaux de l'irradiance

Le courant de court-circuit est directement proportionnel au rayonnement incident. Par contre, la tension de circuit ouvert augmente rapidement pour de faibles niveaux d'éclairement, puis lentement pour des niveaux plus élevés (Belakehal, 2010).

#### **6.2. Variations de la température**

La température a un effet très important sur la tension de circuit ouvert et un effet non remarquable sur le courant de court-circuit de la cellule, voir Fig.II-8. Puisque l'énergie du band gap décroit avec l'augmentation de la température, plus de photons ont assez d'énergie pour créer des pairs électrons-trous. Par conséquent, le courant de court-circuit augmente légèrement. Isc augmente d'environ 0.07% /°K . Cela se traduit par une baisse de puissance d'environ 0.4%/ °*C.* Cette influence devra être prise en compte lors du dimensionnement du générateur photovoltaïque(Belakehal, 2010).

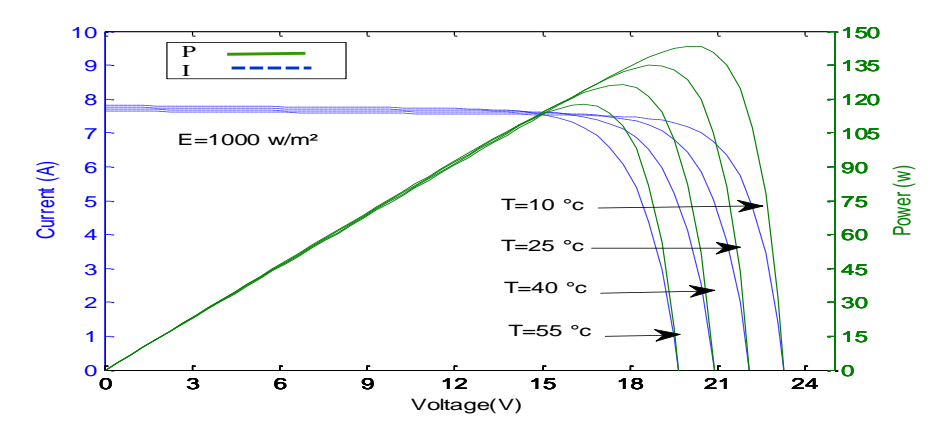

Fig. II- 8 : Caractéristique I-V et p-v pour différentes températures

#### **7. OMBRAGE ET PROTECTION DES PANNEAUX PHOTOVOLTAIQUE**

La caractéristique I(V) d'un générateur solaire peut être considérée comme le fruit d'une association d'un réseau de  $n_s \cdot n_p$  cellules en série-parallèle. La caractéristique globale peut, en outre, varier en fonction de l'éclairement, la température, du vieillissement des cellules et les effets d'ombrage ou d'inhomogénéité de l'éclairement. De plus, il suffit d'une occultation ou d'une dégradation d'une des cellules mises en série pour provoquer une forte diminution du courant solaire produit par le module photovoltaïque.

#### **8. PHENOMENE DE L'OMBRAGE**

La Fig. II.9.a représente un module photovoltaïque avec une cellule séparée des autres, ou toutes les cellules sont exposées au soleil et le même courant traverse chacune d'elles. Cependant, dans la Fig.II.9.b, la cellule en haut est touchée par l'ombre et son courant Isc est réduit à zéro, ce qui signifie que le courant total qui circule dans le module doit passer à travers les deux résistances  $R_p$  et  $R_s$  de la cellule touchée par l'ombre. Ceci provoque une chute de la tension de sortie (Abada, 2011).

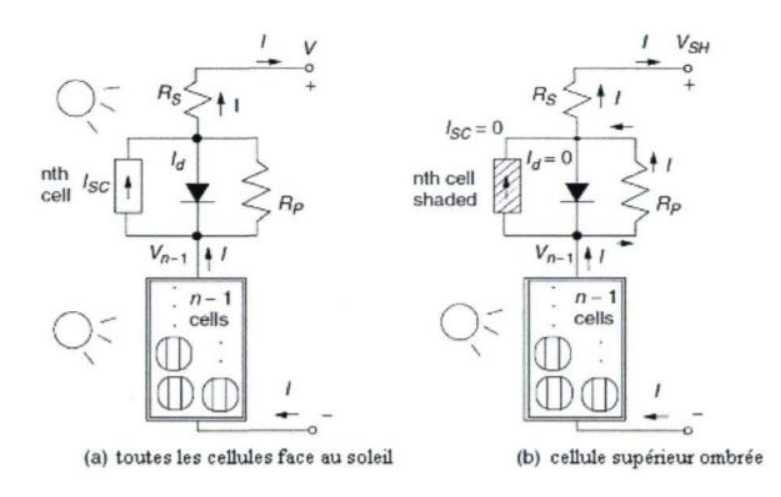

Fig. II- 9 : Module photovoltaïque avec une cellule touchée par l'ombre.

La puissance dissipée dans la cellule ombrée est convertie en chaleur ce qui peut conduire au phénomène HOT SPOT causant des dommages permanents dans la cellule.

Une méthode permettant d'atténuer l'effet de l'ombrage consiste à connecter une diode "By-pass' ' en parallèle avec la cellule, son rôle est de protéger les cellules qui deviennent passives comme montré à la Fig.II-10.

La diode by-pass lorsqu'elle se met à fonctionner, court-circuite alors une partie du panneau comme indiqué en Fig.2-10-b, évitant ainsi la circulation de courants inverses au sein des cellules défectueuses(Stéphane, 2009).

En conséquence, les panneaux photovoltaïques doivent être protégés contre les effets destructifs de tels phénomènes. Ils sont dotés de deux types de protection :

• Diode by-pass en cas de connexion série, pour faire face aux tensions inverses qui provoquent des échauffements, Fig.II-10-a ;

• Diode anti retour en cas de connexion en parallèle pour éviter le retour de courant (courants négatifs). Fig.II-10-b(ZERBO M. , 2008).

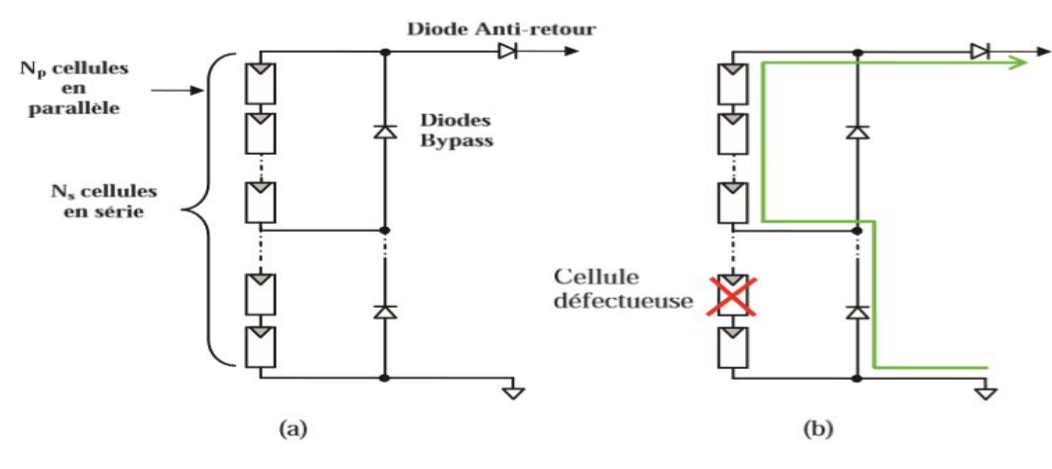

Fig. II- 10 : (a) Architecture Classique d'un panneau photovoltaïque avec diodes de protections. (b) Défaillance d'une des cellules du module PV et activation de la diode by-pass et mise en évidence du courant  $I_{PV}$ 

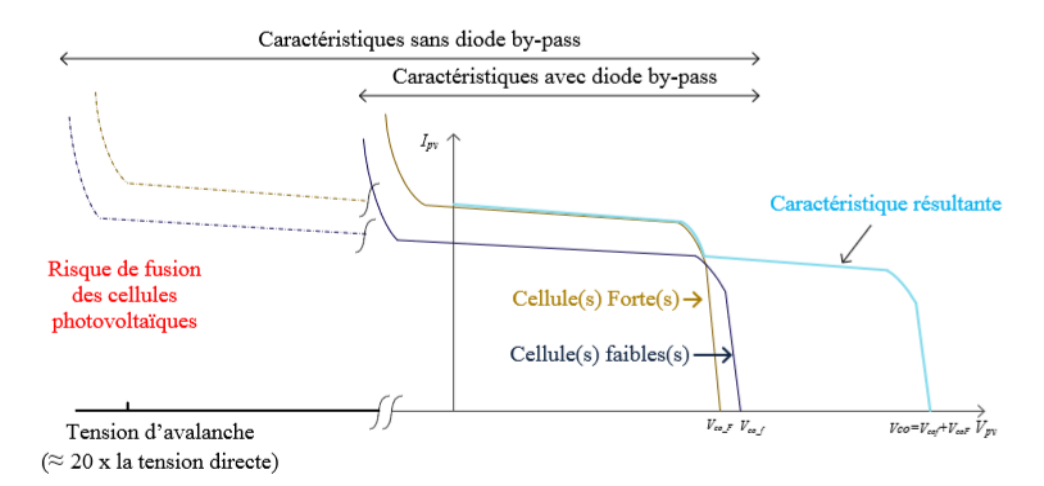

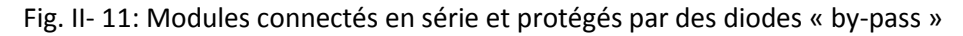

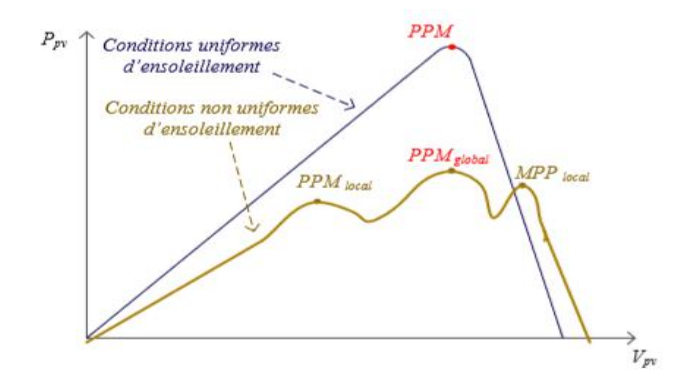

Fig. II-12 : Formes d'irrégularités possibles dans la caractéristique ( $V_{pv}$ ) lors de conditions non uniformes d'insolation

#### **9. LES MODULES PHOTOVOLTAÏQUES**

Afin d'augmenter la tension d'utilisation, les cellules *PV* sont connectées en série. La tension nominale du module est habituellement adaptée à la charge et les modules auront donc généralement 36 cellules. Les modules peuvent également être connectés en série et en parallèle afin d'augmenter la tension et l'intensité d'utilisation. vis-à-vis de la puissance dissipée sous différents ombrages (Belakehal, 2010)(ZERBO M. , 2008)(Abada, 2011)(CEDRIC, 2008).

#### *9.1. Montage en série*

La connexion en série des cellules permet d'augmenter facilement la tension de l'ensemble, tandis que le courant reste identique.

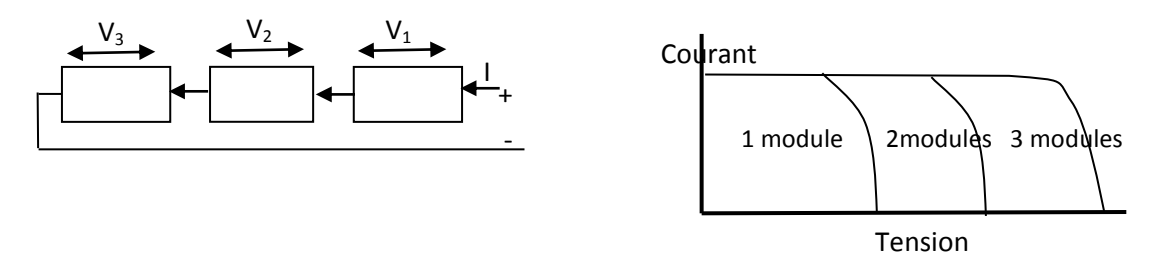

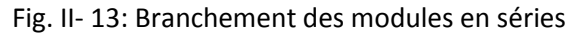

#### *9.2. Montage parallèle*

La mise en parallèle permet d'accroître le courant et la tension reste presque identique.

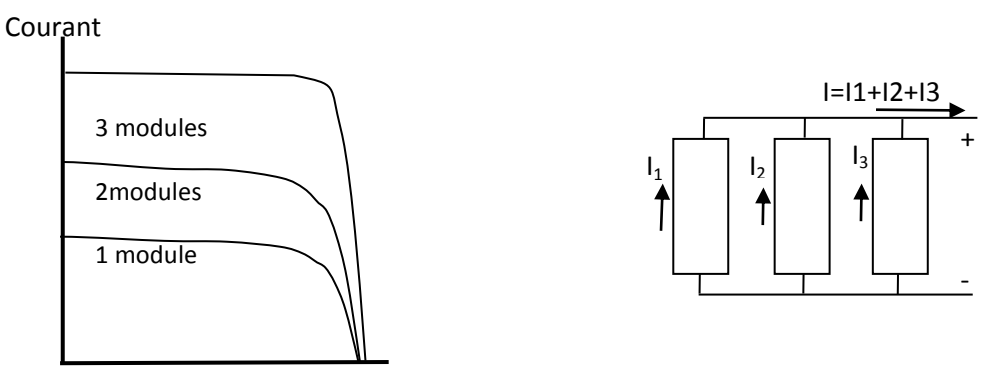

Tension

Fig. II- 14: Branchement des modules en parallèles

Le câblage série/parallèle est donc utilisé pour obtenir globalement un générateur PV aux caractéristiques souhaitées.

On a choisi dans cette étude le module photovoltaïque du type **STP135-12/Tb** dont les caractéristiques électriques du module photovoltaïque sont données dans le tableau suivant :

| P <sub>max</sub> | 135 W  |
|------------------|--------|
| V <sub>max</sub> | 17.5 V |
| Imax             | 7.71 A |
| Voc              | 22.2 V |
| lsc              | 8.20 A |

Tableau II. 1: Spécifications du module solaire STP135-12/Tb

Les modules *PV* sont les éléments de base de tout système photovoltaïque. Ils peuvent être branchés en série pour augmenter leur tension d'utilisation et en parallèle pour augmenter leur courant.

Pour le générateur photovoltaïque, la caractéristique (*Ipv*) *Vpv* est obtenue par :

$$
I_{pv} = N_p \centerdot I
$$

(2.14)

(2.15)

#### $V_{pv} = V_s \cdot V$

Où : Np est le nombre de modules en parallèles, Ns : le nombre de modules en séries.

#### **10. CONCLUSION**

Dans ce chapitre, nous avons présenté une description générale d'une cellule photovoltaïque. Dans la première partie, nous avons commencé l'étude par une modélisation électrique et mathématique de la cellule photovoltaïque. Ensuite, nous avons présenté les caractéristiques d'un GPV et l'influence des variations climatiques sur la cellule photovoltaïque.

## CHAPITRE 03

# Convertisseurs DC-DC

### **CHAPITRE 3**

## **Convertisseur DC-DC**

#### **1 INTRODUCTION**

La puissance délivrée par un GPV dépend fortement du niveau d'ensoleillement, de la température des cellules, de l'ombrage et aussi de la nature de charge alimenté. Comme nous l'avons déjà vu dans le chapitre précédent, la courbe caractéristique de puissance du GPV présente un point de puissance maximale MPP (Maximum Power Point), Ce point n'est jamais constant dans le temps, Vu que la position de ce point dépend à des conditions atmosphériques. Donc, Un convertisseur DC-DC doit donc être utilisé afin de suivre ces changements. Le convertisseur est un système de conversion de puissance muni d'un algorithme de contrôle (présenté dans le chapitre suivant) approprié permettant d'extraire le maximum de puissance que le GPV peut fournir.

#### **2 CONNEXION DIRECTE ENTRE LA SOURCE ET LA CHARGE**

Dans le cas d'une connexion directe, le point de fonctionnement du GPV dépend de l'impédance de la charge à laquelle il est connecté. Actuellement, ce type d'application peut se résumer à un champ photovoltaïque ayant une tension V<sub>opt</sub> fixée par la tension nominale de l'application. Ce choix est principalement lié à la simplicité et le faible coût de l'opération Fig.III-1. La présence de la diode antiretour est indispensable pour empêcher la circulation d'un courant négatif vers le module PV(CEDRIC, 2008).

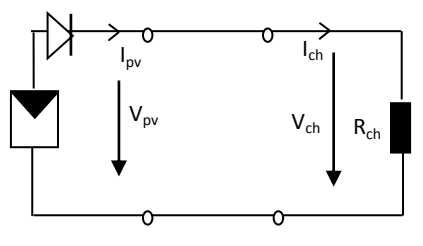

Fig. III- 1 : Principe d'une connexion directe entre un GPV et une charge

Cette configuration n'offre aucun type de réglage de la tension de la charge. Ce qui la restreint à des applications nécessitant une tension fixe ou faiblement variable.

Généralement, la puissance extraite d'un GPV connecté directement à une application est souvent très éloignée du maximum de puissance que peut délivrer le GPV, comme l'illustre la Fig.III-2.

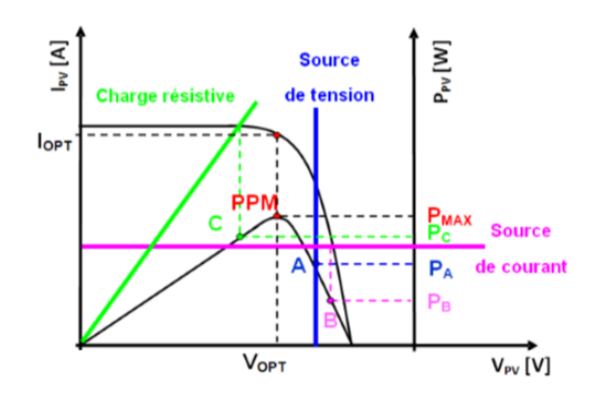

Fig. III- 2: Points de fonctionnement d'un GPV en connexion directe, en fonction de la charge.

Suivant laFig.III-2, un GPV peut être connecté directement à trois types de charges :

- Une charge de type source de tension continue.

-Une charge de type source de courant continue.

- Une charge purement résistive. (CEDRIC, 2008)

Ces points de fonctionnements montrent que le GPV est mal exploité et ne fournit pas la puissance maximale potentielle, la différence étant perdue sous forme de chaleur dissipée dans le générateur.

Dans la région PPM sur la courbe, le GPV ne peut être caractérisé ni par une source de courant, ni par une source de tension. C'est dans cette zone avec des conditions atmosphériques fixées, La valeur de la résistance correspondant à ce point est notée R<sub>opt</sub>.

On peut conclure que lors d'un couplage direct d'un GPV et la charge, le point de fonctionnement coïncide rarement avec le MPP. Pour pallier à ce problème, un étage d'adaptation entre la source et la charge est nécessaire.

#### **3 INTRODUCTION D'UN ETAGE D'ADAPTATION**

Comme illustré précédemment, le point de fonctionnement peut se trouver plus ou moins éloigné du PPM, l'intérêt à introduire un étage d'adaptation comme indiqué sur la Fig.III-2, est d'assurer que le transfert d'énergie est toujours possible et qu'il peut s'effectuer dans des conditions de fonctionnement optimales pour la source PV et la charge. Donc, il suffit d'effectuer un choix sur l'étage d'adaptation selon ses propriétés de conversion de puissance et la présence d'au moins un degré de liberté lui permettant d'adapter les tensions et les courants autant en valeur qu'en forme entre son port d'entrée et son port de sortie pour respecter au mieux les contraintes du système photovoltaïque(CEDRIC, 2008).

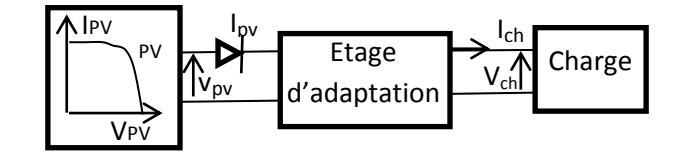

Fig. III- 3: Connexion d'un GPV à une charge à travers un étage d'adaptation

L'étage d'adaptation peut être constitué d'un ou plusieurs convertisseurs statiques et permet d'assurer les fonctions suivantes :

- Assurer le transfert d'énergie dans des conditions de fonctionnement optimales.

- Extraction de la puissance optimale pour n'importe quelles conditions de fonctionnement.

-Fixer le point de fonctionnement du GPV indépendamment de celui de la charge(rayonnement, température, caractéristique de charge, etc.).

- Adapter les niveaux de tensions entre la source et la charge dans de grandes proportions si nécessaire (convertisseur Buck, Boost,….) (CEDRIC, 2008).

- Connecter une charge avec des besoins d'alimentation de type alternative (via un convertisseur DC-AC).

#### **4 COMPARAISON ENTRE GESTION GLOBALE ET UNE GESTION DISTRIBUEE DC-DC**

Dans cette architecture, un étage d'adaptation optimisé comprenant sa propre commande MPPT est associé à chaque module. Ces convertisseurs assurent également les fonctions élémentaires de sécurité (diodes by-pass et diodes anti-retour). Ils constituent un étage fortement distribué de conversion de puissance entre le générateur PV (GPV) et la charge (batterie, moteur DC ou onduleur…)(Stéphane, 2009).

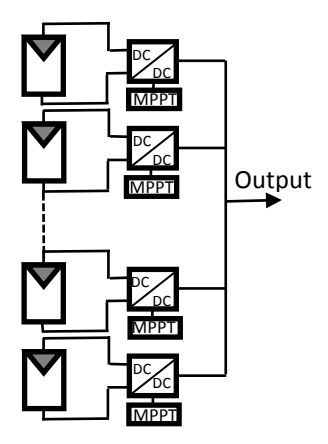

Fig. III- 4: Schémas de principe des mesures d'une gestion distribuée.

Chaque convertisseur DC-DC dispose de sa propre commande MPPT permettant à chaque string de fonctionner à son PPM. Par conséquent, le dysfonctionnement d'un GPV peut être rapidement détecté. Pour l'architecture de gestion globale, les panneaux solaires sont montés en rangées pour former une chaîne (String en anglais), elle-même couplée en parallèle, le coût de réalisation est réduit, Défaillance généralisée en cas de défaut sur le convertisseur.(Stéphane, 2009)

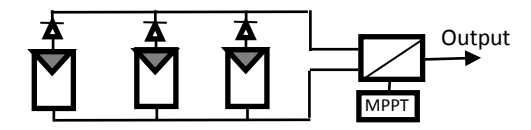

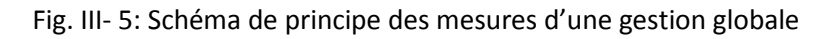

#### **5 CONVERTISSEUR DC-DC**

Le convertisseur DC-DC peut être utilisé comme interface entre la source et la charge. Contrairement au cas général où le convertisseur DC-DC est utilisé pour réguler la tension de sortie, ici c'est plutôt la tension d'entrée qui est régulée. La tension de référence (consigne) est alors constante ou imposée par un algorithme de commande.

Généralement, pour les convertisseurs DC-DC, l'interrupteur est commandé par un signal PWM ou MLI (Modulation de Largeur d'Impulsion) avec une fréquence fixe et un rapport cyclique D variable. La valeur du rapport cyclique permet de contrôler la quantité d'énergie transmise(Hegedus, 2003).

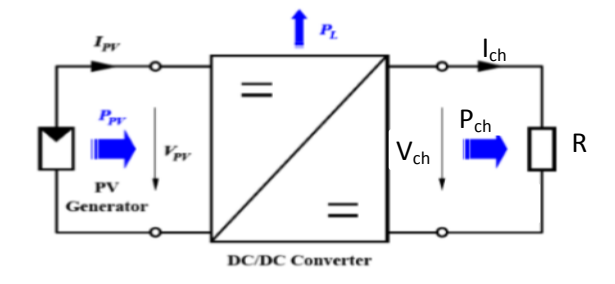

Fig. III- 6: Convertisseur DC-DC

#### *5.1 Les types de convertisseur à découpage*

Les trois configurations de base sont :

- convertisseur survolteur hacheur survolteur (ou parallèle)

- convertisseur dévolteur (ou série)

- convertisseur dévolteur- survolteur hacheur série - parallèle.

Un hacheur comporte trois composants : Une inductance L, une capacité C et un interrupteur qui peut prendre deux états, u=1 et u=0.

#### **5.2 Convertisseur survolteur (Boost converter)**

Un convertisseur Boost, (ou parallèle) est connu par le nom d'élévateur de tension. Ce convertisseur est une alimentation à découpage qui convertit une tension continue en une autre tension continue de plus forte valeur. Ce type de convertisseur peut être utilisé comme adaptateur source-charge, lorsque le point de fonctionnement en couplage direct est à droite du MPP.

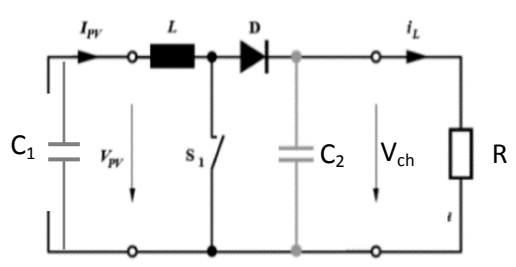

Fig. III- 7: Schéma du circuit électrique d'un convertisseur Boost

#### *5.2.1 Fonctionnement du convertisseur*

Pour extraire le modèle mathématique du convertisseur, il faut l'étudier dans les deux phases de fonctionnement (S1 ferme, et S1 ouvert), puis faire un modèle approxime (Averaged Model), qui englobe les différentes grandeurs moyennes d'entrées et de sorties du convertisseur.

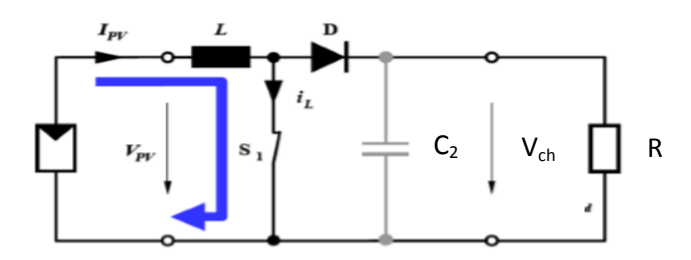

Fig. III- 8: Convertisseur Boost durant l'état on

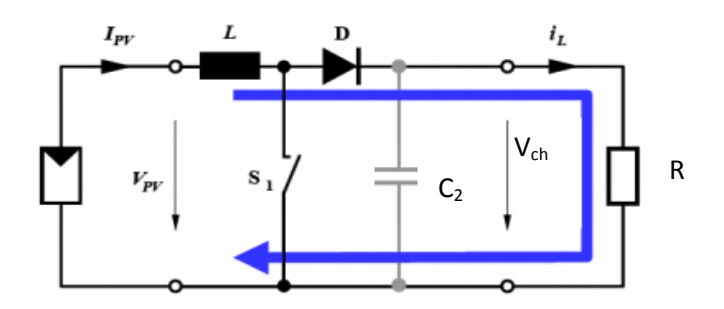

Fig. III- 9: Convertisseur Boost durant l'état off

*5.2.2 Chronogrammes*

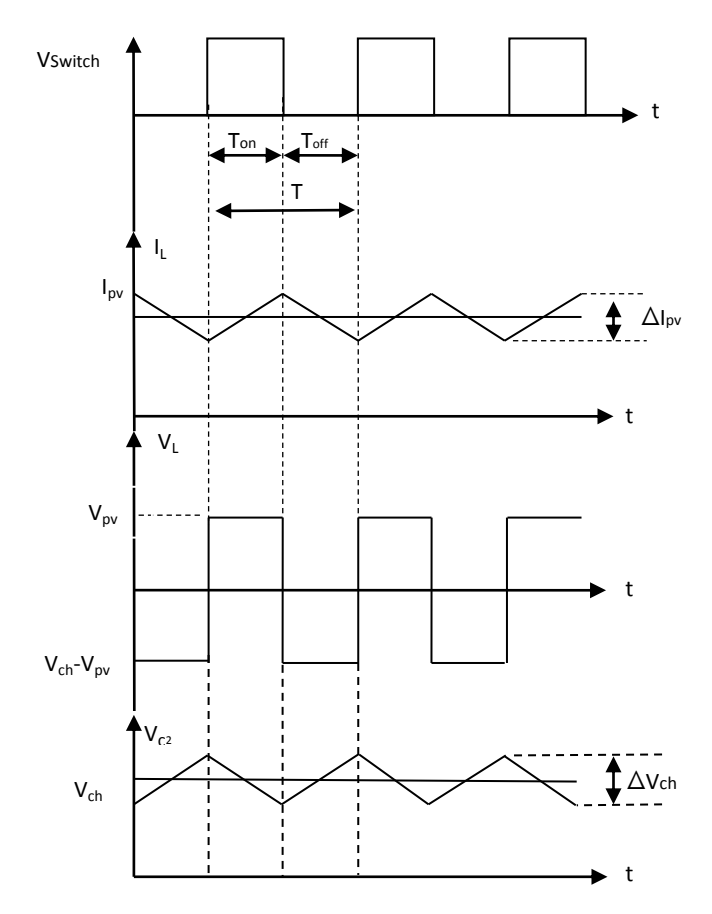

Fig. III- 10: Formes typiques d'onde du convertisseur boost

#### *5.2.3 Modèle mathématique*

a) Pour la première période DTs

Lorsque le commutateur est activé S1 fermé, Fig.III-8, le courant dans l'inductance croit progressivement, et au fur et à mesure elle emmagasine de l'énergie, jusqu'à la fin de la première période DTs .

$$
\begin{cases}\nI_{c1} = C_1 \frac{dv_{pv}}{dt} = I_{pv} - I_L \\
I_{c2} = C_2 \frac{dv_{ch}}{dt} = -I_{ch} \\
v_L = L \frac{di_L}{dt} = v_{pv} - R_L \cdot I_L\n\end{cases}
$$
\n(3.1)

b) Pour la deuxième période (1-D)Ts

Lorsque S1 est désactivé (S1 ouvert, Fig.III-9), l'inductance se trouve en série avec le générateur et sa f.e.m s'additionne à celle du générateur (effet survolteur). Le courant le traversant l'inductance, traverse ensuite la diode D, C<sub>2</sub> et la charge, la bobine génère une tension qui s'ajoute à la tension de source. Il en résulte un transfert de l'énergie accumulée. Le courant décroît ensuite progressivement, car  $V_{ch} > V_{PV}$ .

Le hacheur Boost peut être modélisé en utilisant les équations différentielles ordinaires suivantes :

$$
\begin{cases}\nI_{C1} = C_1 \frac{dV_{pv}}{dt} = I_{pv} - I_L \\
I_{C2} = C_2 \frac{dVch}{dt} = I_L - ich \\
V_L = L \frac{dI_L}{dt} = V_{pv} - V_{ch} - R_L \cdot I_L\n\end{cases}
$$
\n(3.2)

La forme d'onde de la tension de la charge est représentée sur la Fig.III-10. La diode D permet d'éviter la décharge du condensateur  $C_2$ , lorsque le commutateur est activé. Le condensateur est supposé assez grand pour pouvoir lisser la tension de la charge. En général :  $V(t) = V(t) V(t)$ 

$$
V_{\text{pv}} \cdot \text{ton} = (V_{\text{ch}} - V_{\text{pv}}) \cdot \text{Loff} \tag{3.3}
$$

Et ainsi :

$$
V_{ch} = \frac{t_{on} + t_{off}}{t_{off}} V_{pv}
$$
 (3.4)

Le rapport  $t_{on}/T$ : est le rapport cyclique D avec :  $(0 < D < 1)$ 

On considère ici uniquement le comportement du circuit en conduction continue (ARROUF, 2007). La tension de la charge est donnée par :

$$
V_{ch} = \frac{T}{t_{off}} V_{pv} = \frac{1}{1 - D} V_{pv}
$$
\n(3.5)

Ou :

 $V_{ch}$ : tension aux bornes de la charge.

V<sub>pv</sub> : tension d'entrée (cellule solaire).

t<sub>on</sub> : durée de temps quand le commutateur est fermé.

5.2.4 *Calcule de la fonction de transfert*  $: V_{ch} = f(V_{\text{pv}})$ 

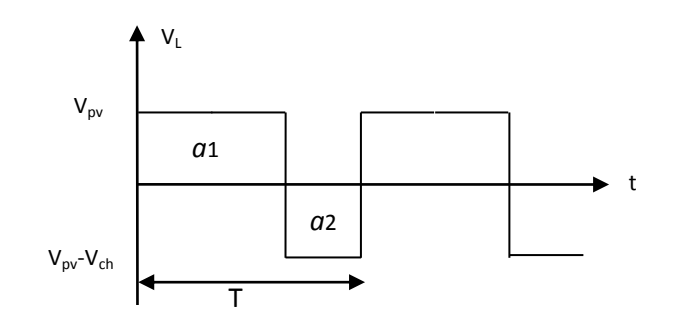

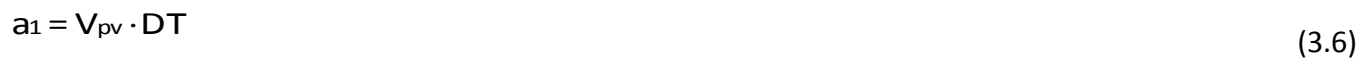

$$
az = (V_{pv} - V_{ch}) \cdot (T - DT) \tag{3.7}
$$

La valeur moyenne de la tension aux bornes d'une bobine est toujours nulle :

$$
V_{L} = \frac{1}{T} \int_{0}^{T} U_{L}(t) dt = \frac{1}{T} [a1 + a2] = 0
$$
\n(3.8)

$$
V_{\rm pv}D + (V_{\rm pv} - V_{\rm ch})(1 - D) = 0 \tag{3.9}
$$

$$
V_{\text{pv}} - V_{\text{ch}} + DV_{\text{ch}} = 0 \tag{3.10}
$$

$$
V_{ch} = \frac{V_{pv}}{(1 - D)}
$$
(3.11)

*5.2.5 Courbe du transfert*

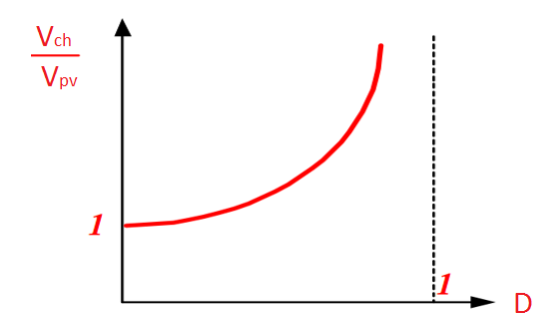

Fig. III- 11 : courbe de transfert du convertisseur de type Boost

#### *5.2.6 Calcule paramètres du Boost*

En appliquant la relation (3.12) sur les systèmes d'équations (3.1) et (3.2), on trouve le modèle approxime du convertisseur Boost par la relation (3.13):

$$
\frac{dx}{dt}Ts = \frac{dx}{dt_{(DTs)}}DTs + \frac{dx}{dt_{((1-D)Ts)}} \cdot (1-D)Ts
$$
\n(3.12)

Donc :

$$
\begin{cases}\nC_1 \frac{dV_{pv}}{dt} T_s = DTs \cdot (I_{pv} - I_L) + (1 - D)Ts(I_{pv} - I_L) \\
C_2 \frac{dV_{pv}}{dt} T_s = -DTs \cdot I_{ch} + (1 - D)Ts \cdot (I_{pv} - I_{ch}) \\
L \frac{di_L}{dt} T_s = DTs \cdot (V_{pv} - R_L \cdot I_L) + (1 - D)Ts \cdot (V_{pv} - V_{ch} - R_L \cdot I_L)\n\end{cases}
$$
\n(3.13)

En arrangeant les termes des équations précédentes, pour qu'on puisse interconnecter le Boost avec les autres blocs de simulation, on obtient la modélisation dynamique du convertisseur suivant :

$$
\begin{cases}\n\text{L} = I_p \text{V} - C_1 \frac{dV_{pv}}{dt} \\
\text{Ich} = (1 - D)\text{L} - C_2 \frac{dV_{ch}}{dt} \\
V_{pv} = (1 - D)V_{ch} + R_L \cdot \text{L} + L \frac{dI_L}{dt}\n\end{cases}
$$
\n(3.14)

Les valeurs crête à crête des courants et des tensions sont :

$$
\begin{cases}\n\text{Lcc} = 2\Delta \text{L} = \frac{V_{pv} - R\text{L} \cdot \text{L}}{L} \\
V_{pvcc} = 2\Delta V_{pv} = \frac{\text{I}_{pv} - \text{L}}{C_1} D T_5 \\
V_{chcc} = 2\Delta V_{ch} = \frac{-\text{L} \cdot \text{L}}{C_2} D T_5\n\end{cases}
$$
\n(3.15)

Les valeurs des composants à choisir pour des ondulations données sont (KAZIMIERCZUK, 2014):

$$
\begin{cases}\nL = \frac{V_{pv} - R_L \cdot I_L}{2 \Delta I_L} D \cdot T_S \\
C_1 = \frac{I_{pv} - I_L}{2 \Delta V_{pv}} D \cdot T_S \\
C_2 = \frac{-I_0}{2 \Delta V_{ch}} D \cdot T_S\n\end{cases}
$$
\n(3.16)

La tension moyenne aux bornes de l'inductance dans l'état d'équilibre est :

$$
V_{L(AV)} = \frac{1}{T} \int_0^T V_L dt = 0
$$
\n(3.17)

En se référant à la Fig.III-7 :

$$
V_{pv}DT = (V_{ch} - V_{pv})(1 - D)T
$$
\n(3.18)

Donc :

$$
V_{ch} = \frac{V_{pv}}{1 - D}
$$
 (3.19)

La fonction de transfert de tension continue du convertisseur :

$$
M_{\text{VDC}} = \frac{V_{\text{ch}}}{V_{\text{pv}}} = \frac{I_{\text{pv}}}{1 - D} = \frac{1}{1 - D}
$$
(3.20)

UDL - SBA Page 50

(3.21)

Avec :

 $1 \leq M_{\text{VDC}} \leq \infty$ 

Le courant max pour une puissance maximal :

$$
I_{\text{chmax}} = \frac{P_{\text{chmax}}}{V_0} \tag{3.22}
$$

Minimum résistance de charge :

$$
R_{Lmin} = \frac{V_{ch}}{I_{chmax}} \tag{3.23}
$$

La fonction de transfert

$$
M_{\text{VDC}} = \frac{V_{\text{ch}}}{V_{\text{pv}}} \tag{3.24}
$$

$$
D_{\min} = \frac{D_{\max}}{M_{\text{VDC}} - 1}
$$
 (3.25)

$$
L = \frac{D_{\text{max}}^2 R_{\text{Lmin}}}{2f_s M_{\text{VDC}} (M_{\text{VDC}} - 1)}
$$
(3.26)

V<sup>r</sup> : tension d'ondulation

 $V_{Cpp}$ = V<sub>r</sub>/2=V<sub>r</sub>= 0.055\*V<sub>O</sub> si on suppose que (V<sub>r</sub>/V<sub>O</sub>≤ 5.5%.)

Par conséquent, la capacité est donnée par (C<sub>DC</sub>) (Falinirina F. Rak, 2011) :

$$
C_{DC} = \frac{D_{\text{max}} V_{\text{ch}}}{f_s R_{\text{Lmin}} V_{\text{cpp}}}
$$
(3.27)

$$
C_{\text{PV}} \ge \frac{D_{\text{m}}^2 I_{\text{ch}-\text{m}}}{0.02(1 - D_{\text{m}})f_s \cdot V_{\text{pv}-\text{mpp}}}
$$
(3.28)

Fs : Fréquence de switch

Iom : Courant de sortie pour la puissance maximale

Vpv-mpp : Tension du panneau pour la puissance maximale

Vcpp : Tension crête à crête d'ondulation de la capacité C.

#### *5.2.7* Modèle *d'état de Boost*

Le modèle du convertisseur DC-DC de type Boost, peut être représenté par les équations suivants (Bououden, 2014):

$$
\frac{dI_L}{dt} = \frac{1}{L} V_{pv}
$$
\n(3.29)\n
$$
\frac{dV_c}{dt} = -\frac{1}{C} V_c
$$
\n(3.30)

$$
dt = CR \frac{1}{2} V_{\text{cv}} \tag{3.31}
$$
\n
$$
V_{\text{ch}} = V_{\text{c}} \cdot \frac{1}{L} V_{\text{pv}} \tag{3.32}
$$

La seconde topologie, présenté par la Fig. III-12b correspond à l'état d'ouverture de l'interrupteur d=1 pendant le reste de la période d'Ts, pour ce cas, la diode conduit, et les équations dynamiques du convertisseur sont exprimés comme suite:

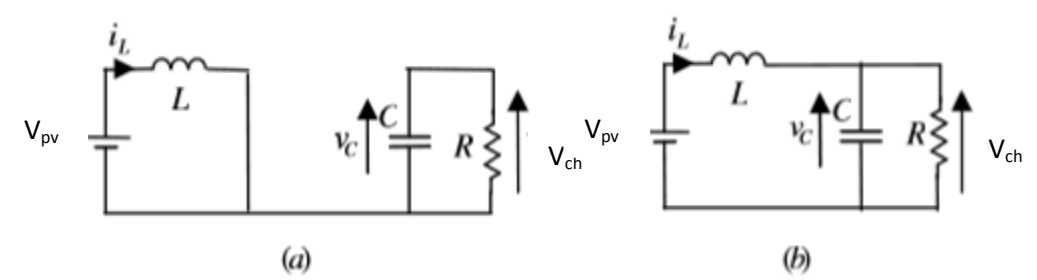

Fig. III- 12: Circuit équivalent du convertisseur Boost (a) état fermé. (B) état ouvert

Si on choisit le vecteur d'état x=[l<sub>L</sub>V<sub>c</sub>]<sup>T</sup> avec V<sub>c</sub> : condensateur du convertisseur, l<sub>L</sub> : courant de la bobine, l'équation globale d'état est présenté comme suit :

$$
\begin{cases}\n\dot{\mathbf{x}} = \mathbf{A}_i \mathbf{x} + \mathbf{B}_i \\
\mathbf{y} = \mathbf{C}_i \mathbf{x}\n\end{cases}
$$
\n(3.32)

Avec i=2

$$
A_1 = \begin{bmatrix} 0 & -1/L \\ 1/C & -1/RC \end{bmatrix}, B_1 = \begin{bmatrix} V_{in}/L \\ 0 \end{bmatrix}, C_1 = \begin{bmatrix} 0 & 1 \end{bmatrix}
$$
 (3.33)

$$
A_2 = \begin{bmatrix} 0 & -1/L \\ 1/C & -1/RC \end{bmatrix}, B_2 = \begin{bmatrix} 0 \\ 0 \end{bmatrix}, C_2 = \begin{bmatrix} 0 & 1 \end{bmatrix}
$$
 (3.34)

La combinaison entre les deux modèles d'état précédents, induit au modèle d'état linéaire suivante:

$$
\begin{cases}\n\mathbf{r} \\
\mathbf{x} = A\mathbf{x} + B\mathbf{u} \\
\mathbf{y} = C\mathbf{x}\n\end{cases}
$$
\n(3.35)

Avec : A =  $d \cdot A_1 + d' \cdot A_2$ ; B =  $d \cdot B_1 + d' \cdot B_2$ ; C =  $d \cdot C_1 + d' \cdot C_2$  et :  $d' = 1 - d$ ; u =  $d$  .

Donc:

$$
A = \begin{bmatrix} 0 & -(1-d)/L \\ (1-d)/C & -1/RC \end{bmatrix}, B = \begin{bmatrix} V_{in}/L \\ 0 \end{bmatrix}, C = \begin{bmatrix} 0 & 1 \end{bmatrix}
$$
 (3.36)

#### **5.3 Convertisseur dévolteur (Buck converter)**

Un convertisseur Buck ou série, est une alimentation à découpage qui convertit une tension continue en une autre tension continue de plus faible valeur. Ce type de convertisseur peut être utilisé comme adaptateur source-charge lorsque le point de fonctionnement en couplage direct est à gauche du MPP.

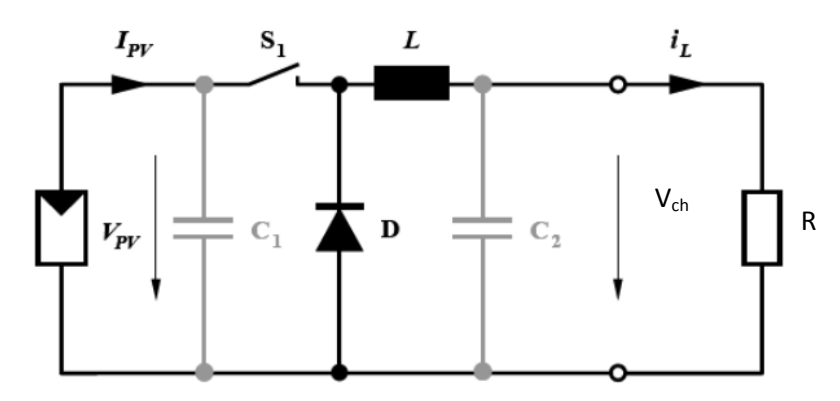

Fig. III- 13 Schéma du circuit électrique d'un convertisseur buck

Si le commutateur  $S_1$  est activé à  $t_0$ , un courant circule dans le circuit, mais ne passe pas par la diode D puisqu'elle est inversement polarisée. Le courant i<sub>l</sub> n'augmente pas immédiatement, mais plutôt linéairement avec un taux d'accroissement imposé par l'inductance L, Pendant ce temps, l'inductance emmagasine de l'énergie sous forme magnétique.

$$
\frac{dI_L}{dE} = \frac{V_{pv} - V_{ch}}{dE} \tag{3.37}
$$

$$
\mathsf{dt} =
$$

L

Si S<sub>1</sub> est désactivé après t = t<sub>1</sub>, la charge est déconnectée de son alimentation. Le courant est circule à travers la diode D appelée ''diode de roue libre''. Cette dernière permet d'évacuer l'énergie emmagasinée dans l'inductance à l'ouverture du commutateur sans créer de surtension. Selon l'équation (3.37), le courant décroit, puisque :

$$
\frac{d\mathbf{L}}{dt} = \frac{V_{ch}}{L} \tag{3.38}
$$

La tension aux bornes de la charge présente une ondulation qui peut être lissée par l'ajout d'un condensateur C<sub>2</sub>

#### **5.4 Convertisseur Buck-Boost**

Un convertisseur Buck-Boost est une alimentation à découpage qui convertit une tension continue en une autre tension continue de plus faible ou plus grande valeur mais de polarité inverse.

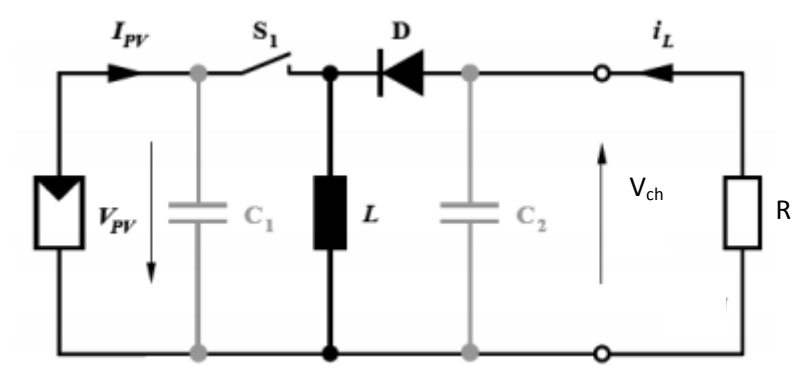

Fig. III- 14: Schéma du circuit électrique d'un convertisseur Buck-Boost

Durant l'état «on», l'énergie apportée par la source (générateur PV) est stockée dans l'inductance L, Fig.III-15. L'énergie stockée dans l'inductance L est livrée ensuite à la charge pendant l'état «off» Fig.III-16. En raison de la présence de la diode D, le courant circule à travers l'inductance L seulement dans

une direction durant les deux états. Par conséquent,  $V_{ch}$  a une polarité opposée à  $V_{PV}$ . Pour cette raison, ce circuit est aussi appelé convertisseur inverseur. Les équations décrivant ce circuit peuvent être obtenues de la même manière qu'au paravent. Comme indiqué précédemment, le condensateur  $C_1$  soutient la tension d'alimentation V<sub>PV</sub>,  $C_2$  lisse la tension de la charge. En conclusion, l'amplitude de  $V_{ch}$  peut être inférieure ou supérieure à  $V_{PV}$  suivant la valeur de t<sub>on</sub> et t<sub>off</sub>:

$$
V_{ch} = -\frac{t_{on}}{t_{off}} \cdot V_{pv} = -\frac{D}{1 - D} \cdot V_{pv}
$$
\n
$$
V_{pv}
$$
\n
$$
V_{pV}
$$
\n
$$
V_{pV}
$$
\n
$$
V_{e1}
$$
\n
$$
V_{h}
$$
\n
$$
V_{pV}
$$
\n(3.39)

Fig. III- 15: Convertisseur Buck-Boost durant l'état on

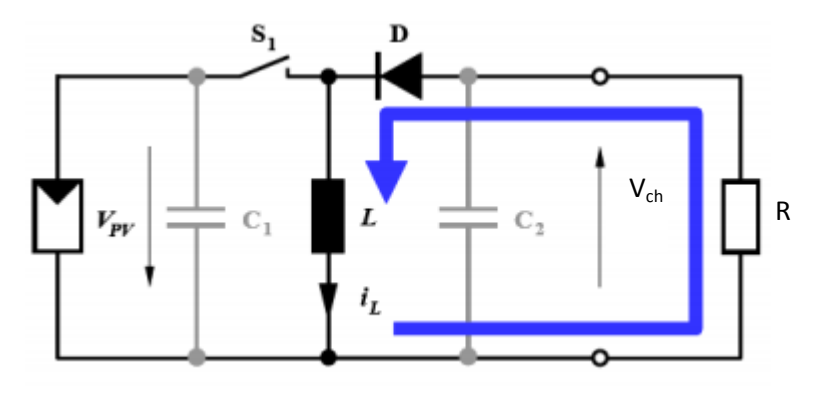

Fig. III- 16: Convertisseur Buck-Boost durant l'état off

#### **6 PRINCIPE DU PWM**

Dans les convertisseurs DC-DC, la tension de sortie doit être régulée pour être constamment égale à une tension de référence, du fait que la tension d'alimentation V et les caractéristiques de la charge peuvent varier.

Une méthode pour réguler la tension de sortie  $V_0(t)$  afin d'obtenir une tension moyenne V<sub>0-moy</sub> fixe consiste à ajuster en permanence le rapport cyclique de commande de l'interrupteur  $D=T_{on}/Tsans$ modifier T.

Cette méthode qui consiste à faire varier la largeur des impulsions de commande de l'interrupteur est appelée méthode de Modulation de Largeur d'Impulsion (MLI) ou encore PWM (Pulse Width Modulation) (KAZIMIERCZUK, 2014).

Le signal de contrôle de l'interrupteur S1 devra être élaboré par une comparaison entre le rapport cyclique D et une tension en dents de scie  $V_{\text{dms}}$  comme suit :

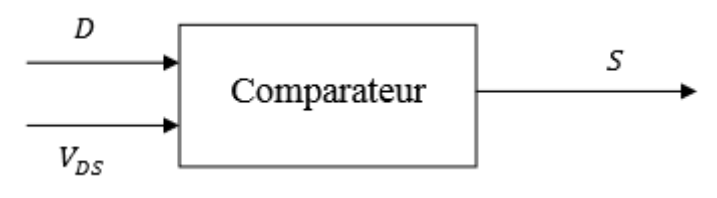

Fig. III- 17: Principe du PWM (DC/DC)

- Lorsque D>  $V_{DS}$ : S1 = 1, l'interrupteur S1 est commandé à la fermeture (état ON).

- Lorsque  $D < V_{DS}$ : S1 = 0, l'interrupteur S1 est commandé à l'ouverture (état OFF)

Généralement, pour les convertisseurs DC-DC, l'interrupteur est commandé par un signal MLI. Un signal MLI est un signal rectangulaire de fréquence fixe, mais dont le rapport cyclique D est variable. La valeur du rapport cyclique permet de contrôler la quantité d'énergie transmise.

Considérons l'exemple suivant, qui représente un module PV et une charge résistive sous différents niveaux d'ensoleillement :

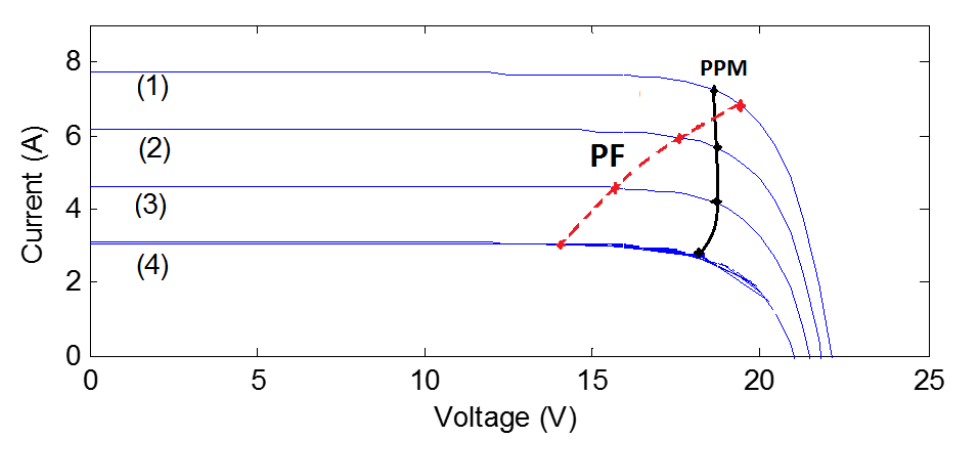

Fig. III- 18: Transformation du point de fonctionnement

D'après la Fig. III-18, on remarque que le point de fonctionnement (PF) s'établit assez loin du PPM et surtout pour les faibles niveaux de rayonnement, donc le module PV pourrait transmettre plus de puissance, s'il était exploité à la tension du PPM. Le convertisseur statique DC-DC permet d'accomplir cette tâche, l'impédance d'entrée du convertisseur coïncide avec les caractéristiques optimales du GPV. Pour cette raison, une stratégie de commande est nécessaire pour avoir des résultats satisfaisants, quelles que soient les variations affectant le système. Dans le cadre du photovoltaïque, l'objectif de la commande est de poursuivre le MPP. Ceci sera vu en détail dans le chapitre 4.

#### **7 CONCLUSION**

Dans cette partie, nous avons présenté une description du convertisseur MPPT qui est un convertisseur de puissance (DC-DC) commandé par un algorithme MPPT. Nous avons expliqué le principe de l'écoulement de l'énergie vers la charge. Ensuite nous avons étudié les trois type de base du hacheur : boost, buck ,buck-boost. Aussi, nous avons décrit le dimensionnement du convertisseur de type boost qui est notre sujet de recherche.

CHAPITRE 04

## Optimisation du système PV par la commande MPPT

### **CHAPITRE 4**

## **Optimisation du système PV par La commande MPPT**

#### **1. INTRODUCTION**

La puissance délivrée par un GPV dépend fortement de plusieurs paramètres (niveau d'ensoleillement, la température des cellules…etc). Pour que le générateur fonctionne le plus souvent possible dans son régime optimal, la solution communément adoptée est d'introduire un convertisseur MPPT. Un convertisseur MPPT est un système de conversion de puissance muni d'un algorithme de contrôle approprié permettant d'extraire le maximum de puissance que le GPV peut fournir.

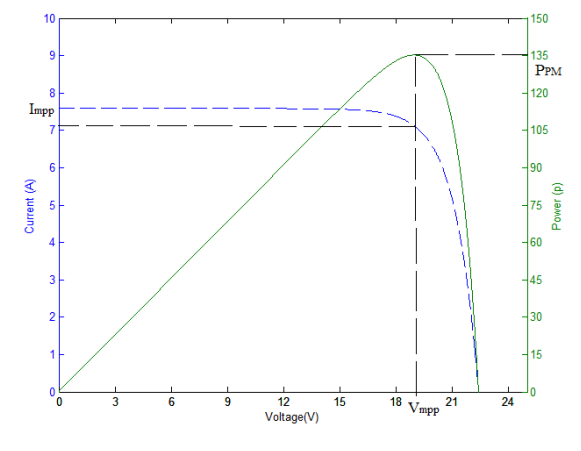

Fig. IV- 1 : Caractéristique courant - tension - puissance d'un panneau PV

Les premières utilisations du MPPT remontent à 1968 dans le cadre d'applications spatiales ayant pour générateur électrique des panneaux photovoltaïques. Le développement du MPPT a constitué un thème techniquement attrayant, si bien que finalement, un grand nombre de procédures et techniques ont été développés. Elles varient en complexité, capteurs nécessaires, vitesse de convergence, coût, efficacité, matériel pour la réalisation, etc.

Le but de ce chapitre est étudié des différents mécanismes du tracking pour l'extraction de la puissance maximale sous différentes conditions de fonctionnement.

#### **2. PRINCIPE DE LA RECHERCHE DU MPP**

La Fig.IV-2 représente le schéma de principe d'un convertisseur MPPT classique. La commande MPPT fait varier le rapport cyclique du convertisseur statique (CS), à l'aide d'un signal électrique approprié, pour tirer le maximum de puissance que le GPV peut fournir.

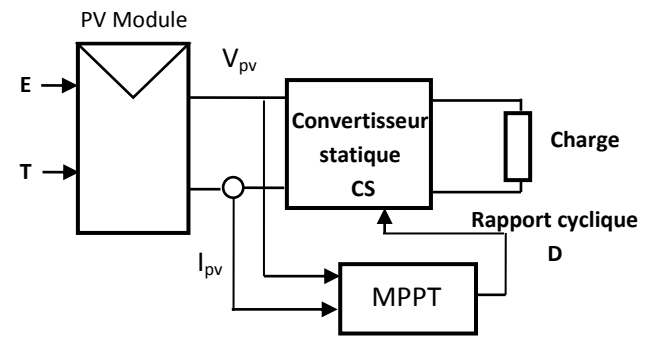

Fig. IV- 2: Schéma de principe du convertisseur MPPT

En général, il est basé sur la variation du rapport cyclique du CS en fonction de l'évolution des paramètres d'entrée de ce dernier (I et V et par conséquent de la puissance du GPV) jusqu'à se placer sur le MPP. Plusieurs algorithmes sont présents dans la littérature, nous présentons quelques-uns plus loin dans ce chapitre (Pastor, 2006).

#### **3. CLASSIFICATION DES COMMANDES MPPT**

Il est possible de classifier d'une manière générale les commandes MPPT selon le type d'implémentation électronique : analogique, numérique ou mixte. Il est cependant intéressant de les classifier selon le type de recherche qu'elles effectuent : direct et indirect ou selon les paramètres d'entrée ou de sortie de la commande MPPT comme Il est plus intéressant de les classifier selon les paramètres à régler.

Classification des commandes MPPT selon le paramètre à régler

#### *3.1. Méthodes a contre réaction de tension*

Ce genre de mécanismes repose sur le contrôle de la tension de fonctionnement des panneaux par la comparaison de cette tension avec une tension de référence. Cela génère une tension d'erreur qui fait varier le rapport cyclique de la PWM de commande afin d'annuler cette erreur. Selon la nature de cette tension de référence (fixe ou variable, interne ou externe) on a trois types de méthodes :

#### *3.1.1. Méthode a tension de référence fixe*

C'est la méthode basée sur une simple comparaison entre la tension de sortie du panneau avec une tension de référence prédéfinie, pour ajuster continuellement le rapport cyclique D du convertisseur DC-DC. Cette tension correspond à la tension moyenne de l'intervalle des points des puissances maximales relevées par des tests sous différentes conditions d'ensoleillement et de températures en agissant simplement sur les différents facteurs de pondérations lors de la mise au point afin de générer le maximum de puissance.

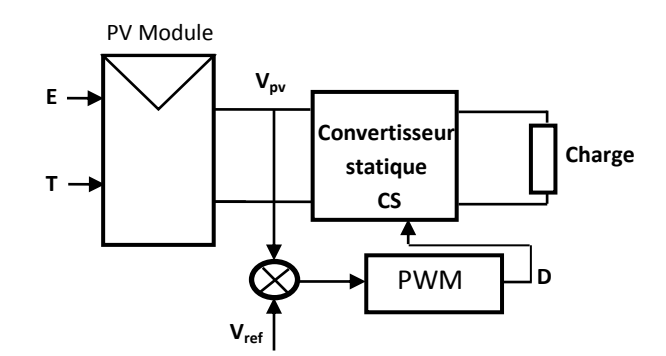

Fig. IV- 3. Principe de la méthode a contre réaction de tension avec tension de référence fixe

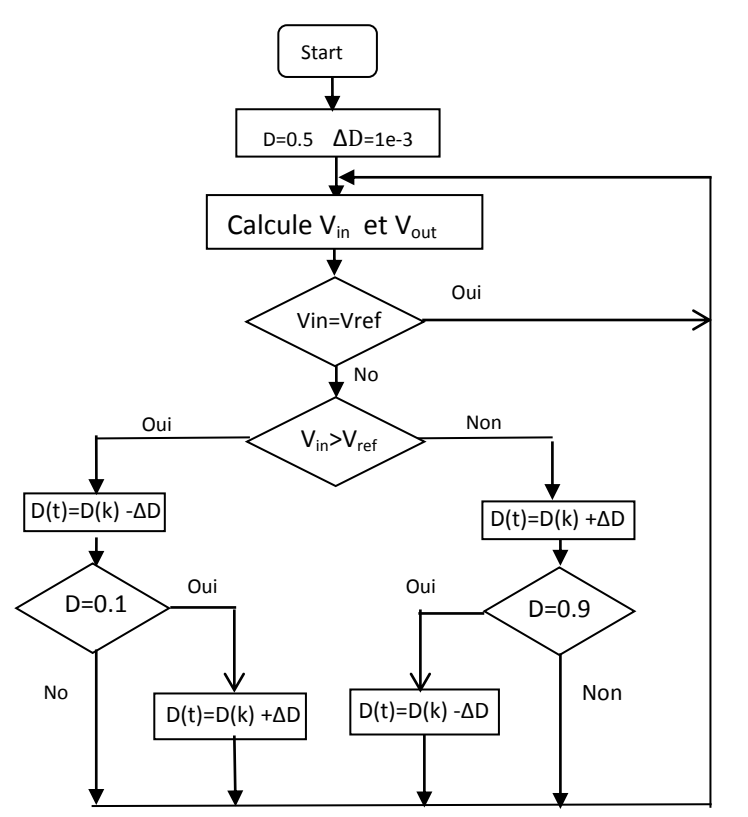

Fig. IV- 4: Organigramme de l'algorithme à tension de référence fixe

#### *3.1.2. Méthode a tension de référence en fonction de Voc*

Cette méthode exploite la relation quasi linéaire entre la tension de fonctionnement en puissance maximale et la tension à circuit ouvert V<sub>oc</sub> du panneau. Cette tension est prélevée régulièrement pour ajuster la tension de référence précédente par une certaine proportionnalité (k) généralement entre 0,73 à 0,80 pour les modules polycristallins de PV (relation 4.1). Ainsi pour un ensoleillement et une température donnes la tension qui correspond à la puissance maximale du panneau est exprimée comme une fonction linéaire de la tension en circuit ouvert du panneau (Bikram Das, 2012).

I' expression de la puissance de sortie du panneau P est :

$$
P = I \cdot V = (I_{sc} - I_0(\exp(\frac{e_V}{\eta \cdot K \cdot T}) - 1)).V
$$
\n(4.1)

La dérivée de la puissance par rapport à V donne :

$$
\frac{dP}{dV} = I_{sc} + I_0 - I_0 \left[ 1 + \frac{eV}{\eta \cdot K \cdot T} \right] \cdot exp(\frac{eV}{\eta \cdot K \cdot T})
$$
\n(4.2)

$$
V_{\text{oc}} = \frac{\eta \cdot K \cdot T}{e} \ln \left( 1 + \frac{I_{\text{sc}}}{I_0} \right) \tag{4.3}
$$

$$
\frac{e}{\eta \cdot K \cdot T} V_{mp} + I \eta \left( 1 + \frac{e}{\eta \cdot K \cdot T} V_{mp} \right) = \frac{e}{\eta \cdot K \cdot T} V_{oc}
$$
\n(4.4)

Donc, en peut déduire la relation linéaire entre la tension de circuit ouvert et la tension optimale donnée par l'équation suivante :

#### $V_{mpp} = k \cdot V_{oc}$

(4.5)

En exploitant cette propriété, on peut traquer en permanence le point de puissance maximale suivant la fonction  $V_{\text{mpp}}= f(V_{\text{oc}})$ 

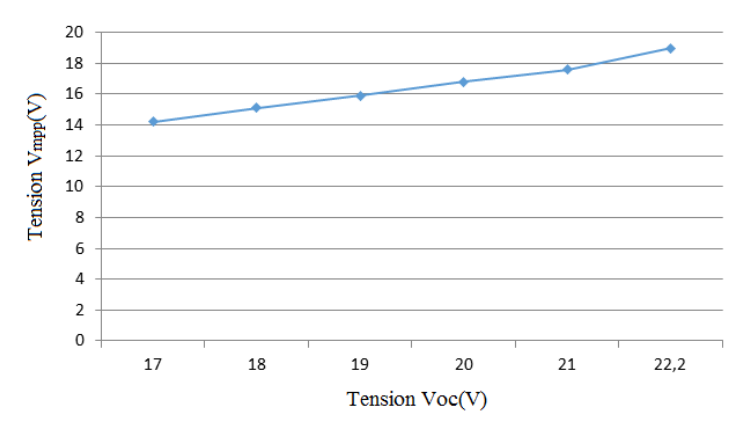

Fig. IV-5: La tension de la puissance maximale V<sub>mpp</sub> en fonction de la tension à circuit ouvert V<sub>oc</sub> d'un panneau constitue de 36 cellules en séries

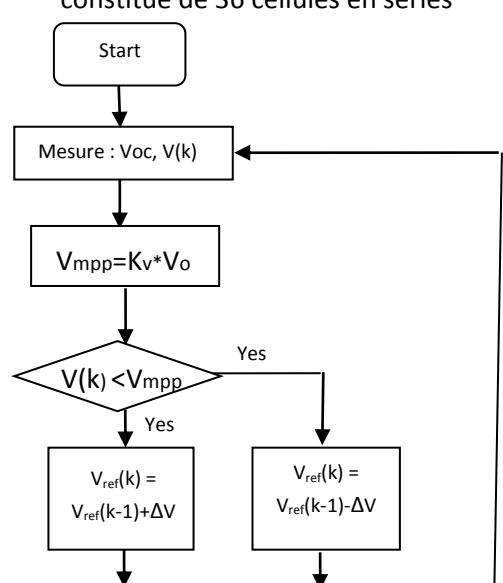

Fig. IV- 6: Organigramme de l'algorithme de référence en tension

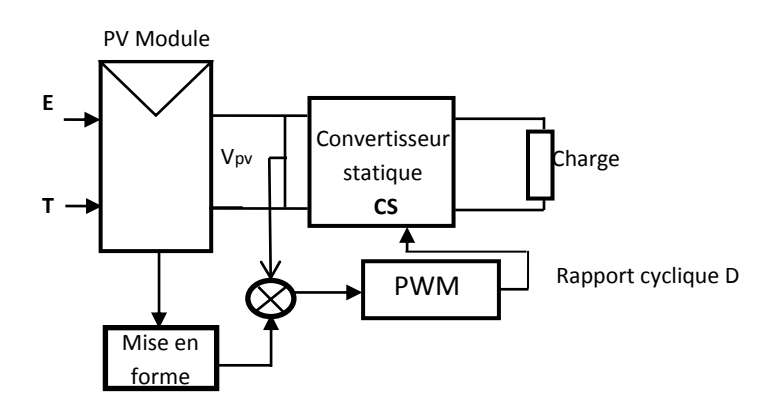

Fig.IV-7: Principe de la méthode a contre réaction de tension avec tension de référence en fonction de tension à circuit ouvert du panneau.

Par conséquent, cette technique a comme avantage qui est simple et à bas prix (ARROUF, 2007).

#### *3.1.3. Tension de référence externe (Cellule pilote)*

La tension à circuit ouvert de cette cellule mesurée continuellement va nous donner une information implicite de la tension en circuit ouvert de l'ensemble des panneaux solaires, en multipliant cette tension avec le nombre de cellules en série. Cette méthode utilise un facteur fixe pour estimer la tension  $V_{mpp}$  à partir de la tension  $V_{oc}$  ce qui donne que le MPP.

Cette méthode évite l'interruption du système mais il est difficile de trouver un endroit idéal de la cellule pilote pour qu'elle donne une information parfaite de la tension  $V_{oc}$  de l'ensemble pour différents ensoleillements et températures, cette méthode utilise un facteur fixe pour estimer la tension  $V_{\text{mpp}}$  à partir de la tension  $V_{\text{oc}}$  comme les méthodes précédents.

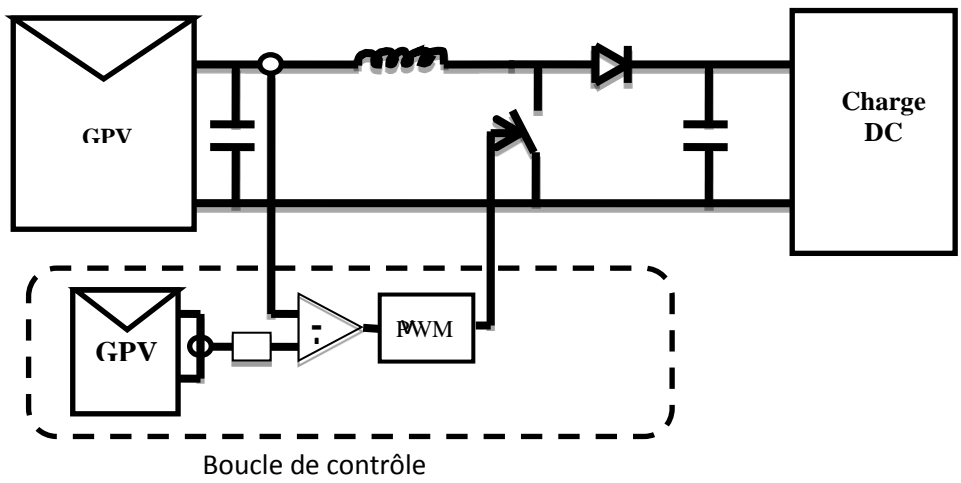

Fig. IV- 8: Schéma de principe de la MPPT avec une cellule pilote

#### **3.2. Méthodes a contre réaction de courant**

#### *3.2.1. Méthode à courant de référence en fonction du courant de court-circuit Isc*

Le courant de court- circuit du panneau solaire permet de savoir la valeur du courant optimal pour extraire le maximum de puissance. Le courant optimal est promotionnel au courant de court-circuit, cette proportionnalité est presque constante en fonction des conditions d'ensoleillement et de température.

Dans cette méthode l'utilisation d'une cellule pilote comme source d'information de courant de court-circuit de I'ensemble des panneaux est impossible par le fait que court-circuiter en permanence cette cellule cause un échauffement supplémentaire qui va fausser l'information générée par cette cellule et emmenés sa destruction rapide.(Acton, 2012)

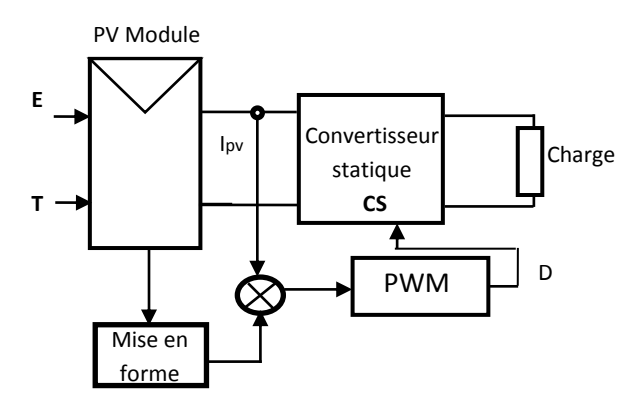

Fig. IV- 9: Principe de la méthode de tracking à courant de référence en fonction de  $I_{sc}$ .

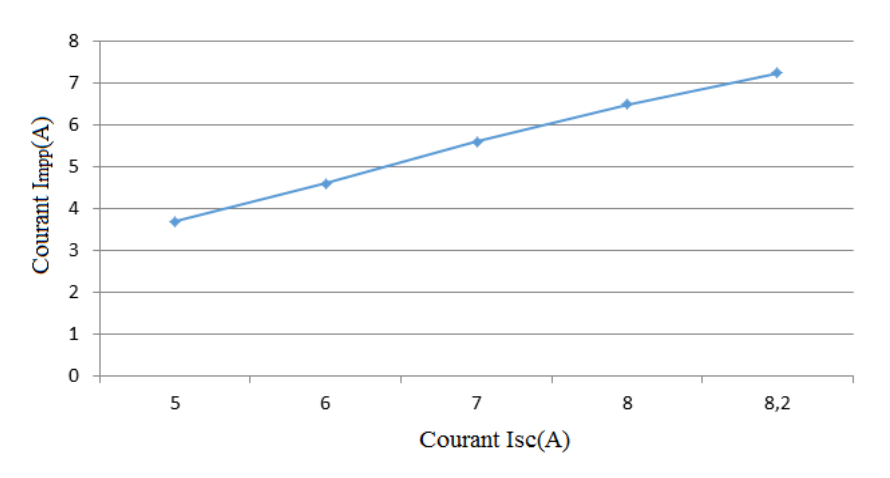

Fig. IV- 10: Courant de point de puissance maximale  $I_{mpp}$  du panneau en fonction de courant de court-circuit  $I_{sc}$ d'un panneau constitue de 36 cellules en séries.

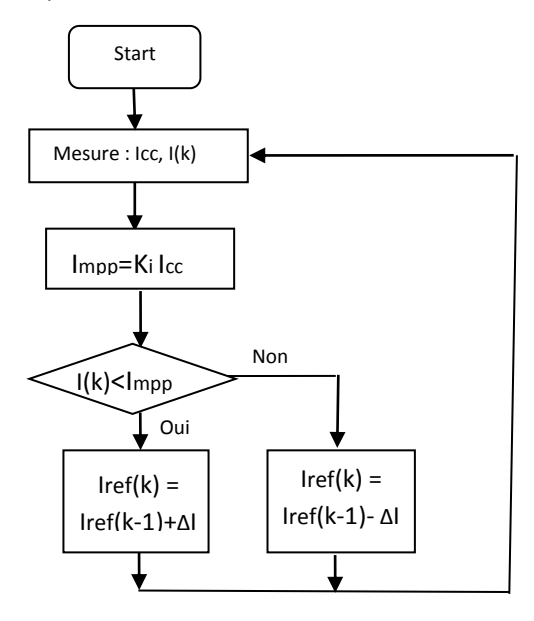

Fig. IV- 11: Organigramme de l'algorithme a contre réaction de courant

#### *3.2.2. Méthode de maximisation du courant de sortie*

Cette méthode est basée sur le fait que lorsque la charge est constituée par des batteries, la tension de la charge est approximativement constante, c'est-à-dire que la maximisation de la puissance de sortie revient à maximiser le courant de charge de la batterie. En terme mathématique, cela est vrai si dp/di est borne et strictement supérieur à zéro,

L'avantage de cette méthode réside dans sa simplicité par rapport aux méthodes de tracking par maximisation de puissance mais elle a l'inconvénient de la précision de suivre le point de puissance maximale.

#### **3.3. Méthodes a contre réaction de puissance**

Ces méthodes sont basées sur des algorithmes de recherche itérative pour trouver le point de fonctionnement du panneau pour que la puissance générée soit maximale sans interruption de fonctionnement du système. Elles ne sont pas basées sur des valeurs de références prédéfinies ou à partir des paramètres opérationnels, mais sur la maximisation permanente de la puissance générée par les panneaux solaires.

La puissance extraite du panneau est calculée à partir des mesures de courant I et de tension V du panneau :

$$
P = V.1
$$
 (4.6)  
Le sens de variation de la puissance P est connu par l'équation (4.7) sur un temps d'échantillonnage

Le sens de variation de la puissance P est connu par l'équation (4.7) sur un temps d'échantillonnage qui représente la vitesse d'exécution du microprocesseur ou du microcontrôleur : d  $P = \Delta P(k) = P(k) - P(k - 1)$ (4.7)

#### *3.3.1. Algorithme perturbation et observation*

#### a) Méthode conventionnelle

La méthode P&O est généralement la plus utilisée en raison de sa simplicité et sa facilité de réalisation. Comme son nom l'indique, cette méthode fonctionne en perturbant le système par l'augmentation ou la diminution de V<sub>ref</sub> ou en agissant directement sur le rapport cyclique du convertisseur DC-DC, puis l'observation de l'impact sur la puissance à la sortie du GPV.

La puissance extraite du panneau est calculée à partir des mesures de courant I et de tension V du panneau et la multiplication de ces deux grandeurs, relation (4.6).

Avec cet algorithme la tension de fonctionnement est perturbée à chaque cycle du MPPT. Dès que le MPP sera atteint, V oscillera autour de la tension idéale de fonctionnement. Ceci cause une perte de puissance.

L'algorithme peut être représenté mathématiquement par l'expression :

$$
V(k) = V(k-1) + \Delta V \cdot sigr\left(\frac{dp}{dv}\bigg|_{v = V_{k-1}}\right)
$$
\n(4.8)

Le processus est répété périodiquement jusqu'à ce que le MPP soit atteint. Le système oscille alors autour du MPP, ce qui provoque des pertes de puissance.

Si la largeur du pas est grande, l'algorithme MPPT répondra rapidement aux changements soudains des conditions de fonctionnement, mais les pertes seront accrues dans les conditions stables et Si la largeur du pas est très petite, les pertes dans les conditions stables seront réduites, mais le système ne pourra plus suivre les changements rapides de la température ou de l'insolation.

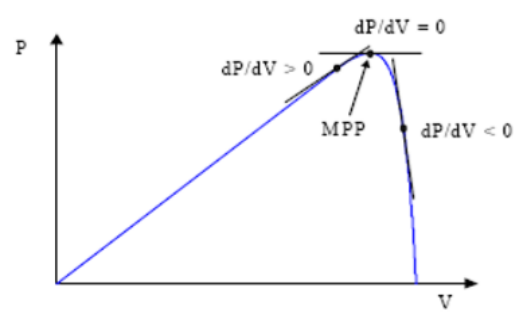

Fig. IV- 12: Signe de dP/dV à différentes positions de la courbe caractéristique de puissance

Le fonctionnement de cette commande est illustré sur la Fig.IV-13 en reprenant la chaîne de conversion PV élémentaire.

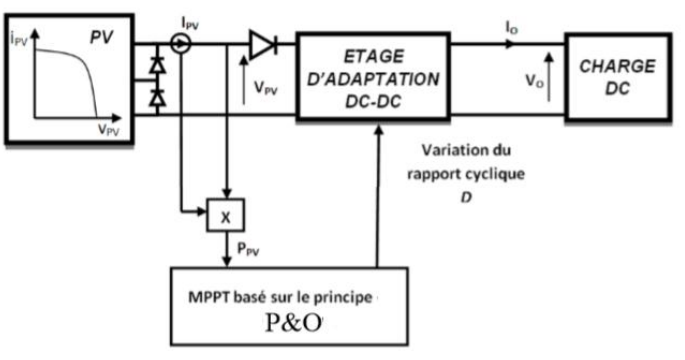

Fig. IV- 13: Schéma de principe de la commande P&O

La Fig.IV-14 donne I'organigramme de cet algorithme.

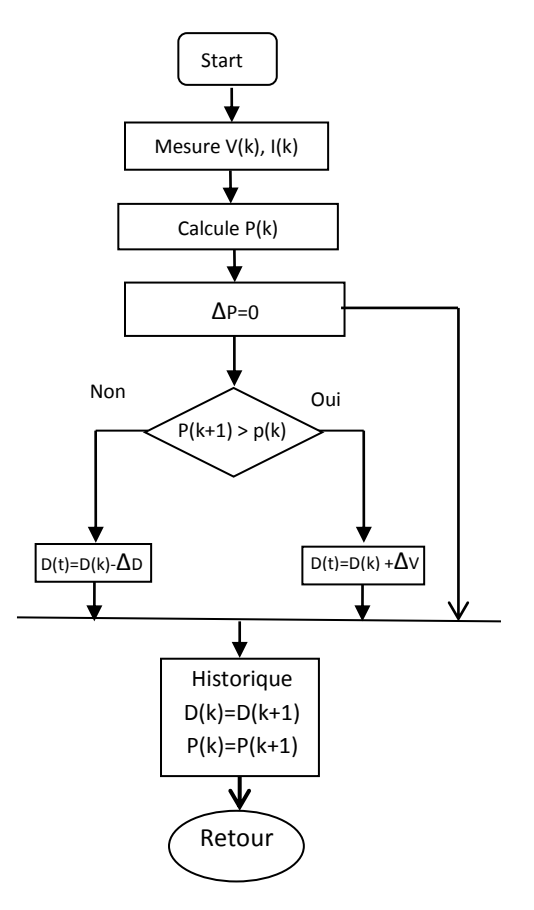

Fig. IV- 14: Organigramme de l'algorithme perturbation et observation

Si la valeur de la puissance actuelle P(k) du panneau est supérieure à la valeur précédente P(k-1) alors en garde la même direction de perturbation précédente sinon on inverse la perturbation du cycle précèdent.

Un inconvénient de la méthode P&O est qu'elle peut échouer lors d'un rapide changement des conditions atmosphériques comme l'illustre la Fig.IV-15, Ces changements atmosphériques sont souvent produits dans les véhicules solaires par le passage dans I'ombre des végétations et des bâtiments ainsi que le changement de l'angle d'incidence pour des véhicules en mouvement (Acton, 2012).

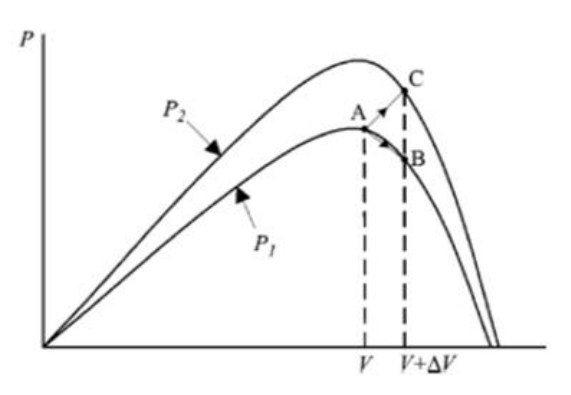

Fig. IV- 15: Divergence de la méthode P&O

Commençant par un point de fonctionnement A, si les conditions climatiques restent constantes, une perturbation v dans la tension V amènera le point de fonctionnement au point B, et le sens de la perturbation sera inversé à cause de la diminution de la puissance. Par contre, si l'éclairement augmente et déplace la courbe de puissance de  $P_1$  à  $P_2$ , sur un cycle du MPPT, le point de fonctionnement sera déplacé de A vers C. Cela représente une augmentation de la puissance, l'algorithme croit que ceci est le résultat de sa propre action et le sens de la perturbation restera le même. Par conséquent, le point de fonctionnement s'éloigne du MPP et continuera à s'éloigner si l'éclairement augmente (ou diminue) progressivement.

b) Méthode avancée

Pour pallier à ce problème, on pourra ajouter le poids d'un troisième point et le comparer aux deux autres avant de prendre une décision sur le sens de la perturbation, **si la direction de perturbation était dans la même direction**, alors la prochaine perturbation ne pris en compte la direction de variation de la puissance.

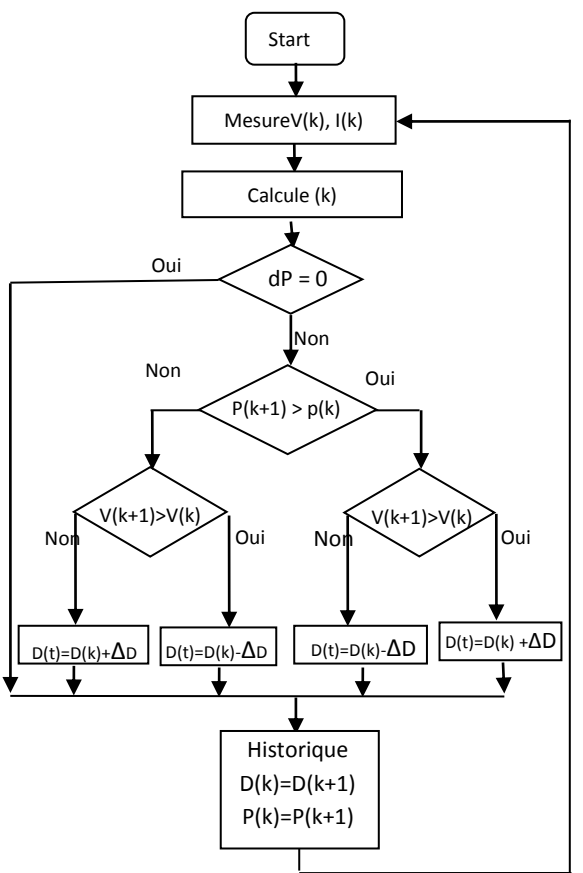

Fig. IV- 16: Organigramme de la méthode P&O améliorée

Deux capteurs sont généralement nécessaires pour mesurer la tension et le courant à partir des quels la puissance est calculé.

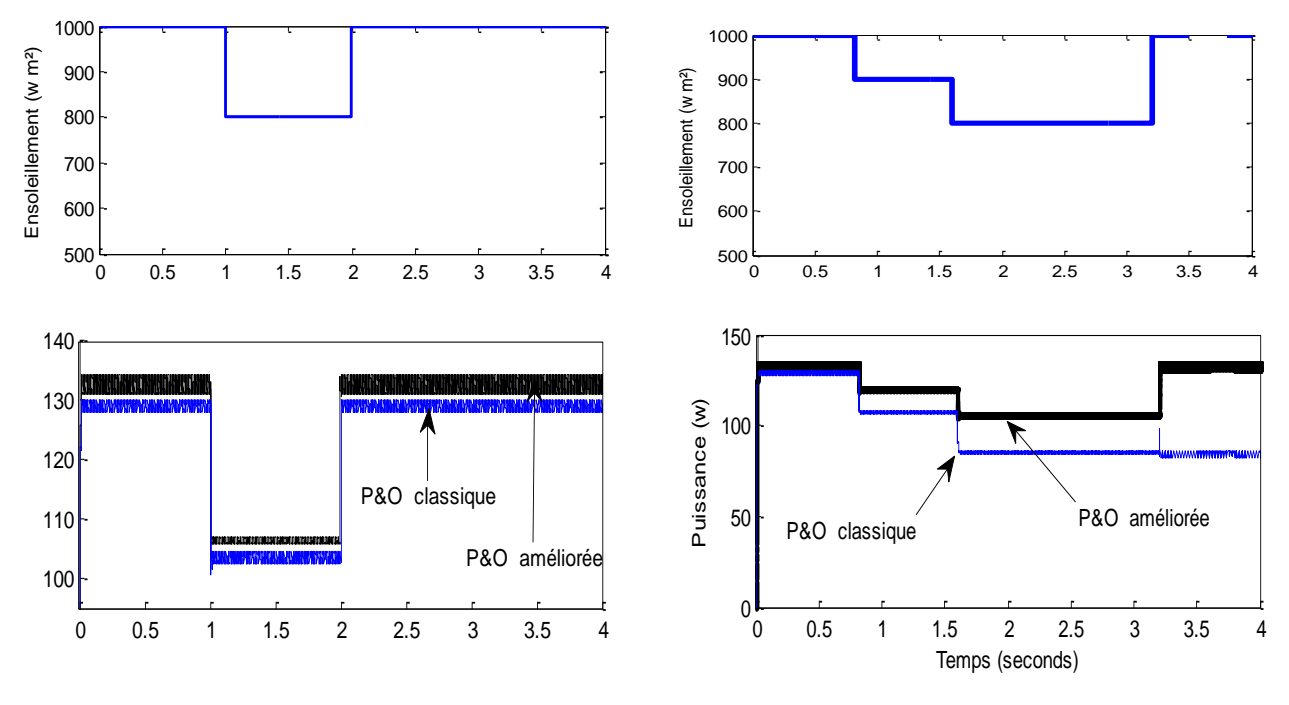

Fig. IV- 17: Effet d'un changement rapide sur la réponse des deux algorithmes 'Perturbation et observation' simple et améliorée

#### *3.3.2. Algorithme de l'Incrémentation de la Conductance (INC)*

Dans cet algorithme, la dérivée de la puissance de sortie du panneau est calculée en fonction de la tension V et sa différence dV et du courant I et sa différence dl.

Cette méthode est basée sur le fait que la pente de la courbe caractéristique de puissance du panneau est nulle au MPP, positive à gauche et négative à droite, Fig.IV-18(Ramanarayanan, 2000).

$$
\begin{cases}\n\text{dP/dV=0} & \text{au MPP} \\
\text{dP/dV>0} & \text{à gauche du MPP} \\
\text{dP/dV<0} & \text{à droite du MPP}\n\end{cases}
$$
\n(4.9)

La puissance du panneau solaire est donnée par :

 $P = V \cdot I$ 

La dérive particle 
$$
\frac{dP}{dV}
$$
 est donnée par :  
\n
$$
\frac{dP}{dV} = I + V \cdot \frac{dl}{dV}
$$
\n(4.11)  
\nI  $dP = I$   $dI$  (4.12)

$$
\frac{1}{V} \cdot \frac{di}{dV} = \frac{1}{V} + \frac{di}{dV}
$$

(4.10)

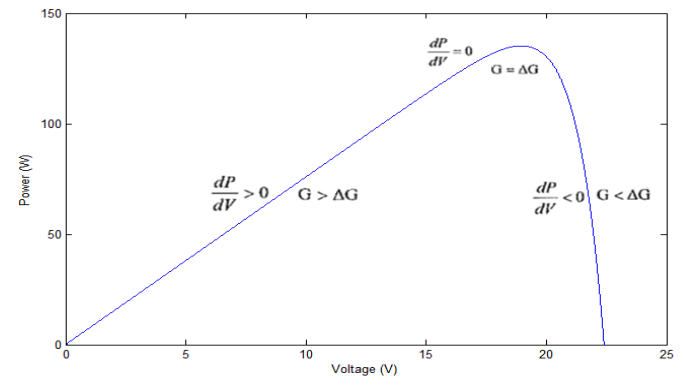

Fig. IV-18: Signe de dP/dV pour différentes zones de fonctionnement.

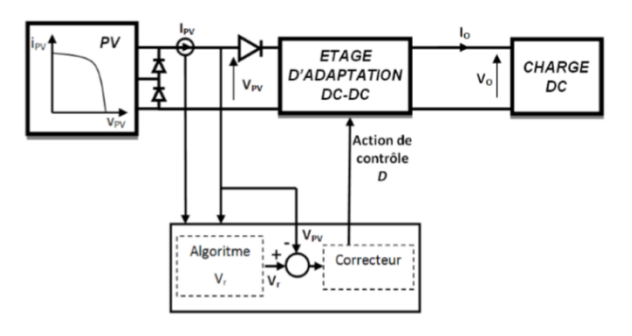

Fig. IV- 19: Fonctionnement d'une commande MPPT de type INC

On définit la conductance de la source G=I/V et l'incrémentale conductance ΔG=ΔI/ΔV. Puisque la tension V du panneau est toujours positive, la relation (4.12) explique que le point de puissance maximale MPP est atteint si la conductance de la source G égale l'incrémentale conductance ∆G de la source avec un signe moins, et qu'elle est à gauche de ce point lorsque la conductance G est supérieure il l'incrémentale conductance G et vice-versa, comme suit :

$$
\begin{cases}\n\frac{dP}{dV} > 0 & \text{si } \frac{1}{V} > -\frac{dl}{dV} \\
\frac{dP}{dV} = 0 & \text{si } \frac{1}{V} = -\frac{dl}{dV} \\
\frac{dP}{dV} < 0 & \text{si } \frac{1}{V} < -\frac{dl}{dV}\n\end{cases}
$$
\n(4.13)

Le MPP peut donc être poursuivi en comparant la conductance instantanée ( G=I/V ) à l'incrémentation de la conductance ( ΔG=ΔI/ΔV ), comme le montre l'organigramme de la Fig.IV-20. V<sub>ref</sub> est la tension de référence pour laquelle le panneau PV est forcé à fonctionner. Au MPP, V<sub>ref</sub> = V<sub>MPP</sub>. Une fois que le MPP est atteint, le point de fonctionnement correspondant est maintenu.

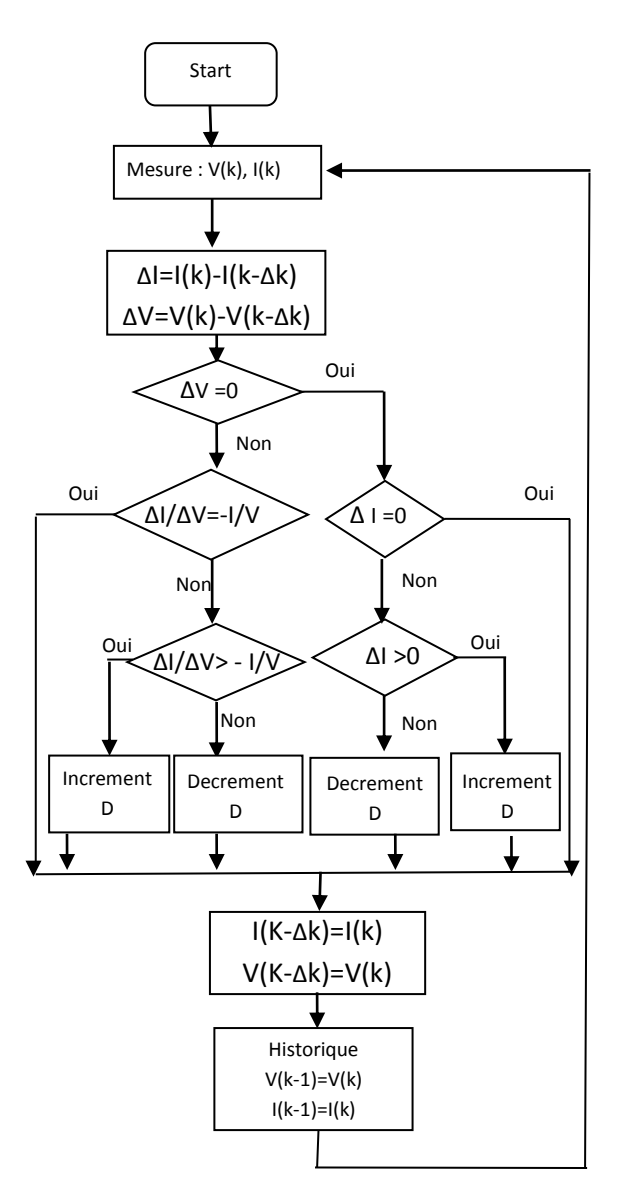

Fig. IV- 20: Organigramme de la méthode INC

L'avantage de cet algorithme est qu'il n'oscille pas autour du MPP, à cause du test de dl = 0. L'algorithme se stabilise une fois le MPP atteint et le signe de dl donne la vraie direction à emprunter pour le tracking du MPP une fois le système stable, ce qui conduit à une réponse rapide du système pour des changements brusques des conditions atmosphériques (Acton, 2012).

La taille de l'incrément détermine la rapidité de la poursuite du MPP, Généralement, le point de fonctionnement initial est réglé pour correspondre à une charge résistive proportionnelle au rapport de la tension de circuit ouvert  $V_{\text{oc}}$  sur le courant de court-circuit  $I_{\text{sc}}$ . Ces deux solutions assurent que le vrai MPP est poursuivi s'il existe plusieurs maxima locaux

Autres méthodes Il existe dans la littérature d'autres algorithmes MPPT plus complexes qui font parfois appel à des techniques nouvelles. On peut citer :

- Les algorithmes basés sur la logique floue.

- Les algorithmes à base de réseau de neurones (Trishan Esram, 2006).
- Les algorithmes d'identification en temps réel du MPP.

- Dans le cas où la charge est une batterie, il existe un algorithme qui vise à maximiser uniquement le courant de charge puisque la tension en sortie est constante. Cet algorithme fait ainsi appel à un seul capteur ce qui réduit considérablement le coût.

- L'algorithme de la capacité parasite (Parasitic Capacitance)(Pongratananukul, 2005).

- La méthode de l'oscillation forcée (Knopf, 2009).

#### *3.3.3. MPPT par logique floue*

La logique floue repose sur la théorie des ensembles flous développée par Zadeh, Les notions de rapport cyclique moyen ou de courant faible sont relativement difficiles à spécifier de manière précise.

#### a) LOGIQUE FLOUE, PRINCIPES ET DEFINITIONS

Grâce à l'évolution des microcontrôleurs, La logique floue suscite actuellement un intérêt général auprès des chercheurs et des industriels, et plus généralement auprès de tous ceux qui éprouvent le besoin de formaliser des méthodes empiriques**.**

L'avantage de ces techniques est qu'elles peuvent fonctionner avec des valeurs d'entrées peu précises et qu'elles n'ont pas besoin de modèle mathématique de grande précision. De plus, elles peuvent traiter des non linéarités.(CEDRIC, 2008)(LAID, 2010)

Une règle floue est de la forme « Si je rencontre telle situation alors j'entire telle conclusion ». La situation, appelée prémisse ou antécédent de la règle, est définie par une combinaison de relations de la forme xest Apour chacune des composantes du vecteur d'entrée. La partie conclusion de la règle est appelée conséquence ou conclusion.

La notion d'ensemble flou a pour but de permettre des gradations dans l'appartenance d'un élément à une classe, c'est-à-dire d'autoriser un élément à appartenir plus ou moins fortement à cette classe.

Ce type de régulateurs flous ne traite pas une relation mathématique bien définie, mais utilise des inférences de plusieurs règles floues se basant sur des variables linguistiques. Ces inférences sont alors traitées par des opérateurs de la logique floue (Didier, 2009).

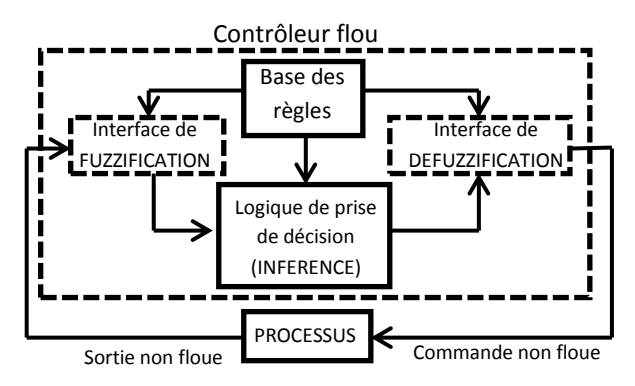

Fig. IV- 21: Schéma synoptique général d'un contrôleur flou

Dans cette partie, la commande MPPT basée sur la logique floue. En fait, en utilisant des mesures de rayonnement et de température du panneau, l'algorithme flou génère la tension qui correspond au point de puissance maximale. Cette technique est intéressante car elle ne repose pas sur le modèle du

panneau correspondant. C'est une méthode directe. Il le rend facile à mettre en œuvre. Il y a une autre méthode robuste basée sur T -S modèle flou sera développé dans la partie (3.5).

Soit un ensemble classique A de X est défini sur un univers de discours par une fonction caractéristique µA qui prend la valeur 0 pour les éléments de X n'appartenant pas à A et la valeur 1 pour ceux qui appartiennent à A Fig.IV-23. L'univers de discours est l'ensemble des valeurs réelles que peut prendre la variable floue X.

$$
\mu_{\scriptscriptstyle{A}}:X\rightarrow\{0,1\}
$$

(4.14)

Un ensemble flou A peut être représenté comme un ensemble de paires (élément générique, degré d'appartenance) ordonnées :

$$
A = \{(x, \mu_A(A)) \mid x \in X\}
$$
\n
$$
(4.15)
$$

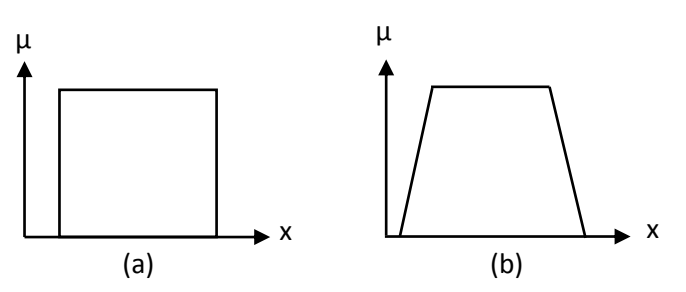

Fig. IV- 22: Exemple de fonctions d'appartenance (a) logique classique (b) logique flou.

Chaque valeur de la variable linguistique a une fonction d'appartenance µ, dont la valeur varie entre 0 et 1.

Le plus souvent, nous utilisons des fonctions d'appartenance de type triangulaire ou trapézoïdale, Fig.IV-23.

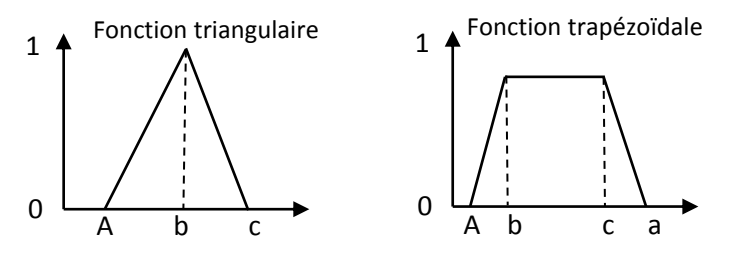

Fig. IV- 23: Formes usuelles des fonctions d'appartenance

La fonction triangulaire est définie par trois paramètres {a,b,c}

$$
\mu(x) = \max\left(\min\left(\frac{x-a}{b-a}, \frac{c-x}{c-b}\right), 0\right) \tag{4.16}
$$

La fonction trapézoïdale est définie par quatre paramètres { a,b,c,d }

$$
\mu(x) = \max\left(\min\left(\frac{x-a}{b-a}, 1, \frac{d-x}{d-c}\right), 0\right) \tag{4.17}
$$

b) Structure d'un régulateur flou

Le fonctionnement de cet algorithme se fait en trois blocs :

- Fuzzification
- Inférence

#### • Defuzzification

c) Interface de fuzzification

Durant la fuzzification, les variables réelles d'entrées sont converties en variable linguistique, cette opération associe à chacune des entrées réelles un degré d'appartenance compris entre 0 et 1.L'exemple de la Fig.IV-24 montre un procède de fuzzification par des fonctions d'appartenances trapézoïdales, pour une valeur donnée de x, la sortie de fuzzification et de forme de vecteur de trois composantes. Chaque composante donne le degré d'appartenance de valeur *a* à chaque fonction membre (Petite, Moyenne, Grande)(M. Ajaamoum, 2015).

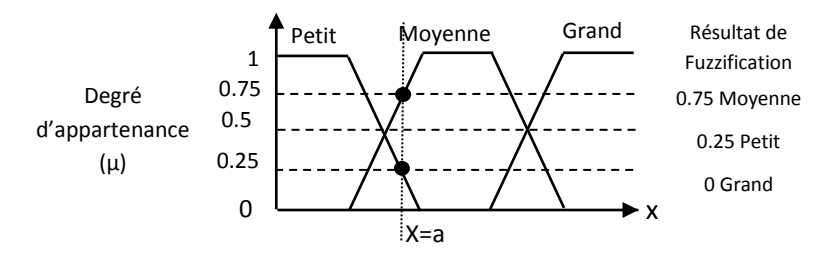

Fig. IV- 24 : Exemple de fuzzification d'une grandeur x par trois fonctions d'appartenance trapézoïdales

Le principe d'une commande floue se base sur deux variables d'entrées qui sont l'erreur E et le changement d'erreur CE. E appelées antécédents (ou prémisses) et une variable de sortie ΔD (variation du rapport cyclique) nommée conséquent (ou conclusion). La valeur de la variable de sortie qui pilote le convertisseur statique pour rechercher le PPM, est déterminé à l'aide d'une table de vérité et de l'évolution des paramètres d'entrée(CEDRIC, 2008)(M. Ajaamoum, 2015).

Dans notre cas, on a deux entrées l'erreur E et la variation de l'erreur CE définies comme suit :

$$
E(n) = \frac{P(n) - P(n-1)}{V(n) - V(n-1)}
$$
(4.18)  
CE(n) = E(n) - E(n-1) (4.19)

Les variables linguistiques pouvant prendre les cinq valeurs suivantes : **NG** : Négatif grand, **NP** : négatif petit, **ZE** : Zéro, **PP** : positif petit, **PG** : positif grand. Comme le montre la structure de base de la commande logique floue illustrée en Fig.IV-25.

L'interface de FUZZIFICATION inclut les fonctions suivantes (CEDRIC, 2008):

- $\checkmark$  Définir les ensembles flous des variables d'entrée et leurs fonctions d'appartenance.
- $\checkmark$  Représentation d'une cartographie d'échelle transférant la plage des variables d'entrée aux univers de discours correspondants.
- $\checkmark$  Transformation des variables d'entrée en variables linguistiques avec la définition des fonctions d'appartenance.
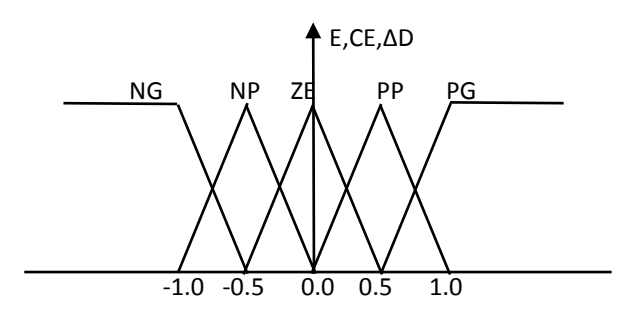

Fig. IV- 25: Structure de base de la commande floue.

Le système reçoit comme entrées l'erreur et la variation d'erreur de tension et de la puissance de générateur photovoltaïque E(k), CE(k) du système; la sortie sera la variation du hacheur. On en déduit la nouvelle variation du rapport cyclique

*d) Inférence :*

La deuxième étape appelée l'étape d'inférence, cette tâche est réalisée par le moteur d'inférence flou qui applique les règles de fonctionnement du système sur les entrées floues, et fournit une ou plusieurs sorties floues.

Les règles floues permettent de déterminer le signal de sortie du régulateur en fonction des signaux d'entrée par des conditions linguistiques (LAID, 2010).

Les variables fuzzifiées sont comparées avec des ensembles prédéfinis pour déterminer la réponse appropriée pour prendre des décisions.

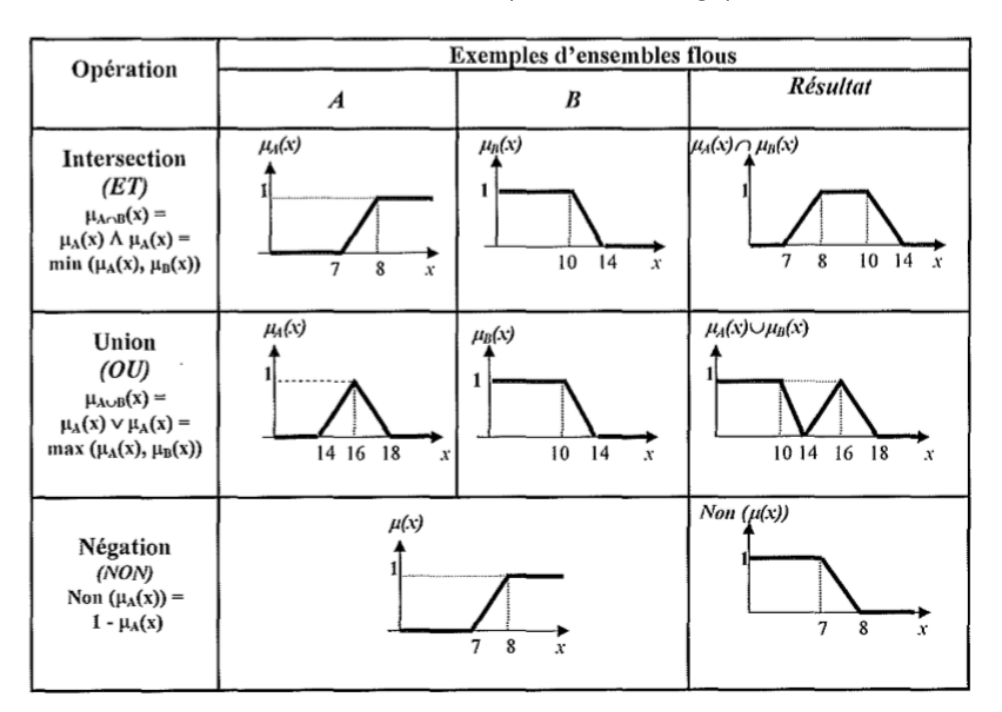

*Tableau IV- 1*: Les différents opérateurs en Logique Floue*.*

Les règles floues interviennent les opérateurs "ET" et "OU, ces règles sont de forme :

Si x est A et/ou y est B alors zest C (4.20)

Ou A, B et C sont des valeurs linguistiques définies par des ensembles flous dans certain intervalle (univers de discours) x, y, z respectivement.

En combinant ces règles, nous pouvons tracer des tables de décision permettant de donner les valeurs de la sortie du contrôleur correspondant aux situations d'intérêt

On utilise en général une des méthodes de LOGIQUE pour prise de décision (INFERENCE FLOUE) suivantes :

## *1) Méthode de SUGENO*

Ce type de modèle est, comme celui de Mamdani, construit à partir d'une base de règles de type "Si … Alors …", dans laquelle si la prémisse est toujours exprimée linguistiquement, le conséquent utilise des variables numériques plutôt que des variables linguistiques. Le conséquent peut s'exprimer par exemple, sous la forme d'une constante, d'un polynôme ou de manière plus générale sous forme d'une fonction ou d'une équation différentielle dépendant des variables associées à l'antécédent(M. Ajaamoum, 2015).

Si x est  $A_i$ et y est  $B_i$  alors  $z_i = f_i(x,y)$  *Pour i = 1, 2, ..., n* (4.21)

Où R<sub>i</sub> dénote la i<sup>ème</sup> règle du modèle et n le nombre de règles flous que contient la base de règles. E et ∆E sont les variables d'entrée x, appelées antécédents (ou prémisses) et y est la variable de sortie, nommée conséquent (ou conclusion). A<sub>i</sub> et B<sub>i</sub> sont les sous-ensembles flou (ou univers de discours) de l'antécédent de la i<sup>ème</sup> règle. (M. Ajaamoum, 2015)

Ces ensembles flous sont définis par des fonctions d'appartenance  $\mu_{\scriptscriptstyle{Ai}}(E)$  ou  $\,\mu_{\scriptscriptstyle{Bi}}(\Delta E)$  appartenant l'intervalle [0, 1].  $\mu_{Ai}(E)$  ou  $\mu_{Bi}(\Delta E)$  symbolisent respectivement, la valeur de la fonction d'appartenance de l'entrée E ou l'entrée ΔE à l'ensemble flou A<sub>i</sub> ou B<sub>i</sub>. Dans le cas où les conséquents z<sub>i</sub> = *f*<sub>i</sub>(E, ΔE) prennent la forme d'une constante, ce qui correspond à notre cas d'étude (z<sub>i</sub> = Δα ), le modèle est appelé singleton ou d'ordre zéro.

# *2) Méthode d'inférence max produit (METHODE DE LARSEN)*

La méthode d'inférence max-produit réalise, au niveau de la condition, l'opérateur "ET" par la formulation du produit. La conclusion dans chaque règle, introduite par "ALORS", est réalisée par la formation du produit. L'opérateur "OU", qui lie les différentes règles est réalisé par la formation du maximum

$$
\mu_{\rm B}(\mathsf{y}) = \mu_{\rm A}(\mathsf{x}) \cdot \mu_{\rm B}(\mathsf{y}) \tag{4.22}
$$

# *3) Méthode d'inférence MAX-MIN (MÉTHODE DE MAMDANI)*

La méthode d'inférence max-min réalise, au niveau de la condition, l'opérateur "ET" par la formulation du minimum. La conclusion dans chaque règle, introduite par «ALORS», lie le facteur d'appartenance de la prémisse avec la fonction d'appartenance de la variable de sortie, réalisé par la formation du minimum. Enfin l'opérateur "OU", qui lie les différentes règles est réalisé par la formation du maximum.

Si x est *A* et/ou *y* est *B* alors zest *C* (4.23)

Notre étude est restreinte à des conclusions constantes, donc les règles étant formulées à La méthode d'inférence max-min :

L'opération floue OU est donnée par 4.24:

$$
\mu_{A\cup B}\left(x,y\right) = max\,\left(\mu_{A}(x),\mu_{B}(y)\right)
$$

De même, afin d'évaluer la conjonction de règle antécédents, l'opération ''ET' est appliquée:  $\mu_{A\cap B}(x, y) = min(\mu_A(x), \mu_B(y))$ (4.25)

Ces considérations conduisent à adopter une table de décision anti-diagonale, résumant les règles choisies ; cette table qui Fig. dans le tableau (4.1) est appelée matrice de MACVICAR– WHELAN (LAID, 2010).

# *e) Deffuzzification :*

Pour pouvoir définir la loi de commande, le contrôleur flou doit être accompagné d'une procédure de DEFUZZIFICATION jouant le rôle de convertisseur de la commande floue d'une variable linguistique en variable numérique pour générer une seule valeur de commande et convertir la plage des variables de sortie aux univers de discours appropriés.

Cette étape ne s'applique qu'à la variable de sortie ΔD, afin de pouvoir piloter le convertisseur de puissance pour atteindre le PPM.(CEDRIC, 2008)

# *f) Autre méthodes de défuzzification :*

ll existe plusieurs méthodes de défuzzification, les plus utilisées sont :

- Méthode de centre de gravité (centroïde)
- Méthode du maximum
- Méthode de moyenne des maxima
- Méthode des hauteurs pondérées
- *1) METHODE DU MAXIMUM:*

Cette stratégie génère une commande qui représente la valeur maximale de la fonction d'appartenance résultante issue de l'inférence. Cependant, cette méthode présente un certain inconvénient lorsqu'il existe plusieurs valeurs pour lesquelles la fonction d'appartenance résultante est maximale (LAID, 2010)

# *2) METHODE DE LA MOYENNE DES MAXIMA:*

Cette stratégie génère une commande qui représente la valeur moyenne de toutes les valeurs pour lesquelles la fonction d'appartenance résultante est maximale, en anglais (MOM).La méthode 'MOM' peut être utilisée par exemple dans des applications de prise de décisions pour privilégier la sortie la "plus plausible (PALACIO, 2007).

(4.24)

## *3) METHODE DU CENTRE DE GRAVITE*

La méthode le plus souvent utilisée est la méthode centroïde qui donne le centre de gravité de la surface de la fonction membre globale, Fig.IV-26.

Attou amine a démontré dans le papier publié en 2015(A. ATTOU, 2015)que l'emploi d'une commande MPPT basée sur le principe de la logique floue permet d'améliorer d'un facteur 8 le temps de réponse par rapport à une commande P&O classique.

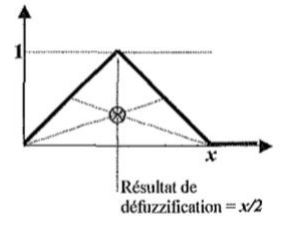

Fig. IV-26: Exemple de defuzzification par la méthode du centre de gravité.

On va utiliser dans cette étude la méthode de centre de gravité, Cette méthode est la plus utilisée dans les contrôles flous, elle génère le centre de gravité y de la fonction d'appartenance issue de l'inférence.

L'abscisse du centre de gravité peut être déterminée à l'aide de la relation suivante :

$$
\overline{y} = \frac{\int y \cdot \mu_{res}(y) \cdot dy}{\int \mu_{res}(y) \cdot dy}
$$
 (4.26)

L'intégrale au dénominateur donne la surface, tandis que l'intégrale au numérateur correspond au moment de la surface. La détermination du centre de gravité nécessite une envergure de calcul assez importante, surtout pour l'exécution en temps réel. De ce fait, cette méthode est la plus coûteuse en temps de calcul.(LAID, 2010)

En résumé, les variations du rapport cyclique dépendent de la différence de position entre le point de fonctionnement et un PPM. Ainsi, dès que ce dernier s'approche du PPM, les incréments appliqués à ΔD s'affinent jusqu'à atteindre le PPM.

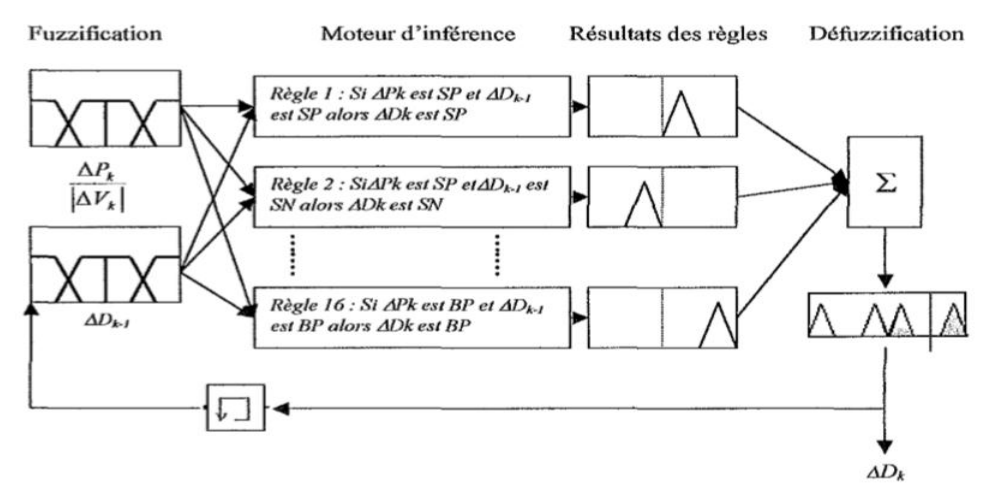

Fig. IV- 27: Structure de système flou pour le tracking du point de puissance maximale.

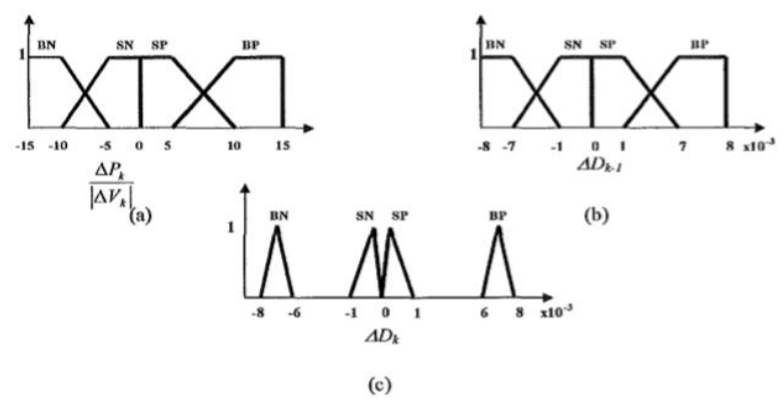

Fig. IV- 28: Les fonctions de fuzzification des entrées (a, b) et la fonction de defuzzification de la sottie floue (c).

*g) Application de la logique floue*

## a) **FUZZIFICATION**

La Fig.IV-29 présente le schéma blocs du système de commande floue continu de type Mamdani (floue) où kE, kCE et kD sont des facteurs d'échelle des variables d'entrée/sortie du régulateur flou, considérées sous la forme normalisée e\*, ce\*et D\*.

Le système est composé :

 $\div$  d'un bloc de calcul de l'erreur (E) et la variation de l'erreur au cours du temps (CE(k))

- $\cdot \cdot$  des facteurs d'échelle associés à l'erreur, à sa variation et à la variation de la commande (dD);
- des règles d'inférence floue ;

 d'un bloc de DEFUZZIFICATION utilisé pur convertir la variation de la commande en valeur numérique ;

d'un bloc sommateur (LAID, 2010).

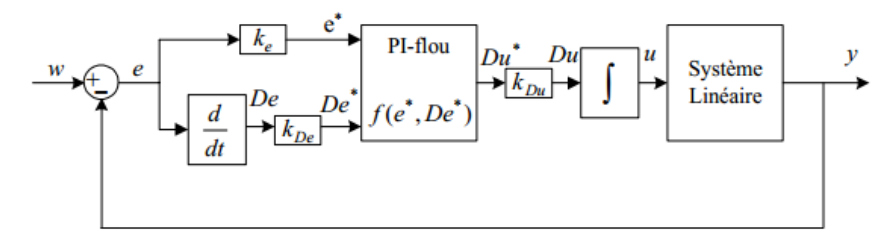

Fig. IV- 29: Système de commande floue

# **b) LOI DE COMMANDE**

Dans cette méthode, on suppose que :

- la répartition des variables normalisées E\*, CE\*et D\*est triangulaire forte dont le nombre de sousensembles flous NB est impair,

- et la base de règles considérée est celle de MacVicar-Whelan du tableau IV-2.

La forme de cette loi de commande est donnée par :

$$
D_{k+1}\!=\!D_k\!+\!K_{dD}\!\cdot\!d\,D_{k+1}
$$

Où :

K<sub>dD</sub> est le gain associé à la commande.

D(k+1) est la variation de la commande par rapport D(K).

(4.27)

L'erreur E et la variation de l'erreur CE sont normalisées comme suit :

$$
\begin{cases} E^* = K_E \cdot E \\ CE^* = K_{CE} \cdot CE \end{cases}
$$
\n(4.28)

Où  $K_E$  et  $K_{CE}$  sont les facteurs d'échelles (normalisation).

Les étapes de calcul des différentes commandes sont les suivantes :

1) Echantillonnage de la sortie

2) Calcul de l'erreur notée E (K) :

$$
E(K) = \frac{P_{pv}(k+1) - P_{pv}(k)}{I_{pv}(k+1) - I_{pv}(k)}
$$
(4.29)

3) Calcul de la variation de cette erreur notée CE (K) :

 $CE(K) = E(k + 1) - E(k)$ 

4) Calcul des valeurs normalisées de E(K) et CE(K) .

Dans ce régulateur, l'intervalle d'intérêt de chaque variable d'entrée et de la variable de sortie est divisé en cinq classes, comme le montre la Fig.IV-30. Les classes sont notées comme suit :

NB pour négatif grand, NS pour négatif petit, ZE pour environ zéro, PS pour positif petit, et PB pour positif grand.

Le tableau IV-2 donne les différentes règles floues qui régissent le fonctionnement du système.

Tableau IV- 2: BASE DE REGLES DE MAC VICAR-WHELAN

| CE(k)          | <b>NG</b> | <b>NP</b> | ZE        | PP        | PG        |
|----------------|-----------|-----------|-----------|-----------|-----------|
| E(k)           |           |           |           |           |           |
| N <sub>G</sub> | ΖĒ        | <b>ZE</b> | PG        | PG        | PG        |
| <b>NP</b>      | ΖE        | ZE        | PG        | PG        | PG        |
| <b>ZE</b>      | PP        | <b>ZE</b> | <b>ZE</b> | <b>ZE</b> | <b>NP</b> |
| PP             | <b>NP</b> | <b>NP</b> | <b>NP</b> | ZE        | ZE        |
| PG             | <b>NG</b> | <b>NG</b> | <b>NB</b> | <b>ZE</b> | <b>ZE</b> |

En fonction de l'évolution (4.18) et (4.19) et d'une table de vérité comme indiquée dans le tableauIV-2, une valeur est attribuée au paramètre de sortie ΔD.

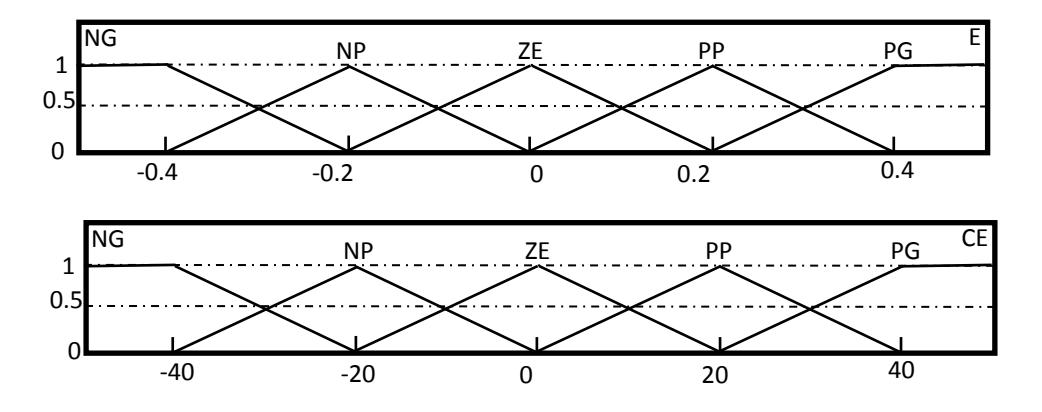

(4.30)

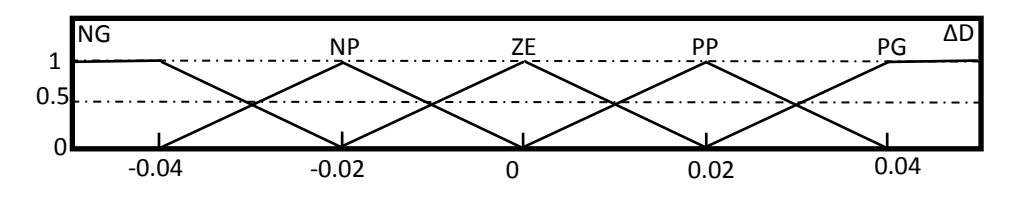

Fig. IV- 30: Fonction d'appartenance de chacune des variables linguistiques de l'erreur normalisée et de la variation de l'erreur normalisée  $K_E = 1200$ ;  $K_{CE} = 1$ ;  $K_D = 150$ ;

5) Calcul de la variation de la commande  $D_i$  en suivant les étapes suivantes :

## **FUZZIFICATION :**

Calculer les degrés d'appartenance de E(K) et CE (K) pour les 5 classes à l'aide de leurs fonctions d'appartenance.

# **INFERENCE FLOUE :**

Calculer, en utilisant la table des règles de la commande (Tableau IV-2), les fonctions d'appartenance résultantes de la variable linguistique dDi à chacune de ses classes.

## **DEFUZZIFICATION**

Nous définissons des fonctions d'appartenance de forme triangulaire sans chevauchement en utilisant la méthode de centre de gravité, l'abscisse du centre de gravité devient :

$$
dD = \frac{\sum_{j=1}^{n} \mu(D_j) - D_j}{\sum_{j=1}^{n} \mu(D_j)}
$$
(4.31)

Avec μ(Dj), le degré d'activation de la j<sup>ième</sup> règle et Di l'abscisse du centre de gravité de la j<sup>ième</sup> classe.

- 6) Calcul de la valeur physique de la commande parla formule (4.27)
- 7) Laisser la sortie évoluer jusqu'à la prochaine période d'échantillonnage et puis ré-exécuter toutes les règles.

L'utilisation du mode de fonctionnement dans cette technique nous garantir une réponse très rapide vis-à-vis des changements brusque de l'ensoleillement sans pour autant augmenter l'amplitude des oscillations une fois le point MPP atteint. Un inconvénient insurmontable dans les techniques précédentes, a l'inverse de la technique 'perturbation et Observation' simple l'augmentation rapide de l'ensoleillement ne pose pas de problème de décision dans cette technique par le privilège du la dérivée de la puissance par rapport à l'autre entrée.

L'inconvénient de cette technique réside dans les inconvénients de la logique floue, comme le manque de directives précises pour la conception. La conception d'un système flou est plus artisanale que systématique en plus de l'impossibilité de démontrer la stabilité du système avec l'apparition des règles contradictoires

# **3.4. LA COMMANDE PAR MODE GLISSANT**

La commande par mode glissant (Sliding Mode Control, (SMC)) est un contrôle de type non linéaire qui a été introduit pour le contrôle des systèmes à structure variable et il se base sur le concept de changement de structure du contrôleur avec l'état du système afin d'obtenir une réponse désirée. La

commande par mode glissant est donc du type tout ou rien. L'idée est de diviser l'espace d'état par une frontière de décision appelée surface de glissement. L'objectif est d'arriver à l'état de référence, une fois que l'état du système atteint la surface de glissement.

Premièrement, pour atteindre cet objectif, il faut assurer l'attractivité de la surface de glissement. En d'autre terme il faut que l'état du système dans n'importe quelle position de l'espace d'état se dirige vers la surface de glissement (Ghazanfari, 2013).

Deuxièmement, une fois la surface atteinte, il faut assurer le glissement le long de cette surface et la stabilité du système, pour rejoindre la référence. Pour cela, il faut trouver la condition sous laquelle la dynamique du système glisse sur la surface vers l'état de référence désiré, Fig.IV-31(D. Rekioua, 2013).

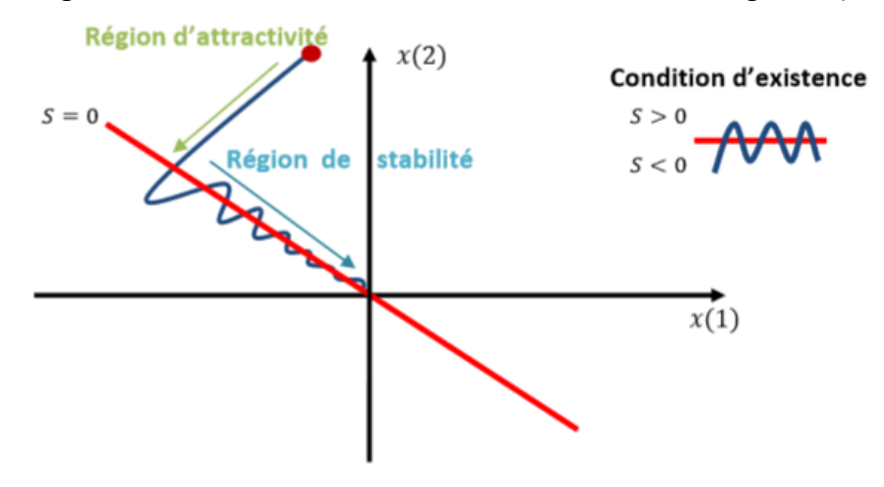

Fig. IV-31: Plan de phases en mode glissant

## *3.4.1. Conditions d'existence*

Les conditions d'existence et de convergence sont les critères qui permettent aux différentes dynamiques du système de converger vers la surface de glissement et d'y demeurer, indépendamment de la perturbation (ATTOU, 2011).

*a) Fonction de commutation :* 

Cette approche est la plus ancienne. Elle est proposée et étudiée par Lyapunov et Utkin. Il s'agit de donner à la surface une dynamique convergente vers zéro. Elle est donnée par:

$$
\begin{cases}\n\dot{s}(x) > 0 \text{ si } s(x) < 0 \\
\dot{s}(x) < 0 \text{ si } s(x) > 0\n\end{cases}
$$
\n(4.32)

Cette condition peut être formulée comme suit :

# $\frac{1}{s}$ .s  $<$  0

Elle est globale mais ne garantit pas en revanche un temps d'accès fini. Cette condition est toutefois difficile à utiliser pour faire la synthèse de la loi de commande, particulièrement dans le cas d'un système multi-entrées.

## *b) Fonction de Lyapunov*

La fonction de Lyapunov est une fonction scalaire positive  $v(x)$  0 pour les variables d'état du système. La loi de commande doit faire décroître cette fonction  $\mathbf{\dot{v}_{(x)<}o}$ . L'idée est de choisir une

(4.33)

fonction scalaire s(x) pour garantir l'attraction de la variable à contrôler vers sa valeur de référence et de concevoir une commande u telle que le carré de la surface correspond à une fonction de Lyapunov. Nous définissons la fonction de Lyapunov comme suit (Utkin, 1997) :

$$
V(x) = \frac{1}{2} s^{T}(x) \cdot s(x)
$$
\n(4.34)

Cette fonction est définie positive de manière évidente et sa dérivée est:

$$
\mathbf{v}(\mathbf{x}) = \mathbf{s}(\mathbf{x})\mathbf{s}(\mathbf{x}) \tag{4.35}
$$

Pour que la fonction V(x) puisse décroître, il suffit d'assurer que sa dérivée soit négative. Ceci n'est vérifiée que si la condition (4.32) est vérifiée. L'équation (4.34) explique que le carré de la distance entre un point donné du plan de phase et la surface de glissement exprime par diminue tout le temps, contraignant la trajectoire du système à se diriger vers la surface à partir des deux côtés de cette dernière. Cette condition suppose un régime glissant idéal ou la fréquence de commutation est infinie.

L'inégalité (4.33) est appelée condition d'attractivité qui n'est pas suffisante pour assurer une convergence en temps fini vers la surface (Utkin, 1997).

Donc la condition d'existence du régime glissant implique que la surface S(x,t) tend vers zéro, mais il faut également assurer que  $_{s(x,t)}^{\bullet}$ tend vers zéro, la condition existence exprimé alors comme suite :

$$
\dot{s}\cdot s < 0 \tag{4.36}
$$

## *3.4.2. Conditions de stabilité* (Ghazanfari, 2013)

L'analyse de la stabilité du système revient à étudier la dynamique du système en mode glissant, c'est-à-dire lorsque la surface de glissement est atteinte. Autrement dit:

$$
\begin{cases}\ns = 0 & \forall t > tg \\
s = 0 & \n\end{cases}
$$
\n(4.37)

Avec  $t_g$  le temps mis par le système pour atteindre la surface de glissement.

## *3.4.3. Conditions d'attractivité*

Une fois la surface de glissement choisi, ainsi le critère de convergence, il reste à déterminer la condition d'attractivité, qu'il est nécessaire pour rendre la surface attractive en tout point de l'espace d'état et ramener la variable à contrôler vers la surface et maintenir l'évolution du système sur elle s(x,t) = 0, ensuite vers son point d'équilibre.(D. Rekioua, 2013)

Dans ce qui vient on va montrer de différentes méthodes de la synthèse de structure variables (SSV).

# *a) Méthode de Philippov*

L'une des premières approches est la méthode de Philippov. Cette approche est basée sur les résultats des travaux effectués par ce dernier sur les équations différentielles à second membre discontinu. Il propose une loi de commande qui prend deux valeurs suivant le signe de la surface de glissement :

(4.38)

$$
u = \begin{cases} u^+ & \text{si } s(x) > 0 \\ u^- & \text{si } s(x) < 0 \end{cases}
$$

*b) Méthode d'Utkin : commande équivalente* (Utkin, 1997)

La méthode Utkin décrit la dynamique du système sur la surface de glissement, elle permet de garder la variable contrôlée sur cette surface en imposant la valeur désirée en régime permanent de la grandeur d'entrée.

Pour un système contrôlé donné, la première étape pour la réalisation d'une structure de régulation par ajout de la commande équivalente consiste à trouver un vecteur d'entrée équivalent *ueq* de sorte que la trajectoire d'état du système à contrôler reste sur la surface de glissement prédéfinie. Une fois la commande équivalente déterminée, la dynamique du système peut être décrite par la substitution de *ueq* dans l'équation d'état. En se basant sur la méthode d'Utkin, le calcul de la commande équivalente s'effectue en prenant en considération les conditions de stabilité (4.37).

La commande équivalente est une fonction continue qui sert à maintenir la variable à contrôler sur la surface de glissement  $s(x) = 0$  elle est déduite en considérant que la surface est nulle :

$$
\mathsf{s}(\mathsf{x}) = 0 \tag{4.39}
$$

Elle peut être interpréter comme étant un retour d'état particulier jouant le rôle d'un signal de commande appliquée sur le système à commander, Elle peut être aussi interpréter autrement comme étant une valeur moyenne que prend la commande lors de la commutation rapide entre les valeurs U<sub>min</sub> et U<sub>max</sub> Fig.IV-32.

## *3.4.4. Détermination de la loi de commande*

La structure du contrôleur par mode glissant compose de deux grandeurs :

La première concerne la linéarisation ( $u_{eq}$ ) et la deuxième concerne la stabilisation ( $u_n$ ), avec :

 $u = u_{eq} + u_n$ 

Le vecteur de commande U permet donc de régler les dynamiques des deux modes de fonctionnement:

u<sub>eq</sub> : Permet d'influer sur le mode de glissement. Elle est calculée en sachant que le comportement du système durant le modèle de glissement est décrit par la relation (4.39). Dans le cas d'un système sans incertitudes, elle est obtenue grâce aux conditions de stabilité de la surface donnée par l'équation (4.37).

 $u_n$ : Permet d'influer sur le mode d'approche, elle est déterminée pour garantir l'attractivité de la variable à contrôler vers la surface de glissement et satisfaire la condition de convergence, elle assure l'insensibilité du système aux variations des paramètres (ATTOU, 2011)(D. Rekioua, 2013).

Prenons l'exemple d'un système non-linéaire avec une seule entrée, représenté par l'équation d'état suivante :

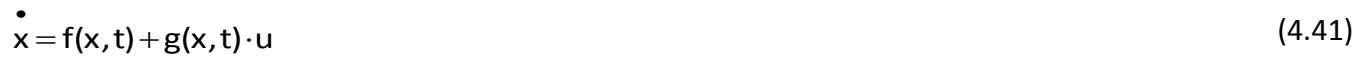

UDL - SBA Page 82

(4.40)

Pour l'existence du mode glissant :

$$
\mathbf{s}(\mathbf{x}(t)) = \frac{\partial \mathbf{s}}{\partial t} = \frac{\partial \mathbf{s}}{\partial \mathbf{x}} \frac{\partial \mathbf{x}}{\partial t} = 0
$$
 (4.42)

En remplaçant (4.40) et (4.41) dans (4.42), on obtient :

$$
\int_{0}^{4} \frac{\partial s}{\partial x} \left( f(x, t) + g(x, t) u_{eq} \right) + \frac{\partial s}{\partial x} g(x, t) u_n \tag{4.43}
$$

En remplaçant (4.42) dans (4.41), on trouve :

$$
\frac{\partial s}{\partial t} \mathbf{x} = \frac{\partial s}{\partial x} \left( f(x, t) + g(x, t) \cdot u_{eq} \right) = 0 \tag{4.44}
$$

Avec  ${\tt :s(x(t_0))} \!=\! 0$  , on obtient  ${\tt :}$ 

$$
u_{eq} = -\left[\frac{\partial s}{\partial t}g(x,t)\right]^{-1}\frac{\partial s}{\partial t}f(x,t)
$$
\n(4.45)

Pour que la commande équivalente puisse prendre une valeur finie, il faut que  $\frac{ds}{\partial x}g(x,t)\neq 0$  $\partial$  $\frac{\partial s}{\partial s}g(x,t)$ *t*  $\frac{\partial s}{\partial s} g(x,t) \neq 0$ .

Par conséquent, on peut déterminer le mouvement sur la surface de glissement pour tout instant :

$$
\mathbf{x} = \left[1 - g(x, t)\left[\frac{\partial s}{\partial t}g(x, t)\right]^{-1} \frac{\partial s}{\partial t}\right] f(x, t)
$$
\n(4.46)

Dans le mode de convergence et en remplaçons la commande équivalente par la relation (4.43), nous trouvons la nouvelle expression de la dérivée de la surface (D. Rekioua, 2013) :

$$
\dot{\mathbf{s}}(\mathbf{x},t) = \frac{\partial \mathbf{S}}{\partial \mathbf{x}} \mathbf{g}(\mathbf{x},t) \mathbf{D}_n \tag{4.47}
$$

Et la condition (4.36) devient :

$$
s(x,t)\frac{\partial s}{\partial x}g(x,t)D_n < 0
$$
\n(4.48)

La simple formule que peut-on prendre pour la commande non linéaire :

$$
D_n = k \cdot sign(s(x, t))
$$
\n(4.49)

avec : sign(s(x,t)) est la fonction signe, K est une constante positive qui représente le gain de la commande discontinue.

Ou le signe du constant k doit être diffèrent de  $\frac{0.05}{0.05}$ g(x, t) t s  $\partial$  $\frac{\partial s}{\partial s}$ g(x, t) (D. Rekioua, 2013).

Il est remarquable de constater que les dynamiques du système en mode glissant sont d'ordre inférieur au système original. Cette réduction d'ordre est aisément explicable par le nombre de variables d'état contraintes par la relation  $s(x) = 0$ .

La commande équivalente peut être interpréter comme la valeur moyenne que prend la grandeur de commande discontinue lors de la commutation rapide entre  $u_{min}$  et  $u_{max}$ , comme il représenté sur le schéma suivant :

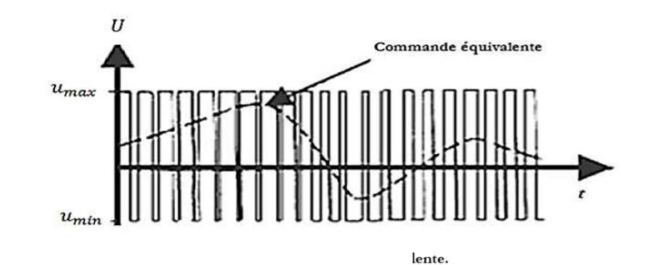

Fig. IV- 32 : Commande équivalente

Cette commande permet d'assurer que la trajectoire de la grandeur contrôlée reste sur sa surface de glissement. Cependant, cette commande n'assure pas le contrôle en dehors de la surface de glissement. C'est pourquoi, il faut ajouter une nouvelle condition pour que l'état du système tende vers cette surface et l'atteigne. Cette nouvelle condition est la condition d'attractivité.

# *3.4.5. Synthèse de commande du convertisseur par mode glissant*

Considérons un convertisseur de type boost connecté à un panneau photovoltaïque avec une charge résistive comme illustré sur laFig.III-7.

Le système peut être s'écrit en deux sets de l'équation d'état dépend de la position de l'interrupteur S. Si le commutateur est en position  $s(x) = 0$ , l'équation différentielle peut être écrite comme :

$$
\begin{cases}\n\mathbf{i}_{\mathsf{L}1} = \frac{V_{\mathsf{pv}}(\mathbf{i}_{\mathsf{L}})}{\mathsf{L}} - \frac{V_{0}}{\mathsf{L}} \\
V_{01} = \frac{\mathbf{i}_{\mathsf{L}}}{\mathsf{C}} - \frac{V_{0}}{\mathsf{CR}}\n\end{cases}
$$
\n(4.50)

L'équation différentielle peut être exprimée comme suite quand le commutateur est en position  $s(x) = 1$ .

$$
\begin{cases}\n\mathbf{i}_{12} = \frac{V_{pv}(\mathbf{i}_1)}{L} \\
V_{02} = -\frac{V_0}{CR}\n\end{cases}
$$
\n(4.51)

Les deux équations (4.50) et (4.51) peuvent être combinés en un seul en semble d'équation d'état pour représenter la dynamique du système. Deux séries d'équations distinctes sont pondérés parle rapport cyclique (Chen-Chi Chu, 2009) :

$$
\dot{\mathbf{X}} = (1 - D)\dot{\mathbf{X}}_1 + D\dot{\mathbf{X}}_2
$$
\n
$$
\mathbf{O} \mathbf{u} : \dot{\mathbf{X}}_1 = [\dot{\mathbf{i}}_{11} \dot{\mathbf{V}}_{01}], \dot{\mathbf{X}}_2 = [\dot{\mathbf{i}}_{12} \dot{\mathbf{V}}_{02}] \text{ et } D \in [0 \ 1]
$$
\n(4.52)

Donc, l'équation dynamique du système peut être décrit par :

$$
\begin{cases}\n\mathbf{i}_{\mathsf{L}} = \frac{V_{\mathsf{pv}}}{\mathsf{L}} - \frac{V_{\mathsf{ch}}}{\mathsf{L}} + \frac{V_{\mathsf{ch}}}{\mathsf{L}}\mathsf{D} \\
V_{\mathsf{ch}} = \frac{\mathbf{i}_{\mathsf{L}}}{\mathsf{C}} - \frac{V_{0}}{\mathsf{C} \cdot \mathsf{R}} - \frac{\mathbf{i}_{\mathsf{L}}}{\mathsf{C}}\mathsf{D}\n\end{cases}
$$
\n(4.53)

L'expression (4.53) peut être réécrite sous la forme d'un système non linéaire à temps invariant sous le modèle de l'équation suivant :

Si en prenant la surface de glissement comme : (Chen-Chi Chu, 2009)

$$
s(x) = \frac{\partial p_{pv}}{\partial l_{pv}} \tag{4.54}
$$

Il est garanti que le système va atteindre la surface de glissement et la puissance maximale MPP. Nous avons déjà vu que la caractéristique P-V d'un GPV pour différents niveaux de rayonnement a l'allure représentée sur la Fig.II-7 (T = 25°C). Le MPP est caractérisé par l'expression :

$$
\frac{\partial p_{pv}}{\partial l_{pv}} = \frac{\partial l_{pv}^2 R_{pv}}{\partial l_{pv}} = I_{pv} \left( 2R_{pv} + I_{pv} \frac{\partial R_{pv}}{\partial l_{pv}} \right) = 0
$$
\n(4.55)\n  
\n
$$
A \text{vec}: I_{pv} = i_L, \text{et } R_{pv} = \frac{V_{pv}}{I_{pv}}
$$

L'expression du contrôle équivalent D<sub>eq</sub> proposé par Filippov, est obtenue à partir de la condition :

$$
\dot{S}(x) = 0 \tag{4.56}
$$

$$
\frac{\partial p_{pv}}{\partial l_{pv}} = 0 \Rightarrow 2R_{pv} + l_{pv} \frac{\partial R_{pv}}{\partial l_{pv}} = 0
$$
\n(4.57)

La surface de glissement est donné par :

$$
S\Delta 2R_{pv} + i_L \frac{\partial R_{pv}}{\partial l_{pv}} \tag{4.58}
$$

En basant sur la Fig.IV-33, le rapport cyclique est défini comme suite :

$$
D_{n+1} = \begin{cases} D + \Delta D & \text{for } s > 0 \\ D - \Delta D & \text{for } s < 0 \end{cases}
$$
 (4.59)

La commande équivalente est déterminée par la condition suivante :

$$
\mathbf{s} = \left[\frac{\partial \mathbf{s}}{\partial \mathbf{x}}\right]^\mathsf{T} \mathbf{\hat{x}} \tag{4.60}
$$

$$
\mathbf{s} = \left[\frac{\partial \mathbf{s}}{\partial \mathbf{x}}\right]^{\mathsf{T}} \mathbf{x} = \left[\frac{\partial \mathbf{s}}{\partial \mathbf{x}}\right]^{\mathsf{T}} \left(\mathbf{f}(\mathbf{x}) + \mathbf{g}(\mathbf{x})\mathbf{D}_{\text{eq}}\right) = 0 \tag{4.61}
$$

Nous obtenons donc la commande *Deq* (D. Rekioua, 2013) :

$$
D_{eq} = -\frac{\left[\frac{\partial s}{\partial x}\right]^T f(x)}{\left[\frac{\partial s}{\partial x}\right]^T g(x)} = 1 - \frac{V_{pv}}{V_0}
$$
(4.62)

Avec :  $0 < D_{eq} < 1$ (4.63)

La fonction de lyapunov est définie par :

$$
V = \frac{1}{2}s^2
$$
 (4.64)

Utilisant l'équation(4.60) :

$$
\mathbf{s} = \left[\frac{\partial \mathbf{s}}{\partial \mathbf{x}}\right]^\mathsf{T} \mathbf{\hat{x}} \tag{4.65}
$$

$$
= \left(3 \frac{\partial R_{pv}}{\partial l_L} + I_L \frac{\partial^2 R_{pv}}{\partial i L^2} \right) \left(-\frac{V_0}{L} (1 - U) + \frac{V_{pv}(l_L)}{L}\right)
$$
(4.66)

En remplaçant R<sub>pv</sub> par *Ipv Vpv*

$$
\frac{\partial R_{pv}}{\partial l_L} = \frac{\partial}{\partial l_L} \left[ \frac{V_{pv}}{l_L} \right] = \frac{1}{l_L} \frac{\partial V_{pv}}{\partial i_L} - \frac{V_{pv}}{l_L^2}
$$
(4.67)

$$
\frac{\partial^2 R_{pv}}{\partial l_L^2} = \frac{1}{l_L} \frac{\partial^2 V_{pv}}{\partial l_L^2} - \frac{2}{l_L^2} \frac{\partial V_{pv}}{\partial l_L} + \frac{2V_{pv}}{l_L^2}
$$
(4.68)

En utilisant l'équation (4.3), La tension photovoltaïque  $V_{pv}$  peut s'écrit en fonction de courant photovoltaïque Ipv.

$$
V_{pv} = \frac{K_b T A}{a} \ln \left( \frac{I_{ph} + I_d - I_{pv}}{I_d} \right) \tag{4.69}
$$

$$
\frac{\partial V_{\text{pv}}}{\partial l_{\text{pv}}} = -\frac{K_{\text{b}} T A}{q} \frac{I_0}{I_{\text{ph}} + I_0 - I_{\text{pv}}} < 0
$$
\n(4.70)

$$
\frac{\partial^2 V_{pv}}{\partial l_{pv}^2} = -\frac{K_b T A}{q} \frac{I_0}{(I_{ph} + I_0 - I_{pv})^2} < 0
$$
\n(4.71)

En remplaçons (4.67) et (4.68) dans (4.66) :

$$
\left[\frac{\partial S}{\partial X}\right]^{T} = 3\frac{\partial R_{pv}}{\partial i_{L}} + I_{L} \frac{\partial^{2} R_{pv}}{\partial i_{L}^{2}}
$$
\n(4.72)

$$
=\frac{1}{I_{L}}\frac{\partial V_{pv}}{\partial I_{L}}-\frac{V_{pv}}{I_{L}^{2}}+\frac{\partial^{2}V_{pv}}{\partial I_{L}^{2}}<0
$$
\n(4.73)

Selon la relation (4.70) et (4.71) avec  $\frac{16}{12}$  > 0  $I_{L}^2$ V, L  $\frac{pv}{2}$  > 0, le signe de (4.73) est négative.

Pour atteindre la condition  $S = 0$ , il faut assurer la relation  $\overrightarrow{S} < 0$  pour tout l'intervalle de D dans l'intervalle [0<D<1] :

$$
\dot{x} = -\frac{V_0}{L}(1 - D) + \frac{V_{pv}(I_L)}{L}
$$
\n(4.74)

$$
=-\frac{V_0}{L}(1-D_{eq}-kS)+\frac{V_{pv}(I_L)}{L}
$$
(4.75)

$$
\frac{1}{s} = \left[\frac{\partial s}{\partial x}\right]^2 \times
$$
\n
$$
= \left(3 \frac{\partial R_{pv}}{\partial l} + l \frac{\partial^2 R_{pv}}{\partial l^2}\right) \left(-\frac{V_0}{L} (1 - U) + \frac{V_{pv}(l_1)}{L}\right)
$$
\n
$$
= \left(3 \frac{\partial R_{pv}}{\partial l} + l \frac{\partial^2 R_{pv}}{\partial l^2}\right) \left(-\frac{V_0}{L} (1 - U) + \frac{V_{pv}(l_1)}{L}\right)
$$
\n
$$
\frac{\partial R_{pv}}{\partial l_1} = \frac{\partial}{\partial l_1} \left[\frac{V_{pv}}{l_1}\right] = \frac{1}{L} \frac{\partial V_{pv}}{\partial l_1} - \frac{V_{pv}}{l_1} - \frac{V_{pv}}{l_1}
$$
\n
$$
\frac{\partial^2 R_{pv}}{\partial l_1} = \frac{1}{L} \frac{\partial^2 V_{pv}}{\partial l_1} - \frac{2}{L} \frac{\partial V_{pv}}{\partial l_1} + \frac{2V_{pv}}{l_1}
$$
\n
$$
= V_{pv} = \frac{K_0 T A}{a} \frac{I_0}{I_1} \left(\frac{I_{pv} + I_0 - I_{pv}}{I_0}\right)
$$
\n
$$
V_{pv} = \frac{K_0 T A}{a} \frac{I_0}{I_0} \frac{I_0}{I_0} + I_0 - I_{pv} < 0
$$
\n
$$
\frac{\partial^2 V_{pv}}{\partial l_0} = -\frac{K_0 T A}{Q} \frac{I_0}{I_0} \frac{I_0}{I_0} + I_0 - I_{pv} < 0
$$
\n
$$
\frac{\partial^2 V_{pv}}{\partial l_0^2} = -\frac{K_0 T A}{I_0} \frac{I_0}{I_0} + \frac{I_0}{I_0} - I_{pv} < 0
$$
\n
$$
= \frac{1}{L} \frac{\partial V_{pv}}{\partial l_1} - \frac{V_{pv}}{I_1} + \frac{\partial^2 V_{pv}}{\partial l_1^2} < 0
$$
\n
$$
= \frac{1}{L} \frac{\partial V_{pv}}{\partial l_1} - \frac{V_{pv}}{I_1} + \frac{\partial^2 V_{pv}}{\partial l
$$

$$
=\frac{V_0}{L}kS\tag{4.77}
$$

Basons sur le résultat de (4.73) et (4.77), le signe de *S* est toujours en inverse de S, donc la condition SS < 0 est vérifié pour 0<D<1.

Four D=1:

\n
$$
\frac{v_{\text{pv}}(l_{\text{L}})}{L} > 0
$$
\n(4.78)

Utilisant (4.73) et (4.78),  $\dot{s} < 0$ , avec D = 1, deux cas sont testés pour examiner la vérification  $\dot{s} < 0$ . a) Pour  $D_{eq}=1$  :

Si : U<sub>eq</sub>=1 Implique V<sub>pv</sub>(I<sub>L</sub>)=0 :signifie le système fonctionne à la zone gauche de la Fig.IV-33, et la surface  $S$  < 0 , donc (  $D_{\text{eq}}$  + kS ) devient inferieur à zéro.( ce qui contredit l'hypothèse  $\textsf{D}\!=\!\textsf{1}$  .)

b) D<sub>eq</sub><1 et  $D_{eq}$ +kS $\geq$ 1

Si D<sub>eq</sub><1 et D<sub>eq</sub>+kS≥1implique S>0et SS<0

Donc  $\dot{S} \cdot S < 1$  pour D=1.

c) Pour D=0 :

$$
\dot{\mathbf{X}} = -\frac{V_0}{L} + \frac{V_{pv} (l_L)}{L} < 0
$$
\n(4.79)

Dans ce cas, la tension de sortie(V<sub>ch</sub>)est plus élevée que la tension d'entrée(V<sub>PV</sub>). À partir de (4.72) et

(4.78), il en résulte que 
$$
\dot{S} > 0
$$
.

Les deux cas pour D= 0 sont examinés comme suit.

1)  $D_{ea}=0$  :

 $U_{eq}=0$  implique  $V_{pv}(I_L)=V_{ch}$ , le cas du module photovoltaïque connecter a la charge dans la région  $S > 0$  (ce qui contredit l'hypothèse D = 0)

2)  $U_{eq}$ >0 et $_{D_{eq}}$ +kS $\leq$ 0 :

```
Dans ce cas, S<0 est obtenue avec SS<0
```
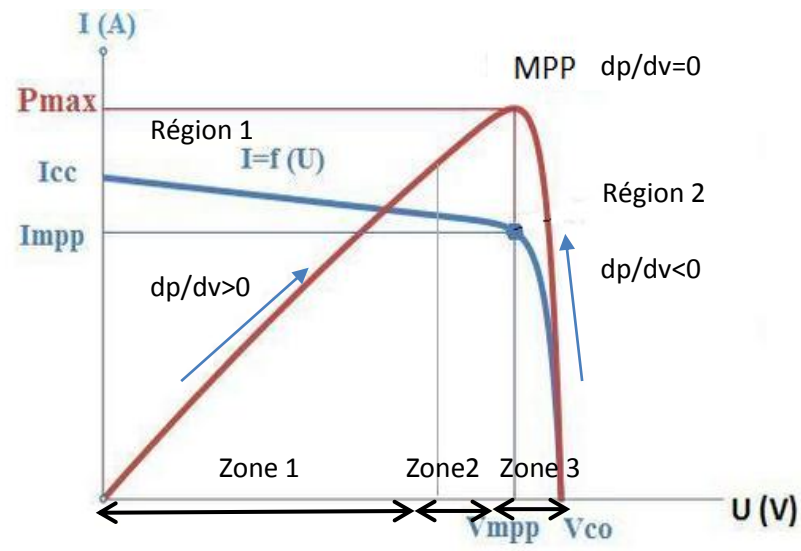

Fig. IV- 33: Partitionnement de la caractéristique P/V du GPV selon le signe de la fonction de commutation

Sur la figure ci-dessus, la caractéristique P-V du GPV est divisée en deux régions selon le signe de la fonction de commutation :

Région 1  $\rightarrow$  s  $>$  O

Région 2  $\rightarrow$  s  $<$  O

En analysant le lien entre l'état du commutateur S et la position du point de fonctionnement sur cette figure, on est amené à faire le choix de la loi de commande suivant :

$$
D = \begin{cases} 1 & D_{eq} + Ks \ge 1 \\ D_{eq} + Ks, & \text{for } 0 < D_{eq} + Ks < 1 \\ 0 & D_{eq} + Ks \le 0 \end{cases}
$$
(4.80)

Avec : k constante positive dans le cas mono variable

#### *3.4.6. Phénomène de chattering*

Durant le régime glissant, les discontinuités appliquées à la commande peuvent entraîner des oscillations haute fréquence de la trajectoire du système autour de la surface de glissement, un phénomène appelé broutement ou chattering en anglais. Les principales raisons à l'origine de ce phénomène sont :

- $\triangleright$  les dynamiques non modélisées des capteurs et observateurs, qui retardent le moment où le régulateur prend conscience qu'il faut inverser la commande.
- $\triangleright$  les dynamiques non modélisées des actionneurs et autres dynamiques rapides du système, qui retardent le moment où la commande est suffisamment forte pour rapprocher les système de la surface de glissement.

On parle aussi de chattering pour désigner l'oscillation haute fréquence de la commande (et non plus de la variable de glissement). Une autre cause de chattering, notamment sur la commande, est le bruit de mesure. Le chattering de la commande, quant à lui, peut entraîner une usure prématurée des actionneurs ou de certaines parties du système à cause de trop fortes sollicitations. les oscillations engendrées peuvent poser d'autres problèmes (réduction de précision, créations d'ondes électromagnétiques néfastes, ou autres ondes amplifiées par le système,...), comme solution de ce problème le remplacement de la fonction sign par des autres fonctions proposé par des nombreuses des chercheures nous donne des meilleures réponses, telle que la fonction ''sat'' et d'autres indiquées dans la section suivant(K. D. Young, 1993)(Enrico Bianconi, 2013).

## *3.4.7. Remplacement de la fonction ''sign'' par une fonction continue*

De nombreuses solutions ont été proposées dans le but de réduire ou d'éliminer ce phénomène. Il existe des méthodes comme celle de la couche limite ( boundary layer) qui consiste à remplacer la fonction « sign » de la loi de commande par une approximation continue à gain élevé dans un proche voisinage de S , et saturée en dehors de ce voisinage. Le régime

glissant qui en résulte n'est plus confiné dans S, mais dans un proche voisinage de celui-ci. Dans ce cas, le système est dit en régime pseudo-glissant.

Ces méthodes réduisent la robustesse de la commande. Elles sont paramétrées par une constante positive  $\delta$  réglée pour avoir un bon compromis entre réduction du chattering et conservation de la robustesse. Dans les méthodes présentées ici, plus 8 est petit, plus l'approximation tend vers la fonction sign, et donc meilleure est la robustesse, au détriment de la réduction du chattering. Les 2 fonctions les plus utilisées sont :

#### **a) Fonction saturation**

Cela consiste à remplacer la fonction sign(s) par la droite de pente  $1/\delta$  à l'intérieur d'une bande de largeur 28 située de part et d'autre de la surface de glissement, la discontinuité étant conservée à l'extérieur de cette bande. Son expression est donnée par :

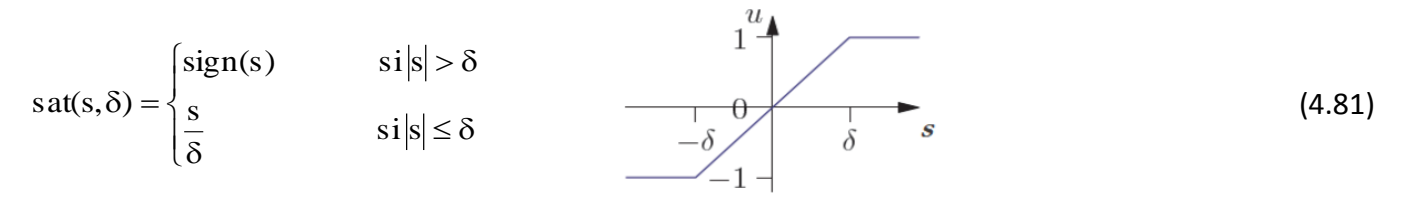

Et représentée avec  $\delta = 1$  sur la figure ci-contre

#### **b) Fonction sign + saturation**

On peut combiner la fonction saturation précédente avec la fonction sign.

$$
sat(s,\delta) = \begin{cases} (a+b)\cdot sign(s) & \text{si} \mid s \mid > \delta \\ a\frac{s}{\delta} + b \cdot sign(s) & \text{si} \mid s \mid \le \delta \end{cases} \qquad \qquad \frac{1}{-\delta} \qquad \qquad \frac{1}{\delta} \qquad s \qquad (4.82)
$$

Avec  $a > 0$  et  $b > 0$ 

Et (a+b) ne dépassant pas l'amplitude maximale de la commande.

Elle est représentée avec  $\delta = 1$ ,  $(a+b) = 1$  et b = 0.3 sur la figure ci-contre.

Cela permet de conserver toute la robustesse des modes glissants pour des perturbations d'amplitude inférieure à b tout en diminuant le chattering par rapport à une commande d'amplitude (a+b). Si l'amplitude de la perturbation est supérieure à b, la robustesse alors est dégradée comme dans le cas précédent.

#### **3.5. LA COMMANDE FLOUE TYPE T-S BASEE SUR LMI APPROCHE**

Dans la littérature, on peut dénombrer de nombreux modèles flous, cependant, on peut distinguer deux classes principales de modèles flous : le modèle flou de Mamdani et le modèle de takagi-sugeno (T-S). La principale différence entre ces deux modèles réside dans la partie conséquence. Le modèle flou de Mamdani utilise des sous-ensembles flous dans la partie conséquence alors que le modèle flou

de T-S utilise des fonctions(linéaires ou non linéaires) des variables d'entrées. Dans le modèle linéaire de T-S, la partie conséquence est un modèle linéaire.

Ce type de modèle flou est très intéressant pour la représentation de systèmes non linéaires tels que les systèmes électriques, mécaniques ou chaotiques. Il est décrit par des règles floues (BOUARAR, 2009)(Chadli, 2004).Les modèles flous T-S sont utilisés pour étudier la stabilité des systèmes non linéaires. Un ensemble flou est défini par sa fonction d'appartenance. Un point de l'univers x appartient à un ensemble A avec un degré d'appartenance (Didier, 2009).

Dans cette partie , on va proposer un algorithme de suivi du point de puissance maximale (MPPT) basée sur la deuxième méthode de lyapunov, on utilisant linéaire Matrice Inégalités (LMI) technique pour avoir une commande robuste basée sur le modèle floue Takagi-Sugeno (T-S) pour suivre la référence et par conséquent forcer le point d'un panneau de commande pour suivre le point de puissance maximale (MPP) et pour assurer la stabilité contre les variations paramétriques du système. Les non-linéarités et les incertitudes paramétriques du système sont prises en compte.

## *3.5.1. Estimation d'état*

Le comportement dynamique d'un système réel peut être décrit par un modèle mathématique formé d'équations différentielles liant les variables internes d'état. L'évolution dans le temps de ces variables exprime l'évolution du système réel. Comme la mise en œuvre demande la connaissance des variables d'état. L'état complet du système peut s'avérer difficile, voire impossible à mesurer, à cause des différentes contraintes d'ordre physique, économique ou technologique, les variables d'état non disponibles doivent être estimés. Cette reconstruction d'état se fait habituellement par le biais d'un capteur logiciel, souvent appelé observateur. La reconstruction d'état dont le principe est présentée à la Fig. IV-34.

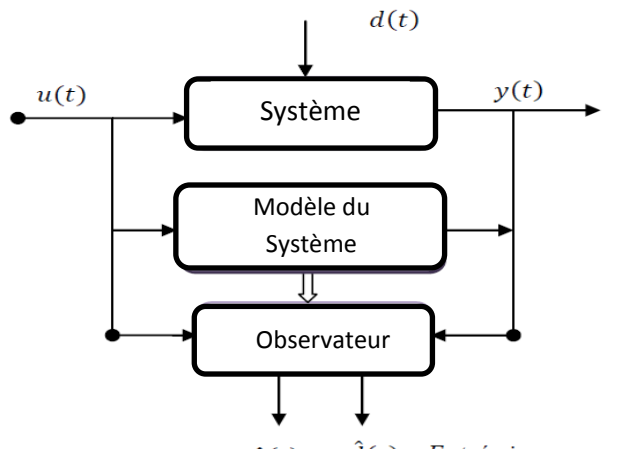

 $\hat{d}(t)$  Entrée inconnues estimé  $\hat{x}(t)$ Etat estimé

Fig. IV- 34: Principe de l'estimation d'état en présence d'entrées inconnues

L'estimation d'état d'un système joue un rôle important dans le contexte de la modélisation, la surveillance et du diagnostic des systèmes, car elle permet de générer des symptômes de défaillance du système à partir d'une comparaison entre les variables mesurées et celles estimées. Les modèles flous T-S sont représentés par des modèles flous continus et les modèles flous discrets.

## *a) Modèles flous continus*

Règle  $R^i$  du modèle:

\nSi 
$$
z_1(t)
$$
 est  $F_1^i(z_1(t))$  et  $z_2(t)$  est  $F_2^i(z_2(t))$  ... et  $z_P(t)$  est  $F_P^i z_p(t)$ )\n

\n\nAlors  $\begin{cases} \n\dot{x}(t) = A_i x(t) + B_i u(t) \\
y(t) = C_i x(t)\n\end{cases}$ \n

\n\n(4.83)\n

 $0u : R_1^i i = 1, 2, ..., r$  sont les sous-ensembles flous, r : nombre de règles flous,  $F_i^i z(t)$ ) pour  $j = 1, 2, ..., r$ , sont les sous-ensembles flous,  $z<sub>i</sub>(t)$  : les variables de prémisses qui dépendent de système.

*b)* Modèles flous discrets (MFD)

Règle  $R^i$  , i=1, 2, ..., r, du modèle :

Si  $z_1(k)$  est  $F_1^i(z_1(k))$  et  $z_2(k)$  est  $F_2^i(z_2(k))$  ... et  $z_P(k)$  est  $F_P^i z_p(k)$ 

ALORS 
$$
\begin{cases} x_i (k+1) = A_i x(t) + B_i u(k) \\ y_i (t) = C_i x(k) \end{cases}
$$
 (4.84)

Chaque conséquence de la règle est représentée par des relations dans l'espace d'état  $\dot{x}(t) = A_i x(t) + B_i u(t)$  est appelée un sous-modèle.

A chaque règle R<sup>i</sup> est attribué un poids  $\omega_i ( z(t))$ qui dépend de la valeur de vérité (ou du degré d'appartenance) des  $z_j(t)$  aux sous-ensembles flous  $F_i^i$ , notée  $F_i^i(z_j(t))$ , et du choix de la modélisation du connecteur (opérateur) "et" reliant les prémisses. Le connecteur "et" est souvent choisi comme étant le produit, d'où:

$$
\omega_i(z(t)) = \prod_{j=1}^p F_j^i(z(t)), i = 1, 2, ..., r \quad avec: \quad \forall \ t, \omega_i(z(t)) \ge 0
$$
\n(4.85)

Car les fonctions d'appartenances prennent leurs valeurs  $[0 1]$ . Les sorties finales du modèle flou sont inférées par une défuzzification barycentrique.

$$
\dot{x}(t) = \frac{\sum_{i=1}^{T} \omega_i(z(t)) \{A_i x(t) + B_i u(t)\}}{\sum_{i=1}^{T} \omega_i(z(t))}
$$
\n(4.86)

$$
\Sigma_{i=1}^{r} \omega_i(z(t))
$$
  
\n
$$
y(t) = \frac{\Sigma_{i=1}^{r} \omega_i (z(t)) \mathcal{C}_i x(t)}{\Sigma_{i=1}^{r} \omega_i (z(t))}
$$
\n(4.87)

En posant :

$$
h_i(z(t)) = \frac{\omega_i(z(t))}{\sum_{i=1}^r \omega_i(z(t))}
$$
\n(4.88)

Avec

$$
\forall t, \sum_{i=1}^{r} h_i\left(z(t)\right) = 1 \tag{4.89}
$$

Elles peuvent être réécrites (P. Bergsten, 2002):

$$
\begin{cases}\n\dot{x}(t) = \sum_{i}^{r} h_i (z(t)) \{A_i x(t) + B_i u(t)\} \\
y(t) = \sum_{i=1}^{r} h_i (z(t)) C_i x(t)\n\end{cases}
$$
\n(4.90)

De la même manière, les modèles flous discrets sont définis par :

$$
\begin{cases}\n\dot{x}(k+1) = \sum_{i}^{r} h_i(z(k)) \{A_i x(t) + B_i u(t)\} \\
y(k) = \sum_{i=1}^{r} h_i(z(k)) C_i x(k)\n\end{cases}
$$
\n(4.91)

Les termes tel que : variables de prémisses, fonctions d'appartenance ou d'activation, zones de fonctionnement (sous espaces) et règles floue, sont précisés par les définitions suivantes :

**Règles floues** : dénombrées par r∈ℕ dans la représentation d'état d'un modèle flou T-S. Elles correspondent au nombre de modèles locaux LTI.

Le modèle obtenu comprend  $2^n$  règles, avec n le nombre de non linéarités considérées.

**Variables de prémisses** : notées z(t) ∈ℝ<sup>j</sup>. Grandeurs connues et accessibles permettent l'évaluation des fonctions d'appartenance. Elles dépendent éventuellement des variables d'état mesurables et/ou de la commande.

**Fonctions d'appartenance** : notées h<sub>i</sub>(z(t)): ℝ<sup>j</sup>→ ℝ, ce sont des fonctions non linéaires dépendant des variables de prémisses associées aux différentes zones de fonctionnement. Elles permettent de traduire la contribution d'un modèle local LTI correspondant à un point de fonctionnement par rapport à la zone de fonctionnement du système. Ainsi, elles assurent le passage progressif d'un modèle local LTI aux modèles locaux voisins.

**Les zones de fonctionnement** : représentées par des domaines ℓ<sup>i</sup> obtenus via la décomposition de l'espace de fonctionnement du système ℓ.

La Fig.IV-35 illustre le schéma détaillé d'un modèle T-S standard. Notons que les modèles flous de type Takagi-Sugeno sont dotés d'une structure mathématique intéressante de point du vue de l'automatique. En effet, ils permettent de diminuer la complexité d'un problème non linéaire à traiter (stabilité, stabilisation, observation, diagnostic,…etc)(BOUARAR, 2009)(Chadli, 2004)(Ichalal, 2009).

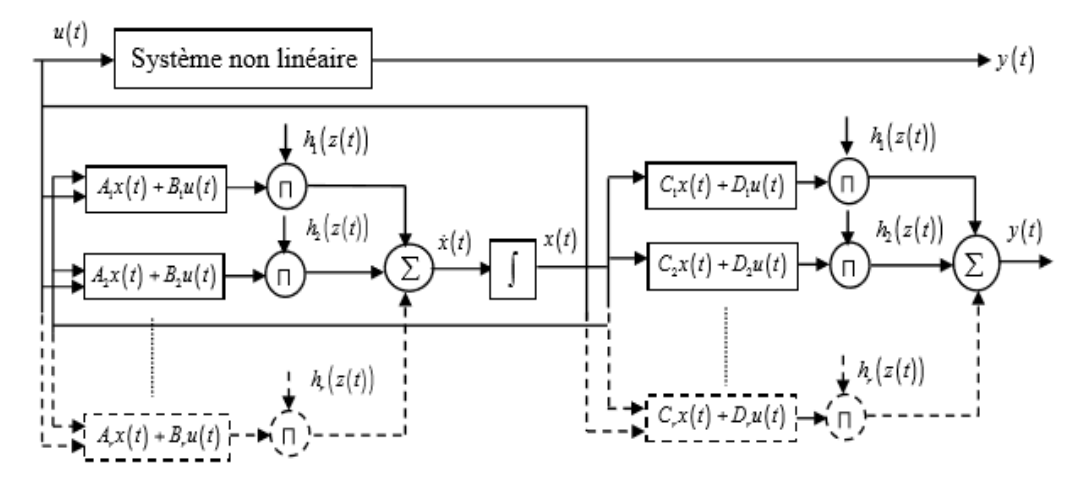

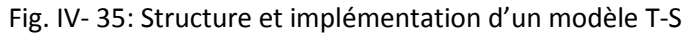

## *3.5.2. Obtention des modèles flous de type Takagi-Sugeno (T-S)*

Dans la littérature, il existe trois approches permettant le passage d'un modèle non linéaire affine en la commande à un modèle T-S.

**a) approche par identification** : Les modèles de type ''boite noir'' sont identifiées à partir des données sur les entrées et sur les sorties autour de différents points de fonctionnement préalablement définis et par les mesures acquises sur les entrées et les sorties du système.

**b) approche par linéarisation** : Le principe de cette méthode consiste à linéariser le système non linéaire autour d'un ensemble fini de points de fonctionnement judicieusement choisis.

**c) approche par secteur non linéaire** : Le principe de celle-ci est basé sur une transformation polytopique convexe des termes non linéaires d'un système dynamique.

Cette approche est utilisée dans l'objectif d'assurer la robustesse de la loi de commande synthétisée.

L'atout majeur des LMI est l'existence de méthodes de résolution numérique efficientes qui présentent l'avantage d'avoir un coût de calcul raisonnable (Chadli, 2004).

## *3.5.3. Définition des modèles Takagi-Sugeno*

Les modèles Takagi-Sugeno (T-S) sont composés d'un ensemble de modèles linéaires interconnectés par des fonctions non linéaires vérifiant la propriété de somme convexe (4.93). Ils peuvent s'écrire sous la forme suivante :

$$
\int \delta x(t) = \sum_{i=1}^{r} h_i(z(t)) (A_i x(t) + B_i u(t))
$$
\n(4.92)

 $\begin{cases} y(t) = \sum_{i=1}^{r} h_i(z(t))(C_i x(t)) \end{cases}$  $y(t) = \sum_{i=1}^{r} h_i(z(t)) (C_i x(t))$ 

$$
\forall_{i} \in \{1, \ldots, r\} \qquad h_{i}(z(t)) \geq 0, \quad \sum_{i=1}^{r} h_{i}(z(t)) \geq 0 \tag{4.93}
$$

Dans le cas des modèles continus, δ représente l'opérateur de dérivation et dans le cas des modèles discrets l'opérateur d'avance.

# *3.5.4. Stabilité des systèmes de Takagi-Sugeno*

La stabilité des systèmes non linéaires représentés par un modèle de Takagi-Sugeno a fait l'objet de nombreux développements. La structure particulière de ce type de modèle a permis l'extension de l'étude de la stabilité des systèmes linéaires au cas des systèmes non linéaires.

Soit un système de Takagi-Sugeno autonome, représenté par :(Ichalal, 2009)

$$
\dot{x}(t) = \sum_{i=1}^{r} \mu_i \left( \hat{\xi}(t) \right) A_i x(t) \tag{4.94}
$$

*Théorème IV.1:Le modèle T-S standard MTSS continu autonome (u(t)=0) (4.94) (respectivement (4.91) dans le cas discret) est asymptotiquement stable s'il existe une matrice P=P<sup>T</sup> >0, telles que les LMI suivantes sont vérifiées pour i = 1,..., r*(BOUARAR, 2009) *:*

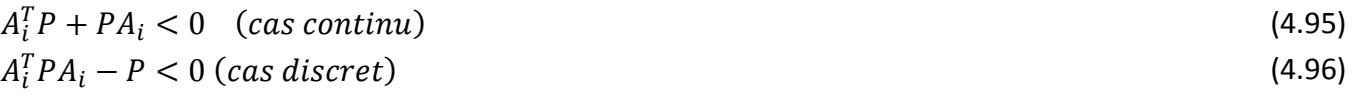

**Preuve** : (cas continu)

En considérant la fonction candidate quadratique de Lyapunov :

UDL - SBA Page 93

$$
V(x(t)) = xT(t)Px(t)
$$
\n(4.97)

Le modèle T-S standard MTSS autonome (4.94) (u(t) = 0) est stable si:

$$
\dot{V}(x(t)) = \dot{x}^{T}(t)Px(t) + x^{T}(t)P\dot{x}(t) < 0
$$
\n(4.98)

$$
\mathsf{C'est\text{-}\hat{a}\text{-}\text{dire si :}}
$$

$$
\dot{V}(x(t)) = \dot{x}^{T}(t) \left( \sum_{i=1}^{r} h_{i}(z(t)) (A_{i}^{T} P + P A_{i}) \right) x(t) < 0
$$
\n(4.99)

Qui est vérifiée si les conditions suffisantes du théorème IV.1 le sont.

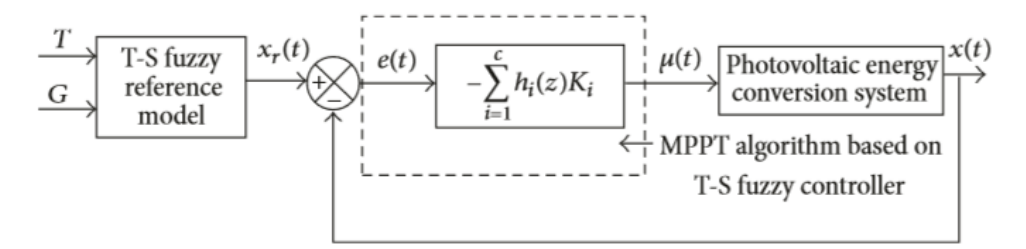

Fig. IV- 36: Stratégie de contrôle T-S pour MPPT

#### *3.5.5. Observateurs pour les systèmes de Takagi-Sugeno*

Considérons le modèle T-S suivant pour lequel la sortie est une fonction d'état linéaire :

$$
\dot{x}(t) = \sum_{i=1}^{r} \mu_i (\xi(t)) (A_i x(t) + B_i u(t))
$$
\n(4.100)  
\n
$$
y(t) = Cx(t)
$$
\n(4.101)

L'observateur le plus largement développé dans la littérature est une extension de celui de Luenberger proposé dans (Luenberger, 1971) pour les systèmes linéaires :

L'observateur proposé, inspiré de celui construit pour le cas linéaire à la forme suivante :

$$
\text{Avec}: \begin{cases} \dot{\hat{x}}(t) = \sum_{i=1}^{r} \mu_i \left( \hat{\xi}(t) \right) \left( A_i \hat{x}(t) + B_i u(t) + L_i \big( y(t) - \hat{y}(t) \big) \right) \\ \hat{y}(t) = C \hat{x}(t) \end{cases} \tag{4.100}
$$

$$
Ou: \quad A(x) = \sum_{i=1}^{r} \mu_i(z(t))A_i; \quad B(x) = \sum_{i=1}^{r} \mu_i(z(t))B_i \quad et \quad C(x) = \sum_{i=1}^{r} \mu_i(z(t))C_i
$$
\n(4.101)

Afin de déterminer les gains *L<sup>i</sup>* de l'observateur (4.100), la stabilité du système générant l'erreur d'estimation d'état étant définie par (Ichalal, 2009)(Aouaouda, 2012) :

$$
e(t) = x(t) - \hat{x}(t)
$$
 (4.102)

Sa dynamique est régie par une équation différentielle qui dépend de la connaissance ou non des variables de décision intervenant dans les fonctions d'activation. On définit alors deux cas selon que les variables de décision sont mesurables ou non mesurables.

*a) Variables de décision mesurables (VDM)*

La majeure partie des travaux effectués sur la conception d'observateurs d'état pour les systèmes T-S s'appuie sur l'hypothèse de disponibilité des variables de décision. De ce fait, l'observateur utilise les mêmes variables de décision que le modèle du système ce qui permet une factorisation par les

fonctions d'activation lors de l'évaluation de la dynamique de l'erreur d'estimation d'état. Plus précisément, cette dernière s'écrit :

$$
\dot{e}(t) = \sum_{i=1}^{r} \mu_i (\xi(t)) (A_i - L_i C) e(t)
$$
\n(4.103)

Les gains *L<sup>i</sup>* de l'observateur sont déterminés par analyse de la stabilité du système T-S (4.103).

L'analyse de la stabilité via une fonction de Lyapunov quadratique a permis l'obtention de conditions LMIs pour la synthèse de l'observateur :

#### **Théorème IV.2**

*L'erreur d'estimation d'état converge asymptotiquement vers zéro, s'il existe une matrice*  $p=p^T>0$   $\in$   ${\rm R}^{\,\rm n\times n}$   $\,$  et des matrices  $\,K_i\in{\rm R}^{\,\rm n\times n}$  telles que les conditions suivantes soient satisfaites :

$$
PA_i + A_i^T P - K_i C - C^T K_i^T < 0 \qquad \qquad i = 1, ..., r \qquad (4.104)
$$

Les gains de l'observateur sont obtenus à partir de l'équation :

$$
L_i = P^{-1}K_i \tag{4.105}
$$

## *b) Variables de décision non mesurables (VDNM)*

Dans le cas où les variables de décision ne sont pas connues, leur factorisation n'est plus possible et la dynamique de l'erreur d'estimation d'état s'écrit alors sous la forme :

$$
\dot{e}(t) = \sum_{i=1}^{r} \mu_i \left( \xi(t) \right) \left( A_i x(t) + B_i u(t) \right) - \sum_{i=1}^{r} \mu_i \left( \hat{\xi}(t) \right) \left( A_i \hat{x}(t) + B_i u(t) + L_i C e(t) \right) \tag{4.106}
$$

En analysant la forme de l'équation d'état (IV.106), on conclut que les résultats obtenus dans le cas des systèmes T-S à VDM ne sont pas applicables pour la détermination des gains *L<sup>i</sup>* de l'observateur. Dans ce cas des résultats classiques de stabilité des multi-modèles à variables de prémisse non mesurables peuvent être appliqués. Des résultats proposent des conditions de convergence d'estimation d'état vers zéro en se basant sur l'observateur de Thau-Luenberger :

#### **Théorème IV.3**

*L'erreur d'estimation d'état entre le modèle T-S et l'observateur converge asymptotiquement vers zéro, s'il existe des matrices symétriques et définies positives P* $\in$  *R<sup>n×n</sup> et Q* $\in$  *R<sup>n×ny</sup> ainsi qu'un scalaire positif tels que* (Aouaouda, 2012) *:*

$$
A_i^T P + P A_i - C^T K_i^T - K_i C < -Q \qquad i = 1, \dots, r \tag{4.107}
$$

$$
\begin{bmatrix} -Q + \gamma^2 & P \\ P & -I \end{bmatrix} < 0 \tag{4.108}
$$

## *3.5.6. Modèle d'incertitude du convertisseur Boost*

On basant sur la Fig. III-12, le modèle d'état du convertisseur est donné par (3.36).

$$
A = \begin{bmatrix} 0 & -(1-d)/L \\ (1-d)/C & -1/RC \end{bmatrix}, B = \begin{bmatrix} V_{in}/L \\ 0 \end{bmatrix}, C = \begin{bmatrix} 0 & 1 \end{bmatrix}
$$
(4.109)

le vecteur d'état choisi :  $x=|I_L,V_c|$ 

L'équation générale qui régit le fonctionnement du convertisseur Boost est donnée par la suite:

$$
\begin{cases}\n\dot{x} = Ax + Bu \\
y = Cx\n\end{cases}
$$
\n(4.110)

Avec :

$$
A = \begin{bmatrix} 0 & -(1-d)/L \\ (1-d)/C & -1/RC \end{bmatrix}, B = \begin{bmatrix} V_{in}/L \\ 0 \end{bmatrix}, C = \begin{bmatrix} 0 & 1 \end{bmatrix}
$$
 (4.111)

$$
x(k+1) = (I + D'_{d} A)x(k) + D'_{d} Bd(k)
$$
\n(4.112)

Dans le temps discret, l'équation (4.110) est définie comme suite :

$$
\begin{bmatrix} x_1(k+1) \ x_2(k+1) \end{bmatrix} = \begin{bmatrix} 1 & -1(1-d(k))D'_d/L \ (1-d(k))D'_d/C & 1-(D'_d/Rc) \end{bmatrix} \begin{bmatrix} x_1(k) \ x_2(k) \end{bmatrix} + \begin{bmatrix} D'_d V p v(k)/L \ 0 \end{bmatrix} d(k)
$$
(4.113)

On peut récrire le modèle non linéaire du convertisseur comme suite :

$$
\begin{cases} \n\dot{x} = f(x, u) \\ \ny = g(x, u) \n\end{cases} \n\tag{4.114}
$$

Considérant que les variables du système sont constitués par les deux composantes suivantes:

$$
x = \Delta x + x_0 \tag{4.115}
$$

$$
d = \Delta_d + d_0 \tag{4.116}
$$

Avec :  $x_0$  et d<sub>0</sub> sont les valeurs perturbées de l'état et le cycle, où  $\Delta x$  et  $\Delta d$  sont les perturbations d'états et le rapport cyclique.

$$
x = \Delta x + x_0 = f\left(\left[\Delta x + x_0\right], \left[\Delta u + u_0\right]\right) \tag{4.117}
$$

La linéarisation d'équations est :

$$
\begin{cases} \Delta x(k+1) = A' \Delta x(k) + B' d(k) \\ \Delta y(k) = C' \Delta x(k) \end{cases}
$$
 (4.118)

Avec :

$$
A' = \frac{\delta f}{\delta x}\Big|_{\substack{x=x_0 \ d=d_0}} , B' = \frac{\delta f}{\delta d}\Big|_{\substack{x=x_0 \ d=d_0}} , C' = \frac{\delta g}{\delta x}\Big|_{\substack{x=x_0 \ d=d_0}}
$$

Finalement, le système est défini comme suite :

$$
\begin{bmatrix} \Delta x_1(k+1) \\ \Delta x_2(k+1) \end{bmatrix} = \begin{bmatrix} 1 & -1(1-d_0)T/L \\ (1-d_0)T/C & 1-T/RC \end{bmatrix} \begin{bmatrix} \Delta x_1(k) \\ \Delta x_2(k) \end{bmatrix} \begin{bmatrix} (V_{in}+ +X_{02})T/L \\ -X_{01}T/C \end{bmatrix} \Delta d(k)
$$
(4.119)

Le système (4.113) peut être représenté par les sous-systèmes linéaires Takagi-Sugeno. La principale caractéristique du modèle flou T-S est d'exprimer la dynamique non linéaire à partir d'un ensemble de règles Si-Alors :

 $R_1$ : SI  $z_1(t)$  est M<sub>1i</sub> et  $z_q(t)$  est M<sub>qi</sub>

Alors 
$$
\begin{cases} x(t) = A_i x(t) + B_i u(t) \\ y(t) = C_i x(t) \end{cases}
$$
 Pour i=1,........, r (4.120)

 $M_{ii}$ : Ensemble floue de  $z_i(k)$ 

R : Nombre des règles flous Si-Alors.

Z<sub>i</sub>(t) : Mesurable variable de décision supposée.

X(t) ∈R<sup>n</sup> :Vecteur d'état de système

Y(t) ∈R<sup>p :</sup> La sortie mesurée

Le système dynamique global est déduit comme suit :

$$
X(t) = \sum_{i=1}^{r} \mu_i (Z(t)) (A_i X(t) + B_i u(t))
$$
\n(4.123)

$$
Y(t) = \sum_{i=1}^{r} \mu_i (Z(t)) (C_i X(t)))
$$
\n(4.124)

Avec :

$$
\mu_{i} = \frac{\prod_{j=1}^{q} \omega_{ji}(z_{i}(t))}{\sum_{i=1}^{r} (\prod_{j=1}^{q} \omega_{ji}(z_{i}(t)))}
$$
(4.125)

 $\omega_{ji}(z_i(t))$  : degré d'appartenance de  $z_i(t)$  dans  $\omega_{ji}$ , la fonction d'activation  $\mu_i(z(t))$ est en relation avec le sous modèle de *i*<sup>th</sup> comme :

$$
\sum_{i=1}^{r} \mu_i(z(t)) = 1, \ 0 \le \mu_i(z(t)) \le 1 \ \forall i = 1, \dots, r
$$
\n(4.126)

Le modèle flou T-S du modèle non linéaire décrit par l'équation (4.126) peut être calculé par l'utilisation du lemme suivant (Chiu, 2010):

# *Lemme :*

*Si*  $f(x(t))$ :  $R \to R$  *une fonction bornée et*  $\leq f(x(t)) \leq \beta$ , alors il existe deux fonctions  $\omega_1(x(t))$  *et*  $\omega_2(x(t))$  tels que:  $f(x(t)) = \alpha \cdot \omega \cdot 1(x(t)) + \beta \cdot \omega \cdot 2(x(t))$ (4.127)

*Avec* :  $\omega 1(x(t) + \omega 2(x(t)) = 1$ ,  $\omega 1(x(t)) \ge 0$ ,  $\omega 2(x(t)) \ge 0$ 

$$
Et \alpha = max f(x(t)) \text{ et } \beta = min f(x(t))
$$

Pour assurer que  $\omega 1(x(t))$  et  $\omega 2(x(t))$  vérifient la propriété de somme convexe, il suffit de prendre (Sang-Wha Seo, 2015):

$$
\omega 1(x(t)) = \frac{f(x(t)) - \beta}{\alpha - \beta} \tag{4.129}
$$

$$
\omega 2(x(t)) = \frac{\alpha - f(x(t))}{\alpha - \beta} \tag{4.130}
$$

UDL - SBA Page 97

Cependant, il est parfois difficile de trouver des secteurs globaux pour les systèmes non-linéaires généraux. Dans ce cas, on peut considérer la non linéarité du secteur local, ceci est possible car les variables des systèmes physiques sont toujours limitées. La Fig.IV-37, illustre la non-linéarité du secteur local, où deux linges deviennent les secteurs locaux sous la condition suivante:

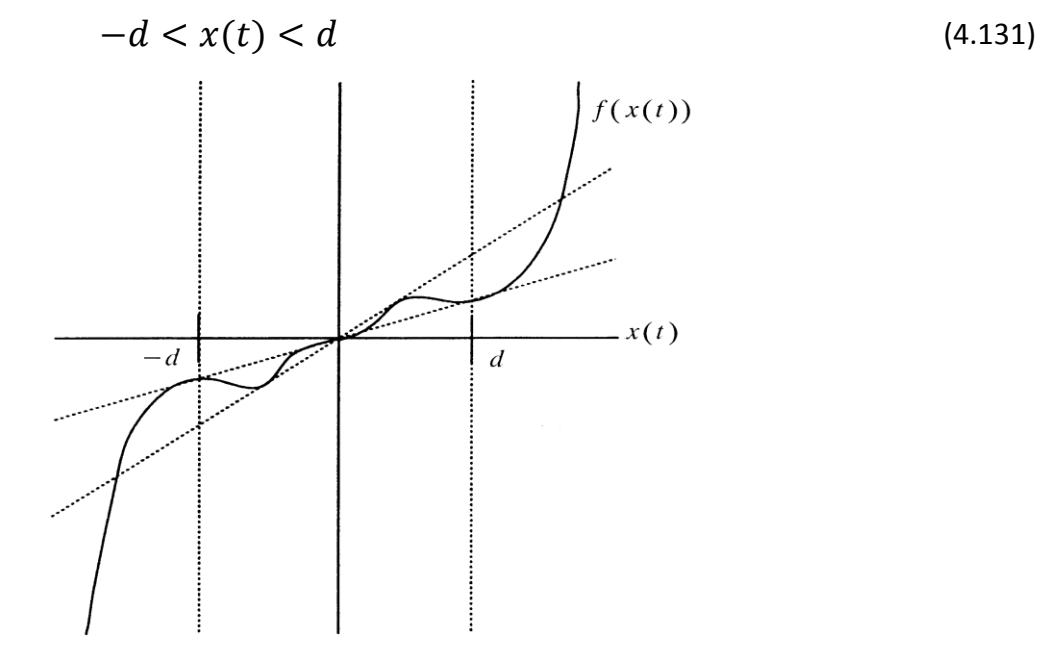

Fig. IV- 37: Secteur non linéaire local

Nous pouvons réécrire le modèle non linéaire du convertisseur Boost comme suit :

$$
\begin{bmatrix} x_1(k+1) \\ x_2(k+1) \end{bmatrix} = \begin{bmatrix} 1 & D'_d / L \\ -D'_d / C & 1 - (D'_d / R_c) \end{bmatrix} \begin{bmatrix} x_1(k) \\ x_2(k) \end{bmatrix} + \begin{bmatrix} D'_d \, Vc(k) / L \\ -D'_d \, i_L(k) / C \end{bmatrix} d(k)
$$
\n(4.132)

Le modèle flou T-S obtenu représente exactement le système non linéaire pour  $x(k) \in R_n$  avec 2<sup>n</sup> modèle local où n représente le nombre de modèles locaux.

Nous prenons la dérivée partielle dp<sub>pv</sub> /dv<sub>pv</sub> comme la sortie de commande y(t), à savoir :

$$
y(t) = \frac{dp_{pv}}{dv_{pv}} = i_{pv} - \frac{n_p k}{\eta} I_0 v_{pv} e^{q \cdot v_{pv}/\eta}
$$
 (4.133)

Maintenant, le système photovoltaïque sera représenté dans un modèle T-S flou, ce modèle décrit des systèmes non linéaires en combinant des sous-systèmes dynamiques linéaires locaux par les règles flous IF-THEN.

$$
\begin{bmatrix} i_L \\ v_0 \end{bmatrix} = \begin{bmatrix} 1/L & 0 \\ 0 & -\frac{1}{RC_2} \end{bmatrix} \begin{bmatrix} i_L \\ v_0 \end{bmatrix} + \begin{bmatrix} \frac{1}{L}(v_0 + v_{pv}) \\ \frac{1}{C_2} \end{bmatrix} d + \begin{bmatrix} 1 \\ 0 \end{bmatrix} \begin{bmatrix} -\frac{v_D}{L} \end{bmatrix}
$$
(4.134)  

$$
\begin{bmatrix} i_L \\ v_0 \end{bmatrix} = x = A(x)x + b(x)d + B_0b_d
$$
(4.135)

$$
y = \left[0 \quad \left(G_a - \frac{n_p k}{n} I_0 v_{pv} e^{q v_{pv}/n}\right)\right] x = C(x)x
$$
\n
$$
h = \left[\begin{matrix} 1 & 0 \\ 0 & 1 \end{matrix}\right] x = Ex
$$
\n(4.136)

Avec

$$
G_a = i_{pv} / v_{pv}
$$
,  $b_d = -V_D / L$ 

Les variables de prémisse floues sont choisis comme :

 $z_1 = i_1$ , et  $z_2 = v_0$ 

Le système décrit par (4.135) est modélisé par un système flou quatre règles T-S comme suit, i=1..4:  $R_1$  : SI i<sub>L</sub>(k) est I<sub>min</sub> et V<sub>c</sub>(k) est V<sub>min</sub>

$$
A \text{lor } x : \begin{cases} x(k+1) = A_1 x(k) + B_1 d(k) \\ y(t) = C_1 x(t) \\ h(x) = Ex(t) \end{cases}
$$
 (4.138)

 $R_2$  : SI i<sub>L</sub>(k) est I<sub>max</sub> et V<sub>c</sub>(k) est V<sub>min</sub>

$$
A \text{lor } x : \begin{cases} x(k+1) = A_2 x(k) + B_2 d(k) \\ y(t) = Cx(t) \\ h(x) = Ex(t) \end{cases}
$$
 (4.139)

 $R_3$  : SI i<sub>L</sub>(k) est I<sub>min</sub> et V<sub>c</sub>(k) est V<sub>max</sub>

$$
A \text{lor } s : \begin{cases} x(k+1) = A_3 x(k) + B_3 d(k) \\ y(t) = Cx(t) \\ h(x) = Ex(t) \end{cases}
$$
 (4.140)

 $R_4$  : SI i<sub>L</sub>(k) est I<sub>max</sub> et V<sub>c</sub>(k) est V<sub>max</sub>

$$
A \text{lor } s : \begin{cases} x(k+1) = A_4 x(k) + B_4 d(k) \\ y(t) = Cx(t) \\ h(x) = Ex(t) \end{cases}
$$
 (4.141)

Avec :

$$
I_{\min} \leq i_{L}(k) \leq I_{\max}, V_{\min} \leq V_{c}(k) \leq V_{\max}
$$
\n(4.142)

Le modèle global du système flou T-S peut être donné par :

$$
X(k+1) = A_x(k) + B_u(k)
$$
\n(4.143)

Avec

$$
B = \sum_{i=1}^{4} \mu_i(\mathbf{x}(k))B_i
$$
\n
$$
E_t:
$$
\n(4.144)

$$
A = A_1 = A_2 = A_3 = A_4 = \begin{bmatrix} 1 & -D'_d/L \\ D'_d/C & 1 - (D'_d/RC) \end{bmatrix}
$$
(4.145)

$$
B_{1} = \begin{bmatrix} D'_{d} V_{min} / L \\ -D'_{d} I_{min} / C \end{bmatrix} B_{2} = \begin{bmatrix} D'_{d} V_{min} / L \\ -D'_{d} I_{max} / C \end{bmatrix}
$$
  
\n
$$
B_{3} = \begin{bmatrix} D'_{d} V_{max} / L \\ -D'_{d} I_{min} / C \end{bmatrix} B_{4} = \begin{bmatrix} D'_{d} V_{max} / L \\ -D'_{d} I_{max} / C \end{bmatrix}
$$
\n(4.146)

La fonction d'appartenance est donnée telle que:

$$
\mu_1 = \frac{-i_L(k) + I_{\text{max}}}{I_{\text{max}} - I_{\text{min}}} \quad \mu_2 = \frac{i_L(k) - I_{\text{max}}}{I_{\text{max}} - I_{\text{min}}}
$$
\n
$$
\mu_3 = \frac{-v_C(k) + V_{\text{max}}}{V_{\text{max}} - V_{\text{min}}} \quad \mu_4 = \frac{v_C(k) - V_{\text{min}}}{V_{\text{max}} - V_{\text{min}}}
$$
\n(4.147)

La Fig.IV-38 montre les fonctions d'appartenance du mode flou.

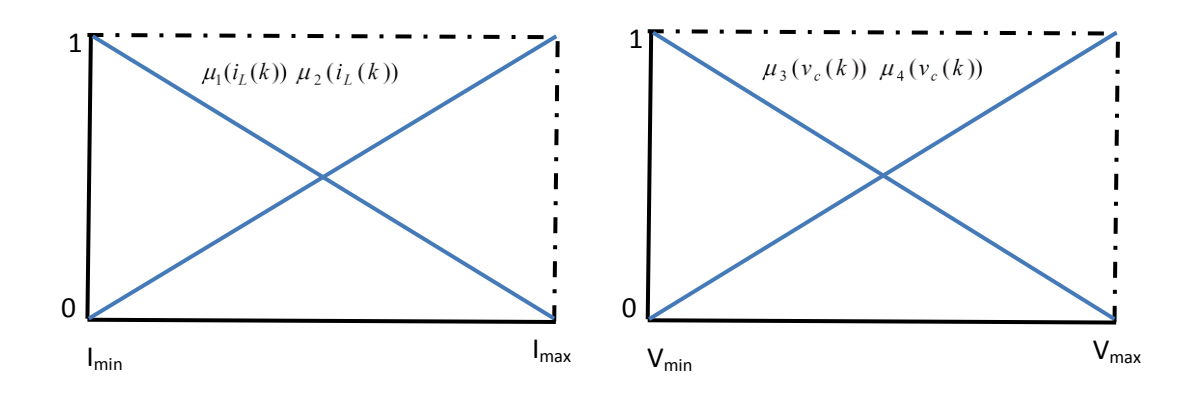

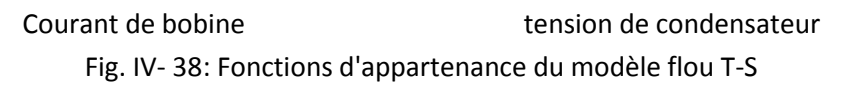

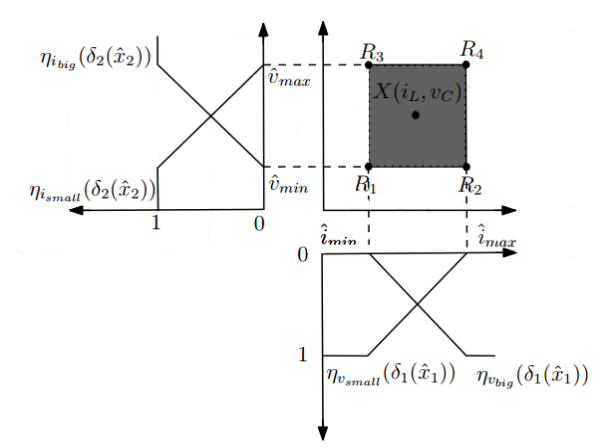

Fig. IV- 39 : T-S floue du convertisseur Boost comprenant les 4 règles

Notre problème peut être formulé comme la conception d'un régulateur à logique floue pour le système (2). Figure suivant montre le schéma du système de la commande proposé :

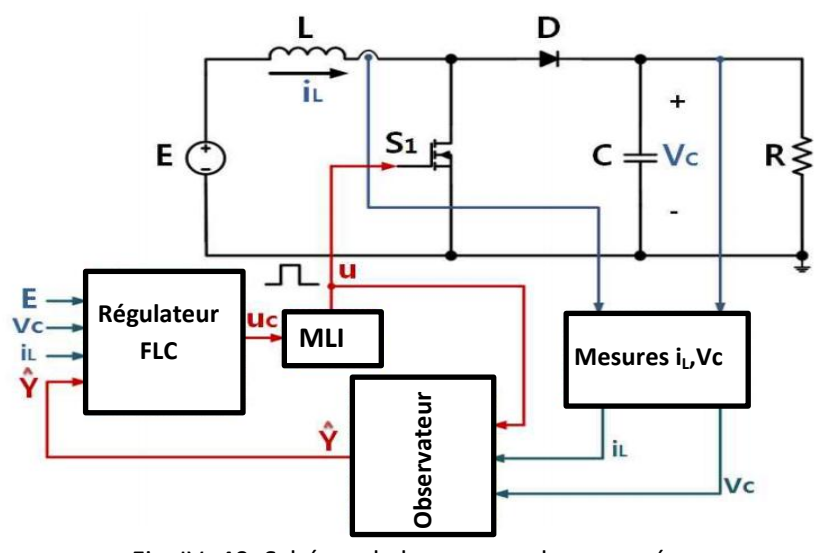

Fig. IV- 40: Schéma de la commande proposée

Les valeurs des paramètres nominaux du convertisseur survolteur sont mentionnées dans l'annexe A, tableau A.2, l'équation (4.142), nous donne dans notre cas:

 $-7 \leq l_{L} \leq 9$ ;  $31 \leq v_{c} \leq 38$ 

Les paramètres flous du tableau des règles floues sont choisis comme suit :

 $D_2 = 38; \quad d_2 = 31;$  $D_1 = 7; \quad d_1 = 3;$ 

Les fonctions d'appartenance sont écrites sous la forme générale :  
\n
$$
S_{aj} = \frac{-d_j}{D_j - d_j} + \left(\frac{1}{D_j - d_j}\right) z_j(t) \text{ et } S_{bj} = 1 - S_{aj}; \text{ où } D_j = \max \text{ et } d_j = \min \text{ pour } j = 1 - 2
$$

Donc :

$$
S_{a1} = -3 \cdot z_1(t) \, S_{b1} = 4 \cdot z_1(t) \, S_{a2} = -4.2857 \cdot z_2(t) \, S_{b2} = 5.2857 \cdot z_2(t) \tag{4.148}
$$

Tableau IV- 3: Tableau des règles floues :

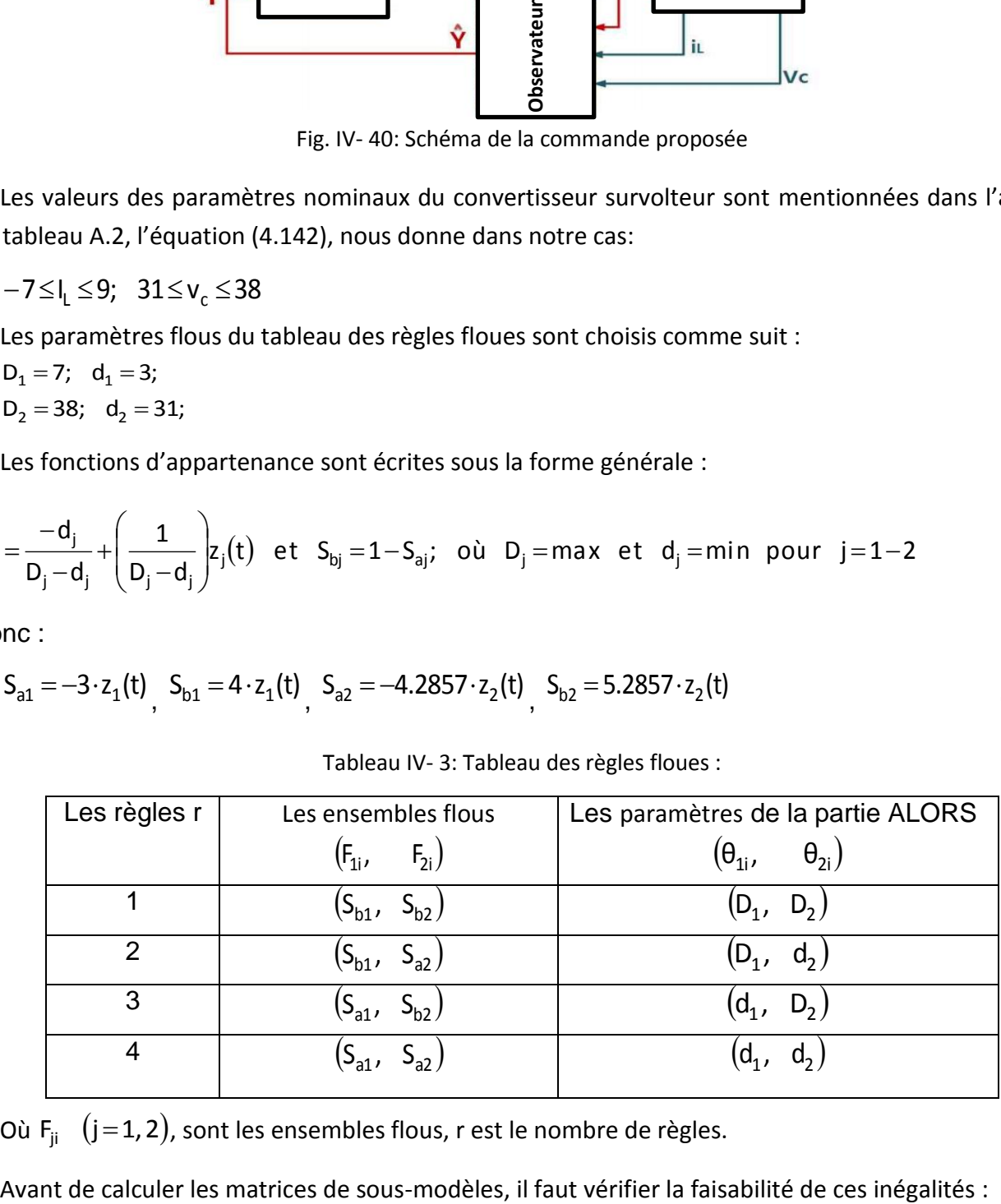

Où F j 1,2 ji , sont les ensembles flous, r est le nombre de règles.

Tout d'abord, il faut trouver une matrice P, positive et symétrique,

D'après la matrice (4.145), la matrice P est donnée comme suite :

$$
P = \begin{bmatrix} 0.0055 & -0.00055 \\ -0.0005 & 2.9010 \end{bmatrix}
$$

On vérifient la théorème IV-3 :

On a une valeur strictement positive=0.0055

Et d'après l'équation (4.95) :

La matrice est négative =-3.3037

Le programme de vérification est donné dans l'annexe C.

La fréquence opérationnelle du convertisseur est de 5000 Hz.

$$
A_1 = 1e + 5\begin{bmatrix} 0 & -1.8925 \\ 0.0036 & -0.0003 \end{bmatrix}; B_1 = 1e + 6\begin{bmatrix} +5.8668 \\ -0.0012 \end{bmatrix}; C_1 = \begin{bmatrix} 0 & 1 \end{bmatrix}
$$
  
\n
$$
A_2 = 1e + 5\begin{bmatrix} 0 & -1.8925 \\ 0.0036 & -0.0003 \end{bmatrix}; B_2 = 1e + 6\begin{bmatrix} +7.1915 \\ -0.0012 \end{bmatrix}; C_2 = \begin{bmatrix} 0 & 1 \end{bmatrix}
$$
  
\n
$$
A_3 = 1e + 5\begin{bmatrix} 0 & -1.8925 \\ 0.0036 & -0.0003 \end{bmatrix}; B_3 = 1e + 6\begin{bmatrix} +7.1915 \\ -0.0012 \end{bmatrix}; C_3 = \begin{bmatrix} 0 & 1 \end{bmatrix}
$$
  
\n
$$
A_4 = 1e + 5\begin{bmatrix} 0 & -1.8925 \\ 0.0036 & -0.0003 \end{bmatrix}; B_4 = 1e + 6\begin{bmatrix} +7.1915 \\ -0.0025 \end{bmatrix}; C_4 = \begin{bmatrix} 0 & 1 \end{bmatrix}
$$

Les pôles flous obtenus via LMI Toolbox Matlab sont données par :

 $L_1 = L_{2=} L_{3=} L_{4=} [-102.3621; 4.4509]$  (4.149)

#### **4. RESULTATS DE SIMULATIONET INTERPRETATION :**

Toutes les simulations présentées dans ce chapitre sont réalisées avec un convertisseur Boost contrôler par la commande MPPT, dont les paramètres sont mentionnés dans l'annexe A.

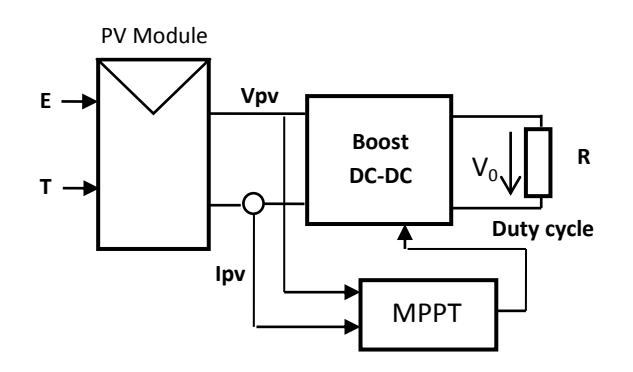

Fig. IV- 41 : schéma synoptique d'un système photovoltaïque

Les figures suivants, représentent les différentes grandeurs du système photovoltaïque pour une plage de l'éclairement entre 800 W/m² et 1000 W/m² avec une température entre T=10°C et 65°C, Le profil d'éclairement et température représente dans la Fig.IV-42.

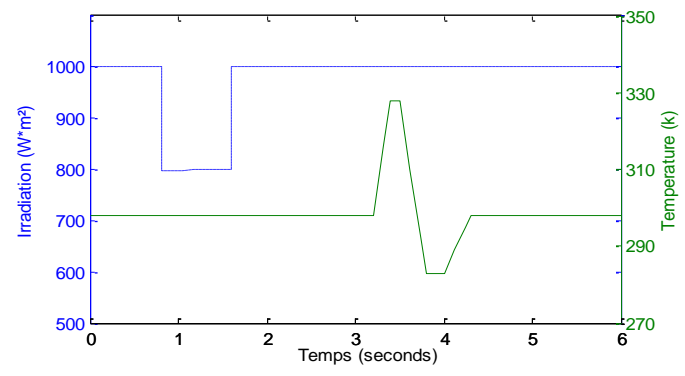

Fig. IV- 42 : Eclairement et température en fonction du temps

La Fig.IV-44,46, 47 et 48 donnent la puissance transférée à la charge obtenue par l'algorithme :

P&O

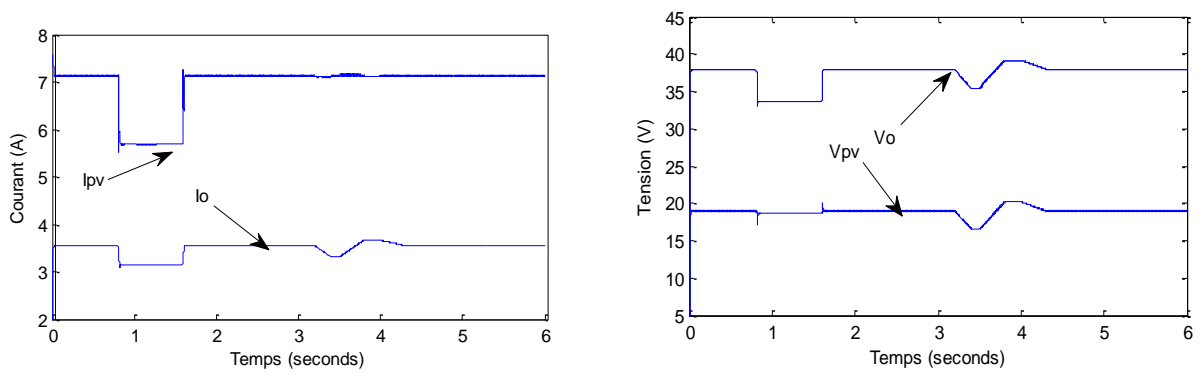

Fig. IV- 43 : Courants et tensions d'entrée et sortie pour la méthode P&O

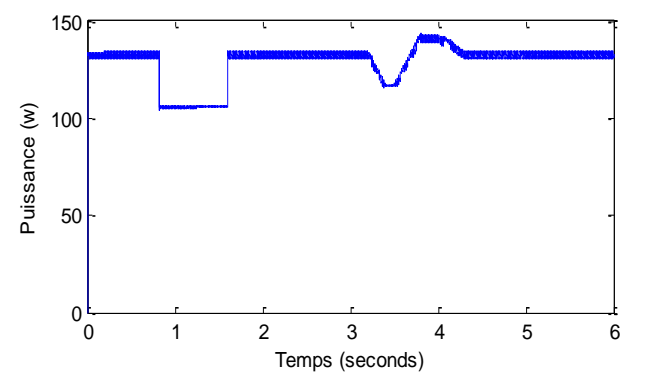

Fig. IV-44 : La puissance de sortie  $P_0$  pour la méthode P&O

 $\triangleright$  Par INC :

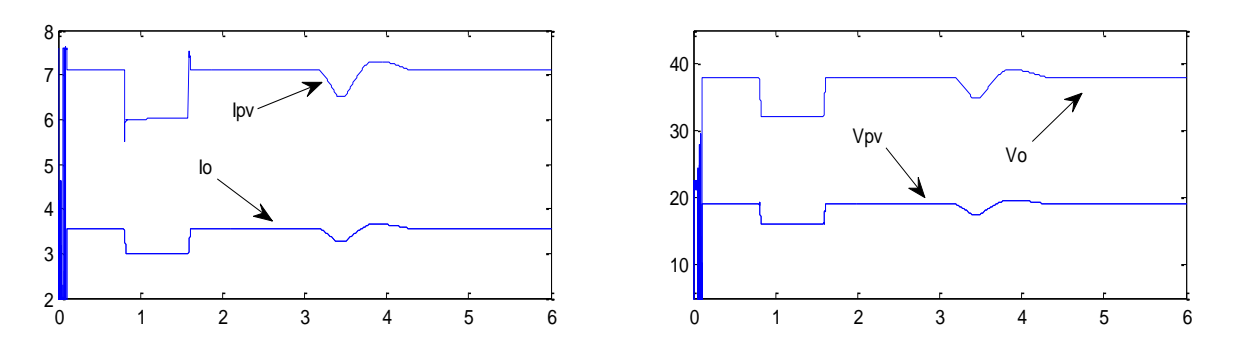

Fig. IV- 45 : Courants et tensions d'entrée et sortie pour la méthode INC

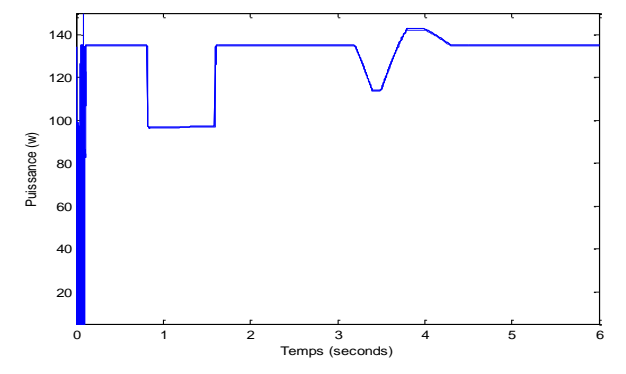

Fig. IV- 46 : La puissance de sortie  $P_0$  pour la méthode INC

> Par : FLC

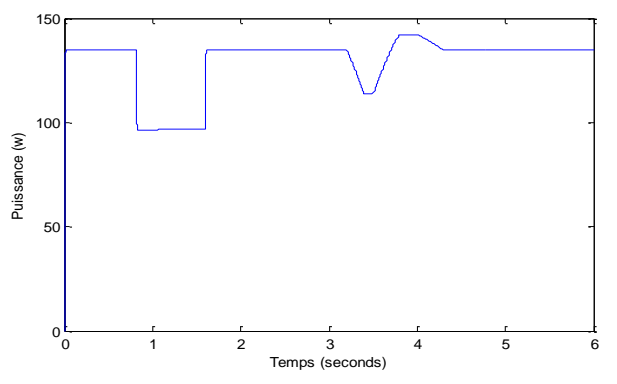

Fig. IV- 47 : La puissance de sortie  $P_0$  pour la méthode FLC

 $\triangleright$  Par SMC

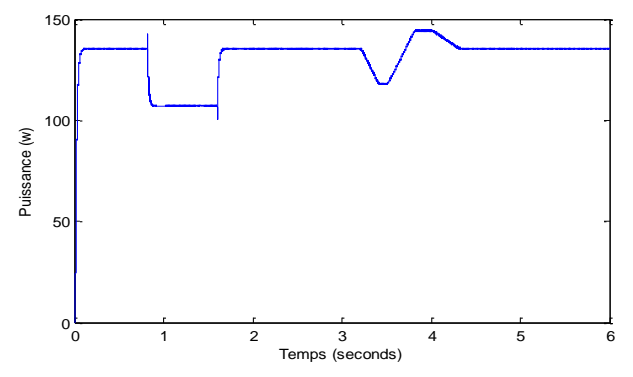

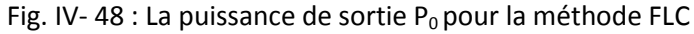

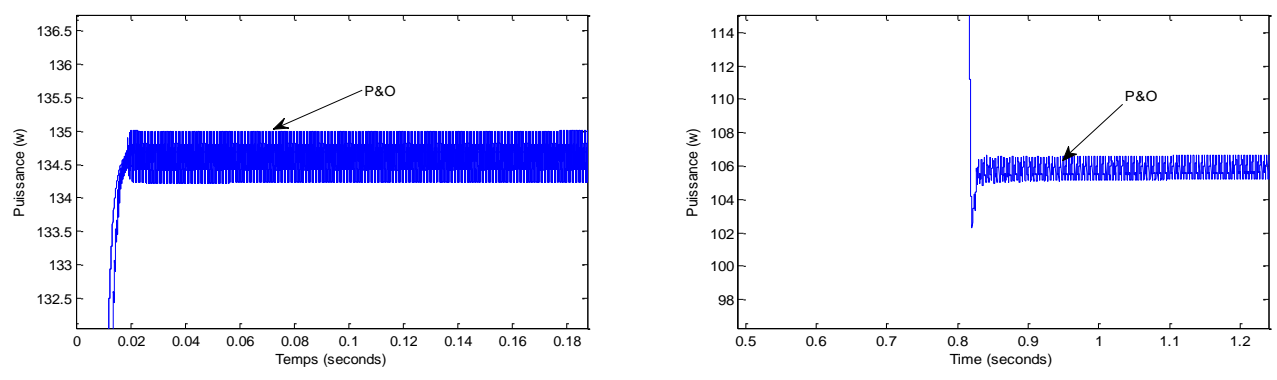

Fig. IV- 49: Puissance (avec zoom) pour la méthode P&O

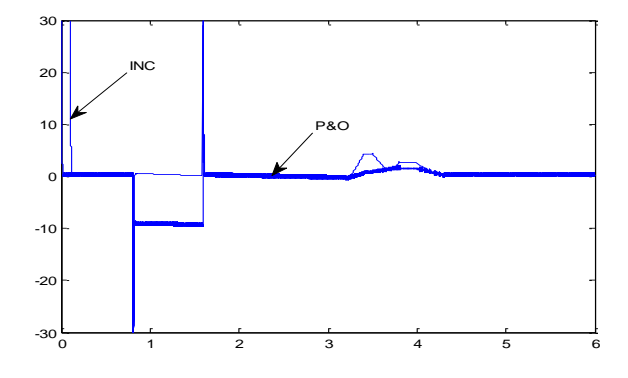

Fig. IV- 50 : Comparaison entre l'erreur de la méthode P&O et la méthode INC

Si en fait une comparaison entre la méthode P&O et la méthode INC, la deuxième méthode n'a aucune oscillation autour du point de puissance maximale, le temps de convergence de la méthode P&O est plus rapide que la méthode INC .

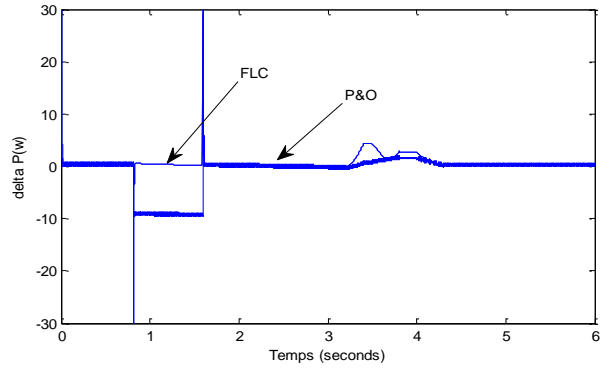

Fig. IV- 51 : Comparaison entre la méthode FLC et la méthode P&O

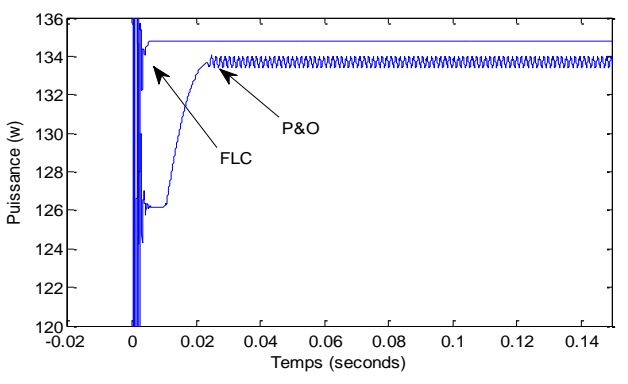

Fig. IV- 52 : La méthode FLC et la méthode P&O dans le régime transitoire

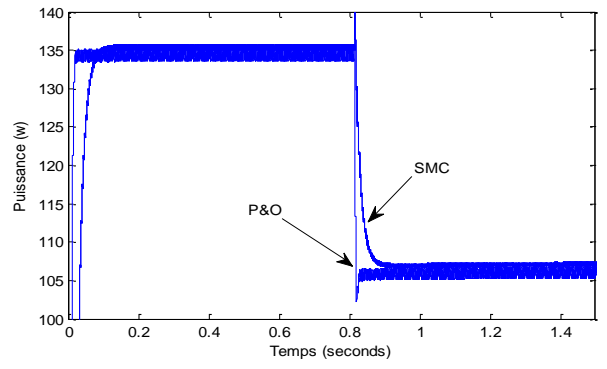

Fig. IV- 53 : Comparaison entre la méthode P&O et SMC

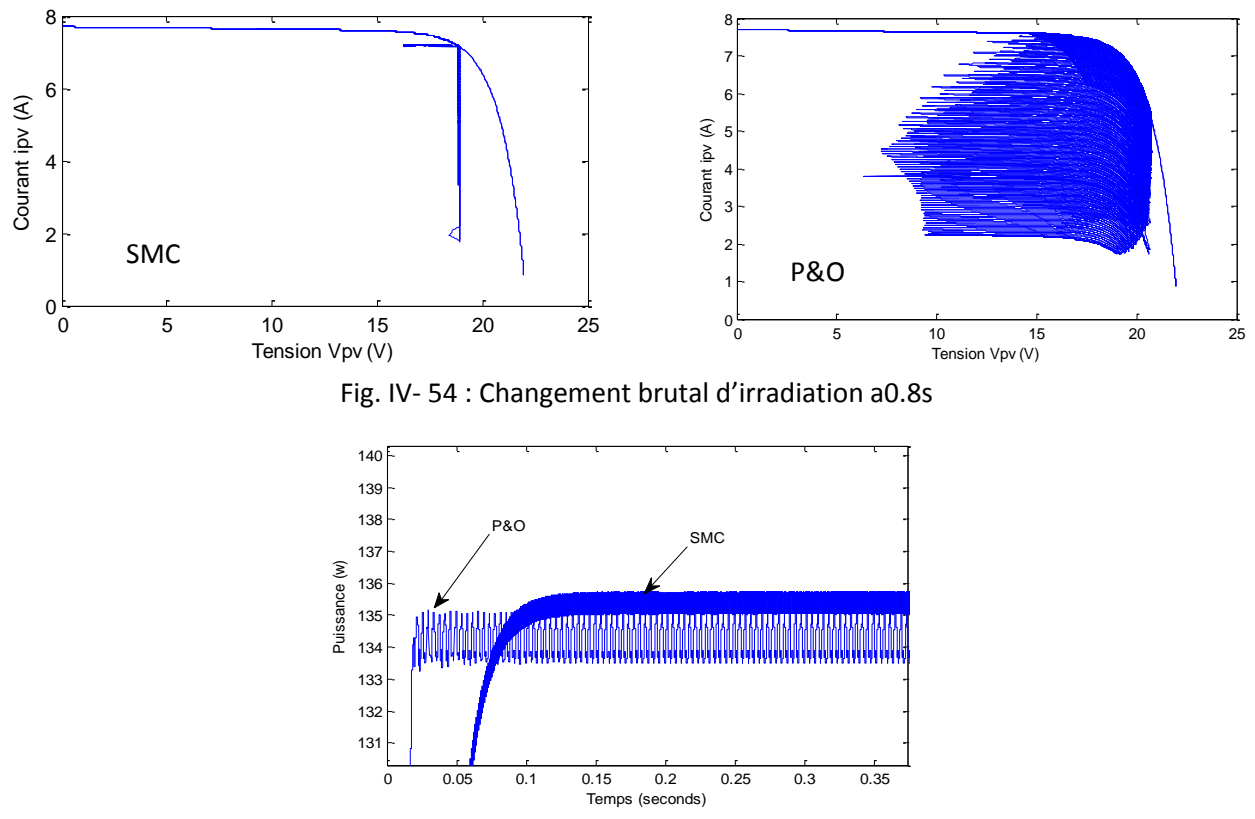

Fig. IV- 55 : Les oscillations autour du PPM pour la méthode P&O et FLC

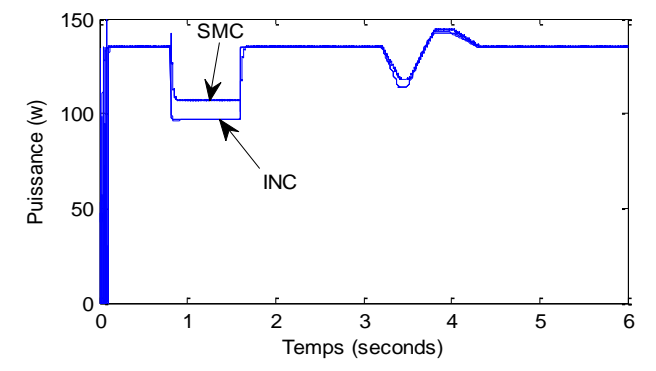

Fig. IV- 56 : La puissance lors de la perturbation

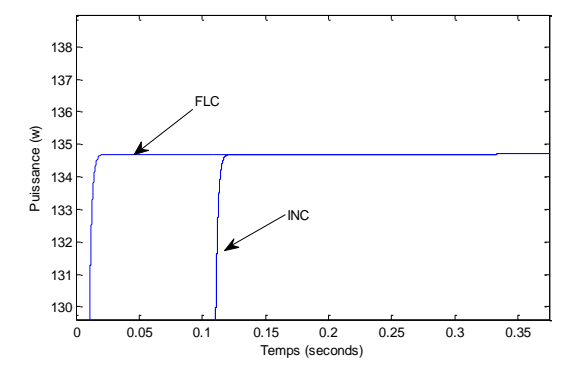

Fig. IV- 57 : Temps de réponse pour la méthode FLC et la méthode INC

Pour expulser le problème d'ondulation, on va utiliser la méthode INC. La figure IV-50 montre que la méthode l'incrémentation de la conductance donne des résultats meilleurs que ceux obtenus avec la méthode P&O.

La méthode FLC assure l'efficacité de poursuite durant tous les moments de changement des conditions atmosphériques, Fig. IV-51,52 et 57.

L'algorithme P&O converge rapidement avec un temps de réponse de 0.025 s par rapport l'algorithme SMC qui nécessite 0.1s, ceci dû à la complexité d'algorithme, les oscillations sont moins importants que l'algorithme P&O, Fig. IV-55.La Fig.IV-53 montre a [T=0.8s], que l'algorithme SMC suit la puissance optimale sans aucune perturbation par rapport l'algorithme P&O.

L'efficacité de poursuite et le rendement pour la méthode SMC est plus élevée que la méthode P&O, Fig. IV-53, comme aussi la méthode INC, Fig. IV-56.

|       | <b>P&amp;O</b> | <b>SMC</b> |
|-------|----------------|------------|
| TR(S) | 0.1            | 0.1        |
| DP(w) | ر. 1           | 0.5        |

Tableau IV- 4: comparaison entre la méthode P&O et SMC

Les deux algorithmes FLC et INC n'ont aucune oscillation autour du point de puissance maximale mais la méthode FLC a un temps de réponse (t=0.01s) plus court que la méthode INC (t=0.11s) qui nécessite un grand temps de calcul pour avoir la convergence.

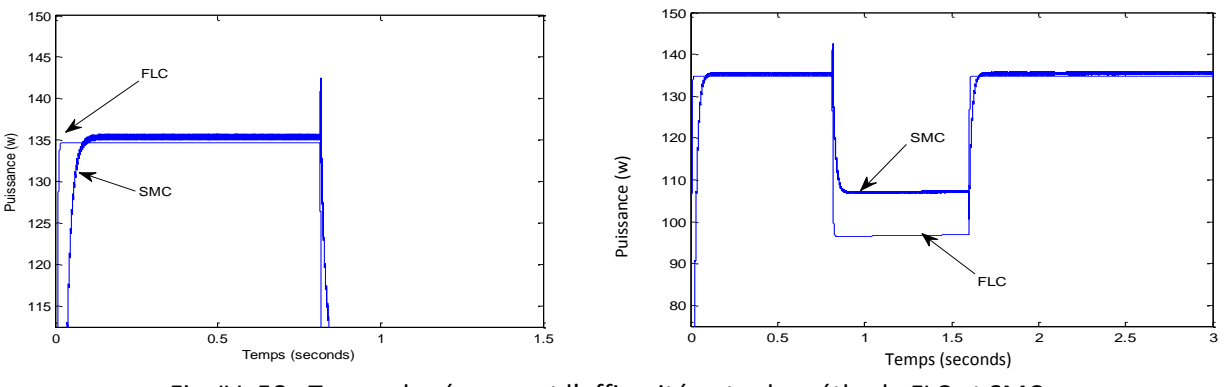

Fig. IV- 58 : Temps de réponse et l'efficacité entre la méthode FLC et SMC

#### **Comparaison entre la méthode FLC et SMC** :

 $\triangleright$  Régime dynamique :

Pour la méthode SMC, Le régime permanent est obtenu après un temps de réponse 0.06s et 0.016s pour la méthode FLC.

Lors de variation du l'éclairement du 1000 W/m<sup>2</sup> au 800 W/m<sup>2</sup>, le système avec l'algorithme SMC a subit une perturbation de (Δp=8w), l'algorithme FLC garantie toujours sa convergence.

| <b>MPPT</b> | Time réponse | Oscillation | Oscillation | Rendement  |
|-------------|--------------|-------------|-------------|------------|
| algorithme  | (s)          | (s)         | (w)         | (régime    |
|             |              |             |             | permanent) |
|             |              |             |             |            |
| <b>SMC</b>  | 0.06         | Importante  | 1           | 99%        |
|             |              |             |             |            |
| FLC         | 0.016        | négligeable | 0.2         | 97%        |
|             |              |             |             |            |

Tableau IV- 5: comparaison entre les résultats de simulations

## $\triangleright$  Régime statique :

La poursuite du point de puissance maximale basée sur les algorithmes est toujours assurée. le système avec la méthode SMC présent des oscillations ( chattering).

Pour le niveau d'éclairement E=800 W/m<sup>2</sup> entre la période T=[0.5 2.0s], l'algorithme SMC a forcé le système de transféré une puissance de 106 w, et une puissance de p=87w pour l'algorithme FLC c'està-dire, la méthode SMC donne des résultats meilleurs que ceux obtenus avec la méthode FLC ce qui concerne le rendement de puissance.

## **5 TEST DE ROBUSTESSE**

On va présenter dans cette partie, une comparaison entre le système PV en utilisant le modèle flou de type Takagi Sugeno (T-S) par l'approche LMI avec la commande floue en utilisant le régulateur le principe de Mamdani.

La figure suivant, présente la validité du l'observateur avec le modèle T-S PV.
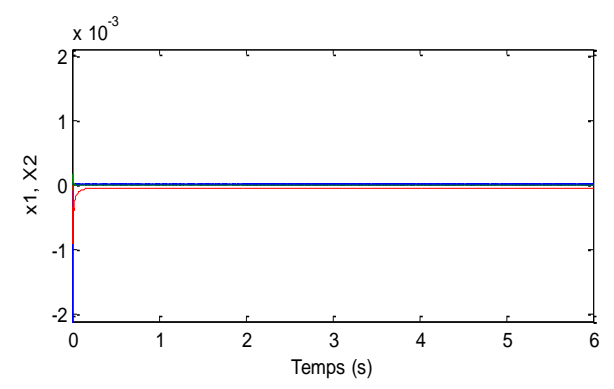

Fig. IV- 59: La différence entre les deux variables d'état pour le système T-S et l'observateur

#### **5.1 Résultats de simulations :**

La température est considérée constante a la valeur T = 298.15 K. L'évolution de l'éclairement est donnée par la figure suivante :

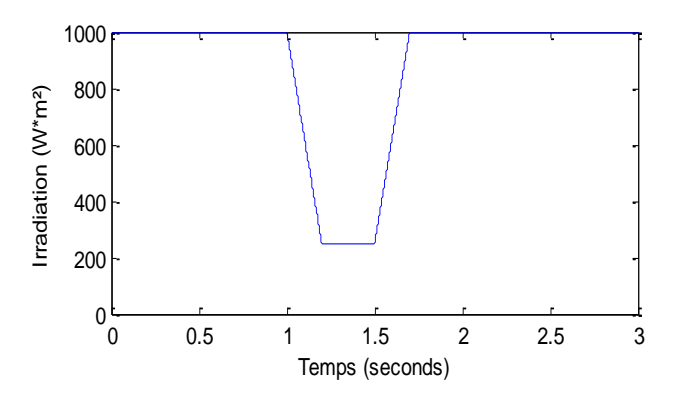

Fig. IV- 60: Eclairement appliqué pour le test

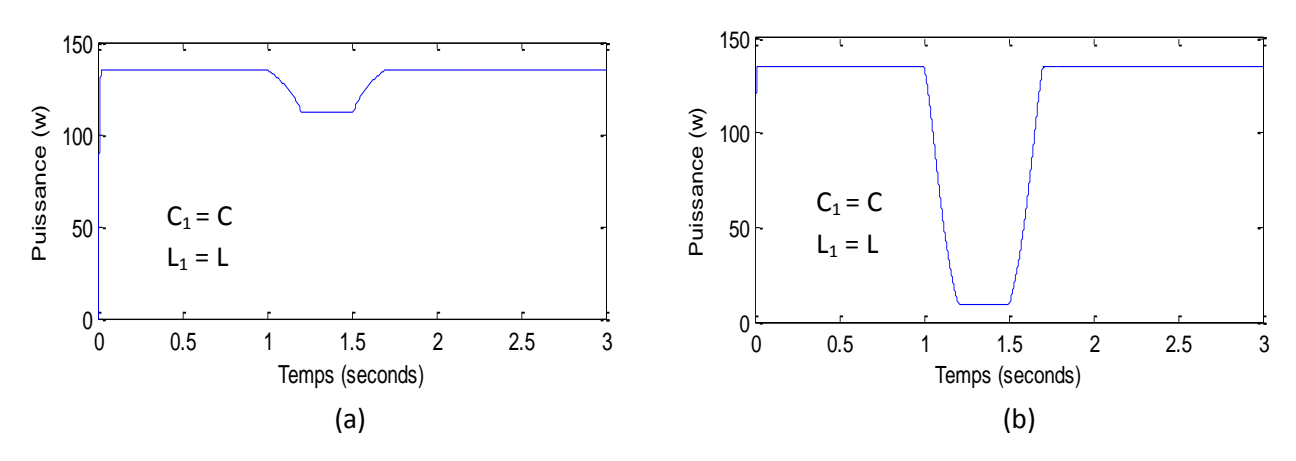

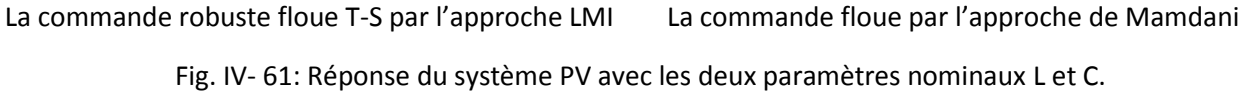

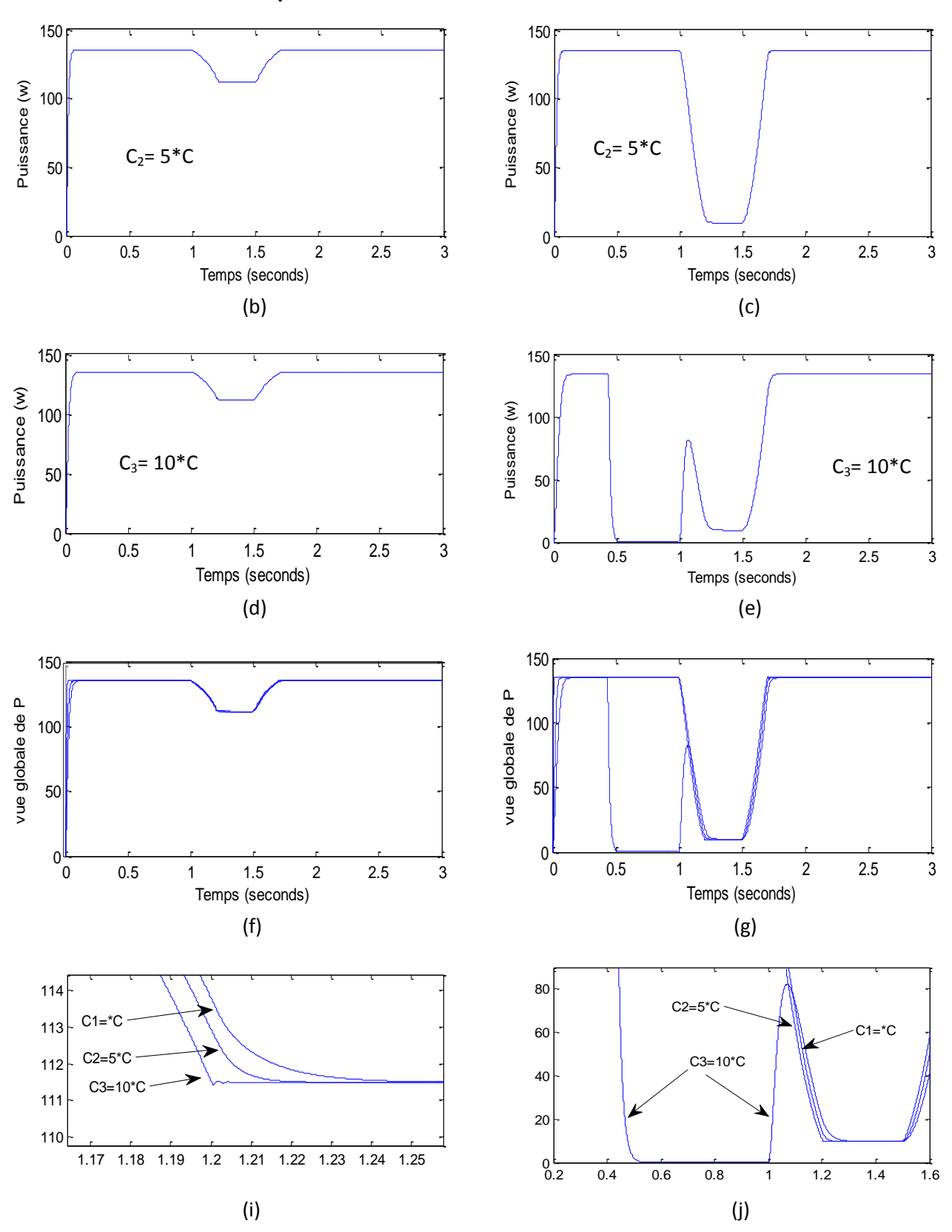

#### **Test 01 : Variation du paramètre du condensateur C :**

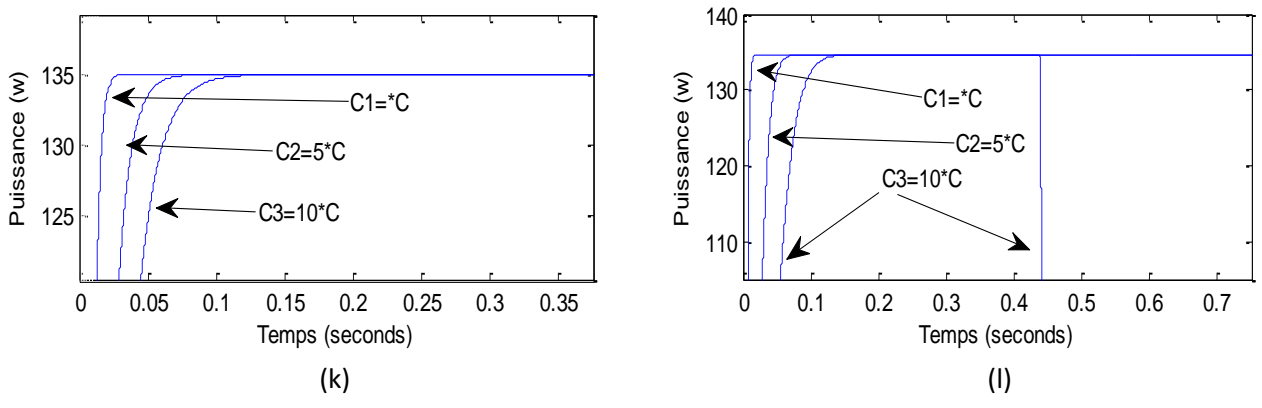

La commande robuste T-S par l'approche LMI La commande floue par l'approche de Mamdani

Fig. IV- 62: Test de robustesse par la variation du paramètre interne (le condensateur C)

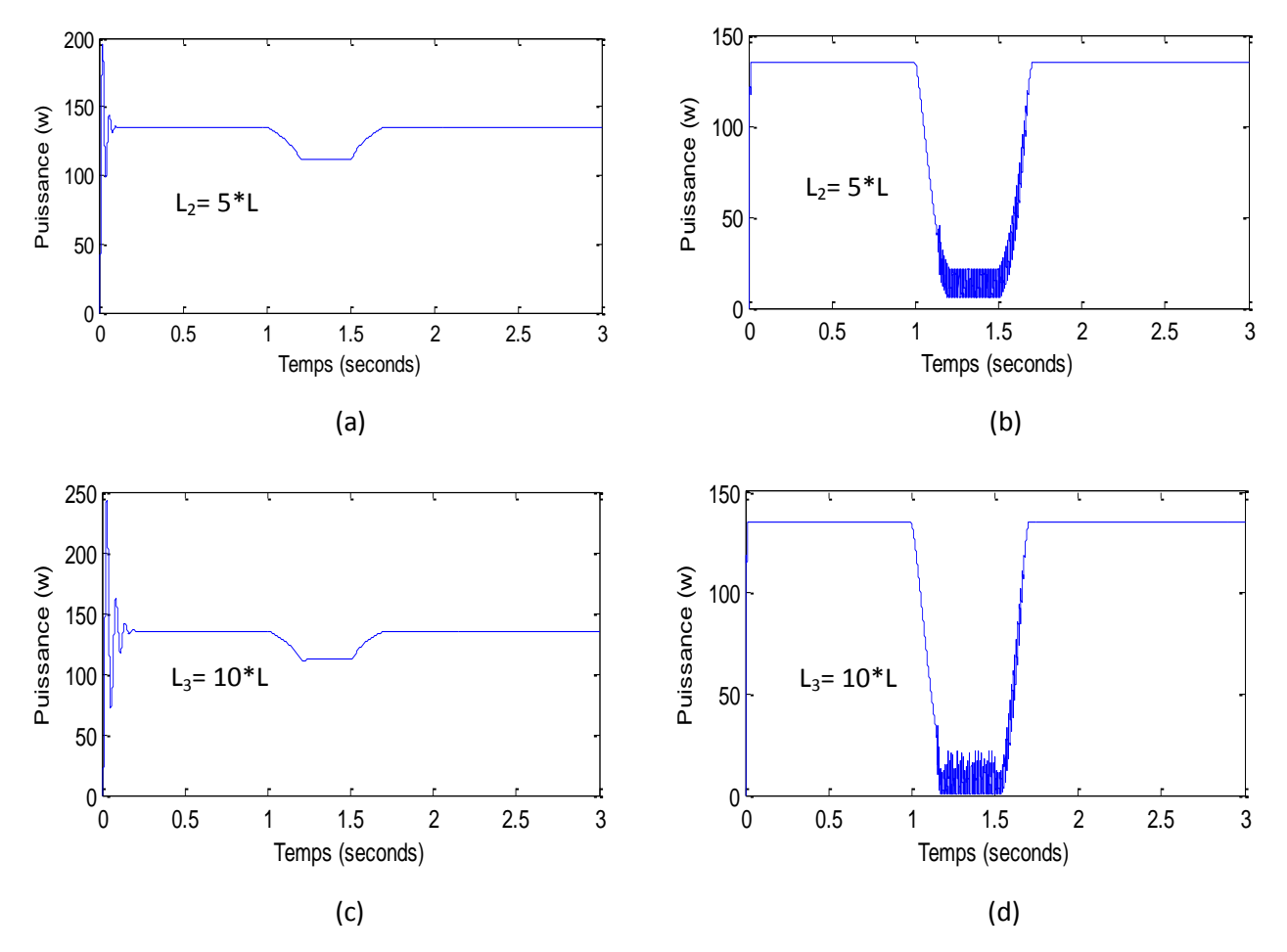

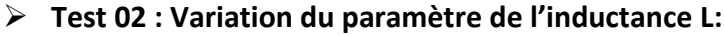

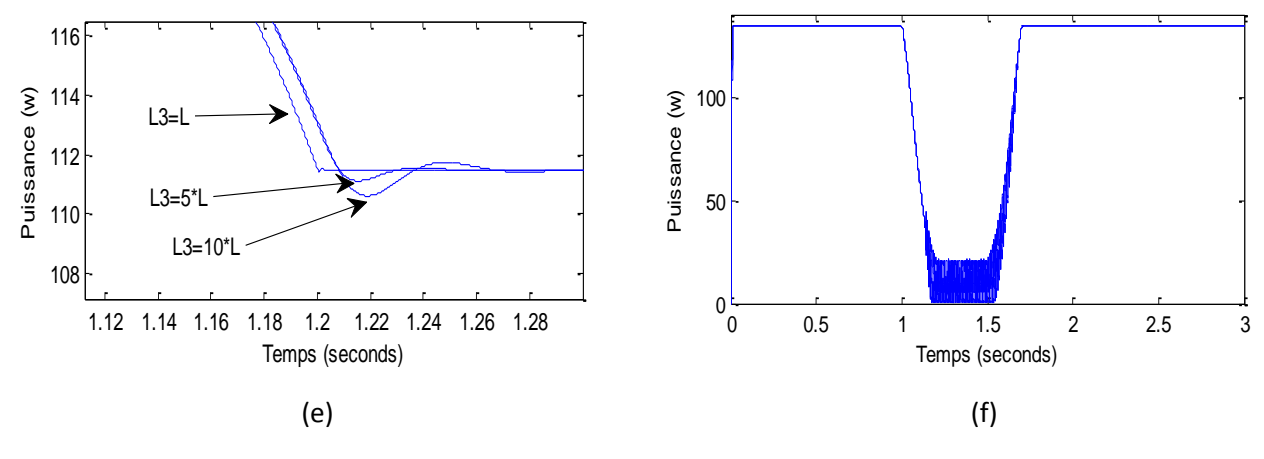

La commande robuste T-S par l'approche LMI la commande par régulateur flou

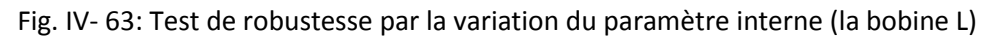

#### **5.2 Interprétation des résultats :**

Le système photovoltaïque (PV + Convertisseur + charge) a été modélisé par l'approche de Takagi-Sugeno (T-S). Dans notre simulation on a considéré :

- La modélisation du système non linéaire par l'approche Takagi-Sugeno T-S,
- La modélisation du l'observateur.
- $\triangleright$  Les gains d'un observateur  $G_i$  ont été calculés afin d'analyser le comportement des deux systèmes à savoir le modèle non-linéaire et le modèle TS (la stabilité).

$$
G_i = P^{-1} \cdot K_i \tag{4.150}
$$

Les résultats de la simulation montrent que le modèle TS, reproduit exactement le comportement du système non-linéaire, c'est à dire que la variation des deux variables d'état du système et du modèle T-S et la même comme le montre les résultats de simulations pour les différents tests.

Une première comparaison entre les deux modelés (modèle T-S avec celui de Mamdani), Fig. IV-61.a et Fig. IV-61.b, dans la condition atmosphérique 1000≤E≤250 w/m², montre une grande différence de puissance fournie entre le modèle Flou T-S, (P=111.5 w) et pour le modèle flou Mamdani (P=12w) a  $E = 250w/m<sup>2</sup>$ .

Pour la stabilité, les quatre Fig. IV-62.(K,l) et Fig. IV-63.(e,f), montrent que le seul modèle de T-S assure la stabilité et par conséquence la robustesse durant la variation des deux paramètres interne i<sub>L</sub> et  $V_c$ .

La Fig. IV-62.l présente la divergence totale du modèle de Mamdani, quand on a varier la valeur de condensateur a dix fois plus, par contre le modèle T-S, Fig.IV-62.i et Fig. IV-63.e pour la variation de l'inductance, garde la stabilité et élimine la perturbation rapidement (t=0.04s), avec une puissance fournie de (P=111.5 w) par rapport une puissance nulle pour le modèle de Mamdani, Fig.IV-61.j.

#### **6. CONCLUSION**

Dans ce chapitre, le comportement électrique d'un générateur photovoltaïque qui alimente une charge continue via un convertisseur DC-DC de type Boost commandé par un algorithme MPPT est présentée. Nous avons expliqué de manière approfondie les principes de recherche MPP les plus reconnus dans ce chapitre. A travers les différents essais effectué, les commandes MPPT nous a permet de faire fonctionner un panneau photovoltaïque de façon à produire en permanence le maximum de sa puissance, une étude comparative basée sur l'efficacité de la poursuite du point de puissance, le temps de réponse, le rejet de perturbation, la stabilité et la robustesse entre les cinque algorithmes P&O,INC,SMC et FLC méthode de Mamdani et celui de Takagi-Sugeno utilisant l'approche LMI, les réponses obtenus par la méthode FLC T-S sont très satisfaisants, elle reproduit fidèlement le comportement du système non-linéaire et présent réellement la stabilité et la robustesse même avec les incertains des perturbations.

## CHAPITRE 05

## Techniques de l'onduleur

### *Chapitre 5 Technique de l'onduleur*

#### **1. INTRODUCTION**

L'alimentation du moteur asynchrone dans un système photovoltaïque par un générateur solaire, nécessite l'utilisation de l'onduleur qui peut transformer la tension continu produit par le générateur solaire en tension alternatif avec l'amplitude et la fréquence variable et pour avoir la possibilité de varier aussi la vitesse de la machine.

L'étude de l'association onduleur-moteur asynchrone triphasé constitue un vaste thème de recherche dans les laboratoires d'électrotechnique.

La majorité de ces travaux ont conduit d'une part, à améliorer la conception des onduleurs et d'autre part à développer de nouvelles techniques de commande des onduleurs améliorant ainsi les performances de cette association et avoir un contrôle fin du couple. Pour avoir ces performances, la machine doit être alimentée par des courants sinusoïdaux. Ceci peut être réalisé à l'aide d'un onduleur triphasé de tension contrôlé en courant ou on utilise des techniques à MLI ou hystérésis.

Dans les applications industrielles, pour assurer le fonctionnement d'onduleur même avec un dysfonctionnement d'une partie nécessaire tel que (un interrupteur ou même un bras) est une obligation essentielle surtout dans les applications sensibles comme **un avion dans le cie**l ou **un navire en pleine mer**.

La réduction du nombre d'interrupteurs de puissance de six à quatre, la réduction du volume d'onduleur, le coût de la commande d'un moteur et aussi, les pertes de commutations, sont aussi l'un des principaux investissements. Pour cette raison, un onduleur de quatre interrupteurs à trois phases (FSTP) a été proposé dans ce chapitre, comme un modèle de conversion continu-alternatif.

Il existe essentiellement deux types de convertisseurs DC-AC: Les onduleurs de courant.

Les onduleurs de tension.

- 1) L'onduleur alimenté par un courant contrôlé à partir d'une source de courant continu (onduleur de courant).
- 2) l'onduleur alimenté à partir de la source de tension continu (onduleur de tension).

Pour l'application dans les systèmes photovoltaïque, l'onduleur de tension est considéré comme bon choix (ARROUF, 2007).

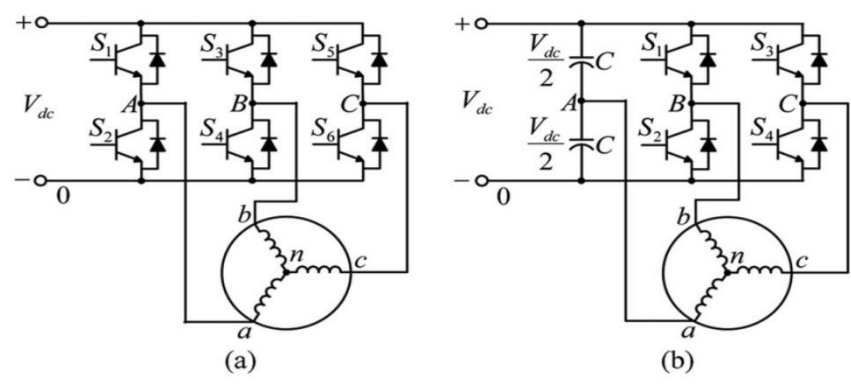

Fig. V- 1 : Topologies d'onduleur (a) SSTP, (b) FSTP

#### **2. LES DIFFERENTS TYPES D'ONDULEURS AUTONOMES**

#### **2.1. Onduleur à onde sinusoïdale :**

Les onduleurs modernes sinusoïdaux pour les installations indépendantes utilisent les mêmes techniques que celles développées pour la liaison au réseau. Les circuits sont plus simples à mettre en œuvre, les protections et synchronisation au réseau n'existant pas. On trouve ainsi sur le marché de petits onduleurs (100 à 500 W) utilisant la technique HF (filtre harmonique) intermédiaire sans filtre de sortie, le signal haute fréquence qui est toujours présent peut ainsi éventuellement perturber la charge. Les appareils les plus puissants utilisant cette technique ont en général un filtre éliminant les harmoniques HF.

#### **2.2. Onduleur à onde carrée**

C'est la technique la plus simple pour générer une onde alternative. Dans ce cas, on commande deux transistors dans le primaire d'un transformateur par un oscillateur de 50 Hz. S'il est parfaitement carré, le signal généré va produire une somme d'harmoniques impaires qui ne pourront souvent pas alimenter sans problème des charges inductives.

Les appareils utilisant cette technique n'ont pas de réglage de la tension de sortie : celle-ci va doncvarier avec la charge et la tension d'entrée.

#### **2.3. Onduleur à onde pseudo-sinusoïdale**

Ce sont en général les appareils les plus performants en termes de rendement. La technique utilise un oscillateur à modulation de largeur d'impulsion à 50 Hz commandant deux transistors dans le primaire d'un transformateur. Le signal produit est un double carré (positif et négatif) avec des passages par zéro : le passage par zéro à chaque commutation réduit les harmoniques par rapport au signal carré. Le carré de largeur variable en fonction de la charge et de la tension d'entrée permet un ajustage précis de la tension de sortie. Cette impulsion de largeur variable permet également de faire fonctionner l'onduleur à tension de sortie plus faible en mode d'attente à faible consommation : dès qu'une charge est branché, un circuit la détecte et fait fonctionner l'onduleur à 230 V.

#### **3. DIFFERENT TYPES DE COMMANDES DES INTERRUPTEURS**

Pour découper la tension appliquée à l'entrée de l'onduleur, il faut intervenir au niveau de lacommande des interrupteurs qui constituent l'onduleur. Cette dernière a une très grande importance,car c'est elle qui détermine le type de la tension de sortie. Parmi les différents types de commande, on trouve:

#### **3.1. Commande à onde rectangulaire**

Pour la forme d'onde de cette commande, nous avons deux états de sortie positive puis négative successivement comme il est schématisé par Fig. V-2.

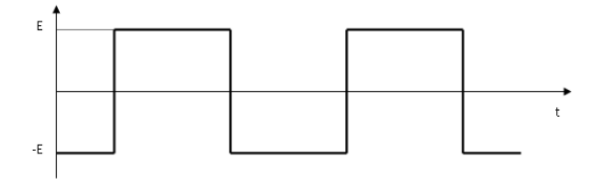

Fig. V- 2: commande à onde rectangulaire

#### **3.2. Commande en créneaux de largeur variable**

Cette commande est obtenue par l'association des ondes rectangulaires déphasées l'une par rapport à l'autre avec un angle variable d'où une commande à trois états de sortie (Fig. V-3).

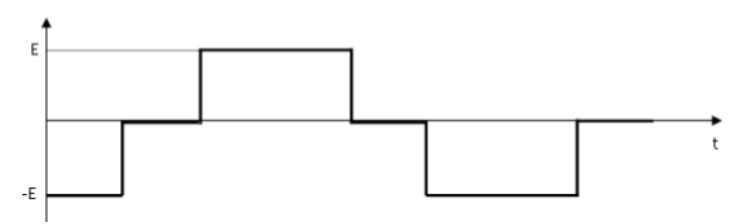

Fig. V- 3: Commande en créneaux de largeur variable

#### **3.3. Commande à paliers**

Cette commande est constituée par la somme des ondes rectangulaires déphasées l'une par rapportà l'autre avec deux angles prédéterminées et dit aussi commande en marche d'escalier Fig.V-4 (Pinard, 1982).

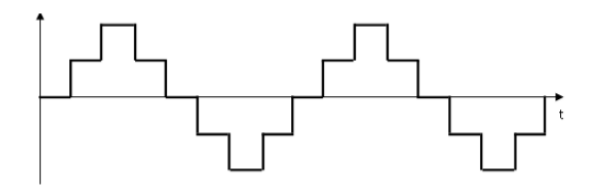

Fig. V- 4: Commande à paliers

#### **4. L'ONDULEUR DE TENSION**

Un onduleur de tension est un convertisseur statique assurant la conversion continu alternatif. Il est alimenté à partir d'une source de tension continue E, il joue le rôle d'interface entre source d'énergie électrique et le moteur. La source continue impose la tension à l'entrée de l'onduleur. La puissance maximale transmise reste déterminée par les caractéristiques propres du récepteur, dans notre cas, la

machine asynchrone (ARROUF, 2007)(Belakehal, 2010). L'onduleur génère un système de tension triphasé, variable en amplitude et en fréquence qui fonctionne avec des charges variables. Le courant est modulé sinusoïdalement afin d'obtenir un grand rendement

#### **4.1. Modélisation d'onduleur**

Dans la littérature, nous pouvons trouver plusieurs structures d'onduleur de tension existantes, chaque une adaptée à une application ou à un cahier des charges spécifique. Dans notre étude, nous privilégions l'emploi d'un onduleur de tension triphasé à deux niveaux. Il est constitué de trois ou deux bras utilisant deux interrupteurs dans chaque bras, bidirectionnels en courant et commandés à l'amorçage et au blocage. Les interrupteurs peuvent être réalisés, suivant la puissance à contrôler et la fréquence de commutation désirée, avec des transistors MOS, des IGBTs ou des GTOs associés à une diode en antiparallèle pour obtenir la réversibilité en courant.

#### *4.1.1. Onduleur de trois bras*

Le convertisseur statique utilisé dans notre travail est un onduleur de tension triphasé à deux niveaux. Celui-ci est composé de six (06) interrupteurs Fig**.**V-5**.**

Nous considérons dans un premier temps le cas idéal d'un onduleur qui est modélisé par des interrupteurs parfaits à commutation instantanée, la source de tension E est modélisée comme une source idéale, sans pertes et de valeur constante.

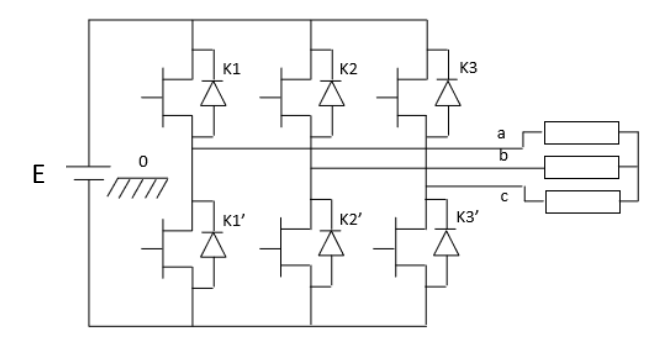

Fig. V- 5: Structure d'un onduleur triphasé

L'association d'un transistor T<sub>i</sub> et d'une diode D<sub>i</sub> donne un composant bidirectionnel K<sub>i</sub>. Comme les commandes des deux transistors du même bras sont complémentaires, nous pouvons remplacer chaque bras de l'onduleur par un interrupteur à deux positions comme l'indique la Fig.V-6(Sousa, 2007) :

Soit 
$$
F_i
$$
 l'état de l'interrupteur  $K_i$ , il est donné par:  
\n
$$
F_i \begin{cases}\n0 & \text{Si } K_{1i} \text{ est fermé et } K_{2i} \text{ est ouvert} \\
1 & \text{Si } K_{1i} \text{ est ouvert et } K_{2i} \text{ est fermé}\n\end{cases}
$$
\n(5.1)  
\nAvec : i = 1, 2, 3.

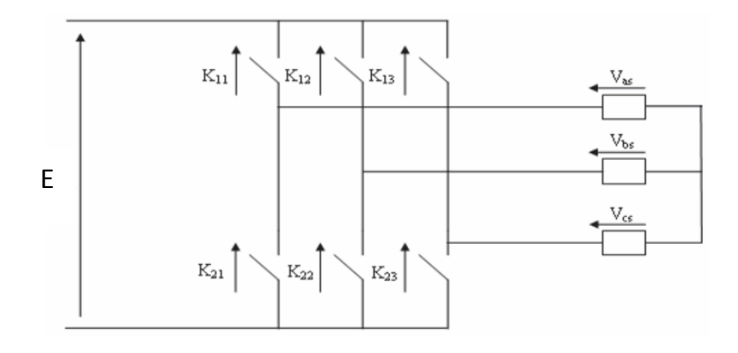

Fig. V- 6: Représentation des composants bidirectionnels

Soit F<sub>is</sub>, avec i∈[1,2,3] et s∈[0,1] la fonction de connexion d'un interrupteur K<sub>is</sub> associe au bras i de cet onduleur.

Les relations entre ces différentes fonctions s'expriment par :

$$
\begin{cases}\nF_{11} = 1 - F_{10} \\
F_{21} = 1 - F_{20} \\
F_{31} = 1 - F_{30}\n\end{cases}
$$
\n(5.2)

Les potentiels des nœuds A, B, C de l'onduleur par apport au point N sont données par les relations suivantes :

$$
\begin{cases}\n\text{Van} = \text{F}_{11}\text{Uc} \\
\text{V}_{\text{BN}} = \text{F}_{21}\text{Uc} \\
\text{V}_{\text{BC}} = \text{F}_{31}\text{Uc} \\
\text{U}_{\text{DC}} = \text{E}\n\end{cases}
$$
\n(5.3)

En utilisant les fonctions de connexions les tensions composées de l'onduleur sont exprimées comme suit :

$$
\begin{cases}\nV_{AB} = V_{AN} - V_{BN} = (F_{11} - F_{21})Udc \\
V_{BC} = V_{BN} - V_{CN} = (F_{21} - F_{31})U_{dc} \\
V_{CA} = V_{CN} - V_{AN} = (F_{31} - F_{11})U_{dc}\n\end{cases}
$$
\n(5.4)

Nous pouvons exprimer également les tensions simples à partir des tensions composées comme suit:

$$
\begin{cases}\n\mathsf{V}_{\mathsf{AN}} = \mathsf{V}_{\mathsf{A}} = \frac{\mathsf{U}_{\mathsf{AB}} - \mathsf{U}_{\mathsf{AC}}}{3} \\
\mathsf{V}_{\mathsf{BN}} = \mathsf{V}_{\mathsf{B}} = \frac{\mathsf{U}_{\mathsf{BC}} - \mathsf{U}_{\mathsf{AB}}}{3} \\
\mathsf{V}_{\mathsf{CN}} = \mathsf{V}_{\mathsf{C}} = \frac{\mathsf{U}_{\mathsf{AC}} - \mathsf{U}_{\mathsf{BC}}}{3}\n\end{cases}
$$
\n(5.5)

L'expression sous forme matricielle des tensions simples de l'onduleur au moyen des fonctions logiques de connexions est obtenue à partir des équations :

$$
\begin{bmatrix}\nV_{A} \\
V_{B} \\
V_{C}\n\end{bmatrix} = \frac{1}{3} \begin{bmatrix}\n2 & -1 & -1 \\
-1 & 2 & -1 \\
-1 & -1 & 2\n\end{bmatrix} \begin{bmatrix}\nF_{11} \\
F_{21} \\
F_{31}\n\end{bmatrix} U_{dc}
$$
\n(5.6)

UDL - SBA Page 119

(5.7)

(5.9)

Avec :

$$
F_{11}=S_a,\ \ F_{21}=S_b,\ \ F_{31}=S_c
$$

Le courant d'entrée de l'onduleur peut s'écrire en fonction des courants de la charge par la relation :  $i_s = i_{s1}S_a + i_{s2}S_b + i_{s3}S_c$ (5.8)

Avec :

 $\overline{\mathfrak{l}}$ ┤  $\int$  $+V_{B}+V_{C} =$  $+i<sub>2</sub> + i<sub>3</sub> =$  $V_A + V_B + V_C = 0$  $i_1 + i_2 + i_3 = 0$  $_{\rm A}$  +  $\rm v_{B}$  +  $\rm v_{C}$  $1 + I_2 + I_3$ 

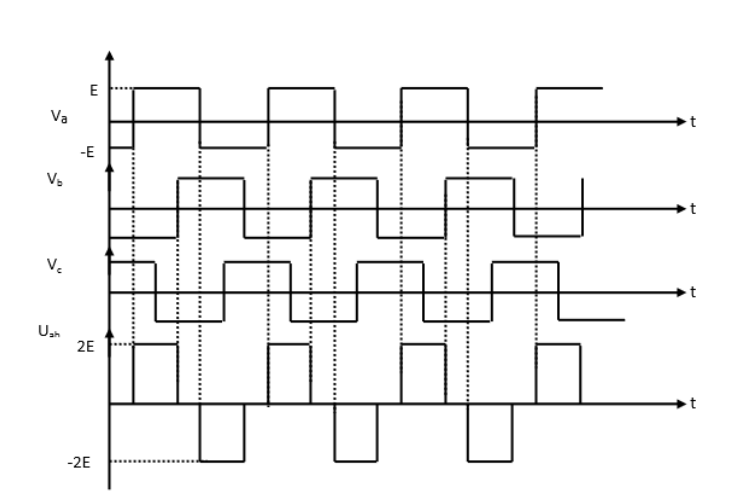

Fig. V- 7: Tension Va, Vb, Vc et tension entre deux phases

La machine est donc alimentée par une onde carrée triphasée appelée « pleine onde » au lieu et place du système triphasé sinusoïdal classique.

#### **Quelques hypothèses ou choix sont faits par rapport à Fig.V-6 :**

– La source d'alimentation est continue, de puissance illimitée ou suffisamment grande et de tension E.

– Chaque bras est composé de deux interrupteurs parfaits aux états (bloqué ou passant) complémentaires.

– Les temps morts nécessaires pour éviter les court-circuits sont négligés.

–La somme des courants statoriques est nulle.

– La charge est supposée équilibrée.

– Les tensions de sortie V<sub>A0</sub>, V<sub>B0</sub> et V<sub>C0</sub> sont référencées par rapport à un point milieu fixe (CARRIERE, 2010).

La machine est donc alimentée par une onde carrée triphasée appelée « pleine onde » .

#### *4.1.2. Onduleur de deux bras*

Dans cette partie, on va proposer une stratégie de commande pour la méthode de quatre interrupteurs pour trois phases (FSTPI).

Le circuit d'alimentation du moteur asynchrone alimenté par un onduleur du 2 bras est représenté sur la Fig. V-7. Cette méthode dispose de 4 commutateurs, à savoir  $S_1$ ,  $S_2$ ,  $S_3$  et  $S_4$  et deux condensateurs C<sub>1</sub>, C<sub>2</sub>. Les commutateurs sont commandés de manière à générer une sortie en courant

alternatif provenant de l'entrée en courant continu. Les deux phases 'a' et 'b' sont reliés par deux bras de l'onduleur, tandis que la troisième phase 'c' du stator est reliée au point commun des condensateurs  $C_1$  et  $C_2$  (Kalyan Kumar Halde, 2013) (Tuyen D. Nguyen, 2010) (Nalin Kant Mohanty, 2013).

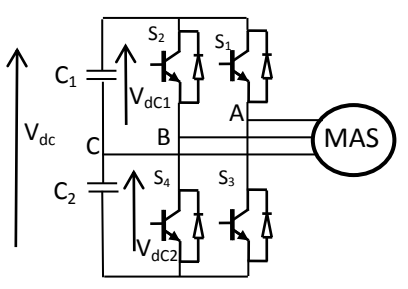

Fig. V- 7: FSTPI avec une MAS

L'état des commutateurs des deux bras du l'onduleur sont complémentaires :

Avec :  $S_3 = 1-S_1$ 

Et :  $S_4 = 1-S_2$ 

Le point potentiel zéro est défini comme le point 0 sur la Fig. V-1. La tension de phase VA0, VB0 et Vc0 dépendent des états de commutation S<sub>1</sub>, S<sub>2</sub>, S<sub>3</sub> et S<sub>4</sub>, et deux tensions (V<sub>dc1</sub>, V<sub>dc2</sub>), alors (Tuyen D. Nguyen, 2010) :

$$
V_{Ao} = V_{dc2} \tag{5.10}
$$

$$
V_{b0} = S_1(V_{dc1} + V_{dc2})
$$
\n(5.11)

$$
V_{c0} = S_2(V_{dc1} + V_{dc2})
$$
\n(5.12)

Où : V<sub>dc</sub> est la tension totale du bras et V<sub>dc1</sub>, V<sub>dc2</sub> sont les tensions aux bornes deux condensateurs  $C_1$  et  $C_2$ , respectivement.

L'état de commutation S<sub>x</sub> = 0 lorsque l'interrupteur S<sub>x</sub> est off. S<sub>x</sub> = 1 lorsque l'interrupteur S<sub>x</sub> est on, avec  $(x = 1,2)$ , donc:

$$
V_{AN} + V_{BN} + V_{CN} = 0 \tag{5.13}
$$

 $Va_0 + Va_0 + V_{CO} - 3V_{NO} = 0$ (5.14)

$$
V_{No} = \frac{V_{Ao} + V_{Bo} + V_{Co}}{3}
$$
 (5.15)

A partir de (5.13) et (5.14) : les tensions phase-neutre V<sub>AN</sub>, V<sub>BN</sub> V<sub>CN</sub> sont dérivées (Tuyen D. Nguyen, 2010) :

$$
V_A = \frac{V_{dc}}{3} [4S_a - 2S_b - 1]
$$
 (5.16)

$$
V_B = \frac{V_{dc}}{3} [4S_b - 2S_a - 1]
$$
 (5.17)

(5.18)

$$
V_c=\frac{2V_{dc}}{3}\Bigl[-S_a-S_{b}+1\Bigr]
$$

où V<sub>as</sub>, v<sub>bs</sub>, V<sub>cs</sub> sont les tensions de phase de sortie de l'onduleur. «Vc» est la tension aux bornes des condensateurs du troisième bras.

«V<sub>dc1</sub>» est la tension aux bornes du condensateur C<sub>1</sub> et C<sub>2</sub> (V<sub>dc1</sub> = V<sub>dc</sub> / 2).

 $S_1$ ,  $S_2$ ,  $S_3$  et  $S_4$  sont prises comme des fonctions de commutation pour les interrupteurs  $T_1$  et  $T_2$ ,  $T_3$  et  $T_4$ , Si S<sub>a</sub> = 1 alors T<sub>1</sub> est on et T<sub>2</sub> est off; si S<sub>a</sub> = 0 alors T<sub>1</sub> est off et T<sub>2</sub>est on.

Si S<sub>b</sub> = 1 alors T<sub>3</sub> est on et T<sub>4</sub> est off; si S<sub>b</sub> = 0 alors T<sub>3</sub> est off et T<sub>2</sub>est on. (Nalin Kant Mohanty, 2013)(Kalyan Kumar Halde, 2013).

La matrice du système peut être écrite comme suit :

$$
\begin{bmatrix}\nV_A \\
V_B \\
V_C\n\end{bmatrix} = \frac{V_{dc}}{3} \begin{bmatrix}\n4 & -2 \\
-2 & 4 \\
-2 & -2\n\end{bmatrix} \begin{bmatrix}\nS_1 \\
S_2\n\end{bmatrix} + \frac{V_{dc}}{3} \begin{bmatrix}\n-1 \\
-1 \\
+2\n\end{bmatrix}
$$
\n(5.19)

Les tensions de sortie phase-neutre peut être transformé en espace forme vectorielle avec des axes réels et imaginaires par l'expression suivante (Tuyen D. Nguyen, 2010) :

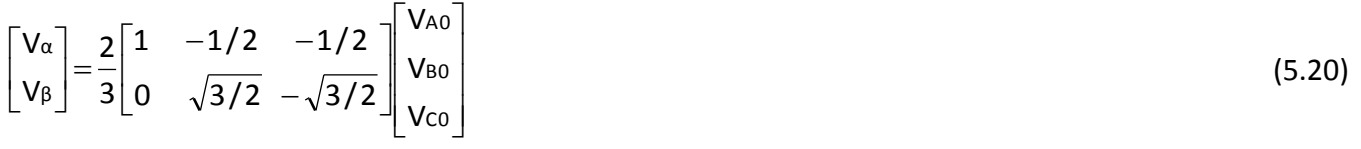

Le tableau ci-dessous présent tous les commutations possibles de l'onduleur 4S3P:

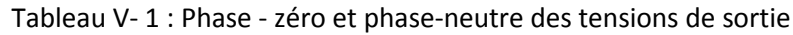

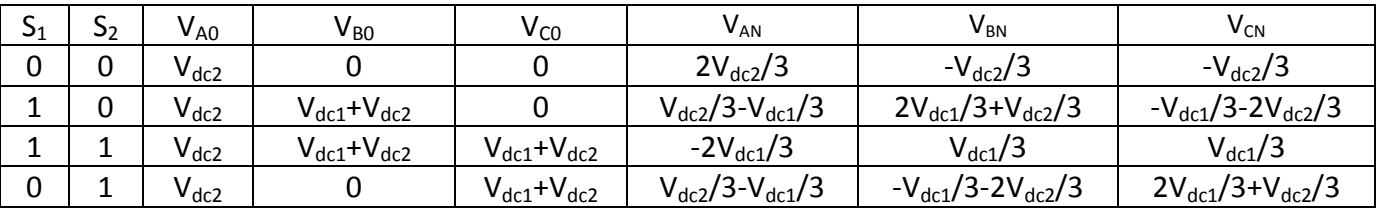

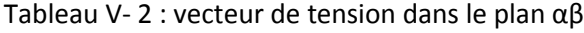

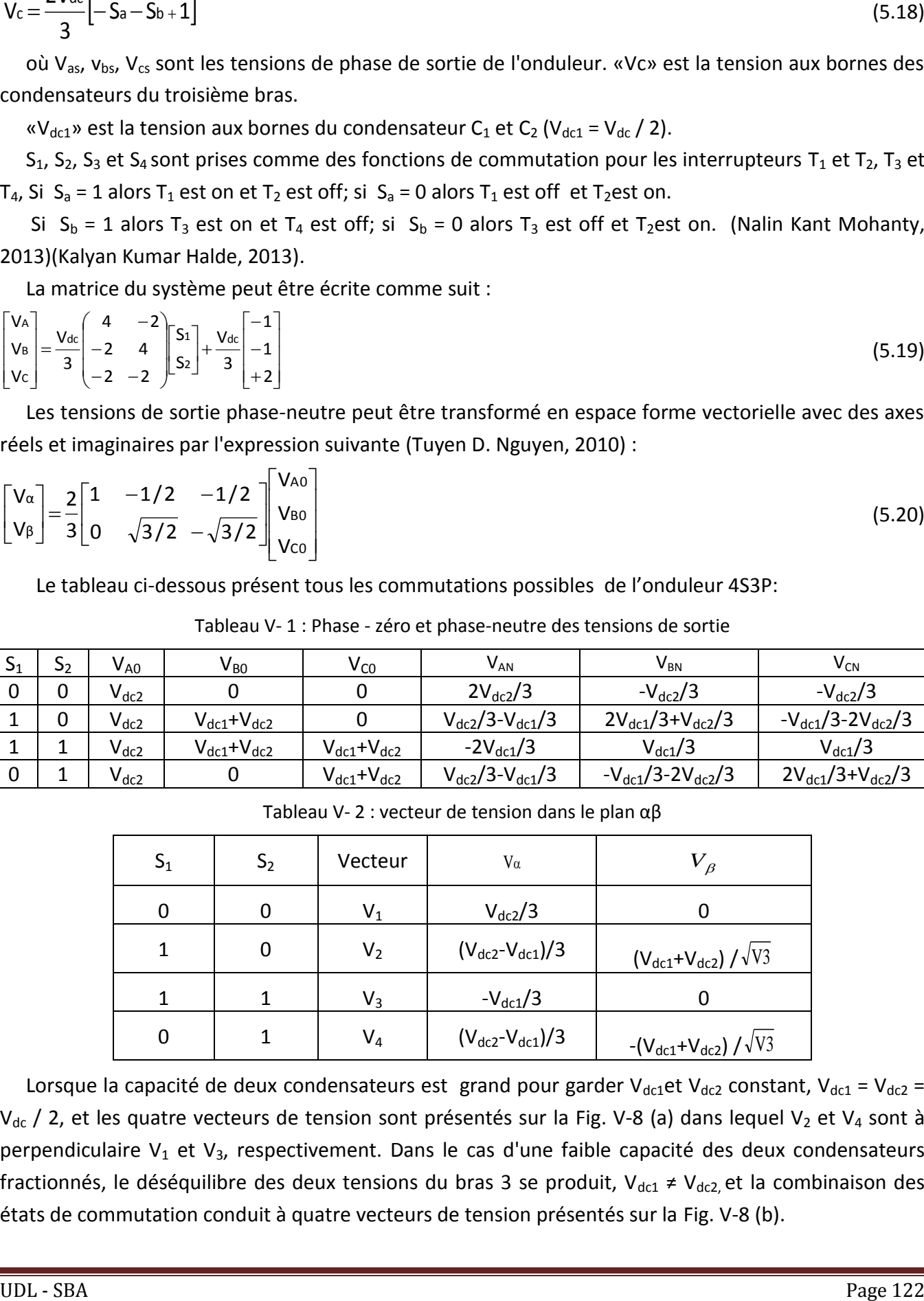

Lorsque la capacité de deux condensateurs est grand pour garder V<sub>dc1</sub>et V<sub>dc2</sub> constant, V<sub>dc1</sub> = V<sub>dc2</sub> =  $V_{dc}$  / 2, et les quatre vecteurs de tension sont présentés sur la Fig. V-8 (a) dans lequel V<sub>2</sub> et V<sub>4</sub> sont à perpendiculaire  $V_1$  et  $V_3$ , respectivement. Dans le cas d'une faible capacité des deux condensateurs fractionnés, le déséquilibre des deux tensions du bras 3 se produit, V<sub>dc1</sub> ≠ V<sub>dc2</sub> et la combinaison des états de commutation conduit à quatre vecteurs de tension présentés sur la Fig. V-8 (b).

Les ondulations de tension en courant continu de la liaison conduit à la variation de l'amplitude et angulaire des vecteurs de tension.

Avec l'onduleur 4S3P, le déséquilibre entre les moitiés des condensateurs fendues est la principale cause qui affecte directement sa capacité à générer des courants de sortie symétriques. Les ondulations de tension en courant continu de liaison se produisent pour plusieurs raisons.

Le premier est provoqué par la rectification de l'alimentation électrique. La seconde se produit à la suite d'un courant de phase circulant dans les condensateurs de liaison dc.

La solution pour les distorsions de sortie peut être effectuée en augmentant les capacités des deux condensateurs de liaison dc, mais cela augmente le coût et la taille de l'onduleur 4S3P. Par conséquent, certains procédés de compensation ont été proposés pour générer un signal de sortie équilibré, sans augmenter la capacité des condensateurs de liaison dc .

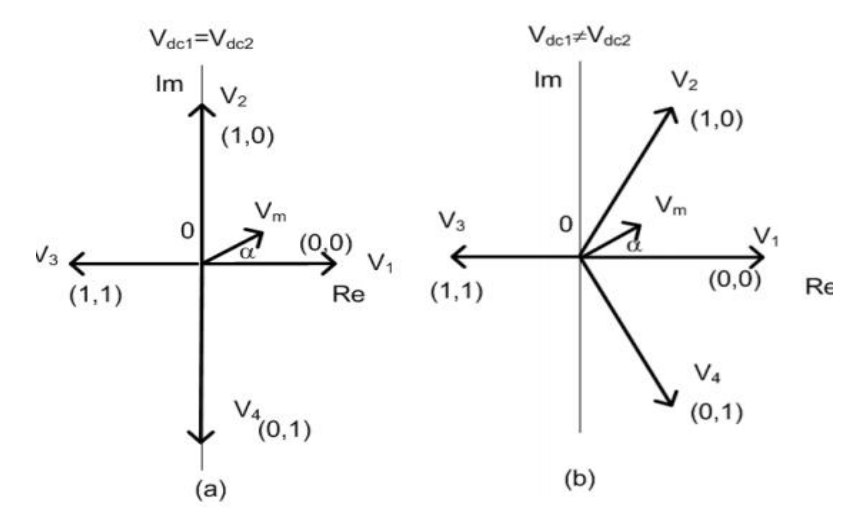

Fig. V- 8: vecteurs de tension spatiaux dans un onduleur à deux 4S3P les cas. (a) Tension équilibré, (b) Tension déséquilibré.

#### **5. MODULATION DE LARGEUR D'IMPULSION**

#### **5.1. Principe de la technique**

Les grandeurs de sortie des commandes analogiques ou numériques de l'onduleur, servent à obtenir les tensions ou courants désirés aux bornes de la machine. La technique de modulation de largeur d'impulsions (M.L.I.) permet de reconstituer ces grandeurs à partir d'une source à fréquence fixe et tension fixe (en général une tension continue) par l'intermédiaire d'un convertisseur direct, Le réglage est effectué par les durées d'ouverture et de fermeture des interrupteurs et par les séquences de fonctionnement.

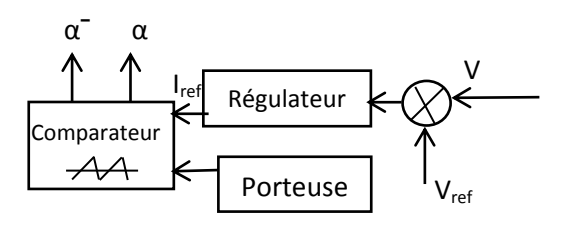

Fig. V- 9: Schéma-bloc d'une commande MLI monophasée.

Les instants de commutation sont déterminés par les points d'intersection entre la porteuse et la modulante.la fréquence de modulation des interrupteurs est fixées par la porteuse.

#### **5.2. Modulation sinus-triangle**

La M.L.I. sinus triangle est réalisée par comparaison d'une onde modulante basse fréquence (tension de référence) à une onde porteuse haute fréquence de forme triangulaire. Les instants de commutation sont déterminés par les points d'intersection entre la porteuse et la modulante. La fréquence de commutation des interrupteurs est fixée par la porteuse. En triphasé, les trois références sinusoïdales sont déphasées de 2π/3 à la même fréquence.

La stratégie sinus-triangle est caractérisée par deux paramètres qui sont l'indice de modulation ''m'' qui représente le rapport de la fréquence de la porteuse à la fréquence de référence :

$$
m = \frac{f_{\rm p}}{f_{\rm r}} \tag{5.21-a}
$$

Et : ''r '' le coefficient de réglage en tension (ou le taux de modulation)qui représente le rapport de l'amplitude de l'onde de référence à la valeur de crête de la porteuse.

$$
r = \frac{V_r}{V_p} \tag{5.21-b}
$$

Les instants de commutation sont obtenus par comparaison de trois tensions de référence avec le signal triangulaire (Meroufel, 2009)(LAID, 2010).

Le schéma de principe est donné par la Fig. V-10 .

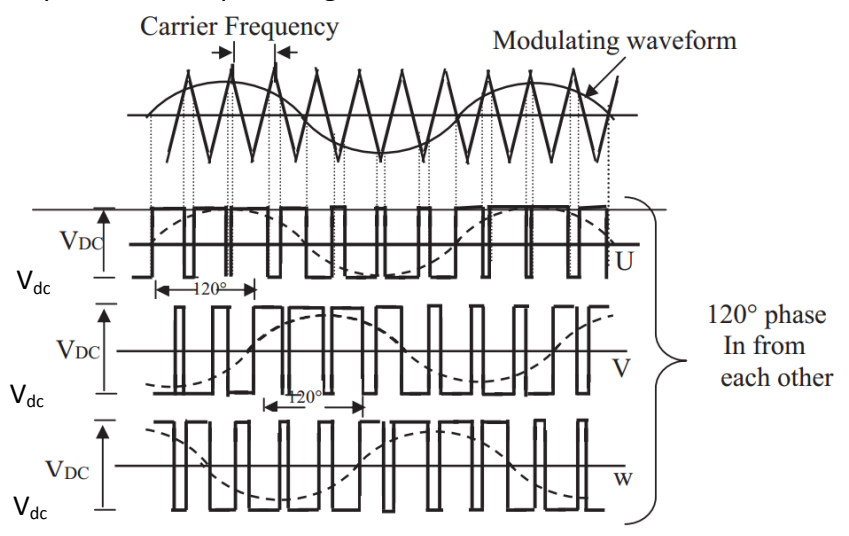

Fig. V- 10: Principe de la commande MLI- ST

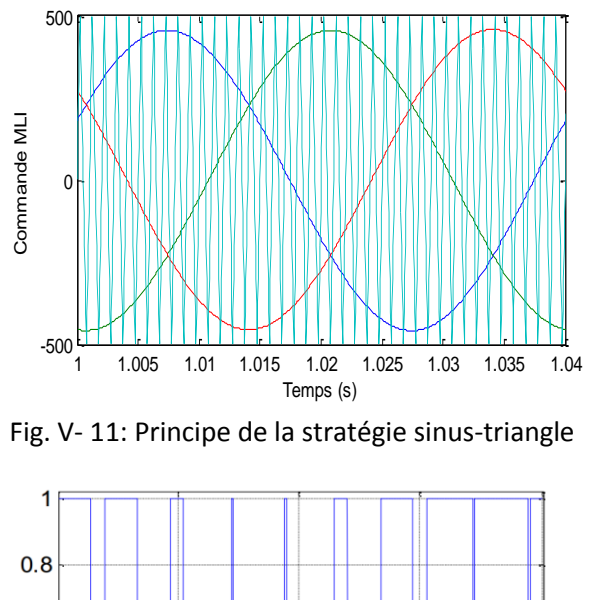

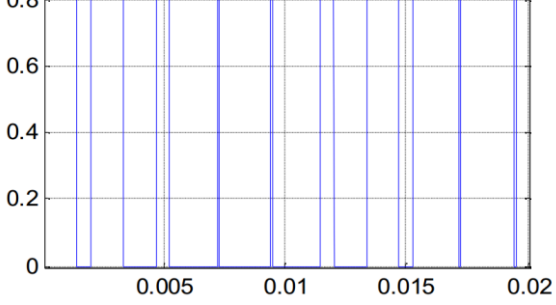

Fig. V- 12: commande  $S_1$ ,  $S_2$  et  $S_3$  de l'onduleur

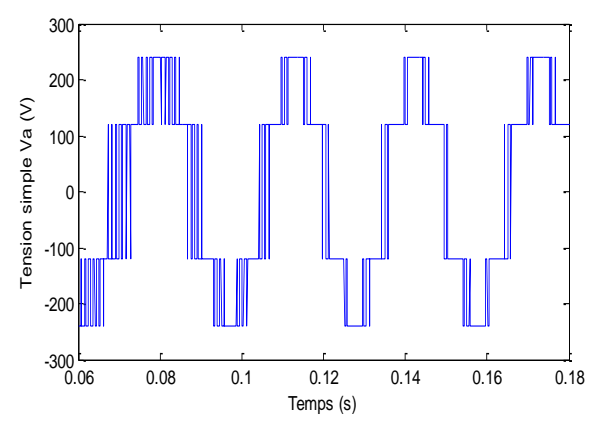

Fig. V- 13: Tension simple à la sortie de l'onduleur

La porteuse est un signal triangulaire caractérisé par sa fréquence  $f_p$  et sa valeur de crête V<sub>p</sub>. On définit l'équation de la porteuse dans sa période [0, T<sub>p</sub>] par :

$$
\begin{cases}\n x_1(t) = Vp(-1+4\frac{t}{Tp}) \text{ si } t \in \left(0\frac{Tp}{2}\right) \\
 x_2(t) = Vp(3-4\frac{t}{Tp}) \text{ si } t \in \left(\frac{Tp}{2} \text{ Tp}\right)\n\end{cases}
$$
\n(5.22-a)

La référence est un signal sinusoïdal d'amplitude V<sub>r</sub> et de fréquence f<sub>r</sub>. En triphasé, les tensions sinusoïdales de référence sont données par :

$$
\begin{cases}\nV_{ra} = V_r \sin 2\pi f_r t \\
V_{rb} = V_r \sin(2\pi f_r t - 2\pi / 3) \\
V_{rc} = V_r \sin(2\pi f_r t + 2\pi / 3)\n\end{cases}
$$
\n(5.22-b)

La commande MLI sinus triangle utilise la comparaison avec la porteuse des trois composantes de la tension de référence afin de calculer les états  $S_1, S_2$ , et  $S_3$  des interrupteurs de l'onduleur. Ceux-ci sont donnés par l'équation (5.23) :

$$
S_{123} = \begin{cases} 1 & \text{si } (V_{\text{rabc}} - x(t)) \ge 0 \\ 0 & \text{si } (V_{\text{rabc}} - x(t)) \prec 0 \end{cases}
$$
(5.23)

La tension de phase peut être exprimée comme suit (ARROUF, 2007) :

$$
\begin{bmatrix}\nV_{an} \\
V_{bn} \\
V_{cn}\n\end{bmatrix} = \frac{V_{dc}}{3} \begin{bmatrix}\n2 & -1 & -1 \\
-1 & 2 & -1 \\
-1 & -1 & 2\n\end{bmatrix} \begin{bmatrix}\ns_1 \\
s_2 \\
s_3\n\end{bmatrix}
$$
\n(5.24)

Avec V<sub>dc</sub> est la tension d'entrée,  $S_1$ ,  $S_2$  et  $S_3$  sont des signaux de contrôle MLI.

#### **6. La technique de commande par hystérésis**

La commande par hystérésis ou en fourchette de courant est une technique très simple à implanter, elle s'intéresse directement au contrôle du courant. Le schéma représenté en Fig. IV-14 donne le principe de cette commande en monophasé : si le courant mesuré i est inférieur à la référence i<sub>ref</sub> augmenté d'une fourchette : delta*.* La tension de sortie est forcée à sa valeur maximale pour que le courant croisse le plus vite possible. S'il est supérieur à cette même référence diminuée de la fourchette, alors la tension de sortie est forcée à sa valeur minimale pour que le courant décroisse le plus vite possible.

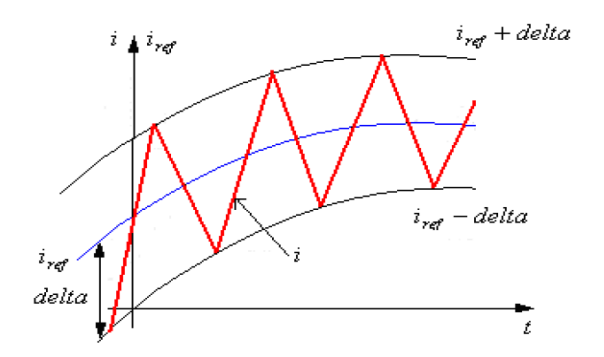

Fig. V- 14: Signaux dans une commande par hystérésis.

La Fig. V-15 donne le schéma fonctionnel de la commande par hystérésis en triphasé.

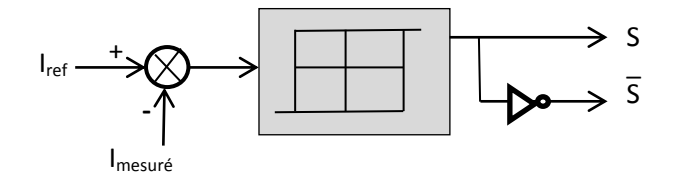

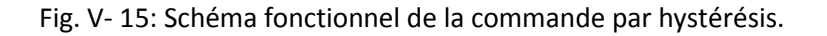

Le contrôle de courant par hystérésis est la technique la plus utilisée dans les systèmes d'entraînement à haute vitesse, à cause de la simplicité de sa mise en œuvre, sa robustesse, l'exactitude en poursuite du courant de référence et une dynamique extrêmement bonne.

Cependant, ce contrôleur a les inconvénients suivants :

La fréquence de commutation dépend en grande partie des paramètres de la machine.

Elle n'est pas connue et par conséquent les harmoniques de la tension deviennent aléatoires.

 Dans un contrôleur de courant par hystérésis le courant instantané est maintenu dans une bande de tolérance, mais dans le système à neutre isolé comme le cas des entraînements réglés, la somme des courants de phase est nulle, ce qui signifie qu'à tout instant seul deux courants de phase peuvent être commandés indépendamment, et par conséquent un des trois régulateurs est redondant à un instant donné.(NOURI, 2011)

#### **7. CONCLUSION**

L'objectif de ce chapitre est montré l'efficacité d'utiliser un onduleur triphasé avec quatre interrupteurs, surtout dans le mode dégradé. J'ai présenté dans ce chapitre, un onduleur de trois bras, commandé par la méthode MLI et deux bras, commandé par la méthode hystérésis. Dans le chapitre suivant, je vais simuler le système en charge et à vide avec une régulation de vitesse. On utilisant la technique FSTPI, il est possible d'obtenir un onduleur triphasé avec quatre interrupteurs à des performances similaire à un onduleur de six interrupteurs, dans la cause ou on peut avoir une défaillance d'un des trois bras au niveau du l'onduleur.

### CHAPITRE 06

# Commande vectorielle de la machine asynchrone

### **Chapitre 6**

### **Commande vectorielle de la Machine asynchrone**

#### **1. INTRODUCTION**

Dans la machine à courant continu à excitation séparée, le couple et le flux sont naturellement découplés, ce qui explique la simplicité de la commande de cette machine. Par contre pour la commande des machines à courant alternatif, la difficulté majeure rencontrée, réside dans le fait que ces deux variables sont fortement couplées.

Plusieurs méthodes de commande, dont le degré de complexité varie de l'une à l'autre suivant les performances demandées, sont utilisées pour contrôler la machine à induction. La commande vectorielle est la méthode la plus courante qui tient compte de la structure dynamique de la machine pour avoir des systèmes d'entraînement robustes et à hautes performances.

#### **2. DESCRIPTION DYNAMIQUE DE LA MACHINE**

La machine asynchrone peut être représentée par la Fig. VI-1, Le stator est formé de trois enroulements décalés de 120° dans l'espace, traversés par trois courants variables formant un système triphasé équilibré.

Le rotor peut être modélisé, comme le stator, par trois enroulements décalés de 120° dans l'espace, mais, elles sont en court-circuit. Les trois enroulements statoriques et les trois enroulement rotoriques sont notées, respectivement, ( *A* , *B* ,*C* ) et ( *a* ,*b* , *c* ). L'angle ɵ est l'angle que fait le rotor en effectuant sa rotation par rapport au stator.

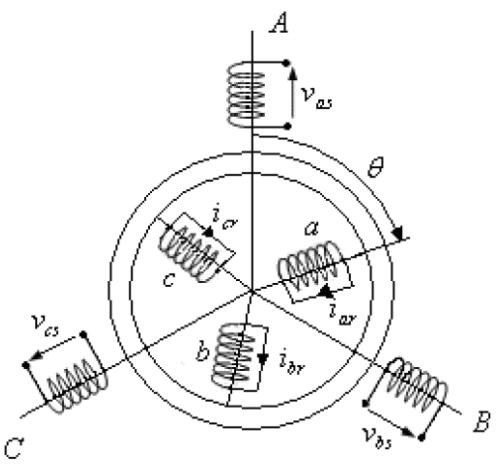

Figure VI- 1 : repères statoriques et rotoriques d'une MAS

#### **3. PROBLEMATIQUE DE LA COMMANDE VECTORIELLE A FLUX ROTORIQUE ORIENTE**

La commande vectorielle de la machine asynchrone nécessite une modélisation et une identification des paramètres de la machine et une adaptation des paramètres. En effet, pour plusieurs raisons, les paramètres sont variables dans le temps en fonction surtout de la température et de l'état du circuit magnétique (saturation).

Étant donné que le rotor n'est très souvent pas accessible, et vu que nous ne disposons généralement pas de capteur de flux inséré dans la machine, nous procédons à une commande vectorielle indirecte à flux rotorique orienté (CIFRO) connue sous l'appellation anglaise: Indirect Rotor Field Oriented Control (lRFOC).

Cette inaccessibilité au rotor, nous amène à utiliser des observateurs ou des estimateurs. Cependant, la sensibilité des estimateurs de flux, couple, résistance statorique ou constante de temps rotorique aux variations des paramètres de la machine impose de mettre en œuvre des systèmes de supervision efficaces pour détecter les dérives et assurer la stabilité de la commande. La commande pourrait tout être dite robuste si on y ajoute des boucles de régulation la rendant insensible aux variations des paramètres.

#### **4. PROBLEMATIQUE LIEE A L'IDENTIFICATION DES PARAMETRES DANS UNE COMMANDE VECTORIELLE A FLUX ROTORIQUE ORIENTE**

Pour la machine asynchrone à rotor bobiné, il est facile de déterminer les résistances statoriques et rotoriques par mesure directe avec un ohmmètre. De même, le rapport de transformation peut être facilement déterminé à rotor ouvert. Aussi, il est facile de déterminer les inductances de fuite et l'inductance mutuelle. La méthode des deux wattmètres est très utilisée pour déterminer les paramètres internes, y compris les pertes fer. En ce qui concerne la machine asynchrone à cage d'écureuil, il est beaucoup plus difficile de déterminer les paramètres internes vu que le rotor n'est pas accessible.

La principale problématique de la commande vectorielle à flux rotorique orienté de la machine asynchrone est la variation de la constante de temps rotorique au cours du fonctionnement de la machine. Cette variation de la résistance rotorique entraîne un déséquilibre entre le modèle de la machine et celui du contrôleur ou tout simplement un déséquilibre entre la machine réelle et le contrôleur. Il s'en suit alors un déséquilibre sur la phase des courants alimentant la machine qui peut aller jusqu'à la déstabilisation du contrôle du flux. Il advient alors une variation de l'inductance mutuelle et par conséquent des inductances de fuites, le contrôleur n'est plus optimum. Dans ce cas de figure, l'identification des paramètres en ligne devient laborieuse et il n'est plus possible de certifier que nous avons les bons paramètres vu que le système de paramètres en tant que tel forme une famille liée (ZERBO M. , 2008).

Les essais à vide permettent de déterminer les pertes fer et l'inductance synchrone de la machine asynchrone; les essais en court-circuit quant à eux permettent de déterminer les inductances de fuite et les pertes joules rotoriques. L'inductance mutuelle obtenue via les dits essais est celle que nous utilisons dans le modèle rapproché de la machine asynchrone. Aussi, dans le modèle rapproché nous

ne tenons pas en général compte des pertes fers; il faut se rappeler tout cela lors de l'indentification des paramètres.

Un avantage majeur que nous avons lorsque nous faisons une commande vectorielle à flux orienté est que nous pouvons imposer à la machine un état magnétique; cela se traduit en d'autres termes par la possibilité de fixer la valeur de l'inductance mutuelle ou tout simplement de l'inductance synchrone. La valeur optimum est celle obtenue lors de l'essai à vide; en effet la valeur de l'inductance synchrone obtenue lors de l'essai à vide est celle qui correspond au minimum de perte de ladite machine asynchrone. Tout revient donc à la fixation d'un point de fonctionnement magnétique de façon similaire à la polarisation d'un transistor bipolaire (Vas, 1990) (ZERBO M. , 2001) (Khrisnan, 2001).

Nous verrons dans ce chapitre comment faire un tel design simple, robuste et très stable.

#### **5. HYPOTHESES SIMPLIFICATRICES** (ZERBO M. , 2008)

La machine asynchrone présente des phénomènes très compliqués qui interviennent dans son fonctionnement, comme la saturation magnétique, le courant de Foucault…etc.

Ces phénomènes ont des formules mathématiques très difficiles quoique leurs influences sur la machine soient négligeables. Donc, on suppose certaines hypothèses simplificatrices pour faire la modélisation de la machine asynchrone :

• Le circuit magnétique est non saturé et parfaitement feuilleté au stator et au rotor (seuls les enroulements sont parcourus par des courants);

• La densité du courant peut être considérée comme uniforme dans la section de conducteurs;

• Seul le premier harmonique d'espace de distribution de force magnéto motrice créée par chaque phase est considéré;

• L'entrefer est constant;

• Les inductances propres sont constantes;

• Les inductances mutuelles entre deux enroulements sont des fonctions sinusoïdales de l'angle entre leurs axes magnétiques;

• La symétrie de construction est parfaite;

#### **6. MODELISATION DE LA MACHINE ASYNCHRONE**

#### *6.1.* **Equations électriques :**

Les équations électriques de la machine asynchrone sont celles d'un circuit mobile dans un champ tournant, où le flux est fonction du temps et de l'angle entre les enroulements (6.2) et (6.9), Les matrices de tensions, de courants et du flux sont données (Meroufel, 2009)(ZERBO M. , 2008) **:**

$$
\begin{cases}\nU_s = |R_s| \t s + \frac{d\varphi_s}{dt} \\
U_r = 0 = |R_r| \t r + \frac{d\varphi_r}{dt} \\
\oint \varphi_s = |L_s| \t s + |M_{sr}| \t r \\
\varphi_r = |L_r| \t r + |M_{rs}| \t s\n\end{cases}
$$
\n(6.2)

Les matrices de tensions, de courants et du flux sont données :

$$
\left(V_s\right) = \begin{pmatrix} V_{as} \\ V_{bs} \\ V_{cs} \end{pmatrix}, \ \left(V_r\right) = \begin{pmatrix} V_{ar} \\ V_{br} \\ V_{cr} \end{pmatrix} \tag{6.3}
$$

$$
(\phi_s) = \begin{pmatrix} \phi_{as} \\ \phi_{bs} \\ \phi_{cs} \end{pmatrix}, \quad (\phi_r) = \begin{pmatrix} \phi_{ar} \\ \phi_{br} \\ \phi_{cr} \end{pmatrix}
$$
(6.4)  

$$
(\mathbf{I}_s) = \begin{pmatrix} \mathbf{i}_{as} \\ \mathbf{i}_{bs} \\ \mathbf{i}_{cs} \end{pmatrix}, \quad (\mathbf{I}_r) = \begin{pmatrix} \mathbf{i}_{ar} \\ \mathbf{i}_{br} \\ \mathbf{i}_{cr} \end{pmatrix}
$$
(6.5)

Les matrices de résistances statoriques et rotoriques sont :

$$
(\mathsf{R}_{\mathsf{s}}) = \begin{pmatrix} \mathsf{R}_{\mathsf{s}} & \mathsf{O} & \mathsf{O} \\ \mathsf{O} & \mathsf{R}_{\mathsf{s}} & \mathsf{O} \\ \mathsf{O} & \mathsf{O} & \mathsf{R}_{\mathsf{s}} \end{pmatrix}, \ (\mathsf{R}_{\mathsf{r}}) = \begin{pmatrix} \mathsf{R}_{\mathsf{r}} & \mathsf{O} & \mathsf{O} \\ \mathsf{O} & \mathsf{R}_{\mathsf{r}} & \mathsf{O} \\ \mathsf{O} & \mathsf{O} & \mathsf{R}_{\mathsf{r}} \end{pmatrix} \tag{6.6}
$$

#### *6.2.* **Equations magnétiques :**

A partir des hypothèses simplificatrices, on trouve des équations des flux statoriques et rotoriques linéaires, elles sont données par :

$$
\begin{cases}\n(\phi_s) = (L_s)(l_s) + (M_{sr})(l_r) \\
(\phi_r) = (L_r)(l_r) + (M_{rs})(l_s)\n\end{cases}
$$
\n(6.7)

Les matrices des inductances s'écrivent :

$$
(L_{s}) = \begin{pmatrix} I_{s} & M_{s} & M_{s} \\ M_{s} & I_{s} & M_{s} \\ M_{s} & M_{s} & I_{s} \end{pmatrix}, (L_{r}) = \begin{pmatrix} I_{r} & M_{r} & M_{r} \\ M_{r} & I_{r} & M_{r} \\ M_{r} & M_{r} & I_{r} \end{pmatrix}
$$
(6.8)

$$
(M_{sr}) = (M_{rs})^{3} = M \begin{bmatrix} \cos(\theta) & \cos(\theta + \frac{2\pi}{3}) & \cos(\theta + \frac{2\pi}{3}) \\ \cos(\theta - \frac{2\pi}{3}) & \cos(\theta) & \cos(\theta + \frac{2\pi}{3}) \\ \cos(\theta + \frac{2\pi}{3}) & \cos(\theta - \frac{2\pi}{3}) & \cos(\theta) \end{bmatrix}
$$
(6.9)

#### *6.3.* **Equation mécanique**

Par application du principe fondamental de la dynamique au rotor de la machine, on obtient l'équation mécanique de la machine :

$$
J\frac{d\Omega}{dt} = C_{\rm e} - C_{\rm r} \tag{6.10}
$$

#### **7. TRANSFORMATION DU SYSTEME TRIPHASE**

La mise en équations de la machine asynchrone aboutit à un système de six équations différentielles à coefficients variables, la résolution de ce système est très difficile, d'où la nécessité de faire une transformation du système triphasé vers un système biphasé équivalent.

Cette transformation doit conserver la puissance instantanée et la réciprocité des inductances mutuelles, ceci permet d'établir une expression du couple électromagnétique valable pour la machine réelle.

#### *7.1.* **La transformation de Concordia**

La transformation de Concordia est une transformation triphasée-biphasée normée, elle est schématisée par la Fig. VI-2 dont les matrices de transformations sont définies par (BAGHLI, 1999)(ARROUF, 2007) :

$$
\begin{bmatrix} X_{\alpha} \\ X_{\beta} \end{bmatrix} = \frac{2}{3} \begin{bmatrix} 1 & -1/2 & -1/2 \\ 0 & \sqrt{3}/2 & -\sqrt{3}/2 \end{bmatrix} \begin{bmatrix} X_{a} \\ X_{b} \\ X_{c} \end{bmatrix}
$$
(6.11)

La transformation inverse est donnée par :

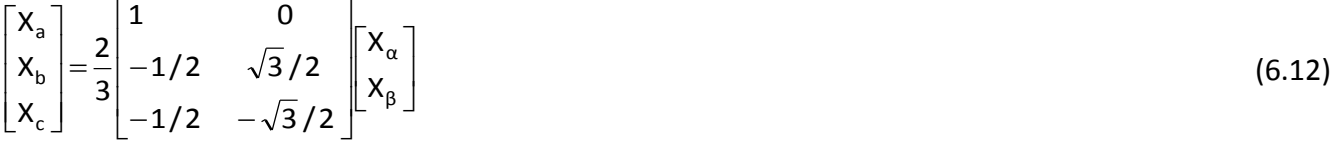

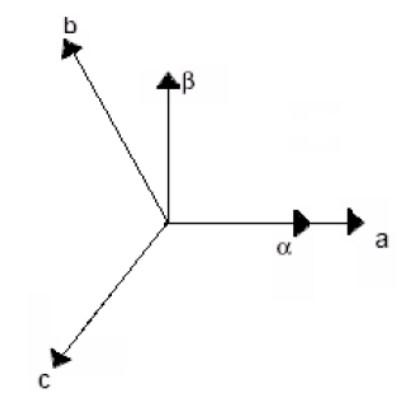

Fig. VI- 2: Transformation triphasée biphasée

#### *7.2.* **La transformation de Park***(Transformation Repère fixe → Repère Tournant (d-q))*

Le moteur asynchrone est présenté par le modèle ramené à un système d'axes (d,q) obtenu par la transformation de Park d'un système à trois phases en un système de deux phases comme est montré sur la Fig. VI-2.

ce système forme avec le repère fixe (α,β), un angle θ appelé angle de Park(ZERBO M. , 2001). La matrice de transformation de Park est donnée par : $\pi$ 

$$
[P(\theta)] = \frac{2}{3} \begin{bmatrix} \cos(\theta) & \cos(\theta - \frac{2\pi}{3}) & \cos(\theta + \frac{2\pi}{3}) \\ -\sin(\theta) & -\sin(\theta - \frac{2\pi}{3}) & -\sin(\theta + \frac{2\pi}{3}) \end{bmatrix}
$$
(6.13)  
\n
$$
\frac{1}{2} \begin{bmatrix} \frac{1}{2} & \frac{1}{2} & \frac{1}{2} \\ \frac{1}{2} & \frac{1}{2} & \frac{1}{2} \end{bmatrix}
$$
(6.14)  
\nEt sa matrice inverse est donnée par :  
\n
$$
[X_{abc}] = [P]^{-1} \cdot [X_{dqh}]
$$
(6.15)  
\n
$$
[P(\theta)]^{-1} = \begin{bmatrix} \cos(\theta) & -\sin(\theta) & 1 \\ \cos(\theta - \frac{2\pi}{3}) & -\sin(\theta - \frac{2\pi}{3}) & 1 \\ \cos(\theta + \frac{2\pi}{3}) & \sin(\theta + \frac{2\pi}{3}) & 1 \end{bmatrix}
$$
(6.16)

On note par  $\theta_s$  et  $\theta_r$  les angles de Park statorique et rotorique avec  $\theta_s = \theta + \theta_r$ , le principe est donné en Fig. VI-3, où θ est l'angle électrique entre la phase A statorique et la phase a rotorique.

La transformation de Park consiste à appliquer aux courants, tensions et flux un changement de variables faisant intervenir l'angle entre l'axe des enroulements et l'axe du repère de Park (d,q).

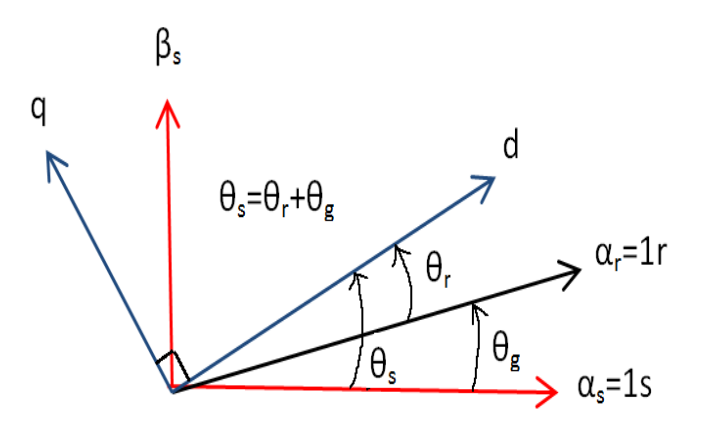

Fig. VI- 3 : Transformation de Park et choix des angles de Park.

La transformation de Concordia ( $\alpha\beta$ ) peut également être obtenue à partir des composantes de Park (d q) en faisant une rotation de l'angle  $\theta_s$ . Le passage des composantes se fait par :

$$
\begin{bmatrix} X_{\alpha} \\ X_{\beta} \end{bmatrix} = \begin{bmatrix} \cos \theta_{s} & -\sin \theta_{s} \\ \sin \theta_{s} & \cos \theta_{s} \end{bmatrix} \begin{bmatrix} X_{d} \\ X_{q} \end{bmatrix}
$$
 (6.17)

On définit également la transformation inverse :

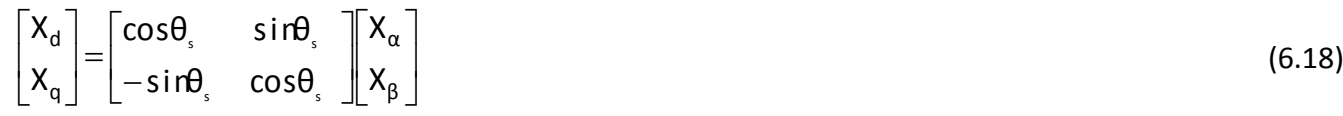

#### **8. TRANSFORMATION DE PARK ET EQUATION DE LA MACHINE ASYNCHRONE SELON LES AXES D-Q**

Le moteur asynchrone est présenté par le modèle ramené à un système d'axes (d,q) obtenu par la transformation de Park, les grandeurs statoriques s'obtiennent en substituant θ par θ<sub>r</sub> et pour les grandeurs rotoriques,  $θ$  par  $θ$ <sub>s</sub> comme est montré sur la Fig. VI-3.

A partir l'équation (6.13), la transformation de Park est donnée par une unique matrice (2x3):

$$
T(\theta) = K \begin{bmatrix} \cos\theta & \cos(\theta - 2\pi/3) & \cos(\theta - 4\pi/3) \\ -\sin\theta & -\sin(\theta - 2\pi/3) & -\sin(\theta - 4\pi/3) \end{bmatrix}
$$
(6.19)

Où k est une constante qui peut prendre la valeur 3/2 pour la transformation avec non conservation de puissance ou la valeur  $\sqrt{2}/3$  pour la transformation avec conservation de puissance.

Nous négligeons la composante homopolaire car nous considérons que le système est équilibré. Le changement de variables relatif aux courants, aux tensions et aux flux est défini par la transformation :

$$
\begin{bmatrix} X_d \\ X_d \end{bmatrix}_x = T(\theta)_y \begin{bmatrix} X_1 \\ X_2 \\ X_3 \end{bmatrix}_y \text{ avec } y: \begin{cases} \text{s:stator} \\ \text{ou} \\ \text{r:rotor} \end{cases}
$$
\n
$$
\begin{bmatrix} X_d \\ X_d \end{bmatrix} \text{ Représente} \begin{cases} \text{tension} \\ \text{ou} \\ \text{ou} \\ \text{flux} \end{cases}
$$
\n(6.20)

Les équations (6.1) et (6.2) donnent alors lieu au système suivant :

$$
\begin{cases}\n\begin{pmatrix}\nV_{ds} \\
V_{qs}\n\end{pmatrix} = \begin{pmatrix}\nR_s & 0 \\
0 & R_s\n\end{pmatrix} \begin{pmatrix}\nI_{ds} \\
I_{qs}\n\end{pmatrix} + \frac{d}{dt} \begin{pmatrix}\n\varphi_{ds} \\
\varphi_{qs}\n\end{pmatrix} + \begin{pmatrix}\n0 & -\omega_c \\
\omega_c & 0\n\end{pmatrix} \begin{pmatrix}\n\varphi_{ds} \\
\varphi_{qs}\n\end{pmatrix} \\
\begin{pmatrix}\nV_{dr} \\
V_{qr}\n\end{pmatrix} = \begin{pmatrix}\nR_r & 0 \\
0 & R_r\n\end{pmatrix} \begin{pmatrix}\nI_{dr} \\
I_{qr}\n\end{pmatrix} + \frac{d}{dt} \begin{pmatrix}\n\varphi_{dr} \\
\varphi_{qr}\n\end{pmatrix} + \begin{pmatrix}\n0 & -\omega_g \\
\omega_g & 0\n\end{pmatrix} \begin{pmatrix}\n\varphi_{dr} \\
\varphi_{qr}\n\end{pmatrix}
$$
\n(6.21)

En appliquant la transformation de Park au système d'équations (6.2), on obtient leséquations magnétiques pour le stator et le rotor dans le repère (*d*, *q*):

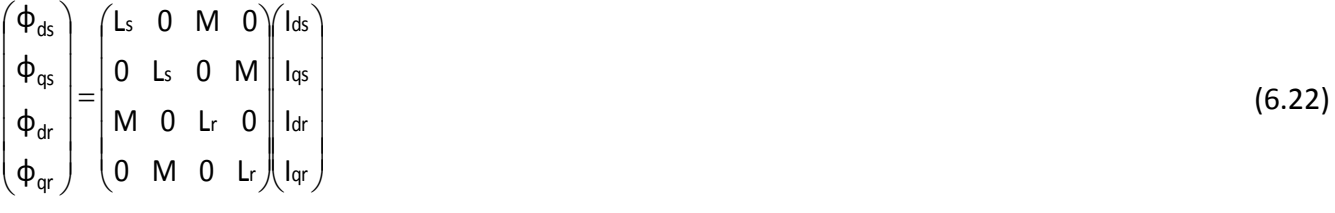

#### *8.1.* **Equations des tensions**

En développant les flux en fonction des courants, on obtient les équations électriques de la machine:

$$
\begin{pmatrix}\nV_{ds} \\
V_{qs} \\
V_{dr} \\
V_{dr} \\
V_{qr}\n\end{pmatrix} =\n\begin{pmatrix}\nR_s & -L_s\omega_c & 0 & -M\omega_c \\
L_s\omega_c & R_s & M\omega_c & 0 \\
0 & -M\omega_c & R_r & -L_r\omega_g \\
0 & -M\omega_g & R_r\n\end{pmatrix}\n\begin{pmatrix}\nI_{ds} \\
I_{qs} \\
I_{dr} \\
I_{qr}\n\end{pmatrix} +\n\begin{pmatrix}\nL_s & 0 & M & 0 \\
0 & L_s & 0 & M \\
M & 0 & L_r & 0 \\
0 & M & 0 & L_r\n\end{pmatrix}\n\begin{pmatrix}\nI_{ds} \\
I_{qs} \\
I_{dr} \\
I_{qr}\n\end{pmatrix}
$$
\n(6.23)

Les équations des tensions et des flux du modèle de la machine asynchrone dans un référentiel fixe lié au stator  $\alpha\beta$  sont :

$$
\begin{cases}\nV_{\mathsf{S}} = R_{\mathsf{S}} \overline{I_{\mathsf{S}}} + \frac{\mathsf{d}}{\mathsf{d}t} \overline{\Phi}_{\mathsf{S}}\n\end{cases}
$$
\n(6.24)

$$
\left[0 = \overline{V_{r}} = R_{r} \overline{V_{r}} + \frac{d}{dt} \overline{\Phi_{r}} - j\omega_{r} \Phi_{r}\right]
$$
\n
$$
\left[\overline{\Phi}_{S} = L_{S} \overline{V_{S}} + M \overline{V_{r}}\right]
$$
\n
$$
\overline{V_{T}} = \overline{V_{T}} = \overline{V_{T}} \tag{6.25}
$$

$$
\overline{\phi}_s = L_r \overline{I_r} + MI_s
$$

#### *8.2.* **Expression du couple électromagnétique**

Le couple électromagnétique est obtenu à l'aide d'un bilan de puissance. La puissance électrique consommée par la machine est exprimée dans le repère (d,q) par:

$$
P_{\mathbf{e}} = V_{\mathbf{d}} \mathbf{s}^{\mathsf{I}}_{\mathbf{d}} \mathbf{s} + V_{\mathbf{q}} \mathbf{s}^{\mathsf{I}}_{\mathbf{d}} \mathbf{s}
$$
 (6.26.a)

En appliquant la transformation de Park, elle s'exprime en fonction des grandeurs d'axes d-q, la puissance électromécanique s'écrit donc :

$$
P_{e} = \frac{3}{2} [(\phi_{ds}I_{qs} - \phi_{qs}I_{ds}) \cdot \omega_{s} + (\phi_{qr}I_{dr} - \phi_{dr}I_{qr}) \cdot \omega_{r}] = \frac{3}{2} (\phi_{ds}I_{qs} - \phi_{qs}I_{ds}) \cdot \omega_{r}
$$
(6.26.b)

La puissance P<sub>e</sub> est aussi égale à  $C_{e} \omega_{r}$  / p.

L'expression scalaire du couple s'exprime par différentes expressions, de même type quels que soient les axes choisis, le couple s'écrit :

$$
C_{\rm e} = \frac{3}{2} p \frac{M}{L_r} \left( \phi_{\rm dr} I_{\rm qs} - \phi_{\rm qr} I_{\rm ds} \right) \tag{6.27}
$$

#### *8.3.* **Equation mécanique**

La loi de la mise en rotation du moteur est donnée par l'équation générale de la dynamique :

$$
\frac{d\Omega_r}{dt} = (C_e - C_r - f_r \Omega_r)/J
$$
\n(6.28)

#### **9. CHOIX DES REFERENTIELS**

#### *9.1.* **Référentiel lié au champ tournant**

Ce choix permet d'avoir une pulsation de glissement et s'adapte parfaitement à la commande vectorielle par orientation du flux rotorique, ce repère est fixe par rapport au champ tournant, Cependant c'est le référentiel le plus utilisé dans l'étude de l'alimentation des moteurs asynchrones à fréquence variable et dans l'étude de la transmittance du moteur relativement à de petites variations

autour d'un régime de fonctionnement donné, il est caractérisé par  $\omega_{\rm s} = \omega_{\rm r} = \dot{\theta} = p\Omega$ , (ce qui implique que les grandeurs de réglage sont continues) (ZERBO M. , 2008)(BAGHLI, 1999)(Meroufel, 2009).

#### *9.2.* **Référentiel lié au stator**

C'est le repère naturel ou stationnaire de la machine asynchrone. Ce choix permet de simplifier la transformation de Park en celle de Clark dans le cas de non conservation de puissance ou celle de Concordia dans le cas contraire.

Ce référentiel est obtenu en faisant coïncider l'axe d du repère (d-q) avec celui de la phase 'A' du stator. Il est utilisé pour l'étude de démarrage et de freinage de la machine. Il est caractérisé par :

 $\omega_{\rm s} = 0$  et  $\theta_{\rm r} = -\theta = -p\Omega$ .  $=$   $-$ .  $\theta_r = -\theta = -p\Omega$ .

#### *9.3.* **Référentiel lié au rotor**

Ce référentiel peut être intéressant dans les problèmes de régimes transitoires où lavitesse de rotation est considérée comme constante, Il est caractérisé par  $\boldsymbol{\omega}_\text{r} \!=\! \boldsymbol{0}$  .

Les deux premiers référentiels sont les plus utilisés dans la commande de la machine asynchrone

#### **10. REPRESENTATION D'ETAT DU MODELE DE LA MACHINE**

La représentation d'état de la machine asynchrone dépend du repère choisi et du choix des variables d'état pour les équations électriques, dans ce cas, le repère stationnaire est lié au stator.

#### *10.1.* **Modèle de la machine asynchrone alimentée en tension**

Pour une machine asynchrone triphasée alimentée en tension, les tensions statoriques ( $V_{ds}V_{gs}$ ) et la vitesse du champ tournant  $\omega_s$  sont considérées comme variables de commande, le couple résistant Cr comme perturbation, soit le vecteur d'état  $\ X^{\sf T}_{\sf U}=\bigl({\sf I}_{\sf ds} \quad {\sf I}_{\sf qs} \quad \varphi_{\sf dr} \quad \varphi_{\sf qr} \bigr)$ , et :

$$
\dot{\mathbf{X}}_{\mathbf{u}} = \mathbf{A}_{\mathbf{u}} \mathbf{X}_{\mathbf{u}} + \mathbf{B}_{\mathbf{u}} \mathbf{U} \tag{6.29}
$$

Avec :

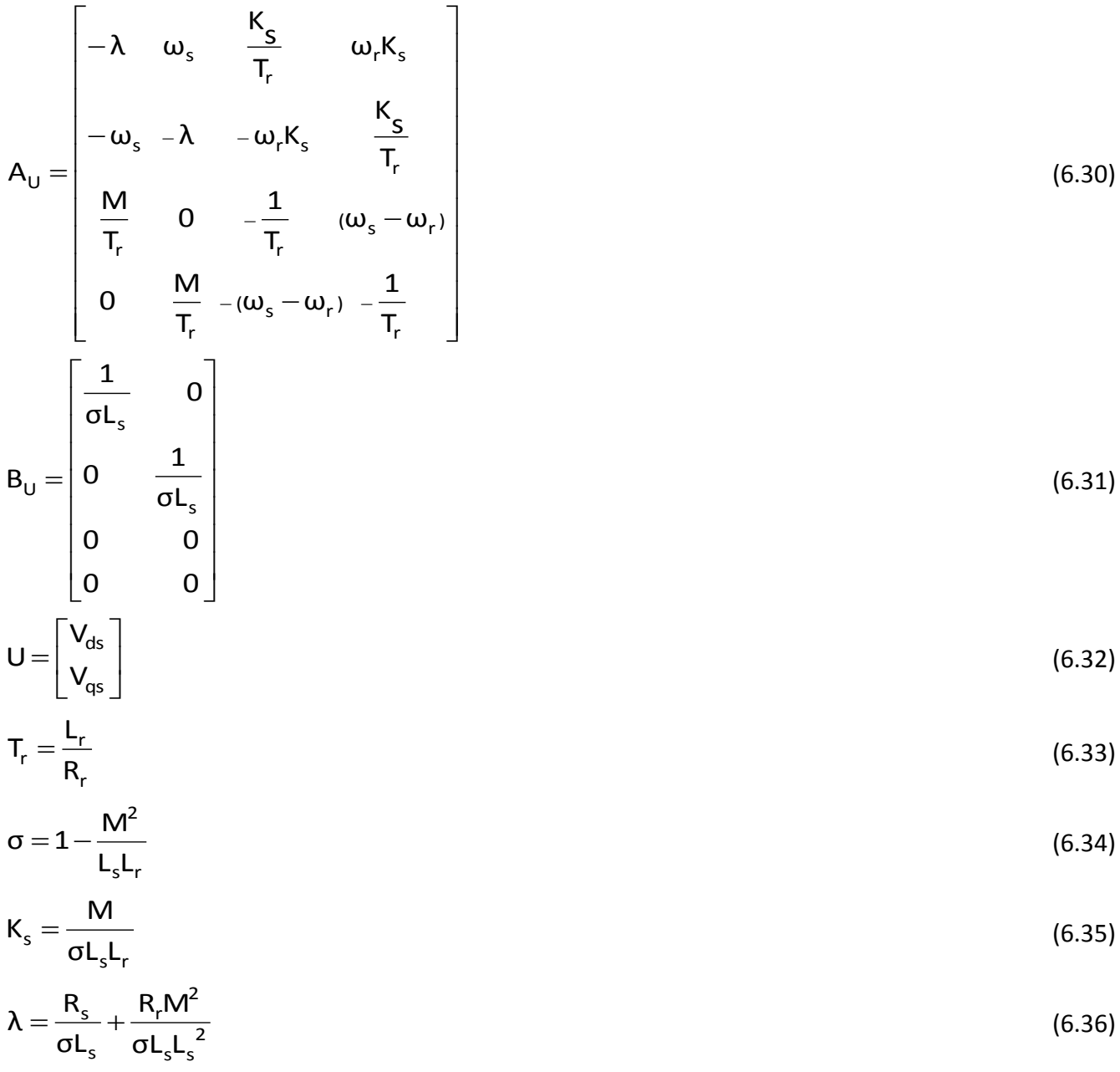

#### *10.2.* **Modèle de la machine asynchrone alimentée en courant**

Pour une machine asynchrone triphasée alimentée en courant, la dynamique des courants statoriques est négligeable devant la dynamique des flux rotoriques et le modèle de la machine est défini par (6.22). Les courants statoriques( I<sub>qs</sub> et I<sub>ds</sub>) et la vitesse de glissement ω<sub>sr</sub> sont considérés comme variables de commande, le couple résistant C<sub>r</sub> comme perturbation (ZERBO M., 2008) (Meroufel, 2009).

Le vecteur d'état  $X_c$  est défini comme suite :

$$
X_{c} = (\Phi_{dr} \quad \Phi_{qr})^{T}
$$
 (6.37)

Nous obtenons alors :

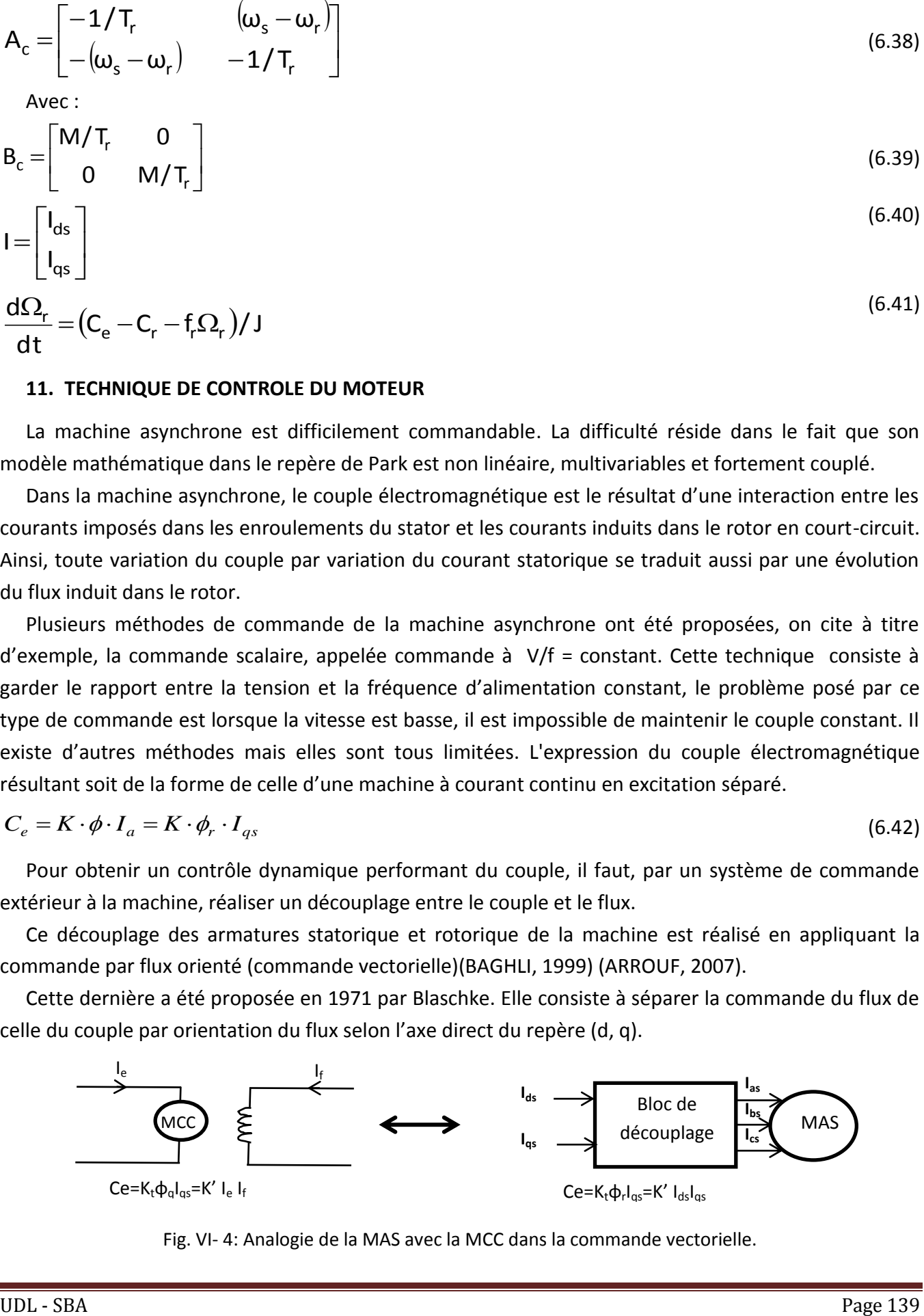

#### **11. TECHNIQUE DE CONTROLE DU MOTEUR**

La machine asynchrone est difficilement commandable. La difficulté réside dans le fait que son modèle mathématique dans le repère de Park est non linéaire, multivariables et fortement couplé.

Dans la machine asynchrone, le couple électromagnétique est le résultat d'une interaction entre les courants imposés dans les enroulements du stator et les courants induits dans le rotor en court-circuit. Ainsi, toute variation du couple par variation du courant statorique se traduit aussi par une évolution du flux induit dans le rotor.

Plusieurs méthodes de commande de la machine asynchrone ont été proposées, on cite à titre d'exemple, la commande scalaire, appelée commande à V/f = constant. Cette technique consiste à garder le rapport entre la tension et la fréquence d'alimentation constant, le problème posé par ce type de commande est lorsque la vitesse est basse, il est impossible de maintenir le couple constant. Il existe d'autres méthodes mais elles sont tous limitées. L'expression du couple électromagnétique résultant soit de la forme de celle d'une machine à courant continu en excitation séparé.

$$
C_e = K \cdot \phi \cdot I_a = K \cdot \phi_r \cdot I_{qs} \tag{6.42}
$$

Pour obtenir un contrôle dynamique performant du couple, il faut, par un système de commande extérieur à la machine, réaliser un découplage entre le couple et le flux.

Ce découplage des armatures statorique et rotorique de la machine est réalisé en appliquant la commande par flux orienté (commande vectorielle)(BAGHLI, 1999) (ARROUF, 2007).

Cette dernière a été proposée en 1971 par Blaschke. Elle consiste à séparer la commande du flux de celle du couple par orientation du flux selon l'axe direct du repère (d, q).

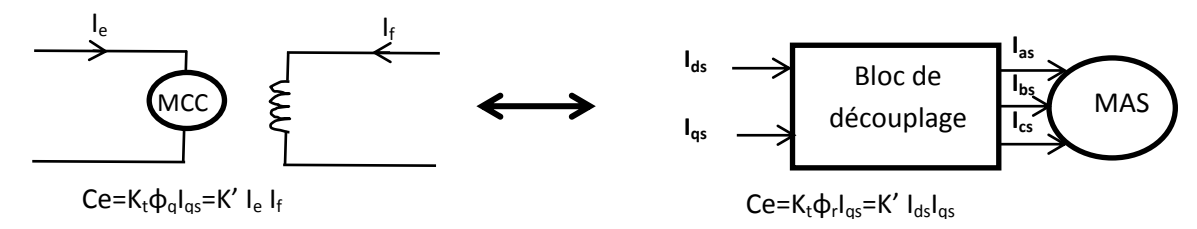

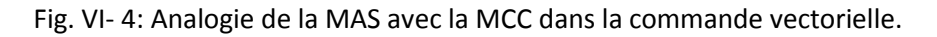

Pour cela, on choisit d'orienter le flux rotorique de telle sorte à annuler sa composante en quadrature, qui revient à éliminer le deuxième produit de l'expression du système (6.27). C'est-à-dire de choisir un angle de Park convenable pour porter le flux rotorique sur l'axe *d* et donc annuler  $\Phi_{\text{qr}}$  et disposer d'une commande du couple type orthogonale telle que le cas de la machine à courant continu, comme le montre la Figure ci-dessus.

#### **12. POURQUOI LA COMMANDE VECTORIELLE :**

La machine à courant continu à un avantage primordial d'être facilement commander, le flux et le couple sont découplés et sont contrôlés indépendamment.

- le flux produit le courant d'excitation (inducteur) I<sup>f</sup> .

- le couple est produit par le courant induit.

$$
\mathsf{C}_{\mathrm{e}} = \mathsf{K} \cdot \mathsf{I}_{\mathrm{a}} \cdot \mathsf{I}_{\mathrm{f}}
$$

(6.43)

Le couple est proportionnelle au produit du flux inducteur et le courant induit, pour une machine à excitation sépare si on maintient le flux inducteur constant le couple est directement proportionnel au courant d'induit.

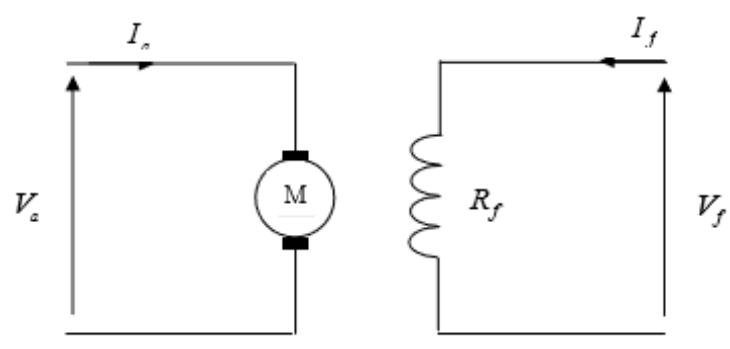

Fig. VI- 5 : représentation d'une MCC

Cependant la présence du collecteur et des balais a toujours été le point faible de la machine à courant continu, ce commutateur mécanique limite la puissance et la vitesse, et son entretient devient plus exigeant.

Pour la MAS le découplage naturel de la MCC n'existe plus, ce qui rend la machine difficile à commander, cette difficulté réside dans le fait qu'il existe un couplage entre les variables d'entrées (tension, fréquence) et les variables de sortie (couple, vitesse). Pour qu'on arrive à un contrôle semblables à la MCC, une nouvelle théorie de commandes des machines à courant alternatif dite « commande vectorielle » ou « commande par flux orienté » qui a été découverte dans les années soixante-dix .

#### **13. Principe de la commande vectorielle**

#### *13.1.* **Description**

La commande vectorielle ramène le comportement de la machine asynchrone similaire à celui de la machine à courant continu à excitation séparée(ZERBO M. , 2008).

On peut classer les variantes de commande vectorielle de la façon suivante :

#### o **Mode d'alimentation**

- Commande en tension
- Commande en courant

#### o **Détermination de la position du flux**

- Directe nécessite mesure du flux ou observation
- Indirecte nécessite le contrôle de la fréquence de glissement

#### o **Acquisition du flux**

- Fondée sur un modèle du rotor
- Fondée sur un modèle du stator
- Observation de flux

#### o **Orientation du repère d,q sur**

- Flux rotorique
- Flux statorique
- Flux d'entrefer

#### *13.2.* **Illustration de la commande vectorielle à orientation du flux rotorique**

Le contrôle du flux statorique ou du flux d'entrefer n'assure pas un découplage total entre le couple et celui du flux. C'est pour ça on va limitons à étudier le principe de la commande vectorielle avec orientation de l'axe 'd' suivant l'axe du flux rotorique, cette orientation élimine aussi l'influence de réactances de fuite rotorique et statorique et donne de meilleurs résultats. voir Fig. VI-6 (Meroufel, 2009) (I.AL-ROUH, 2004).

Ce principe consiste à placer le repère (d, q) tel que l'axe d soit aligné avec le vecteur flux. Le contrôle du couple d'une machine alternative nécessite un contrôle en phase et en amplitude des courants d'alimentation d'où le nom de contrôle vectoriel. Afin de réaliser une commande similaire à celle d'une machine à courant continu à excitation séparée, il est nécessaire d'orienter le flux en quadrature avec le couple d'où le nom de la méthode du flux orienté.

On dissocie le courant statorique en deux composantes i<sub>ds</sub> et i<sub>qs</sub> en quadrature de telle sorte que le courant ids soit orienté suivant l'axe du flux rotorique

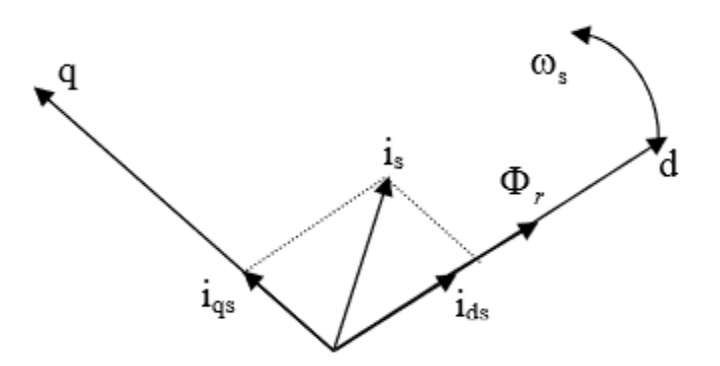

Fig. VI- 6: Orientation du flux rotorique.

L'expression du couple se transforme :

$$
Ce = \frac{3}{2}P\frac{M}{L_r}\varphi_r I_{qs}
$$
\n(6.44)

En tenant compte du choix de référentiel, c'est-à-dire, référentiel lié au champ tournant, puis en choisissant d'orienter le flux rotorique, le modèle d'état du système (6.29)avec l'équation (6.41) nous donne :

$$
\frac{d\varphi_r}{dt} = -\frac{1}{T_r} \varphi_r + \frac{M}{Tr} I_{ds}
$$
\n(6.45)

On remarque d'après les équations (6.44) et (6.45) que le couple électromagnétique est déterminé directement à partir de la composante  $I_{qs}$  du courant statorique en choisissant de maintenir le flux rotorique constant, alors que le flux rotorique est déterminé à partir de la composante I<sub>ds</sub> du courant. Donc, on a bien découplé le courant statorique en deux composantes, la première correspondante au flux et la deuxième au couple, ainsi le modèle semblera au modèle de la machine à courant continu (LAID, 2010).

#### **14. LA COMMANDE VECTORIELLE INDIRECTE**

#### *14.1.* **Commande vectorielle avec alimentation en tension**

Les tensions V<sub>ds</sub> et V<sub>as</sub> influent à la fois sur les courants I<sub>ds</sub> et I<sub>gs</sub> et par conséquent sur le flux et le couple. Donc il est nécessaire de réaliser un découplage pour commander séparément les courants. Dans ce cas, nous utilisons le découplage par compensation, et afin de commander V<sub>ds</sub> et V<sub>qs</sub> qui dépendent de I<sub>ds</sub> et I<sub>qs</sub> par une fonction du premier ordre, il faut éliminer les termes de couplage par une pré-compensation. Ceci nous amène à écrire les tensions sous la forme (Meroufel, 2009):

$$
\begin{cases}\nV_{ds} = V_{ds}^* + \text{etc.} \\
V_{qs} = V_{qs}^* + \text{e}_{qc}\n\end{cases}
$$
\n(6.46)

$$
\begin{cases}\nV_{ds} = \lambda \delta L_s I_{ds} + \sigma L_s \frac{dI_{ds}}{dt} - \omega_s \sigma L_s I_{qs} - \frac{K_s}{T_r} \sigma L_s \Phi_{dr} \\
V_{qs} = \lambda \delta L_s I_{qs} + \sigma L_s \frac{dI_{qs}}{dt} - \omega_s \sigma L_s I_{ds} + \omega_r K_s \sigma L_s \Phi_{dr}\n\end{cases}
$$
\n(6.47)

#### *14.1.1. Découplage par compensation*

Pour rendre les axes d et q complètement indépendants, il est nécessaire d'ajouter des termes identiques de découplage mais de signe opposé à la sortie des régulateurs.

On obtient un nouveau système d'équations linéaire parfaitement découplé :

$$
\begin{cases}\n\mathbf{v}_{ds}^{*} = \lambda \delta L_{s} I_{ds} + \sigma L_{s} \frac{dI_{ds}}{dt} \\
\mathbf{v}_{qs}^{*} = \lambda \delta L_{s} I_{qs} + \sigma L_{s} \frac{dI_{qs}}{dt}\n\end{cases}
$$
\n(6.48)

Et :

$$
\begin{cases}\n\mathbf{e}_{\mathbf{d}\mathbf{c}} = -\omega_{\mathbf{S}} \sigma \mathbf{L}_{\mathbf{S}} \mathbf{I}_{\mathbf{q}\mathbf{S}} - \frac{\mathbf{K}_{\mathbf{S}}}{T_{\mathbf{r}}} \sigma \mathbf{L}_{\mathbf{S}} \boldsymbol{\Phi}_{\mathbf{d}\mathbf{r}} \\
\mathbf{e}_{\mathbf{q}\mathbf{c}} = -\omega_{\mathbf{S}} \sigma \mathbf{L}_{\mathbf{S}} \mathbf{I}_{\mathbf{d}\mathbf{S}} + \omega_{\mathbf{r}} \mathbf{K}_{\mathbf{S}} \sigma \mathbf{L}_{\mathbf{S}} \boldsymbol{\Phi}_{\mathbf{d}\mathbf{r}}\n\end{cases}
$$
\n(6.49)

Le découplage permet d'écrire les équations de la machine sous une forme simple ce qui facilite considérablement le dimensionnement des coefficients des régulateurs. Donc, après l'orientation du flux rotorique et découplage par compensation, on aboutit alors à un schéma bloc simple et identique pour les deux composantes du courant statorique :

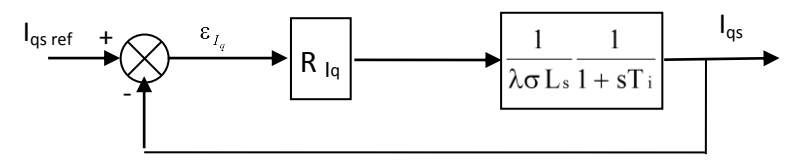

Fig. VI-7 : Boucle de régulation I<sub>qs</sub> après découplage

Avec :  $\mathbf{I}_i - \overline{\lambda}$  $T_i = \frac{1}{2}$ 

La composante du courant  $I_{qs}$  contrôlera le couple et celle du courant  $I_{ds}$  contrôlera le flux. Les grandeurs mesurées dont nous avons besoins pour la régulation sont :

- la vitesse : donnée par un codeur incrémental monté sur l'arbre du moteur.

- Les courants statoriques : donnés par des sondes à effet Hall.

-Le flux rotorique : donné le plus souvent par des observateurs.

#### *14.1.2. Régulation des courants*

Nous représentons les retards du convertisseur statique (onduleur MLI) et les blocs de conversion par la fonction de transfert suivante :

$$
Fr(s) = \frac{1}{1+sT_f} \tag{6.50}
$$

Pour chacune des boucles de courant, nous avons adopté un régulateur (Meroufel, 2009) :

$$
P\left[K_j\left(1+\frac{1}{sT_j}\right) \qquad j=d,q\right]
$$
\n(6.51)

Le schéma bloc devient :

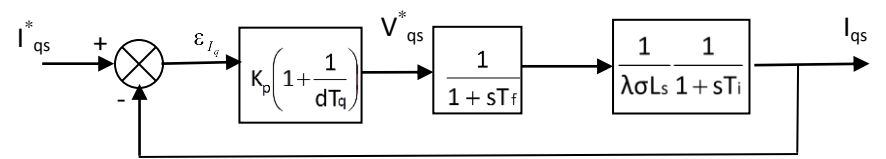

Fig. VI-8 : Boucle de régulation du courant I<sub>qs</sub>

La fonction de transfert en boucle ouverte est :

$$
G_{oi} = K_q \frac{1 + sT_q}{sT_q} \frac{1}{1 + sT_f} \frac{1/\lambda \sigma L_s}{1 + sT_i}
$$
\n(6.52)

On dispose de deux degrés de liberté pour réguler le système. Nous avons choisi d'utiliser T<sub>q</sub> afin d'éliminer le pôle le plus lent, puis calculer K<sub>q</sub> selon le critère "harmonique méplat". Cela permet d'avoir une réponse rapide avec un minimum de dépassement et une bonne stabilité du système.

$$
\begin{cases}\nT_q = T_i \\
G_{oi} = \frac{K_q}{\sigma L_s} \frac{1}{s(1+sT_f)}\n\end{cases}
$$
\n(6.53)

La fonction de transfert en boucle fermée devient :

$$
G_{fi} = \frac{K_q}{\sigma L_s T_f} \frac{1}{s^2 + s \frac{1}{T_f} + \frac{K_q}{\sigma L_s T_f}} = \frac{{\omega_0}^2}{s^2 + 2s\xi\omega_0 + {\omega_0}^2}
$$
(6.54)

Avec :

$$
\xi = \frac{1}{2} \sqrt{\frac{\sigma L_s}{K_q T_f}} \qquad \omega_0 = \sqrt{\frac{k_q}{\sigma L_s T_f}}
$$
\n(6.55)

#### *14.1.3.Régulation de la vitesse*

Le schéma de régulation en cascade nécessite, pour un bon fonctionnement, que la boucle interne (courant) soit plus rapide que la boucle externe. Par conséquent, le schéma bloc de régulation de vitesse peut être représenté par la Fig.VI-9 :

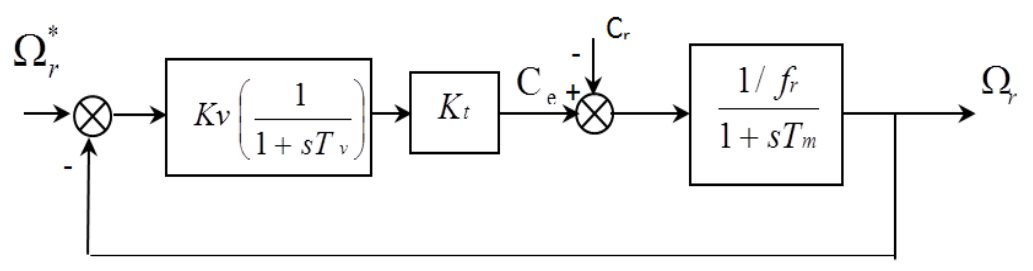

Fig. VI- 9: Boucle de régulation de vitesse

$$
K_t = \frac{3}{2} p \frac{M}{L_r} \dot{\phi}_r
$$
 (6.56)

La fonction de transfert en boucle ouverte est donnée par la relation

$$
G_{ov} = K_v \frac{1 + sT_v}{sT_v} \frac{K_t/f_r}{1 + sT_m}
$$
 (6.57)

En appliquant la méthode du pôle dominant, on aura :

$$
\begin{cases}\nT_v = T_m = J/f_r \\
G_{ov} = \frac{K_v K_t}{f_r} \frac{1}{s T_m}\n\end{cases}
$$
\n(6.58)
En boucle fermée, on aura :

$$
G_{fv} = \frac{1}{1 + s \frac{T_m}{K_v K_t / f_r}}
$$
(6.59)

On prend généralement :

$$
t_{rv} = 3 \cdot T_m \cdot f_r / K_v K_t \quad d'ou \quad K_v = 3 \cdot J / K_t t_{rv}
$$
\n
$$
(6.60)
$$

#### *14.1.4.Régulation du flux rotorique*

Le schéma bloc de la régulation du flux rotorique est représenté par la Fig. VI-10. La boucle interne de courant Ids est négligée.

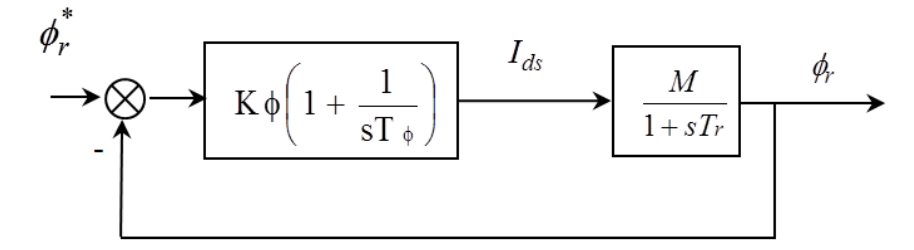

Fig. VI- 10 : Boucle de régulation du flux rotorique

En appliquant la méthode du pôle dominant, on aura.  
\n
$$
T_{\phi} = T_r = L_r / R_r
$$
 d'ou  $G_o = K_{\phi} M / s T_{\phi}$  (6.61)

En boucle fermée, on aura

$$
G_{f\phi} = \frac{1}{1+s\frac{T_{\phi}}{K_{\phi}M}}
$$
(6.62)

On prend :

$$
K_{\phi} = 3T_{\phi} / M \cdot t_{r\phi}
$$
 (6.63)

Pour effectuer de manière adéquate le choix réponses désirées et établir la synthèse des régulateurs, il faut conserver la relation Temps de réponse pratique du flux rotorique>> au temps de réponse pratique du courant Ids.

Si le repère est parfaitement orienté, alors la composante  $\theta_{qr}$ est nulle et  $\theta_{dr}$ =  $\theta_r$ . Ceci simplifie le modèle (6.29) et l'équation mécanique (6.28). Le modèle de la machine alimentée en tension lié au champ tournant s'écrit alors (Meroufel, 2009)(ZERBO M. , 2008):

$$
\begin{cases}\n\frac{dI_{ds}}{dt} = -\lambda I_{ds} + \omega_s I_{qs} + \frac{K_s}{T_r} \Phi_r + \frac{1}{\sigma Ls} V_{ds} & \text{(a)} \\
\frac{dI_{qs}}{dt} = -\lambda I_{qs} - \omega_s I_{ds} - \omega_r K_s \Phi_r + \frac{1}{\sigma Ls} V_{qs} & \text{(b)} \\
\frac{d\Phi_{dr}}{dt} = \frac{M}{T_r} I_{ds} - \frac{1}{T_r} \Phi_{dr} & \text{(c)} \\
\frac{d\Phi_{qr}}{dt} = -(\omega_s - \omega_r) \Phi_{dr} + \frac{M}{T_r} I_{qs} & \text{(d)} \\
\frac{d\Omega_r}{dt} = \frac{3}{2} \frac{PM}{JL_r} \Phi_r I_{qs} - \frac{f_r}{J} \Omega_r \frac{C_r}{J} & \text{(e)}\n\end{cases}
$$

Afin de maintenir le flux I<sub>qr</sub> nul, il faut imposer  $\dot{\varphi}_{rq} = 0$  . En introduisant la vitesse angulaire de glissement, nous avons avec l'équation (6.64d), la relation suivante :

$$
\frac{d\Phi_{sr}}{dt} = \omega_s - \omega_r = \frac{M}{T_r} \frac{I_{qs}}{\Phi_r}
$$
 (6.65)

Prenons l'équation (6.64c) en utilisant l'opérateur dt  $s = \frac{d}{dt}$ , le flux rotorique s'écrit :

$$
\Phi_{\text{dr}} = \frac{M}{1 + sT_r} I_{\text{ds}}
$$
\n(6.66)

D'autre part à partir de l'équation (6.64e), le couple est donné par :

$$
C_e = \frac{3}{2} P \frac{M}{L_r} \Phi_r I_{qs}
$$
 (6.67)

Notons que le problème essentiel de la commande est de déterminer la position et la norme du flux rotorique. Il existe deux variantes de commande vectorielle (Directe et Indirecte).

Dans le cas d'une commande indirecte, l'angle  $\,\Theta_{\rm s}\,$  est calculé à partir de l'expression de la vitesse de glissement (6.65) ou :

$$
\dot{\theta}_s = \omega_s = \omega_r + \frac{M}{T_r} \frac{I_{qs}}{\phi_r}
$$
\n(6.68)

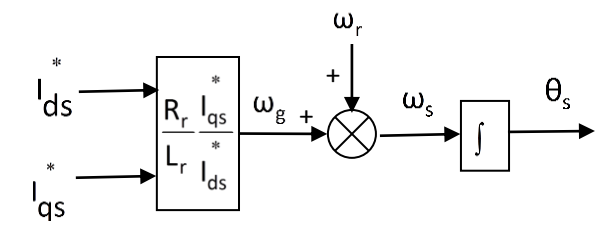

Fig. VI- 11: Commande vectorielle indirecte

#### **15. LA COMMANDE VECTORIELLE DIRECTE**

La difficulté majeure dans la réalisation du contrôle vectoriel en utilisant le flux rotorique provient de la détermination de  $\theta_{\text{s}}$ et $|\phi_{\text{r}}|$ . Car ces deux grandeurs ne sont pas mesurables directement. Or la connaissance de  $\theta_{s}$  (position du flux rotor) est tout à fait fondamentale pour les changements de coordonnées, celle de  $\phi_{\rm r}$  est essentielle pour le régime dynamique de la machine

La mesure du flux rotorique peut se faire par l'insertion d'un capteur du flux dans l'entrefer de la machine, ce qui n'est pas souhaitable, car le moteur perd sa robustesse en plus de l'augmentation de son prix.

Un des moyens pour obtenir le modèle et la position du flux rotor est d'utiliser directement les équations de la machines dans le référentiel lié au champ tournant.

$$
\begin{cases}\n\frac{d}{dt}\Phi_{rd} = -\frac{1}{T_r}\Phi_{rd} + \frac{M_{sr}}{T_r}I_{sd} \\
\frac{d}{dt}\Phi_s = \omega_r + \frac{M_{sr}}{T_r}\frac{1}{\Phi_{rd}}I_{sq} = \omega_s\n\end{cases}
$$
\n(6.69)

 Dans la commande vectorielle directe, l'angle de Park est calculé directement à partir des grandeurs mesurées ou estimées. Il faut donc procéder à des séries de mesures aux bornes du système pour trouver le flux rotorique.

Afin d'éviter ces problèmes, on estime le flux rotorique à partir des courants statoriques mesurés directement par des capteurs de courant. La pulsation statorique  $\omega_{s}$  et l'angle  $\theta_{s}$ de transformation sont aussi estimés.

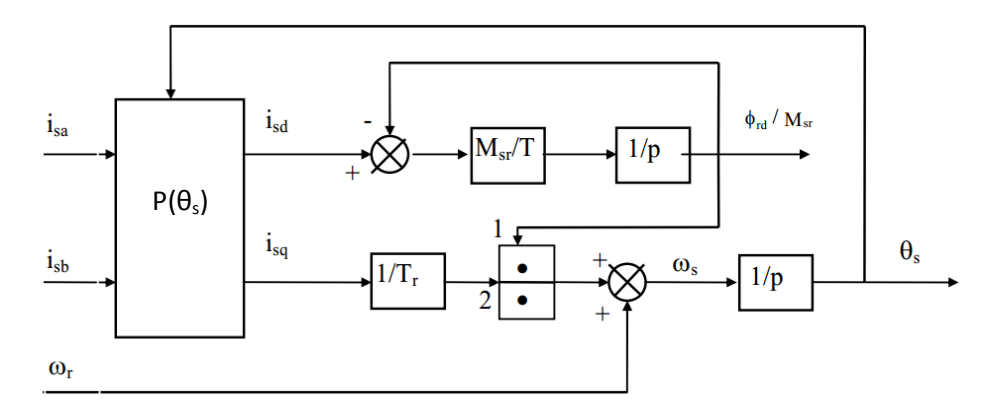

Fig. VI- 12: Schéma bloc d'un modèle de flux

#### **16. APPLICATION DE LA LOGIQUE FLOUE A LA COMMANDE DE LA MAS**

Pour améliorer les performances de la machine asynchrone associée à l'onduleur de tension, des régulateurs flous sont élaborés et introduit pour la régulation de la vitesse. Le principe reste le même, comme il est présenté dans le chapitre 04.

#### *16.1. Schéma bloc d'un Contrôleur flou*

Le schéma synoptique général d'un contrôleur flou est représenté par la Fig. VI-13 :

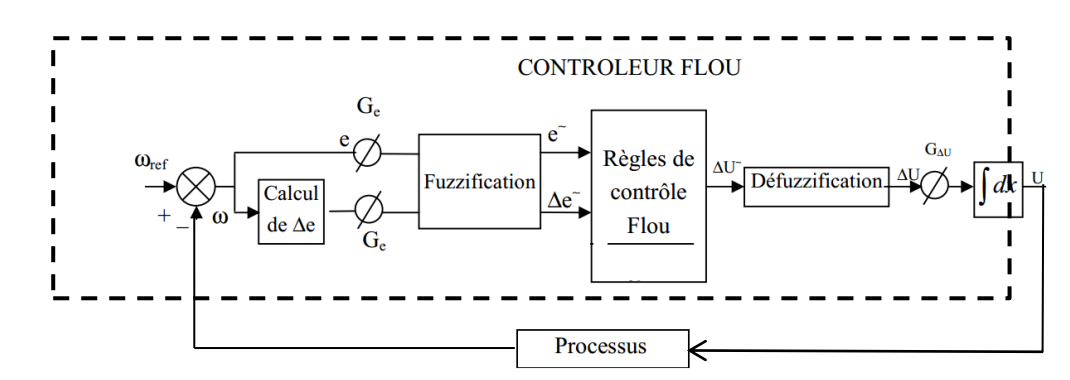

Fig. VI- 13: Schéma bloc d'une boucle régulation à contrôleur flou

#### *16.2. Application du contrôleur flou de Mamdani à la régulation de la MAS*

Nous allons simuler le comportement de la MAS lorsque l'onduleur est commandé selon la technique de contrôle à MLI, Il faut définir un ensemble de stratégies de contrôle basé sur l'erreur entre une consigne prédéterminée et la sortie réelle du processus qui est, dans ce cas, la vitesse de rotation de la machine et la variation de cette erreur.

Les entrées du contrôleur flou sont donc :

- La vitesse de rotation de la machine  $\omega_r$ (sortie du processus).
- La référence de vitesse.
- $\bullet$  L'erreur à l'instant t<sub>1</sub>=e<sub>1</sub>.
- L'erreur à l'instant  $t_2 = e_2$ .

Les variables d'entrée et de sortie sont :

- •e(K+1)=référence-sortie du processus
- •∆e(K+1)=e(K+1)-e(K)

La sortie de ce contrôleur indique directement si le courant doit être augmenté diminué, ou maintenir constant.

•S=1 si ∆u est max.

•S=-1 si ∆u est min

• S=0 si ∆u=est contant.

La table des règles est représentée par le tableau ci-dessous.

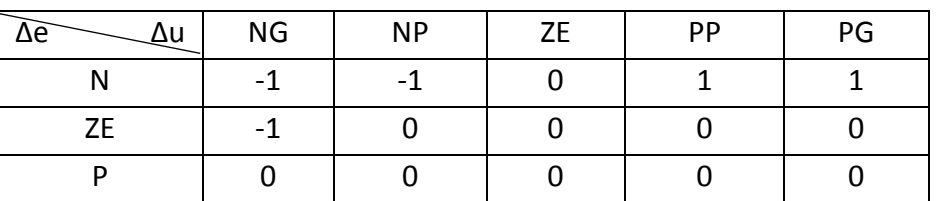

Tableau VI- 1: Table de contrôleur flou d'hystérésis à trois niveaux

Avec :PG: Positif Grand, NG: Négatif Grand, PP: Positif Petit, NP: Négatif Petit, ZE: Zéro.

Le langage des règles de la table peut s'exprimer comme suit :

•Si (e est NG et ∆e est N ) alors (∆u est -1)

•Si (e est PP et ∆e est N) alors (∆u est 1)

#### *16.3. détermination des règles du contrôleur flou*

Les entrées du notre système, ce sont l'erreur de vitesse E (entre la consigne et la réponse) et le changement (ou la dérivation) de l'erreur CE qui peuvent le mieux la représenter. La procédure à suivre, pour la détermination des règles du contrôleur flou est expliquée en considérant les points indiqués sur la Fig.VI-17. Pour chacun de ces points, on explicite l'expertise sous la forme suivante :

```
Règle 1: Si e=PG et ∆e=EZ alors ∆U=PG.
```
Départ.

```
Règle 2: Si e=PG et ∆e=NP alors ∆U =PM.
```
Augmentation de la commande pour garder l'équilibre.

```
Règle 3: Si e=PM et ∆e =NP alors ∆U =PP.
```
Très faible augmentation de la commande pour ne pas dépasser la valeur limite.

```
Règle 4: Si e=PP et ∆e=NP alors ∆U=EZ.
```
Convergence vers l'équilibre.

```
Règle 5: Si e=EZ et ∆e=NP alors ∆U=NP.
```
Freinage du processus.

```
Règle 6: Si e=NP et ∆e=PP alors ∆U =NM.
```
Freinage et inversion de la variation de la commande.

```
Règle 7: Si e=NM et ∆e=EZ alors ∆U=NM.
```
Rappel du processus vers l'équilibre.

```
Règle 8: Si e=NP et ∆e=EZ alors ∆U=EZ.
```
Convergence vers l'équilibre.

```
Règle 9: Si e=EZ et ∆e=EZ alors ∆U=EZ.
```
Equilibre.

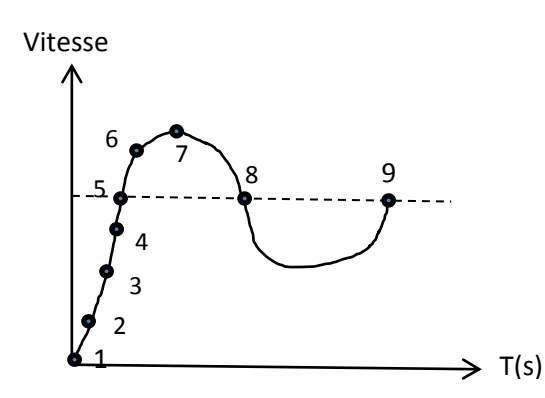

Fig. VI- 14: Jeu de règles à l'aide d'une analyse temporelle

En considérant point par point le comportement du processus et l'action de variation de commande à appliquer, on en déduit la table du contrôle flou de base qui correspond à la table de règle très connue de Mac Vicar-whilan(M. RODRIGUES, 2001)(H. HENAO, 1996) :

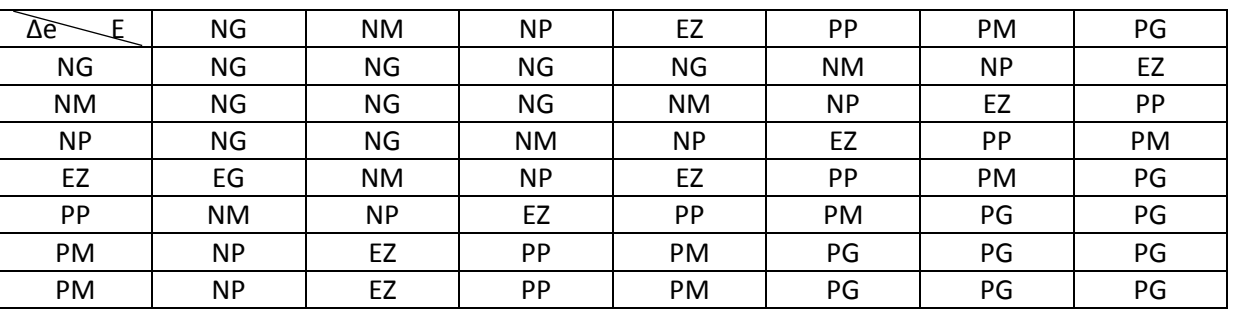

Tableau VI- 2: Trajectoire de phase du comportement décrit sur la Fig.VI-14

#### **17. CAHIER DES CHARGES**

Dans cette application, je vais alimenter un moteur asynchrone par une tension alternative de 380 v avec une puissance de 1.5 kw. Le MPP d'un panneau se situe autour de 135 w et 17.5 V, La puissance à convertir doit être supérieure a 134 w, correspondant aux panneaux disponibles au laboratoire. Donc, le nombre des panneaux utilisés : 12.

La tension de sortie fournie par le convertisseur boost doit pouvoir atteindre 38V, c'est à dire pour atteindre la tension simple alternative, il faut utiliser 6 panneaux en série, et 2 panneaux en parallèle pour avoir la puissance demandée par la MAS.

La température de fonctionnement doit pouvoir assumer des variations comprises entre −40°C et +85°C.

#### **18. RESULTATS DE SIMULATION.**

Pour toute les simulations dans ce chapitre, nous avons adopté une machine asynchrone à cage d'écureuil de puissance 1.5KW avec une vitesse de référence de 156 rad/s, dont les paramètres de la machine sont donnés en annexe A, Toutes les simulations ont été effectuées avec le logiciel Matlab.

Puisque un capteur de couple ou un capteur de position ou encore un capteur de vitesse coûte toujours cher selon sa précision et souvent plus cher que la machine asynchrone elle-même. La commande sans capteur mécanique de vitesse est de plus en plus sollicitée dans les applications industrielles, donc la méthode choisie dans cette partie, c'est bien la commande vectorielle indirect. La Fig.VI-15 illustre le schéma bloc de l'alimentation (GPV) –Hacheur –Onduleur–MAS.

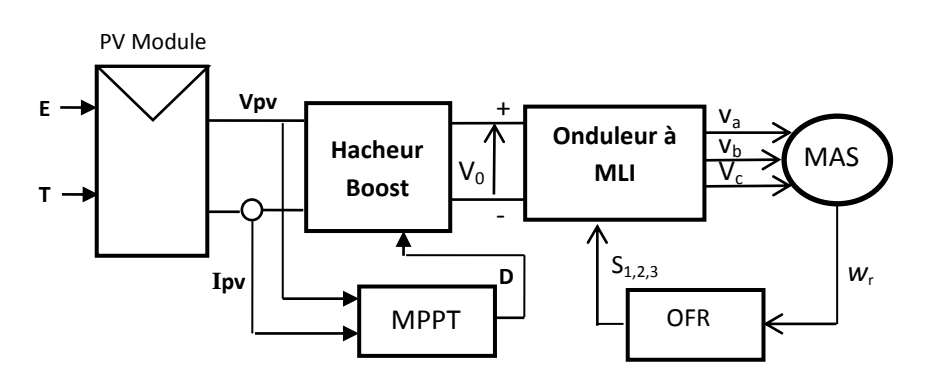

Fig. VI- 15: schéma bloc de l'alimentation (GPV) –Hacheur - Onduleur- MAS

#### *18.1. Résultats de courant, tension et puissance du système continu (panneaux – hacheur)*

Les trois perturbations : irradiation, température et couple résistant appliqué sur la machine asynchrone, sont représentées par les Fig.VI-16 et20 :

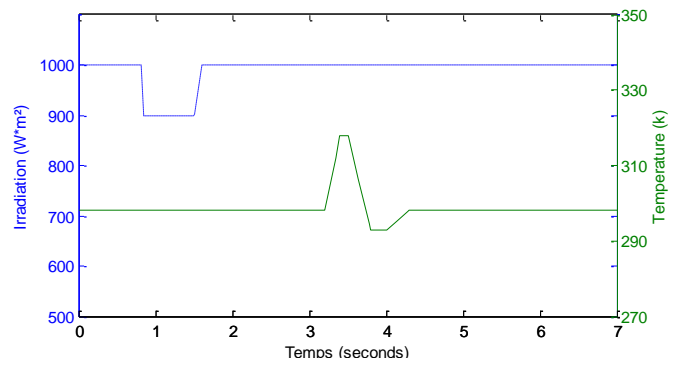

Fig. VI- 16: Perturbations appliquées sur le système PV

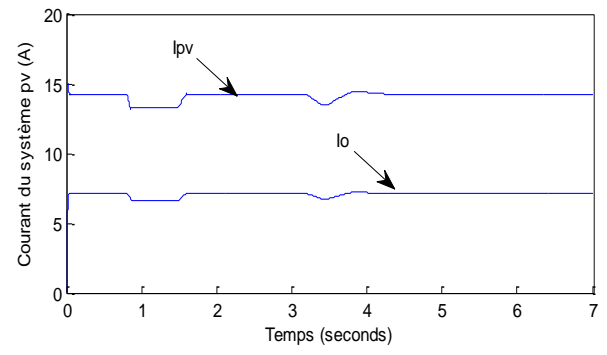

Fig. VI- 17 : Courant d'entrée et sortie du système PV global

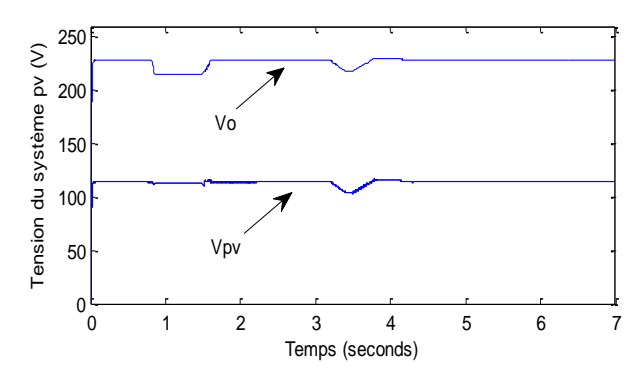

Fig. VI- 18 : Tension d'entrée et sortie du système PV global

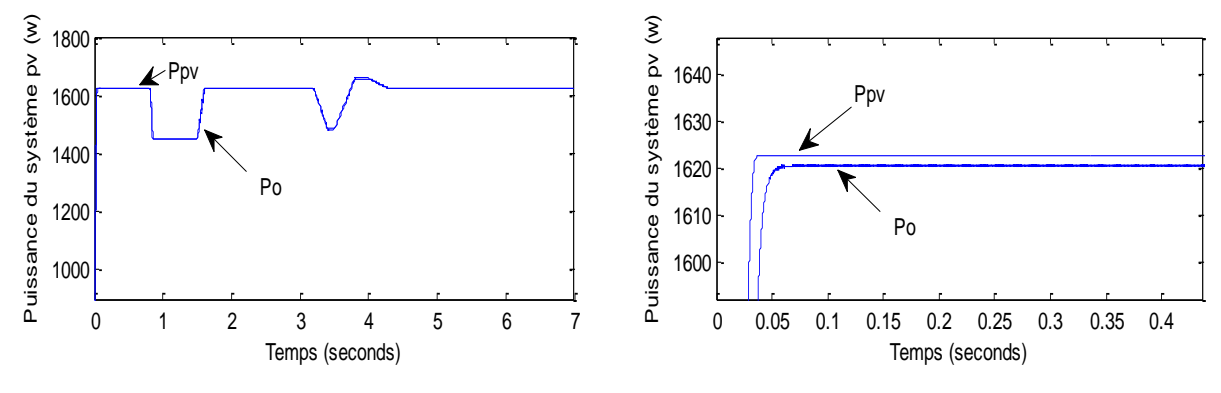

Fig. VI- 19 : Puissance d'entrée et sortie du système PV global

#### *18.2. Résultats avec un régulateur PI classique dans le régime normal (onduleur a trois bras)*

Je veux tester dans cette partie, l'efficacité d'utiliser un régulateur PI pour contrôler un moteur asynchrone dans le régime normal.

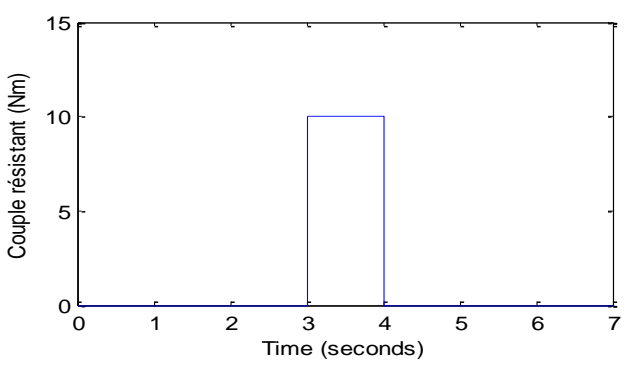

Fig. VI- 20: Couple Cr appliqué dans le système PV

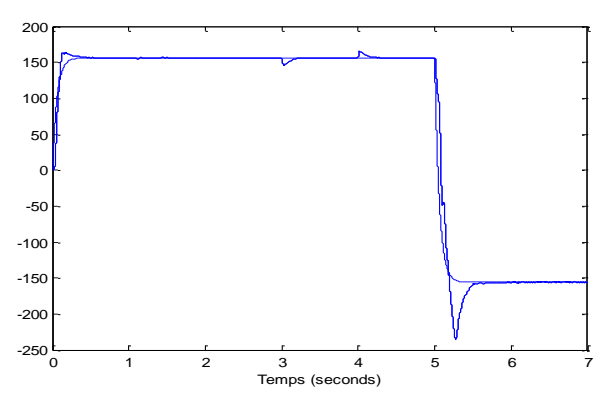

Fig. VI- 21: Réponse de la vitesse de rotation  $w_r$  (rad/sec)

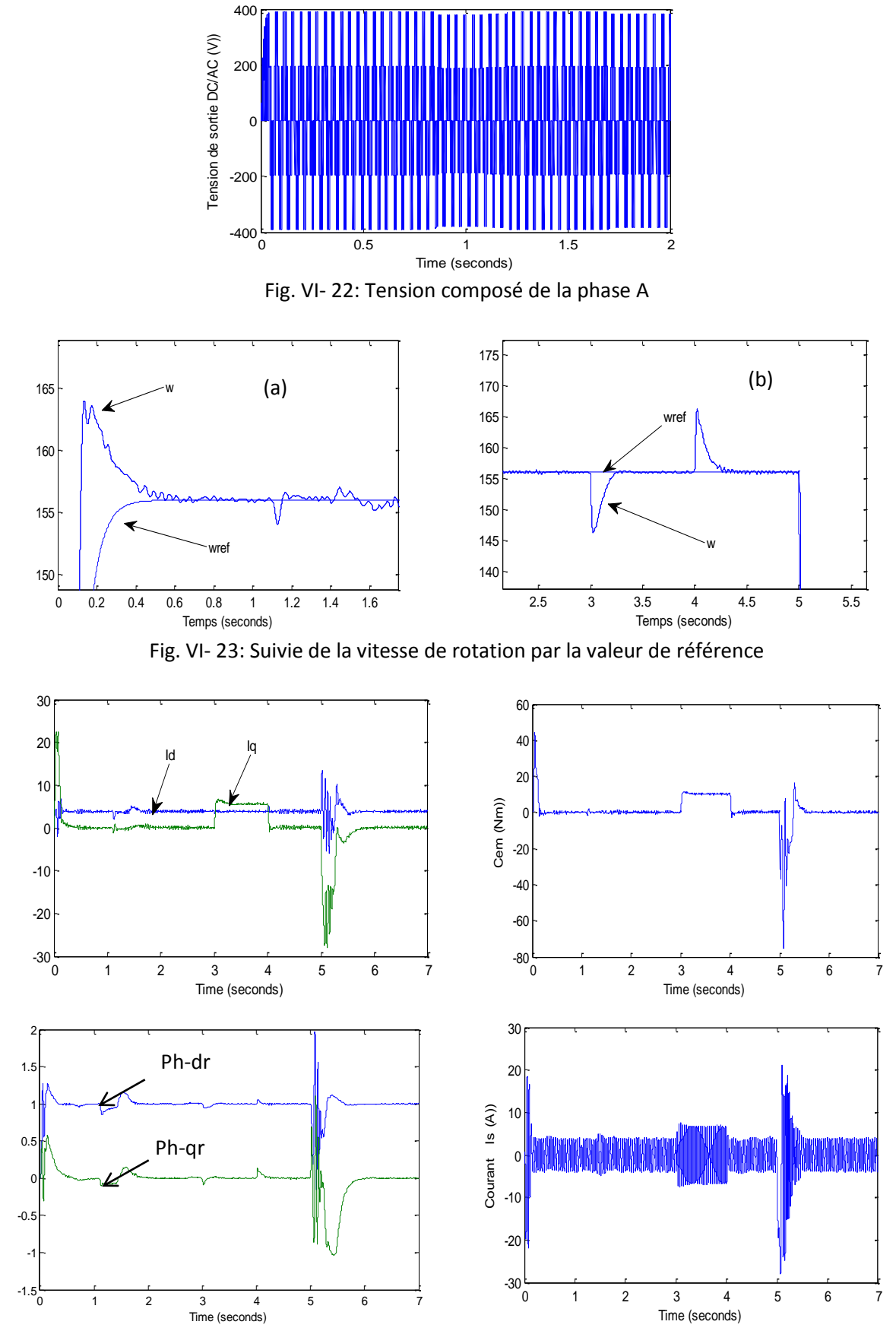

Fig. VI- 24: Réponses de courants statoriques, couple, flux et le courant Is, utilisant un régulateur PI classique

Apres l'obtention d'un découplage par la commande vectorielle et le suivi de la vitesse de référence par le régulateur PI, on va utiliser ce système dans le régime dégradé avec un onduleur de deux bras, pour mettre en évidence la méthode proposée.

#### *18.3. Résultats avec un régulateur PI classique dans le régime dégradé (onduleur a deux bras)*

Je veux montrer dans cette partie, l'efficacité d'utiliser un onduleur triphasé a deux bras dans un régime dégradé.

Les Fig. V-25 au Fig V-29, montrent les résultats du démarrage à vide suivies par une perturbation du couple de charge entre [1.5 2s], pour un onduleur de deux bras. La vitesse de référence est fixée à 156 rad/s.

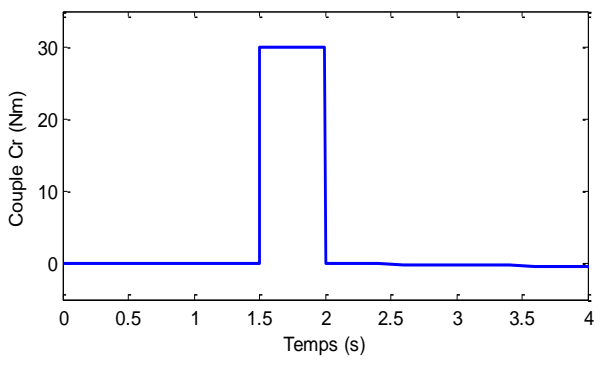

Fig. VI- 25 : Perturbation du couple résistant

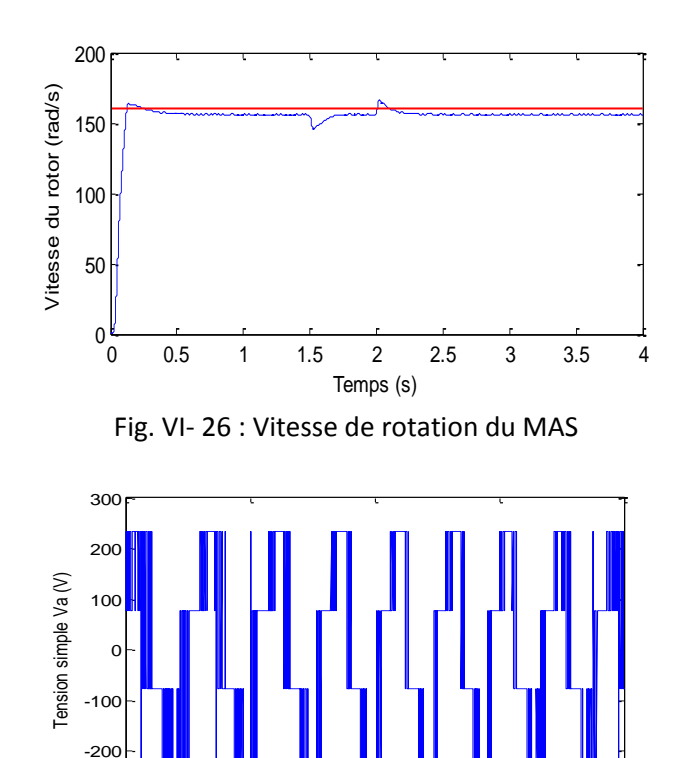

Fig. VI- 27 : Tension simple de la phase a Temps (s)

 $-300 -$ 

 $0.2$  0.25 0.3 0.35 0.4

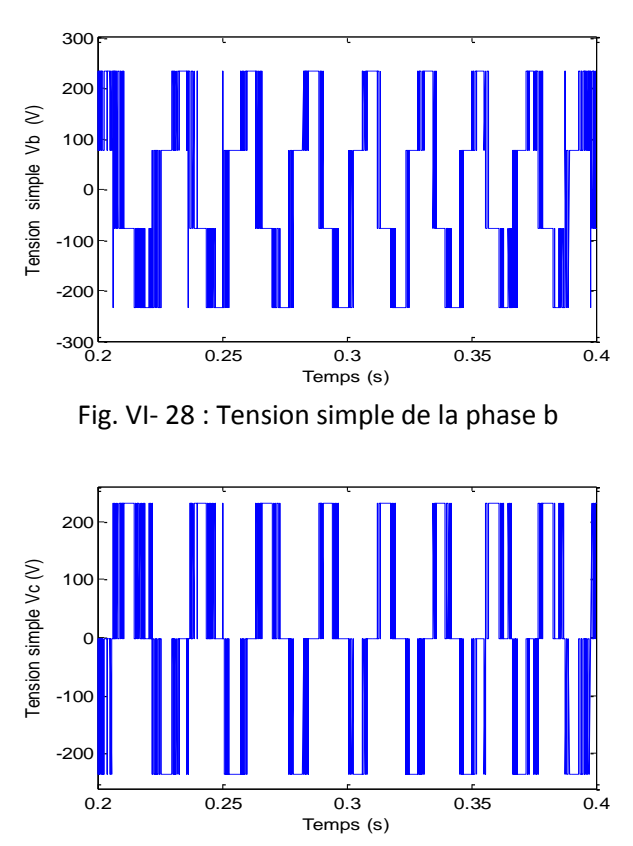

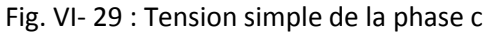

La Fig. V-30 et Fig. V-31 montrent les résultats de simulations d'un démarrage d'un MAS avec un onduleur de trois bras. A t=3 s, on a supposé qu'on a un dysfonctionnement au niveau du bras 3, donc on va assimiler la topologie d'onduleur à deux bras. A t=5s, on a inversé le sens de rotation du moteur de 156 rad/s a -156 rad/s avec deux bras seulement actifs.

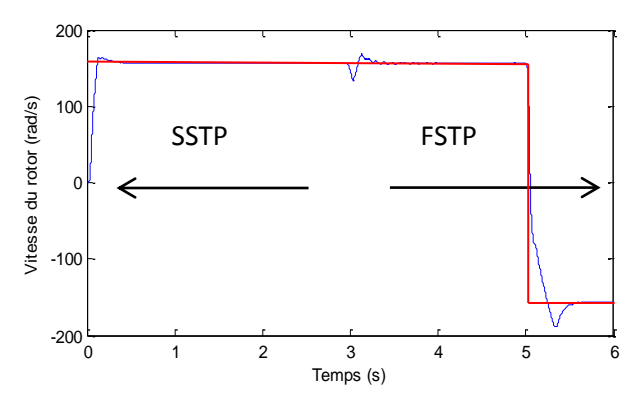

Fig. VI- 30 : Réponse du système lors du changement de topologies (élimination du bras N° 3)

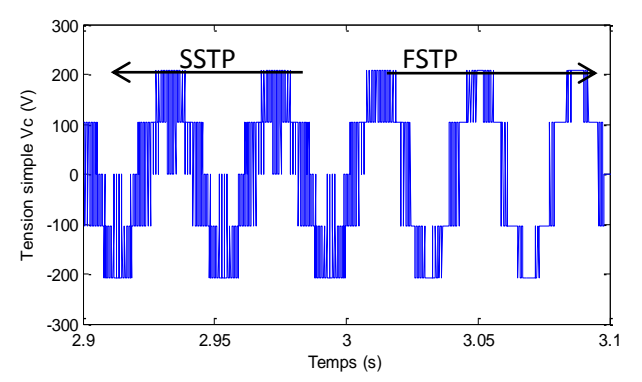

Fig. VI- 31 : Tension simple de la phase C lors de la perturbation

D'après la Fig. VI-26, on remarque que la vitesse suit toujours la valeur de référence avec un onduleur de 2 bras, d'après les Fig. VI-27,28 et 29 les tension des phases a, b et c sont toujours de forme sinusoïdale, égale à les valeurs des tensions nominaux.

D'après la Fig. VI-30, le moteur asynchrone garde sa vitesse nominale lors de la perturbation (élimination du bras 3), la vitesse de rotation du MAS suit sa valeur de référence et ceci pour les deux sens (positif et négative).

#### *18.4. Résultats avec un régulateur flou dans le régime normal (onduleur a trois bras)*

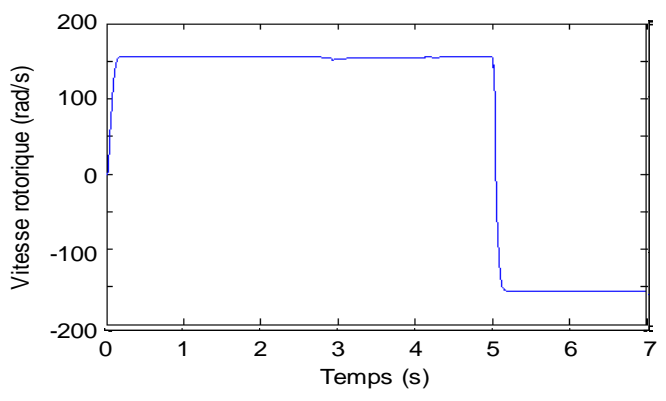

Fig. VI-32 : Réponse de la vitesse de rotation  $W_r$  (rad/s)

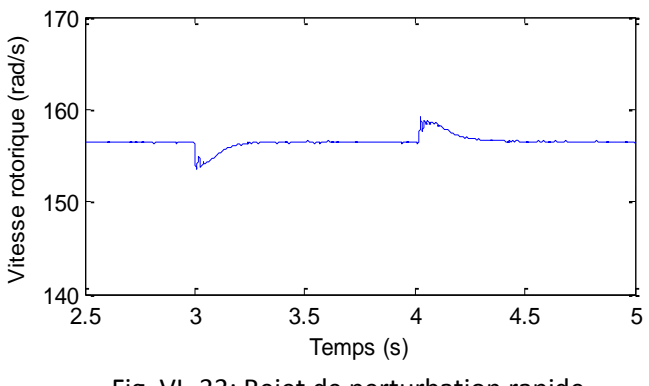

Fig. VI- 33: Rejet de perturbation rapide

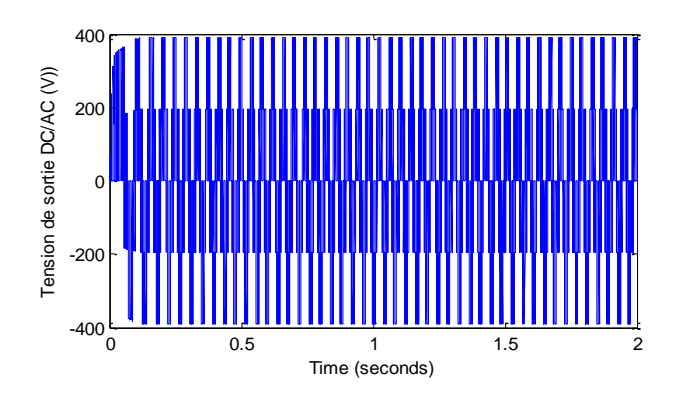

Fig. VI- 34 : Tension composé de la phase A

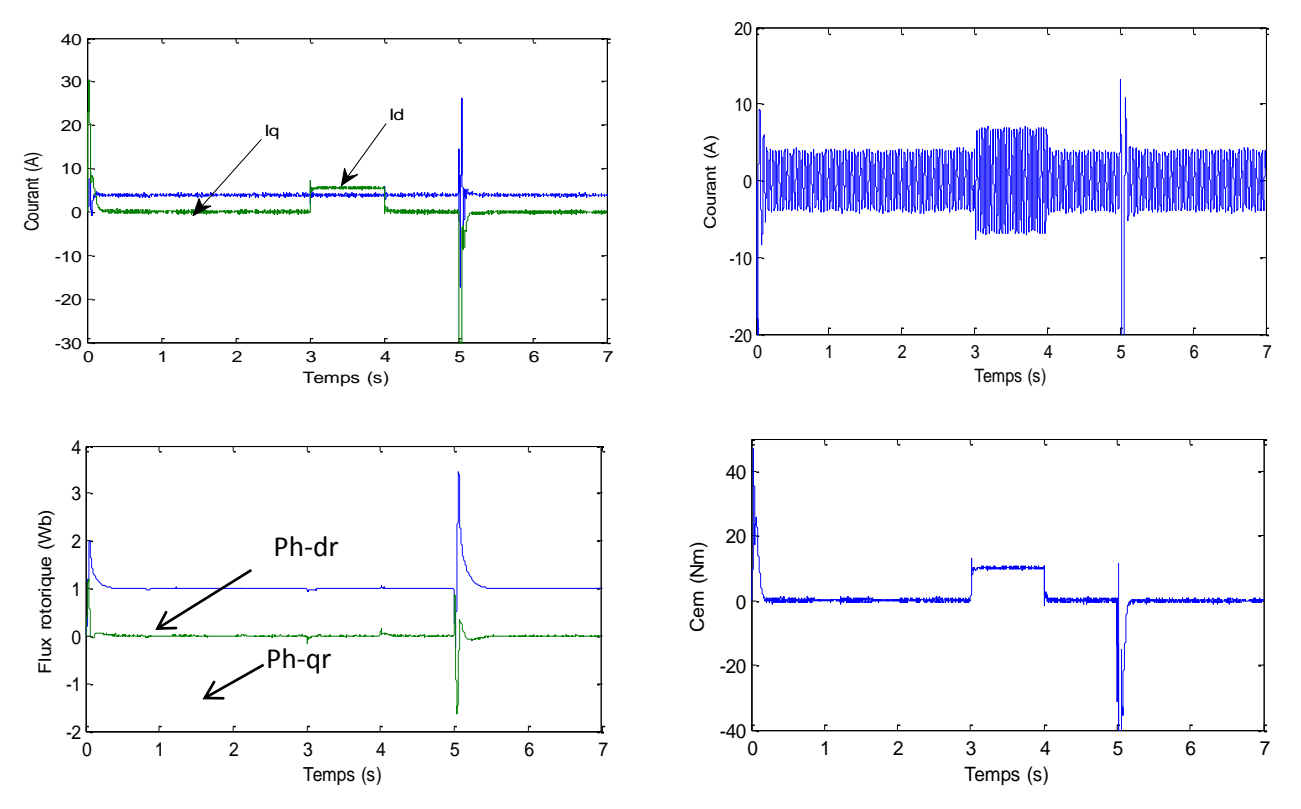

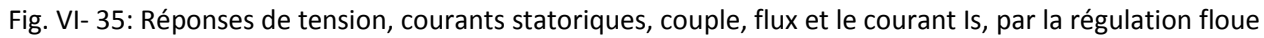

#### *18.5.* **Test de robustesse**

*18.5.1. Test de robustesse pour le régulateur PI*

Afin de tester la robustesse de la commande vectorielle avec un régulateur PI , on va étudier l'influence des variations des paramètres sur les performances du réglage de vitesse et le découplage .

Les variations introduites dans les essais ressemblent en pratique aux conditions de travail comme l'échauffement. Deux cas sont considérés :

La Fig. VI- 36 représente les tests de robustesse du système vis à vis la variation du moment d'inertie et le changement de la résistance rotorique pour une régulation classique.

a/variation de la résistance rotorique :  $\text{Rr}' = 2 \cdot \text{Rr}$ 

b/ variation du moment d'inertie :  $J = 2 \cdot J$ 

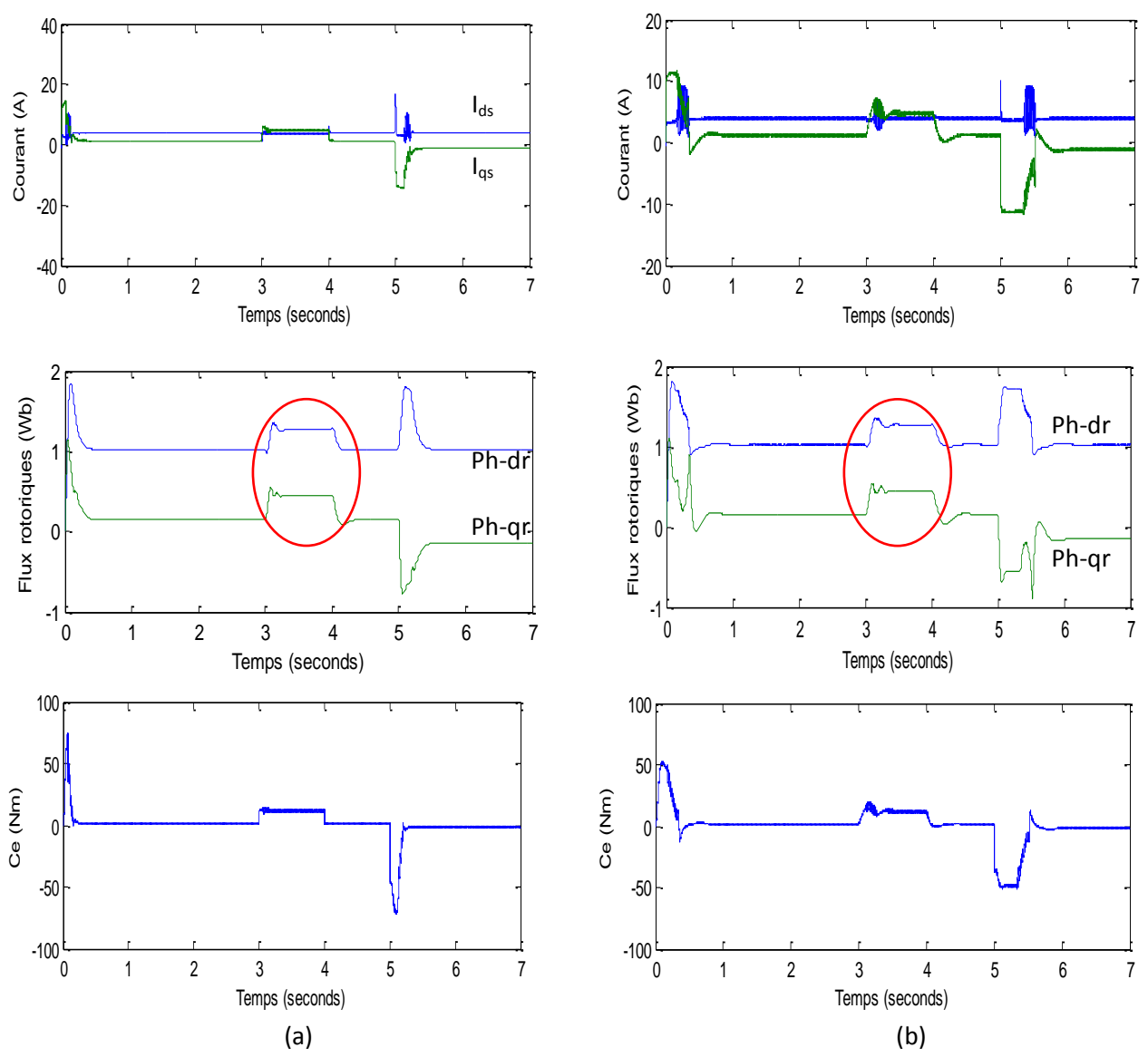

Fig. VI- 36 : Réponses de tension, courants statoriques, couple, flux et le courant Is, par la régulation PI

*18.5.2. Test de robustesse pour le régulateur flou*

La Fig. VI- 37 représente les tests de robustesse du système vis à vis la variation du moment d'inertie et le changement de la résistance rotorique pour une régulation floue.

a/ Variation de la résistance rotorique :  $\mathsf{R} \mathsf{r}' \!=\! \mathsf{2} \!\cdot\! \mathsf{R} \mathsf{r}$ 

b/ Variation du moment d'inertie :  $\mathbf{J'}{=}\,2\cdot\mathbf{J}$ 

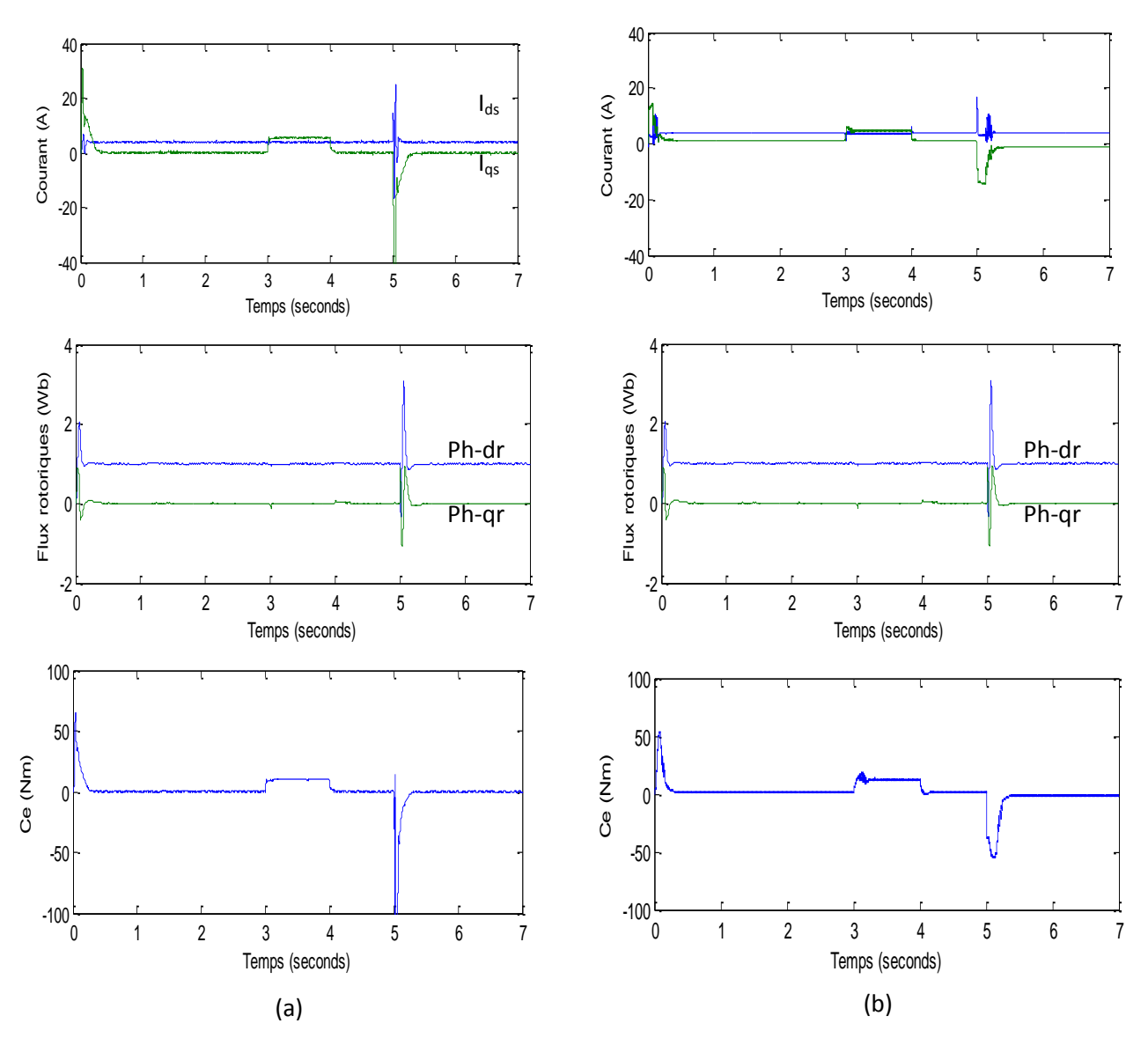

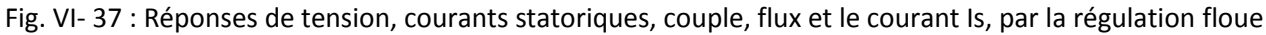

#### *18.6.* **Interprétation des résultats**

La Fig. VI-21 et VI-32 montrent respectivement la réponse de la vitesse du régulateur PI classique et du régulateur flou, Les temps de réponse en démarrage sont respectivement de 0.6s et 0.2s pour une consigne de 156 rad/s .

Les temps d'inversion de la vitesse à -156 rad/s, Fig. VI-23 et VI-32 sont de l'ordre de 0.25s pour la première méthode et 0.08s pour la deuxième.

La Fig. VI.33 montre également l'effet d'une perturbation du couple de charge entre t=[3 4s] pour un C<sub>r</sub>=10 N.m. Le contrôleur flou reste pratiquement insensible à cette variation du couple résistant. La réaction du régulateur à logique floue au moment d'application de charge est aussi caractérisée par une variation plus petite et un temps plus court par rapport au régulateur classique.

La Fig.VI-35 montrent les composantes des courants direct i<sub>d</sub> et en quadrature avec i<sub>g</sub> lors d'un démarrage à vide, le courant  $i_d$  est maintenue zéro par le régulateur de courant.

D'après les courbes des flux ph-dr et ph-qr des deux figures Fig. VI-36 et 37, la régulation classique a perdu le découplage et le système devient couplet, par contre pour la régulation floue, on a toujours un découplage entre les flux. Donc, le régulateur Flou est très peu sensible aux variations des paramètres du système, (en ce qui concerne le changement du moment d'inertie et les cassures des barres, qui influes sur la résistance rotorique) ainsi qu'aux perturbations externes ce qui justifie sa robustesse. Il permet d'obtenir des temps de montée très faibles par rapport au PI classique grâce aux larges domaines physiques de la variation de l'erreur et de la variation de commande comme il est indiqué dans l'annexe A, Fig. A-3 et A-4.

#### **19 CONCLUSION**

J'ai présenté dans ce chapitre, la modélisation de la machine asynchrone triphasée, en mettant en évidence la complexité et la non linéarité du modèle, et en se basant sur un ensemble d'hypothèses simplificatrices, le modèle de la MAS dans le repère de Park a été établi dans le but du découpler le système et faciliter l'étude. Dans la première partie de simulation, j'ai testé le système avec un onduleur à trois bras et à deux bras, à vide et en charge, comme j'ai introduit une perturbation au niveau du troisième bras durant le fonctionnement du système. Les résultats obtenus montrent l'efficacité de la technique proposée. Dans la deuxième partie, j'ai introduit la logique floue dans la conception des régulateurs avec le principe de la commande vectorielle de la machine asynchrone. Une comparaison des résultats de simulation du modèle global (panneaux –hacheur-onduleur-machine) a été présenté. Compte tenu des résultats, le régulateur flou peut remplacer le PI conventionnel pour améliorer les performances de ce dernier et pour garder le découplage entre le flux et le couple. Ce régulateur montre effectivement une grande efficacité et une robustesse contre les perturbations internes.

# Conclusion Générale

#### **Conclusion générale**

Le travail présenté dans cette thèse se place dans le cadre de la commande des systèmes non linéaires. Il s'agit d'étudier, modéliser et de simuler un générateur photovoltaïque associé à un convertisseur DC-DC contrôlé par MPPT, destiné à entrainer une machine asynchrone à travers d'un convertisseur DC-AC.

Nous avons commencé par une étude générale sur la conversion photovoltaïque, suivie de l'élaboration d'un modèle mathématique pour le panneau PV en se basant sur le modèle d'une seule diode. L'objectif était la simulation du fonctionnement du générateur et étudier l'influence de la température et l'irradiation sur sa caractéristique courant-tension. A partir des simulations obtenues dans le chapitre 2, nous avons constaté une forte dépendance des performances du module photovoltaïque en fonction des conditions climatiques.

Afin d'extraire le maximum de puissance disponible aux bornes du générateur et de la transférer à la charge, la technique utilisée est d'utiliser un convertisseur DC-DC entre le générateur PV et la charge contrôlé par un algorithme traqueur du point de puissance maximale (MPPT). Cet étage joue le rôle d'interface entre les deux éléments pour maximiser le transfert de puissance fournie par le générateur pour qu'elle soit la plus proche possible de la puissance maximale. On a utilisé dans le chapitre trois, un convertisseur de type Boost comme on a présenté la méthode de dimensionnement de ce convertisseurs. L'étude par simulation effectuée a montré la validation du calcul théorique des éléments passifs constituant ces systèmes.

La commande de ce type de système soulève un certain nombre de contraintes, parmi lesquelles on peut citer : l'effet des perturbations externes, la nature de non linéarités, les erreurs de modélisation..etc.

Les approches de commande proposées dans cette thèse, destinées aux systèmes non-linéaires. Les technique de commande flous sont basées soit, sur la modélisation floue type-Mamdani si le système à commander, ne connaît pas de grandes variations paramétriques, soit sur la modélisation floue-type T-S si le système à commander est soumis à de sévères perturbations. Les systèmes flous type T-S décrits par des ensembles flous précis ont été utilisés pour modéliser la dynamique des systèmes non linéaires et permettent la conception des structures de commande stables et robustes en vue de concevoir une structure de commande dans le cas de présence des incertitudes de modélisation ou linguistiques entravant l'obtention des fonctions d'appartenance précises. Les résultats des simulations obtenus montrent une bonne poursuite tout en assurant la stabilité de la structure de commande.

Dans la deuxième partie, on a effectué la modélisation de l'ensemble moteur-convertisseur DC-AC et leur commande afin de révéler le comportement de la machine vis-à-vis des différentes défaillances qui peuvent surgir sur cet ensemble.

Dans le chapitre Cinque, on a présenté une nouvelle topologie pour onduler la tension continue en tension alternative triphasé en utilisant quatre interrupteurs au lieu six, c'est-à-dire deux bras au lieu trois, l'avantage de cette technique est bien déminer les pertes de commutation et avoir un circuit d'interface réduit, comme elle présente cette technique aussi une solution pour les défauts survenus au niveau d'onduleur, surtout dans des applications spécifique, par exemple un navire en pleine mer a survenu un défaut sur un bras au niveau de son onduleur principal triphasé, les résultats sont présentés afin de vérifier la faisabilité de cette technique dans le chapitre six.

Dans le sixième chapitre, nous sommes parvenus à atteindre nos objectifs en appliquant la technique de la commande vectorielle à flux orienté qui fait l'objet de recherche. Dans ce chapitre, on a introduit la logique floue par des régulateurs flous pour commander la machine asynchrone en comparant ses performances par rapport à la commande vectorielle par des régulateurs classiques du type PI.

Pour une éventuelle continuité du présent travail, il est possible d'énumérer quelques perspectives comme suite de cette étude dont on cite:

- Etudier la stabilité et la robustesse avec l'approche LMI en appliquant cette technique pour diagnostiquer les défauts sur le système photovoltaïque;

- Introduction d'autres types d'approches sur le système PV;

- Application dans les domaines de pompage et de production de l'énergie électrique (système raccordé au réseau).

## Liste de publications

## Liste de communications

Bibliographie

## Liste de publications

ATTOU A., MASSOUM A. CHADLI M., Maximizing the power of a photovoltaic system based on Perturb and Observe control applied to MPPT, Australian Journal of Basic and Applied Sciences, ISSN 1991-8178, 7(11) Sep 2013, Pages: 21-28.

Lien : http://ajbasweb.com/old/ajbas/2013/September/21-28.pdf

ATTOU A., MASSOUM A. CHADLI M., COMPARISON STUDY OF TWO TRACKING METHODS FOR PHOTOVOLTAIC SYSTEMS,REVUE ROUMAINE DES SCIENCES TECHNIQUES Série ÉLECTROTECHNIQUE et ÉNERGÉTIQUE, Rev. Roum. Sci. Techn. – Électrotechn. et Énerg., 60, 2, p. 205–214, Bucarest, 2015.

ATTOU A., MASSOUM A., Photovoltaic Power Control Using MPPT and Boost Converter, Balkan Journal of Electrical & Computer Engineering, ISSN: 2147- 284X, 2014 Vol.2, No.1.

SHAOWU LI, ATTOU A., YONGCHAO Y., A maximum power point tracking control strategy with variable weather parameters for photovoltaic systems with DC bus, Renewable Energy journal/ScienceDirect, volume 74, issue , year 2015, pp. 478 – 488.

### Liste de communications

A. ATTOU, A.MASSOU, M SELLAK , Maximizing the Power of a Photovoltaic System Based on Incremental Conductance Control Applied to MPPT , Oct 21, 2014 publication description 2nd International Conference on Electrical Energy and Systems, October 28-30, 2014, Annaba, Algeria .

A. ATTOU, A.MASSOUM, M.SAIDI, Photovoltaic Power Control Using MPPT and Boost Converter , Oct 22, 2013 ,1st International Conference on Electrical Energy and Systems October 22-24th.Annaba, Algeria.

A. Attou , A. Massoum , A. Meroufel , Comparison Between Two Different Speed Controls Of The Permanent Magnets Synchronous Machine, international conference on electromechanical engineering ICEE'2012 . Skikda, 20-21, November 2012 .

E.Chiali , A. Massoum , A. Attou, Neuro-fuzzy control of an input output linearization of a permanent magnet synchronous machine fed by a three levels inverter, 4th IEEE International Conference on Power Engineering, Energy and Electrical Drives, May 13-17, 2013, Istanbul, Turkey. IEEE 2013.

A. Attou , A. Massoum, E.Chiali, SLIDING MODE CONTROL OF A PERMANENT MAGNETS SYNCHRONOUS MACHINE, 4th IEEE International Conference on Power Engineering, Energy and Electrical Drives, May 13- 17, 2013, Istanbul, Turkey. IEEE 2013.

## **Bibliographie**

- A. ATTOU, A. M. (2015). *COMPARISON STUDY OF TWO TRACKING METHODS FOR PHOTOVOLTAIC SYSTEMS.*REVUE ROUMAINE DES SCIENCES TECHNIQUES Série ÉLECTROTECHNIQUE et ÉNERGÉTIQUE,SN: 0035-4066, Tome: 60, Issue: 2, p. 205–214.
- Abada, S. (2011). *Etude et optimisation d'un générateur photovoltaique pour la recharge d'une batterie avec un convertisseur sepic.* memoire de maitrise en science, université LAVAL, QUEBEC.
- Acton, Q. A. (2012). *Mathematics Advances in Research and Application.*Scholarly Editions(TM).
- Aouaouda, S. (2012). *Modélisation multimodèle et commande prédictive d'une station d'épuration.* these de doctorat, Université Badji Mokhtar-Annaba.
- ARROUF, M. (2007). *OPTIMISATION DE L'ENSEMBLE ONDULEUR, MOTEUR ET POMPE BRANCHE SUR UN GENERATEUR PHOTOVOLTAIQUE.* these de doctorat, UNIVERSITE MENTOURI DE CONSTANTINE.
- ATTOU A., M. A. (2013). *Maximizing the power of a photovoltaic system based on Perturb and Observe control applied to MPPT.* Australian Journal of Basic and Applied Sciences, ISSN 1991-8178, 7(11) , Pages: 21-28.
- ATTOU A., M. A. (2014). *Photovoltaic Power Control Using MPPT and Boost Converter.* Balkan Journal of Electrical & Computer Engineering, ISSN: 2147-284X, Vol.2, No.1.
- ATTOU, A. (2011). *Commande par mode glissant de la machine synchrone à aimants permanents.* memore du Maste, UNIVERSITE DJILLALI LIABES DE SIDI BEL-ABBES.
- BAGHLI, L. (1999). *Contribution à la commande dela machine asynchrone, utilisation de la logique floue, des réseaux de neurones etdes algorithmes génétiques.* Thèse de doctorat, université Henri Poincaré, Nancy.
- Belakehal, S. (2010). *conception et commande des machines a aimants permanents dediées aux energies renouvelables.* these de doctorat en sciences, universite de constantine.
- Bikram Das, A. J. (2012). *NEW PERTURB AND OBSERVE MPPT ALGORITHM AND ITS VALIDATION USING DATA FROM PV MODULE.* International Journal of Advances in Engineering & Technology, ISSN: 2231-1963.
- BOUARAR, T. (2009). *Contribution à la synthèse de lois de commande pour les descripteurs de type Takagi-Sugeno incertains et perturbés.* these de doctorat, université de Reims Champagne-Ardenne.
- Bououden, S. (2014). *M. Chadli,Ivan Zelinka,LMI Approach of Constrained Fuzzy Model Predictive Control of DC-DC Boost Converter.* Volume 289 of the series Advances in Intelligent Systems and Computing pp 205-217, ISBN 978-3-319-07400-9.
- CARRIERE, S. (2010). *Synthèse croisée de régulateurs et d'observateurs pour le contrôle robuste de la machine synchrone .* These de doctorat, Institut National Polytechnique de Toulouse.
- CEDRIC, C. (2008). *Optimisation énergétique de l'etage d'adaptation électronique dédié à la conversion photovoltaique.* These de doctorat, université Toulouse III- Paul Sabtier.
- Chadli, M. (2004). *Stabilite et commande de systemes decrits par des multimodèles : Approche LMI.* these de doctorat, Institut National Polytechnique de Lorraine.
- Chen-Chi Chu, C.-L. C. (2009). *Robust maximum power point tracking method for photovoltaic cells: A sliding mode control approach.* ScienceDirect journal, Solar Energy 83 , Pages 1370–1378.
- Chiu, C.-S. (2010). *T-S Fuzzy Maximum Power Point Tracking Control of Solar Power Generation Systems.* IEEE TRANSACTIONS ON ENERGY CONVERSION, VOL. 25, NO. 4.
- D. Rekioua, A. T. (2013). *Tracking power photovoltaic system with sliding mode control strategy.*Terragreen13 International Conference , Energy Procedia 36, ScienceDirect, 219– 230.
- Didier, M. (2009). *Contribution à l'étude de la stabilité des systèmes électrotechniques .* These de doctorat, Institut National Polytechnique de Lorraine.
- Enrico Bianconi, J. C. (2013). *A Fast Current-Based MPPT Technique Employing Sliding Mode Control.* IEEE TRANSACTIONS ON INDUSTRIAL ELECTRONICS, VOL. 60, NO. 3.
- Falinirina F. Rak, B. (2011). *Study of Photovoltaic System.* Master of Science, Graduate School of The Ohio State University, USA.
- Felix A. Farret, M. G. (2006). *Integration of Alternative Sources of Energy.* John Wiley & Sons Ltd.
- Ghazanfari, M. M. (2013). *Maximum Power Point Tracking using Sliding Mode Control for Photovoltaic Array.* Iranian Journal of Electrical & Electronic Engineering, Vol. 9, No. 3.
- H. HENAO, G. C.-V. (1996). *A new structure of fuzzy-hysteresis current controller for vector controlled induction machine drives.* Proceedings of IEEE conference on power electronics, pp. 708-712.
- Hegedus, A. L. (2003). *Handbook of Photovoltaic Science and Engineering.*John Wiley & Sons Ltd.
- I.AL-ROUH. (2004). *Contribution à la Commande Sans Capteur de la Machine Asynchrone.* Thèse de doctorat, université Henry Poincaré, Nancy.
- Ichalal, D. (2009). *Estimation et diagnostic de systémes non linéaires décrits par un modèle de Takagi-Sugeno.* these de doctorat, Institut National Polytechnique de Lorraine.
- Isofoton, A. (2007). *Ministere de l'energie et des mines, guide des energies renouvelables.* http://www.energy.gov.dz/fr/enr/Guide\_Enr\_fr.pdf.
- K. D. Young, V. I. (1993). *A control engineer's guide to sliding mode control.* IEEE Transactions on Industrial Electronics, vol. 40 no. 1, pp. 2-22.
- Kalyan Kumar Halde, M. A. (2013). *Performance Analysis of a Four Switch Three Phase Inverter Fed Synchronous Reluctance Motor Drive.* AKGEC INTERNATIONAL JOURNAL OF TECHNOLOGY, Vol. 2, No. 2.
- KAZIMIERCZUK, M. K. (2014). *Pulse-width Modulated DC–DC Power Converters.* Livre, Wiley edition, ISBN: 978-1-119-00954-2, Ohio, USA.
- Khrisnan, R. (2001). *Electric Motor Drives Modeling, Analysis, and Contro.* Virginia Tech, Blacksburg, VA. Prentice Hall, USA.
- Knopf, H. (2009). *Analysis, Simulation and Evaluation of Maximum Power Point Tracking (MPPT) Methods for a Solar Powered Vehicule.*Portland State University.
- LAID, Z. (2010). *ETUDE TECHNIQUE D'UN SYSTEME D'ENERGIE HYBRIDE PHOTOVOLTAIQUE-EOLIEN HORS RESEA.* THÈSE DE DOCTORAT: UNIVERSITE MENTOURI DE CONSTANTINE , Algerie.
- Laroche, E. (2012). *Commande Robuste.* these de doctorat, Université e de Strasbourg: Ecole nationale superieure de physique de strasbourg.
- l'energie, M. d. (06/2016). *Programme de developpement des energie renouvelables et de l'efficacité energetique en algerie.* SATINFO: Societe du groupe Sonelgaz, http://www.energy.gov.dz.
- Luenberger, D. (1971). *An introduction to observers.*IEEE Transactions on Automatic Control,16 :596– 602.
- M. Ajaamoum, M. K. (2015). *Comparaison du contrôleur flou Takagi-Sugeno et de la commande P&O pour l'extraction de la puissance maximale d'un système photovoltaïque.*International Journal of Innovation and Applied Studies, ISSN 2028-9324 Vol. 10 No., pp. 192-206.
- M. RODRIGUES, e. a. (2001). *Fuzzy logic torque ripple reduction by turn-off angle compensation for switched reductances motors.*IEEEtrans. On Ind. Electronics 48 n°3, 711-715.
- MANSOURI, B. (2005). *CONTRIBUTION A LA SYNTHESE DE LOIS DE COMMANDES EN POURSUITE DE TRAJECTOIRE POUR LES SYSTEMES FLOUS DE TYPE TAKAGI SUGENO INCERTAINS.* These de doctorat, UNIVERSITE DE REIMS CHAMPAGNE-ARDENNE.
- Meroufel, A. (2009). *Contrôle de la machine asynchrone .* Documentcours, laboratire ICEPS, Sidi Bel-Abbès.
- Nalin Kant Mohanty, ,. R. (2013). *f11 Simulation and Experimental Based Four Switch Three Phase Inverter Fed Induction Motor Drive.* World Journal of Modelling and Simulation, ISSN 1 746- 7233, England, UK,Vol. 9 (2013) No. 2, pp. 83-88.
- NOURI, B. (2011). *Fonctionnement à Fréquence de Commutation Constantedes Convertisseurs de Puissance en Utilisant des Techniques de Commande Avancées.* these de doctorat, FACULTE DE TECHNOLOGIE, UNIVERSITE FERHAT ABBAS - SETIF.
- P. Bergsten, R. P. (2002). *Observers for Takagi–Sugeno Fuzzy Systems.* IEEE TRANSACTIONS ON SYSTEMS, MAN, AND CYBERNETICS—PART B: CYBERNETICS, VOL. 32, NO. 1.
- PALACIO, V.-H. G. (2007). *MODÉLISATION ET COMMANDE FLOUES DE TYPE TAKAGI-SUGENO APPLIQUÉES À UN BIOPROCÉDÉ DE TRAITEMENT DES EAUX USÉES.* these de doctorat, Doctorat de l'Université Paul Sabatier.
- Pastor, A. C. (2006). *Conception et Réalisation de Modules Photovoltaïques Electroniques.* These de doctorat, Institut National des Sciences Appliquées de Toulouse, France.
- Pinard, M. (1982). *Commande électronique des moteurs électriques.*Editions Dunod, Paris .
- Pongratananukul, N. (2005). *Analysis and Simulation Tools for Solar Array Power Systems .* niversity of Central Florida.
- Ramanarayanan, V. (2000). *DC to DC converters-dynamics.* Resource Centre of the Power Electronics Group, SMPS Course Notes, Pages 75-102.
- Sang-Wha Seo, H. H. (2015). *Takagi-Sugeno Fuzzy Model-Based Approach to Robust Control of Boost DC-DC Converters.*Journal Electr Eng Technol Vol. 10, : 742, ISSN(Online) : 2093-7423.
- SEMASSOU, C. (2011). *AIDE A LA DECISION POUR LE CHOIX DE SITES ET SYSTEMES ENERGETIQUES ADAPTES AUX BESOINS DU BENIN .* these de doctorat, L'UNIVERSITE BORDEAUX 1 ,.
- SHAOWU LI, A. A. (2015). *A maximum power point tracking control strategy with variable weather parameters for photovoltaic systems with DC bus.*Renewable Energy journal/ScienceDirect,volume 74, issue , pp. 478 – 488.
- Sousa, M. A. (2007). *Contribution a la conception de lois de commande a caractére robuste pour une machine synchrone entrainant une charge élastique a inertie variable.* These de doctorat, INSTITUT NATIONAL POLYTECHNIQUE DE TOULOUSE.
- Stéphane, P. (2009). *Nouvelles architectures distribuées de gestion et de conversion de l'énergie pour les applications photovoltaïques.* THÈSE DE DOCTORAT: l'Université Toulouse III - Paul Sabatier, France.
- Tanaka, K. I. (1998). *Fuzzy regulators and fuzzy observers.* Relaxed stability conditions and LMI-based designs. IEEE Trans.,Fuzzy, Sys, Vol. 6 No 2.
- Trishan Esram, P. L. (2006). *Comparison of Photovoltaic Array Maximum Power Point Tracking Techniques.* IEEE TRANSACTIONS ON ENERGY CONVERSION.
- Tuyen D. Nguyen, H.-H. L. (2010). *Adaptive Carrier-based PWM for a Four-Switch Three-Phase Inverter under DC-link Voltage Ripple Conditions.* Journal of Electrical Engineering & Technology Vol. 5, No. 2, pp. 290~298.
- Utkin, V. I. (1997). *Variable Structure Systems with Sliding Modes.* IEEE Transactions Automatic Control. vol. 22, pp. 212–222,.
- Vas, P. (1990). *Vector Control of AC Machines, Clarendon press Oxford.*
- ZERBO, M. (2001). *Contribution à la commande de la machine asynchrone alimentée en courant.* Étude et réalisation, Thèse de DESA, EMI, Rabat.
- ZERBO, M. (2008). *lDENTIFICATION DES PARAMÈTRES ET COMMANDE VECTORIELLE ADAPTATIVE À ORIENTATION DU FLUX ROTORIQUE DE LA MACHINE ASYNCHRONE À CAGE.* THÈSE DE DOCTORAT: UNIVERSITÉ DU QUÉBEC À TROIS-RIVIÈRES, QUÉBEC.

### *Annexe –A*

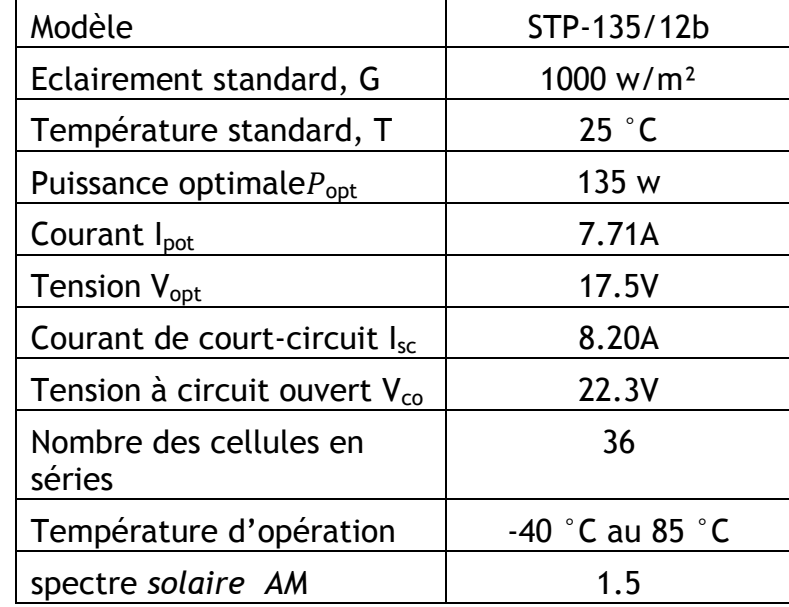

Tableau A- 1: caractéristiques électriques du module photovoltaïque panneau STP-135/12b

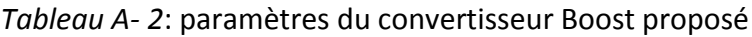

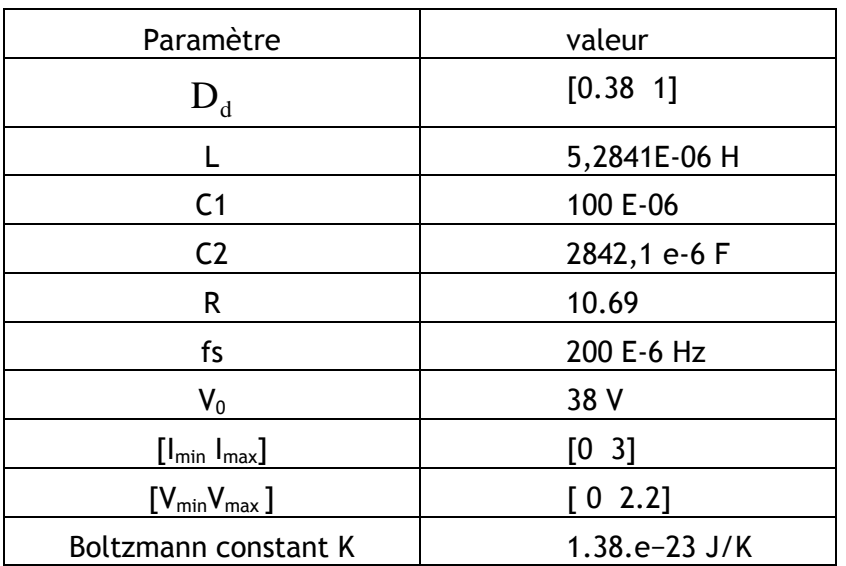

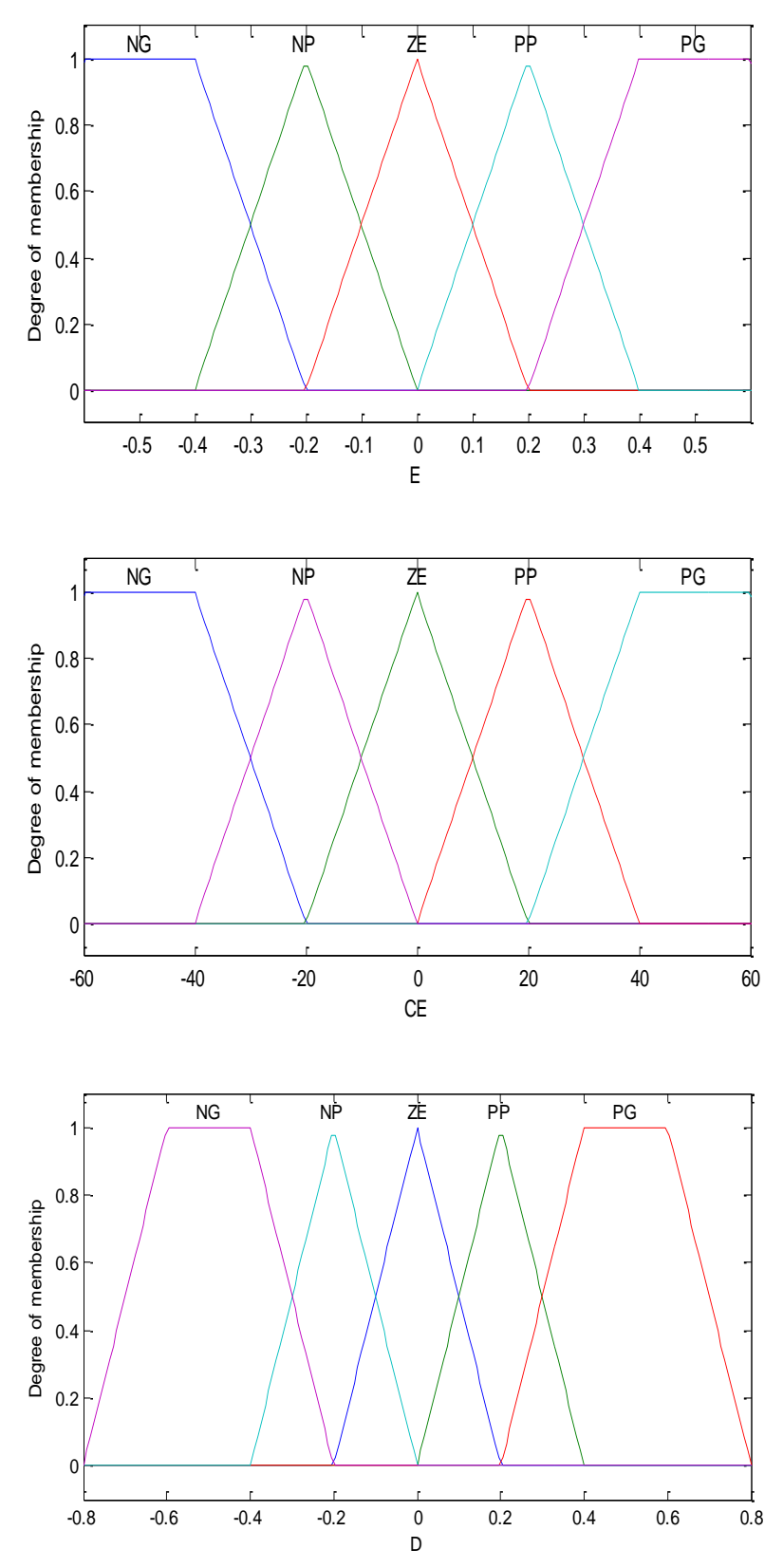

Fig. A- 1: Fonction d'appartenance de chacune des variables linguistiques pour la commande MPPT, avec  $K_E = 1200$ ;  $K_{CE} = 1$ ;  $K_D = 150$ ;

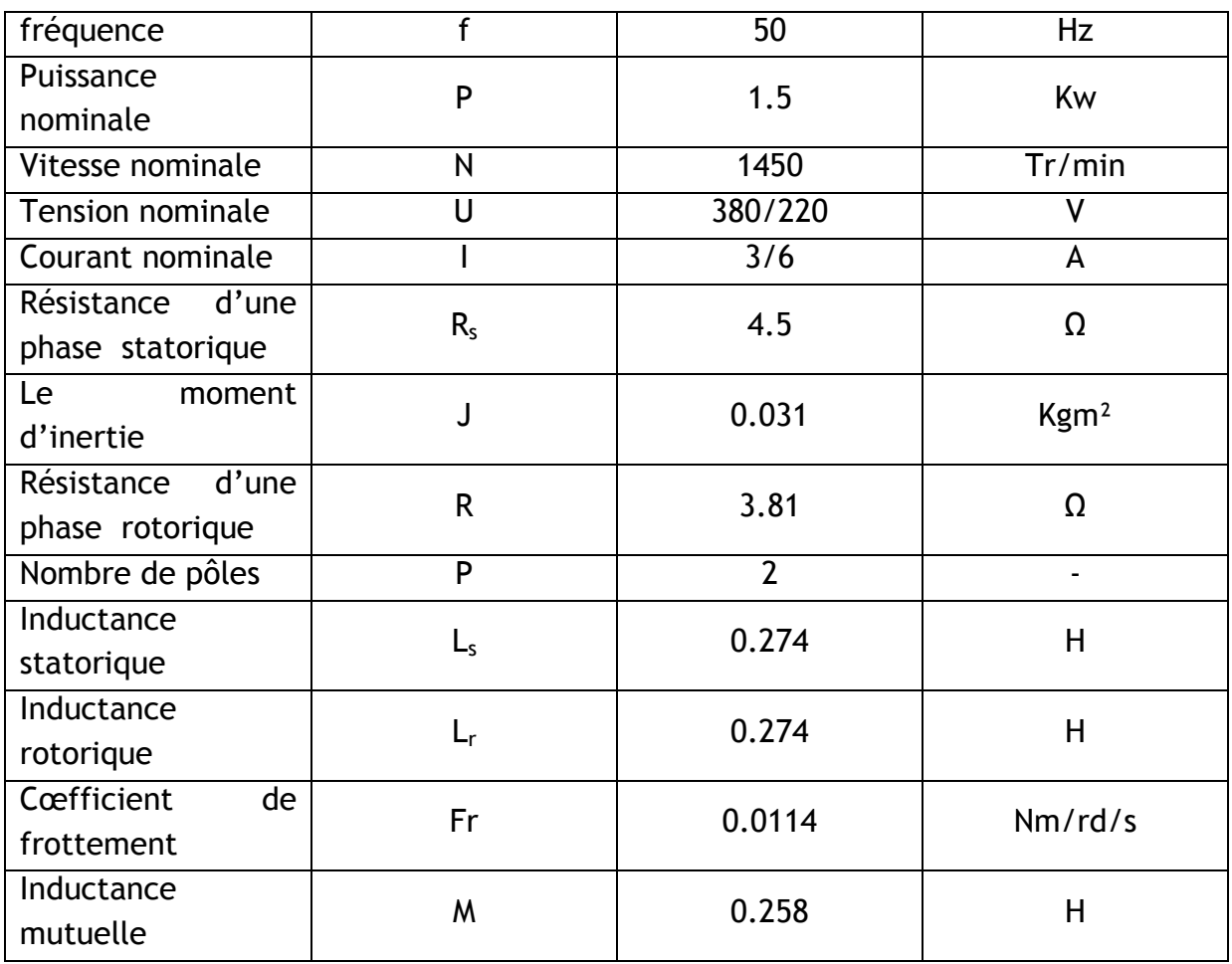

Tableau A- 3: Caractéristique de la machine asynchrone à cage d'écureuil

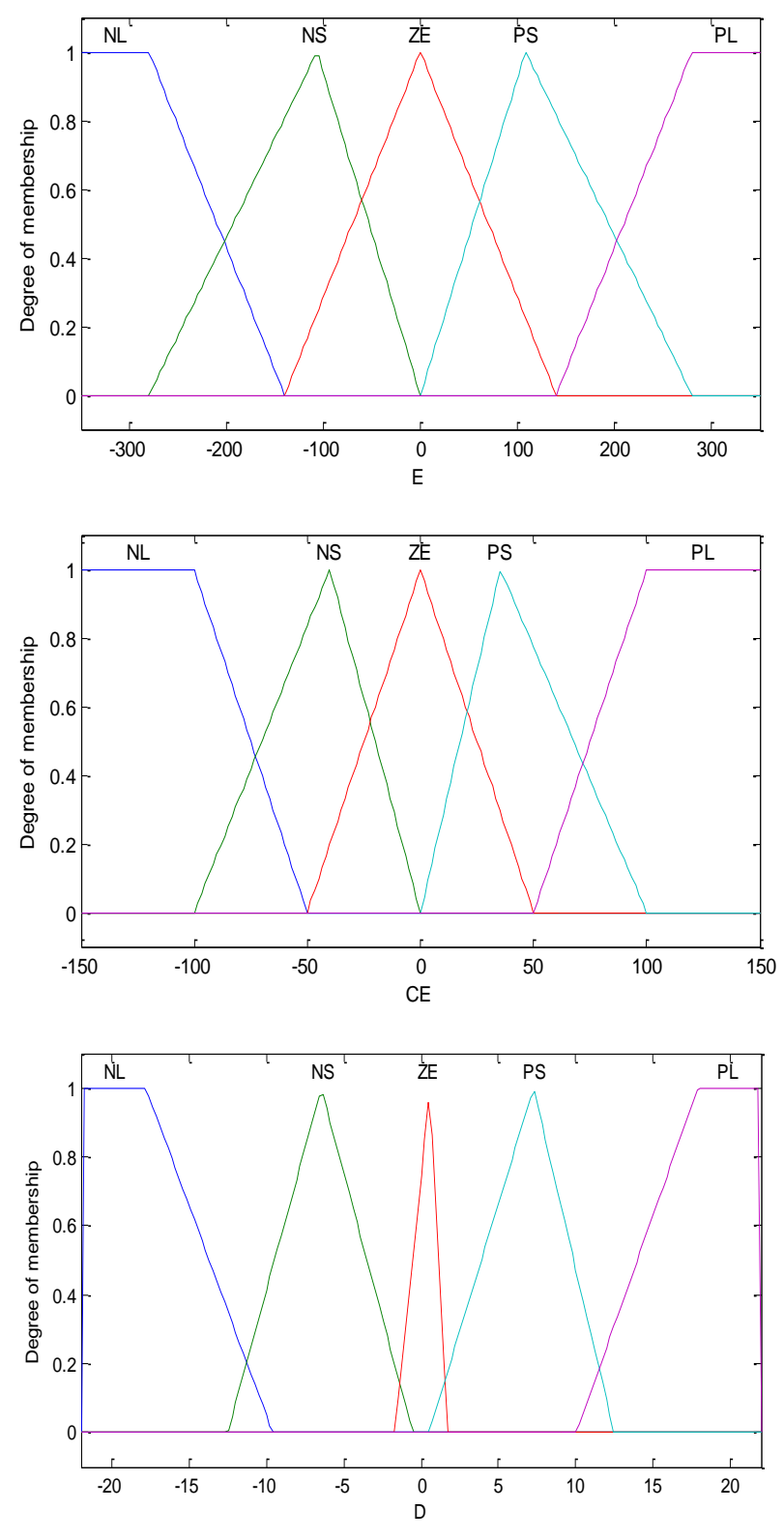

Fig. A- 2: Fonction d'appartenance de chacune des variables linguistiques pour la commande vectorielle, avec  $K_E = 1$ ;  $K_{CE} = 0.006$ ;  $K_D = 10$ ;

**Changement des paramètres de la machine sur la vitesse rotorique de la MAS, pour les deux régulateurs PI et flou.**

1) Changement de moment d'inertie

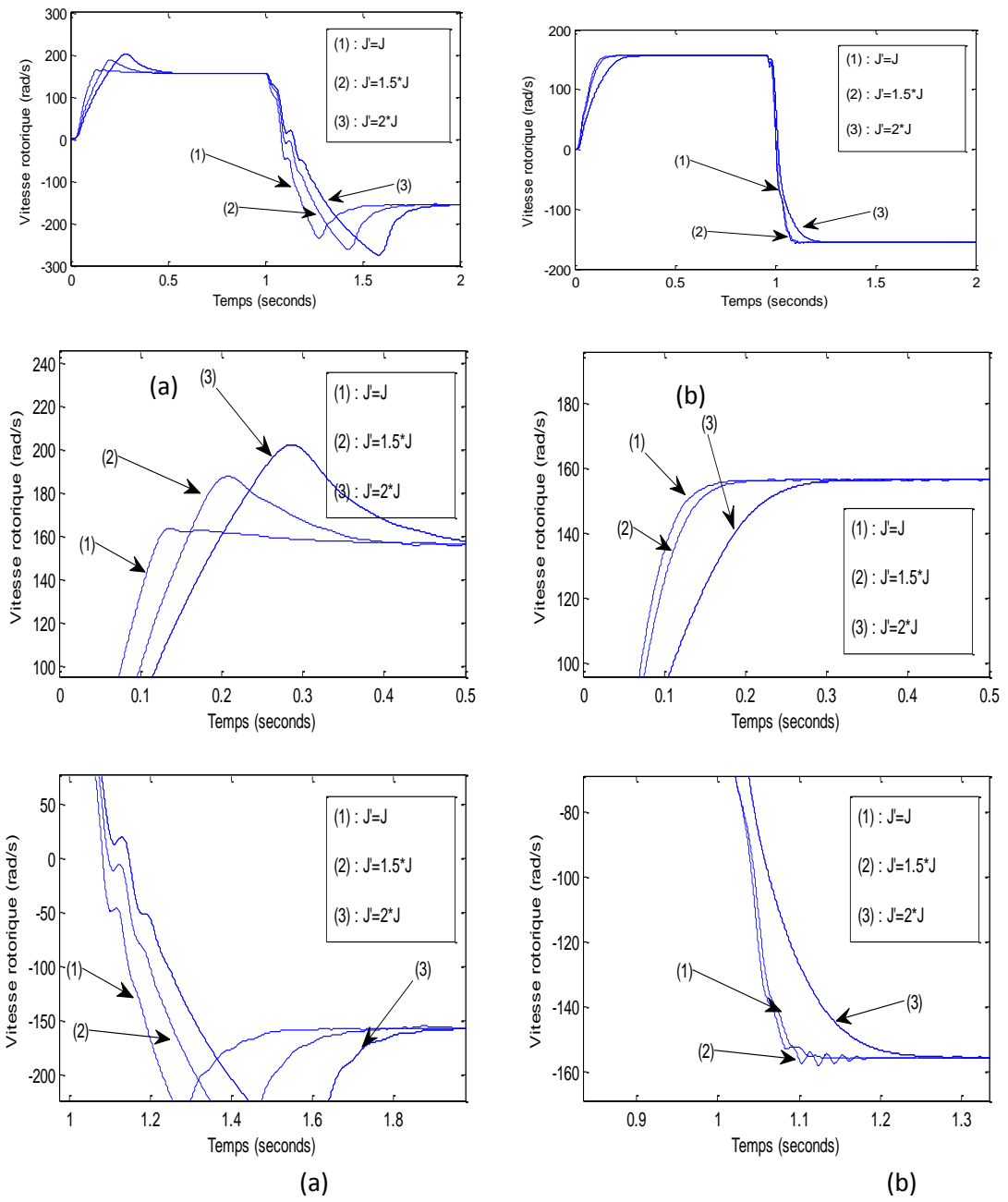

Fig. A- 3: Comparaison entre les deux régulations par la variation du l'inertie (a): régulateur classique PI, (b) : régulateur robuste

#### 2) Changement de la résistance rotorique

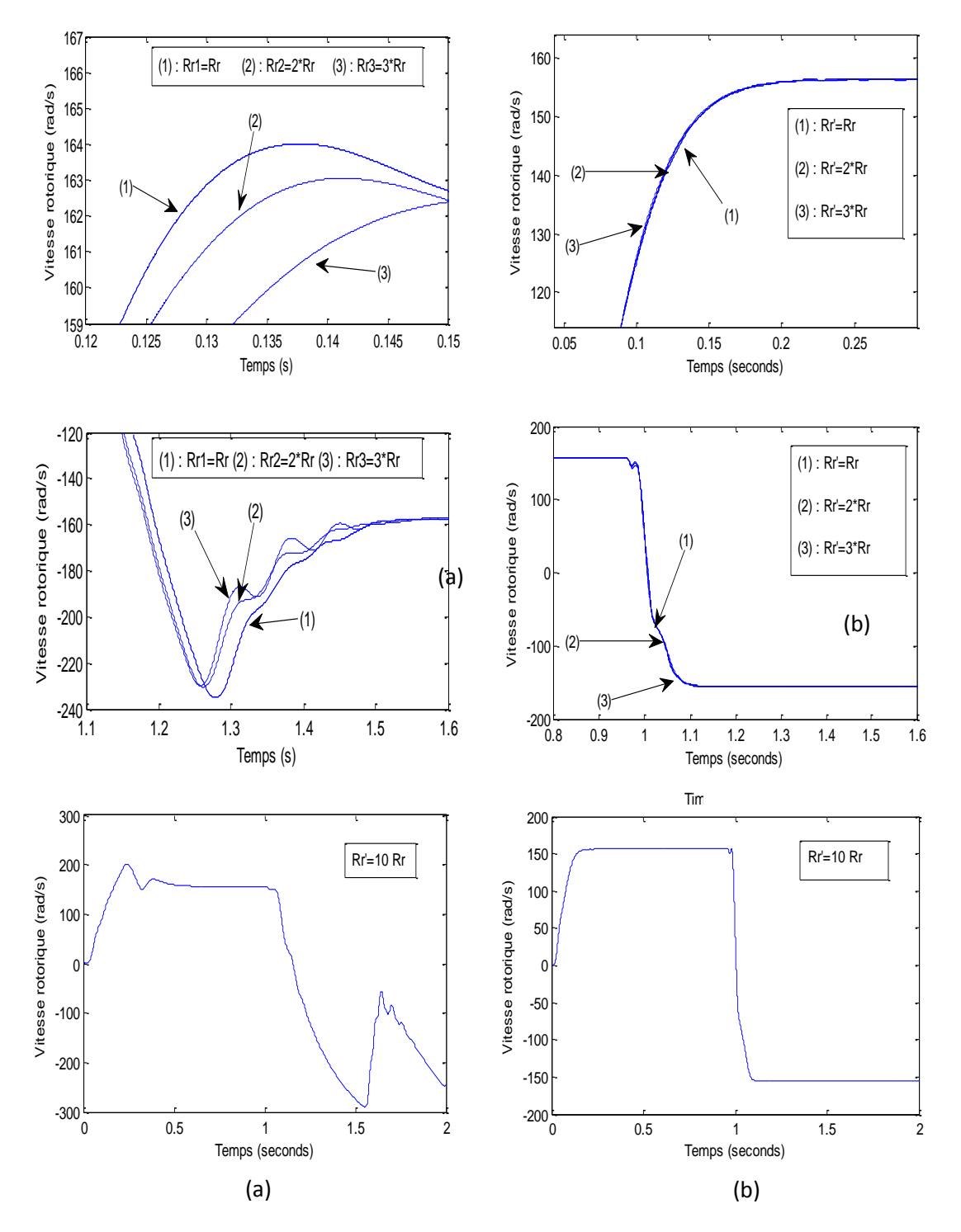

Fig. A- 4: Comparaison entre les deux régulations par la variation de la Résistance rotorique (a): régulateur classique PI, (b) : régulateur robuste

## *Annexe -B Propriétés et définitions*

#### **CRITERE DE COMMANDABILITE (KALMAN)**

C'est un critère qui permet de définir la commandabilité d'un système LTI avec l'information des matrices  $A$  et  $B$ .

Un système LTI représenté par l'équation dynamique d'état,

$$
\dot{\mathbf{x}}(t) = \mathbf{A} \cdot \mathbf{x}(t) + \mathbf{B} \cdot \mathbf{u}(t)
$$

où∈ $R^{n^{\times}n}$ ,  $B \in R^{n^{\times}m}$ est commandable si et seulement si la matrice de commandabilité,  $C$  est de rang  $n$ ,

$$
rang(C) = rang([B:\cdots : AB:\cdots : A^{n-1}B]) = n
$$

Remarque : La commandabilité d'un système de matrices caractéristiques (A,B) sera appelée : commandabilité de la paire (A,B).

#### **CRITERE D'OBSERVABILITE (KALMAN)**

La notion d'observabilité et fait intervenir la matrice dynamique  $A$  et la matrice de sortie . Un système LTI représenté par l'équation dynamique d'état, et de mesure.

$$
\dot{x}(t) = A \cdot x(t) + B \cdot u(t)
$$

$$
y(t) = C \cdot x(t)
$$

Condition : la matrice d'observabilité,  $\theta$  est de rang n :

$$
rang(O) = rang \begin{pmatrix} C \\ \cdots \\ CA \\ \vdots \\ \vdots \\ CA^{n-1} \end{pmatrix} = n
$$

#### **NOTIONS D'ATTRACTIVITE ET DE STABILITE EXPONENTIELLE**

Cette notion contient une information supplémentaire qui permet de quantifier la vitesse de convergence de la trajectoire d'état vers le point d'équilibre.

UDL - SBA Page 178

#### **Stabilité des modèles T-S**

Il existe de nombreuses définitions de la stabilité de Lyapunov dans la littérature et nous ne présentons que les plus utilisées dans les modèles T-S. Pour cela, la définition d'une certaine classe de fonctions est nécessaire. Les modèles T-S vont être utilisés pour étudier la stabilité des systèmes non linéaires à l'aide des théorèmes énoncés ci-dessous :

#### **Définition n°1 : (point d'équilibre)**

 $\mathbf{x}_0$ est appelé point d'équilibre du système, si  $\mathbf{f}(\mathbf{x}_0^-)$  =  $\mathbf{0}, \, \forall \mathbf{t} > 0$ 

Dans ce travail, nous avons considéré que le point d'équilibre ( $x_0=0$ ) est l'origine de l'espace d'état(MANSOURI, 2005).

#### **Définition n°2 : (Fonction de Lyapunov quadratique):**

Une fonction candidate classique consiste à utiliser une forme quadratique :

 $V(x(t)) = x^T \cdot p(x(t)), p > 0$ 

De très nombreux travaux utilisent ce type de fonctions pour l'étude de stabilité. Notamment dans le cas des systèmes incertains, des systèmes linéaires ainsi que dans celui des modèles T-S(Tanaka, 1998).

**Théorème n°3** : (asymptotiquement stable**)**

Le modèle flou T-S autonome  $x(t) = \sum_{i=1}^{r} h_i(z(t)) \cdot A_i x(t)$  $=\sum_{i=1}^{r} h_i(z(t)) \cdot A_i x(t)$  est asymptotiquement stable s'il existe une matrice P>0 telle que :

 $\forall i \in \{1, \dots, r\}, A_i^T P + P A_i < 0$ 

L'existence de P dépend de deux conditions :

- Tous les modèles locaux sont stables. Il est nécessaire que chaque matrice A<sub>i</sub> soit de Hurwitz.

- Il existe une fonction de Lyapunov commune aux n modèles locaux.

Remarque : la première condition implique naturellement que soit de Hurwitz

#### **ATTRACTIVITE**

La propriété d'attractivité d'un ensemble traduit le rapprochement asymptotique (la convergence) des solutions vers l'état d'équilibre alors que la stabilité traduit le fait que la trajectoire d'état s'approche de l'état d'équilibre tout au long de l'évolution mais sans garantir la convergence vers l'état d'équilibre.

L'état d'équilibre  $_{\rm x_e}$ est attractif s'il existe $\delta$   $>$   $0$  tel que si  $\rm\,\,\| x(0) - x_e \| < \delta$  alors pour tout V>0 ,il existe T>0 qui satisfait  $\left\| \text{x(0)} - \text{x}_{\text{e}} \right\| < \text{V} \,$  pour tout t >T.

#### **LA STABILITE**

Föllinger a donné des définitions pour caractériser la stabilité :

#### *Définition 1 :*

Un système est localement stable si on peut garantir la stabilité pour une valeur particulière d'état. Si l'équilibre est stable, on peut s'attendre qu'autour de ce point d'équilibre le système soit stable. Mais on ne connaît pas la taille de ce domaine et rien sur ce domaine n'a été démontré.

#### *Définition 2 :*

Une valeur particulière de l'état d'un système, appelée état d'équilibre, est asymptotiquement stable pour un sous-ensemble del'espace d'état si on peut garantir que l'état converge vers cet équilibre pour chaque valeur de tout ce sous-ensemble.

#### *Définition 3 :*

Une valeur particulière de l'état d'un système, appelée état d'équilibre, est globalement asymptotiquement stable si on peut garantir que l'état converge vers cet équilibre pour chaque valeur de tout l'espace d'état

**Définition de la stabilité d'un système au sens de Lyapunov** (Ichalal, 2009) **:**

#### **Définie positive :**

Une fonction V :  $R^n \to R^+$ est dite définie positive si elle vérifie :  $V(x) = 0 \Longrightarrow 0 \Longrightarrow x = 0$ 

#### **Fonction Borné**

On dit que *f* est majorée, si *f(i)*est une partie majorée de R, exemple : Les fonctions sinus et cosinus sont bornées par 1.

#### **Radialement non borné :**

 $V(x)$  est radialement non borné si  $\lim_{|x|\to\infty} V(|x|) \to +\infty$ 

#### Classe C<sup>r</sup>

Une fonction est dite de classe  $C<sup>r</sup>$  si elle admet des dérivées partielles continue jusqu'à l'ordre r.

#### **Fonction de Lyapunov**

Une fonction  $V: \mathbb{R}^n \to \mathbb{R}^+$  est dite une fonction Lyapunov de classe  $C^r$ si elle est de classe  $C<sup>r</sup>$ , définie positive et radialement non bornée. Ce qui permet de donner une définition de la stabilité.

#### **Fonction de Lyapunov quadratique**

Différents types de fonctions de lyapunov candidates sont souvent proposées pour résoudre le problème de stabilité au sens de lyapunov. La plus simple correspond à la recherche d'une fonction de lyapunov quadratique définie positive à dérivée négative. On pose alors :  $\rm V\big(x(t)\big)\rm =\rm x(t)^T\rm P_{\rm x}(t),P\,{>}\,0$  , ou $\rm\,\,x(t)$  représente le vecteur d'état du système.

Une variante possible est de la forme :
$(x(t)) = x(t)^T \sum_{i=1}^n \alpha_i P_i x(t)$  avec  $V(x(t)) = x(t)^T \sum_{i=1}^n \alpha_i P_i x(t)$  avec  $P_i > 0, \alpha_i \in R^+$ 

Dans le cas des systèmes linéaires, le système peut être défini par une équation de la forme  $\mathbf{x} = \mathbf{A} \cdot \mathbf{x}$ . Ce système est obtenu comme précédemment après un changement de variable qui place le point d'équilibre en x = 0. On propose alors la fonction de Lyapunov quadratique suivante  $V(x) = x^t \cdot P \cdot x$ . L'équation de Lyapunov traduisant que la dérivée totale de V par rapport au temps est négative se traduit par l'égalité :  $\rm A^t\cdot P+P\cdot A= -Q$ 

où Q est une forme quadratique définie positive donnée. S'il est toujours possible de trouver une matrice P définie positive telle que l'égalité précédente soit vérifiée, alors toutes les valeurs propres de A sont à partie réelle négative. L'équilibre x = 0 est donc globalement asymptotiquement stable.

# **APPLICATION A LA RESOLUTION DU PROBLEME DE LYAPUNOV**

Dans le théorème de Lyapunov, il y a stabilité pour toute condition initiale s'il existe une

fonction V(x) telle que pour  $x \neq 0$ ,  $V(x) > 0$  et  $V(x) < 0$ . En choisissant une fonction de Lyapunov quadratique et en posant  $V(x) = X<sup>T</sup>Px$  avec P une matrice symétrique définie positive à déterminer. Dans une première étape, on écrit le problème sous forme LMI. Il vient (Didier, 2009): .

$$
\begin{cases}\nV(x) > 0 \\
\mathbf{v}(x) < 0\n\end{cases} \Leftrightarrow \begin{cases}\nP > 0 \\
A^{\mathrm{T}}P + PA < 0\n\end{cases} \Leftrightarrow \begin{bmatrix}\nP & 0 \\
0 & -(A^{\mathrm{T}}P + PA)\n\end{bmatrix} > 0
$$

P : espace des matrices symétriques de dimension n\*n.

## **PRINCIPE LA MISE SOUS FORME D'INEGALITE MATRICIELLE LINEAIRE :**

Une méthode quasi systématiquement utilisée pour résoudre le problème de recherche d'une solution au problème de stabilité au sens de Lyapunov consiste à résoudre les inéquations par l'intermédiaire de problèmes convexes d'un type particulier, à savoir les programmes semi-définis (SDP) connus sous le nom LMI (Linear Matrix Inequalities).

L'idée de base de la méthode LMI est de formuler un problème comme un problème d'optimisation avec un objectif linéaire et des contraintes LMI.

Un des grands apports de l'introduction de l'optimisation LMI est de permettre de traiter des problèmes d'automatique impliquant les systèmes non linéaires et d'aider à la résolution du problème de stabilité. Cette méthode est l'une des plus appliquées dans le domaine de la commande grâce à l'existence de méthodes de résolution numérique efficientes. Dans le paragraphe suivant nous allons présenter les principes de bases de cette approche.

## **Inégalités Linéaires Matricielles (LMIs)**

Une contrainte LMI sur un vecteur réel  $x \in \mathbb{R}^m$ est de la forme :

$$
F(x) = F_0 + \sum_{i=1}^{m} x_i \ge 0
$$

**Problème de faisabilité** 

Trouver un vecteur x tel que  $F(x) > 0$ . Ce problème est résolu généralement en cherchant le vecteur x minimisant le scalaire t tel que :

$$
-F(x) < t \cdot I
$$

Si la valeur minimale de test négative alors le problème est faisable.

Un ensemble de LMIs peut s'écrire sous la forme d'une seule LMI. En effet, il suffit de les écrire dans une matrice bloc diagonale :

$$
\begin{pmatrix}\nF_1(x) & 0 & 0 & \dots & 0 \\
0 & F_2(x) & 0 & \dots & 0 \\
0 & 0 & F_3(x) & \dots & 0 \\
0 & 0 & 0 & F_p(x)\n\end{pmatrix} > 0
$$

# **COMPLEMENT DE SCHUR**

Le complément de Schur permet de transformer le problème de résolution d'inéquation matricielle non linéaire en une formulation de type LMI (donc linéaire). Soient trois matrices Q(x), S(x), R(x) inégalités par rapport à la variable x, les matrices Q(x),R(x) étant symétriques. La LMI (Didier, 2009):

$$
\begin{bmatrix} Q(x) & S(x) \\ S(x)^{T} & R(x) \end{bmatrix}
$$

Est équivalente aux inégalités suivantes :

$$
\begin{cases} R(x) > 0 \\ Q(x) - S(x)R(x)^{-1}S(x)^{T} > 0 \end{cases}
$$

# **MATRICE DE HURWITZ**

Une matrice carrée est appelée **matrice de Hurwitz** si toutes ses pôles sont à parties réelles négatives.

# **Ensembles convexes**

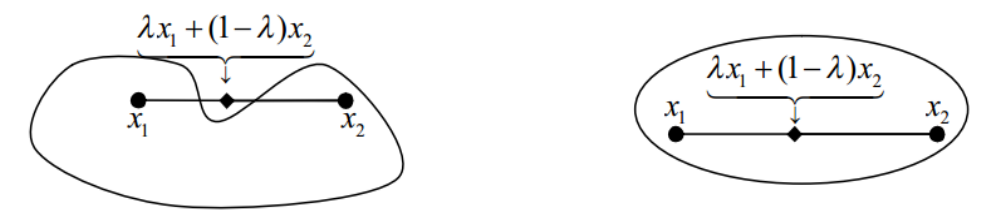

Figure B- 1: Ensemble non convexe (gauche), convexe (droite)

Définition 01: Ensemble C est dit convexe si le segment ligne entre deux points dans C se situent dans C :

$$
\forall \lambda \in [0,1], \quad x_1 \in C \quad \text{et} \quad x_2 \in C \quad \Rightarrow \quad \lambda x 1 + (1 - \lambda) \cdot x_2 \in C
$$

Ellipsoïde :  $\varepsilon = \{x \in \mathbf{R}^n, (x - x_c)^T P^{-1} (x - x_c) \le 1\}$ a c  $\varepsilon = \{x \in R^n, (x - x_c)^T P^{-1} (x - x_c) \le 1\}$ avec P matrice définie positive Propriétés : L'intersection de deux ensembles convexes est convexe.

Définition 02 : Géométriquement cette inégalité signifiée que le segment ligne entre  $(x, f(x))$  et  $(y, f(y))$  se situe au-dessus du graphe de f.

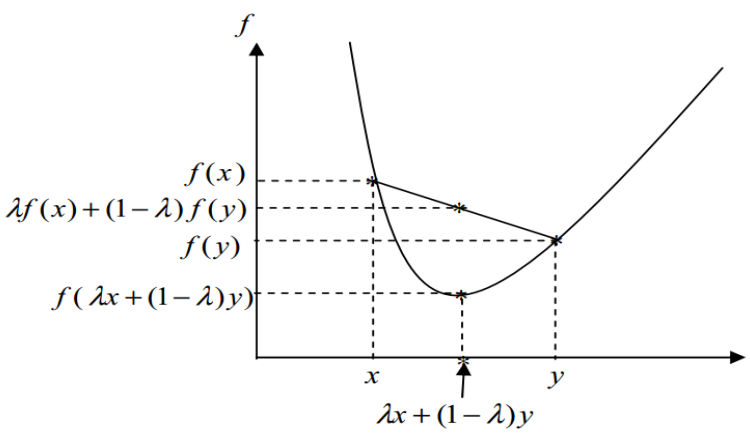

Fig. B- 2: Démonstration géométrique de la convexité

# *Annexe -C*

```
 L'algorthime P&O
function D = PandO(Param, Enabled, V, I)
 Dinit = Param(1);
Dmax = Param(2);
Dmin = Param(3);
deltaD = Param(4);persistent Vold Pold Dold;
dataType = 'double';
if isempty(Vold)
     Vold=0;
    Pold=0;
     Dold=Dinit;
end
P= V^*I;dV= V - Vold;
dP= P - Pold;
if dP \sim = 0 & Enabled \sim = 0if dP < 0if dV < 0D = Dold - deltab;else
            D = Dold + deltab;end
else
if dV < 0D = Dold + deltab;else
           D = Dold - deltab;end
end
else D=Dold;
end
if D \geq Dmax | D \leq Dmin
     D=Dold;
end
Dold=D;
Vold=V;
Pold=P;
   Pour trouver une matrice P symétrique et positive.
A=[0 -1892500; 3600 -300]
```

```
[n,n]=size(A);P=sdpvar(n,n);
L=[A' * P+P * A < 0; P>0];Sol=optimize(L)
P=value(P)
```
## **Pour vérifier que la matrice P est symétrique et positive**

L'inégalité (C-1) doit être positive et (C-2) négative.

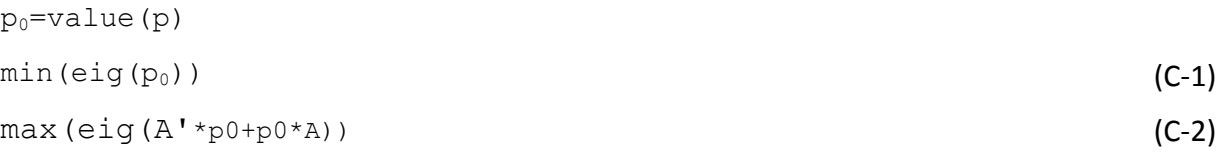

# **Pour calculer le modèle de Takagi-sugeno**

```
function [dx, y1, y2] = sySTS(u, x)
```

```
l=5,284*1e-06;
c=2842*1e-6;
r=10.69;
mu 1=-x(1,1)+D1/(D1-d1);
mu 2=x(1,1)-d1/(D1-d1);
mu 3=-x(2,1)+D2/(D2-d2);
mu 4=x(2,1)-d2/(D2-d2);
A1=[1 -u(1,1)/1; u(1,1)/c 1-(u(1,1)/r/c)];
B1=[u(1,1)*d2/l;-u(1,1)*d1/c];
B2=[u(1,1)*d2/l;-u(1,1)*D1/c];
B3=[u(1,1)*D2/1;-u(1,1)*d1/c];
B4=[u(1,1)*D2/l;-u(1,1)*D1/c];
C=[0 1];Bx=mu_1*B1+mu_2*B2+mu_3*B3+mu_4*B4;
dx = (A1) * x + (Bx) * u ;
y=(C) * x;
```
## **Pour trouver les pôles de l'observateur**

```
P = sdpvar(2, 2, 'symmetric')
K1 =sdpvar(2, 1);
K2=sdpvar(2,1);K3=sdpvar(2,1);K4=sdpvar(2,1);
C=[0 1];R=4;LMI1 = AI' * P + P * A1 - K1 * C - C' * K1';LMI2 = A1' * P + P * A1 - K2 * C - C' * K2';LMI3 = AI' * P + P * A1 - K1 * C - C' * K1';LMI4 = A1' * P + P * A1 - K1 * C - C' * K1';LMI1p = [-R*P P*A1-K1*C; (P*A1-K1*C) ' -R*P];LMI2p = [-R*P \quad P*A1-K2*C; \quad (P*A1-K2*C) \quad -R*P];LMI3p = [-R*P \ P*A1-K3*C; (P*A1-K3*C) ' -R*P];LMI4p = [-R*P P*A1-K4*C; (P*A1-K4*C) ' -R*P];Contraintes =(P>0)+(LMI1<0)+(LMI2<0)+(LMI3<0)+(LMI4<0)+(LMI1p<0)+(LMI2p<0)
+(LMI3p<0)+(LMI4p<0)
solution = solvesdp(contraintes)
L1=inv(double(P)) *double(K1) ;
L2=inv(double(P)) *double(K2) ;
L3=inv(double(P)) *double(K3) ;
L4=inv(double(P)) *double(K4) ;
```
**ملـخـص**

**هذه االطروحة تتركز على تحسين االداء و كفاءة النظام ولدلك قمنا باقتراح مجموعة من االنظمة التحكم الذكية و القوية لمحول الطاقة مستمر/مستمرالممون من الطاقة الشمسية. منها نظامان تحكم يعتمدان على التقزيب باستعمال أنظمة المنطق الغامض باستعمال نهج ممداني و نهج مصفوفة خطية الغير المتساوية. قبل التطرق الى الجزء الثاني, قمنا بطرح تقنيتين بالنسبة لمحول التيار مستمر/ متناوب, أول بثالتة اذرع و الثانية بذراعين فقط .بمأن أالت االمتزامنة اصبحت اكثر استعماال بسبب صالبتها و استطاعتها الكثلية وكدا كلفتها لكن خالل استعمالها تتعرض لبعض التأثيرات و االختالالت الخارجية ما يسبب اضرار و قد تبتعد كل البعد عن االوامر المسطرة لها .يهدف هذا الجزء الى دراسة و مراقبة هذا النظام لتحقيق المتابعة, حتى في حالة وجود اضطرابات كانكسار في قضبان الدوار.**

**كلمـات مفتاحيـــة :الطاقة الشمسية, األنظمة المتعددة الغامضة , الدالة المربعة يابونوف ,محول التيار مستمر /مستمر , نهج مصفوفة خطية الغير المتساوية ,محول تتبع النقطة القصوى , الماكنة االمتزامنة التمثيل المتالي, ادارة الحقل و التوجيه الشعاعي, محول التيار مستمر/ متناوب.**

#### **Résumé**

*Ce travail porte sur l'étude d'un système d'énergie photovoltaïque non connecté au réseau électrique. L'insertion d'un étage d'adaptation entre un générateur photovoltaïque (PV) et la charge optimise le transfert d'énergie. Ainsi, cet étage, commandé par une MPPT (Maximum Power Point Tracking), permet de rechercher en permanence le point maximum de puissance délivrée par le module PV. Les résultats de la simulation montrent que l'algorithme MPPT proposé T-S via l'approche LMI, permet d'améliorer le rendement du système photovoltaïque de manière significative et assurer aussi la robustesse.*

*L'onduleur triphasé représente un sous-ensemble important pour entrainer le moteur Asynchrone alimenté par un générateur photovoltaïque, c'est pour cette raison, on a proposé une nouvelle technique ou on peut assurer le fonctionnement de ce dernier par deux bras au lieu trois et pour l'optimisation du l'onduleur conçu, une technique MLI sinusoïdale est adoptée puisqu'elle n'est pas difficile à mettre en application. L'optimisation du moteur à induction est basée sur la technique de conduite utilisée. Des régulateurs à base de type PI et à base de logique floue, sont utilisés au sein d'une commande vectorielle par orientation du flux rotorique, est également abordée l'influence de la variation des paramètres sur le fonctionnement du système, les défauts de structure de la machine asynchrone sont considérés dans le cas des ruptures de barres au rotor*

*Mots-clés: panneau photovoltaïque, convertisseur Boost, commande MPPT, Machine asynchrone, Commande vectorielle, Logique floue, LMI approche, Modèle flou Takagi-Sugeno.*